RICARDO BECHT FLATSCHART

## SIMULAÇÃO NUMÉRICA PARALELA DO ESCOAMENTO AO REDOR DE RISERS

SÃO PAULO 2007

## **Livros Grátis**

http://www.livrosgratis.com.br

Milhares de livros grátis para download.

RICARDO BECHT FLATSCHART

## SIMULAÇÃO NUMÉRICA PARALELA DO ESCOAMENTO AO REDOR DE RISERS

Tese apresentada à Escola Politécnica da Universidade de São Paulo para a obtenção do título de Doutor em Engenharia.

Área de on
entração: Engenharia Me
âni
a

Orientador: Prof. Dr. Julio Romano Meneghini

SÃO PAULO 2007

Para Claudia, minha esposa, pelo apoio, arinho e ompreensão ao longo desta jornada.

# Agrade
imentos

Aos amigos Cassio Takeshi Yamamoto, Rodrigo de Andrade Fregonesi, José Igna
io Hernandez Lopes, Gustavo Roque da Silva Assi.

À Ivone Margarido, por todos os "galhos" quebrados durante e após minha permanên
ia no NDF.

Aos professores do NDF José Augusto Penteado Aranha, Clóvis de Arruda Martins, Fábio Saltara, Jorge Baliño.

Ao meu orientador, prof. Julio Romano Meneghini, pelo auxílio, orientação e por propor
ionar todos os re
ursos ne
essários para a elaboração deste trabalho.

Ao CNPq, pelo auxílo financeiro oferecido durante o doutorado.

À Petrobrás, nas pessoas dos Engenheiros Enrique Casaprima e Fran
is
o Roveri.

À minha família e a minha esposa Claudia, por todo o apoio ofere
ido durante estes anos.

E a todos que não foram aqui mencionados, e que de alguma forma contribuíram para a elaboração deste trabalho.

## Resumo

Neste trabalho, a resposta dinâmi
a de um riser marítimo devido à geração e desprendimento alternado de vórti
es é investigada numeri
amente. O riser é dividido em seções bidimensionais ao longo de seu omprimento. O Método dos Vórti
es Dis retos é empregado para a determinação das forças hidrodinâmi
as que agem nestas seções bidimensionais. As seções hidrodinâmi
as são resolvidas independentemente, e o a
oplamento entre as mesmas é feito através da solução da estrutura no domínio do tempo pelo Método dos Elementos Finitos. Os resultados numéri
os são omparados om resultados obtidos experimentalmente.

Pro
essamento paralelo é empregado para melhorar a performan
e do método. As simulações são realizadas através de uma metodologia mestre-es
ravo, utilizando MPI Message Passing Interface – para explorar o paralelismo. A escalabilidade do algoritmo é mostrada e dis
utida.

Este trabalho representa o desenvolvimento de um simulador que permite, efetivamente, a análise dinâmica de um *riser* com características e dimensões representativas das condições reais encontradas em campo, a um custo computacional factível para seu uso como uma ferramenta de engenharia. Isto é obtido por meio da técnica de processamento paralelo, aliada à solução do escoamento através de um método eficiente de CFD -Método dos Vórtices Discretos – e à solução da estrutura através do Método dos Elementos Finitos.

#### **Abstract**

In this work the dynamic response of a marine riser due to vortex shedding is numeri
ally investigated. The riser is divided in two-dimensional se
tions along the riser length. The Dis
rete Vortex Method is employed for the assessment of the hydrodynamic forces acting on these two-dimensional sections. The hydrodynamic sections are solved independently, and the coupling among the sections is taken into account by the solution of the structure in the time domain by the Finite Element Method. The numerical results are compared with results obtained experimentally.

Parallel processing is employed to improve the performance of the method. The simulations are carried out through a master-slave approach using MPI – Message Passing Interface – to exploit the parallelism. Scalability of the algorithm is shown and dis
ussed.

This work represents the development of a simulator that effectively allows the dynami analysis of a riser with representative hara
teristi
s ans dimensions of real field conditions, with a feasible computational cost for its use as an engineering tool. This is obtained by means of the parallel processing technique, together with an efficient CFD solution of the flow with de Discrete Vortex Method and the solution of the structure with the Finite Element Method.

# Lista de Siglas

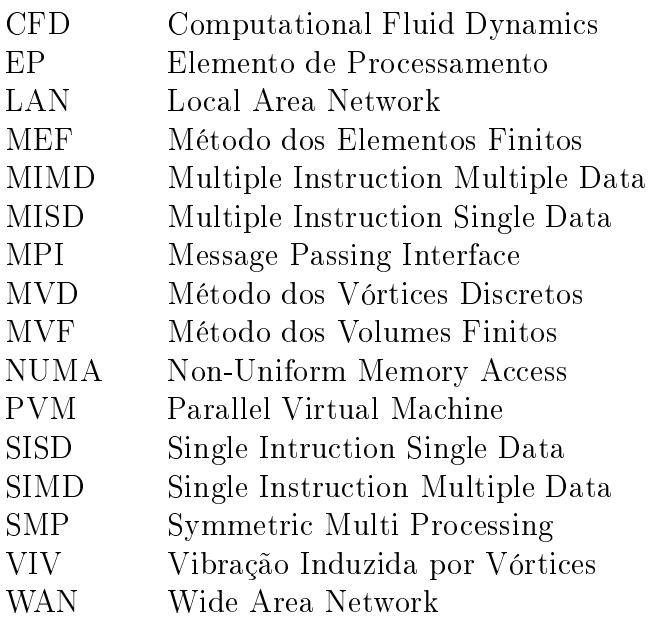

# Lista de Símbolos

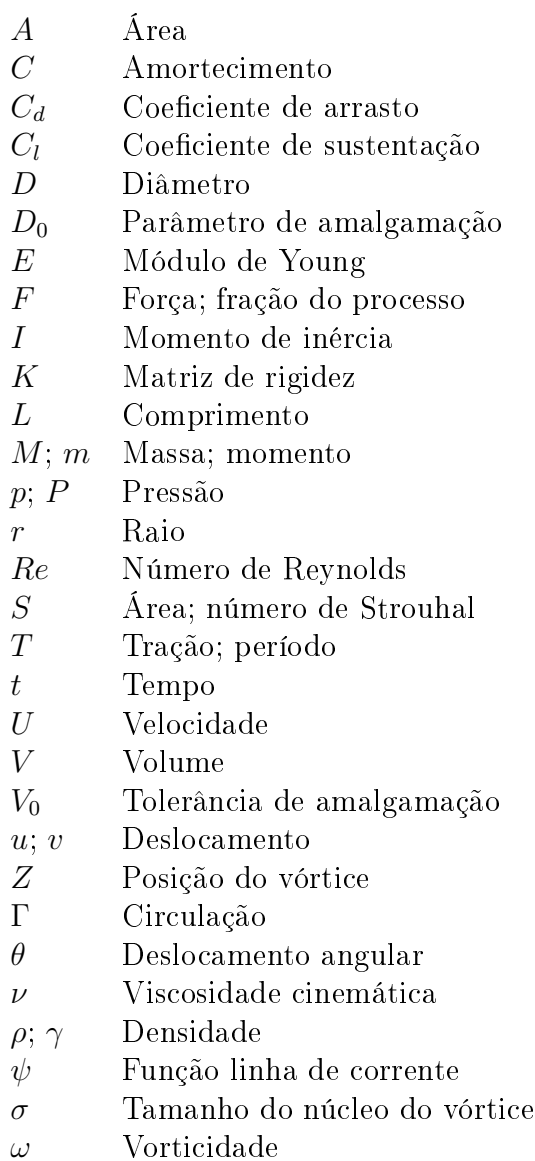

# Lista de Figuras

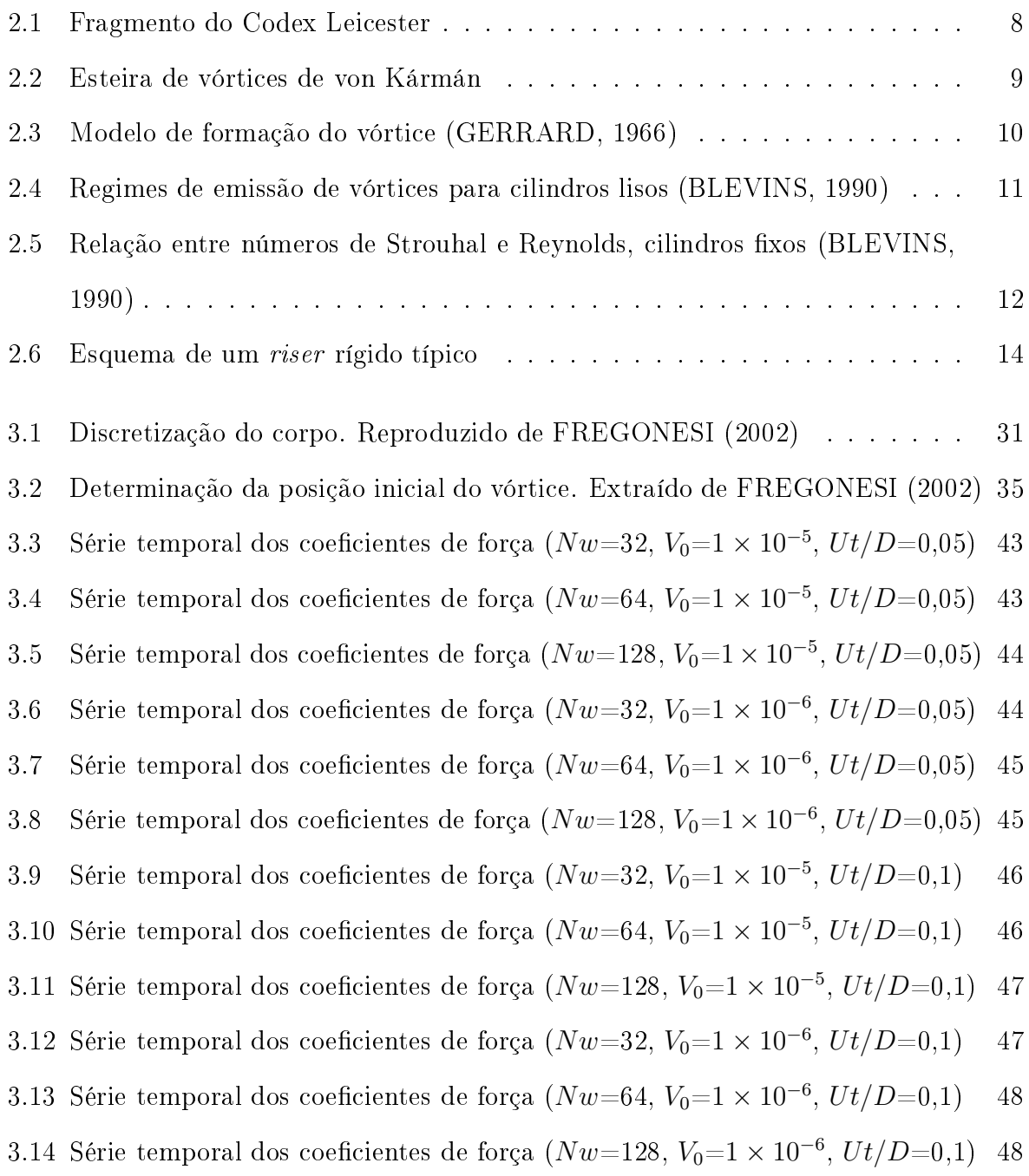

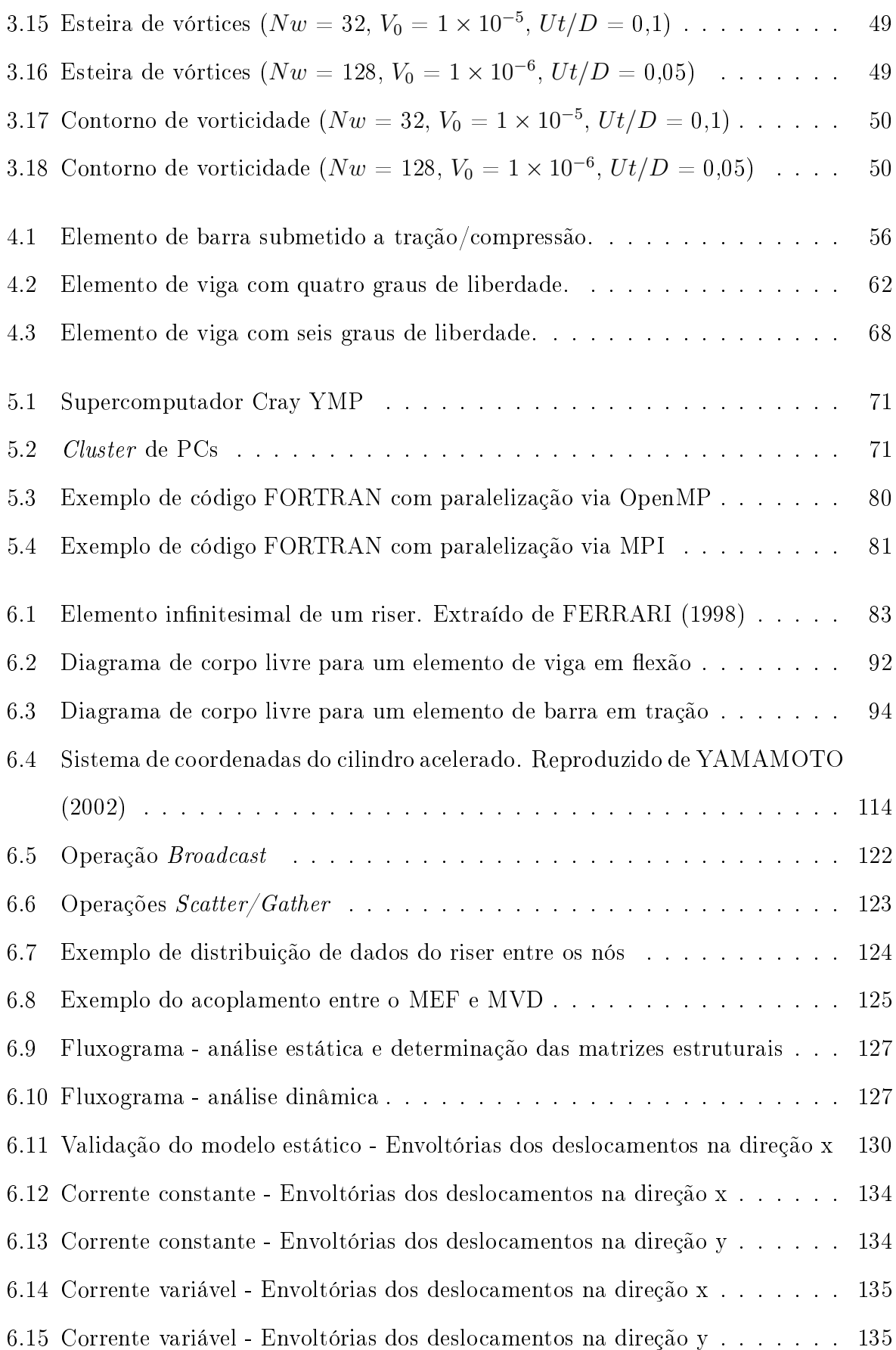

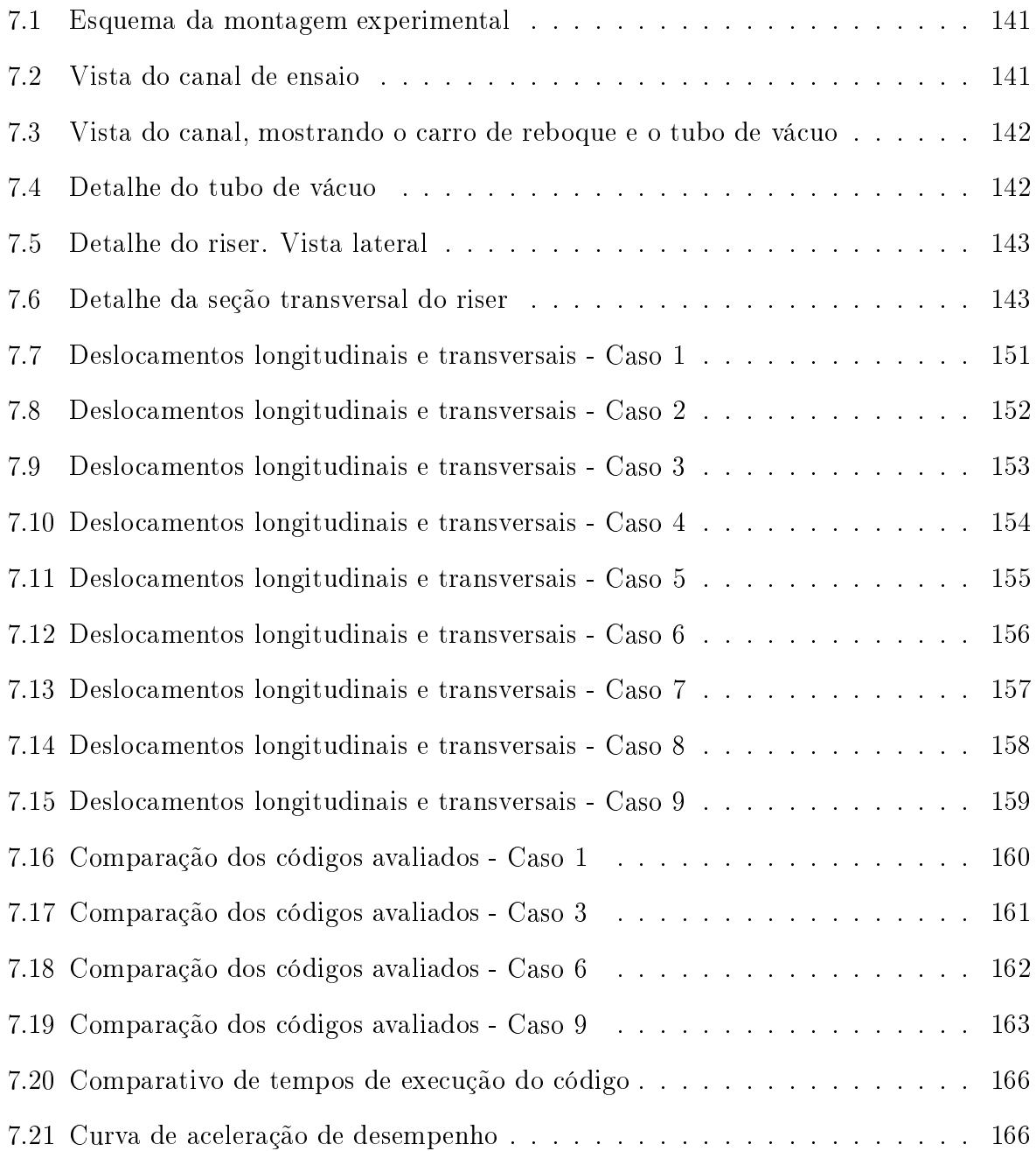

# Lista de Tabelas

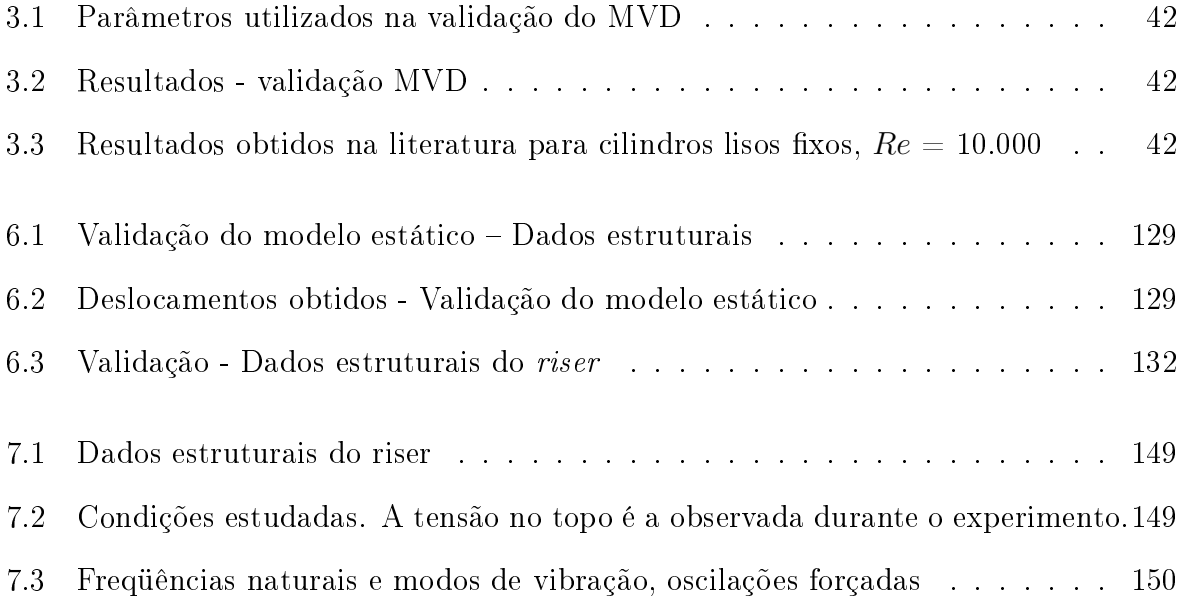

# Sumário

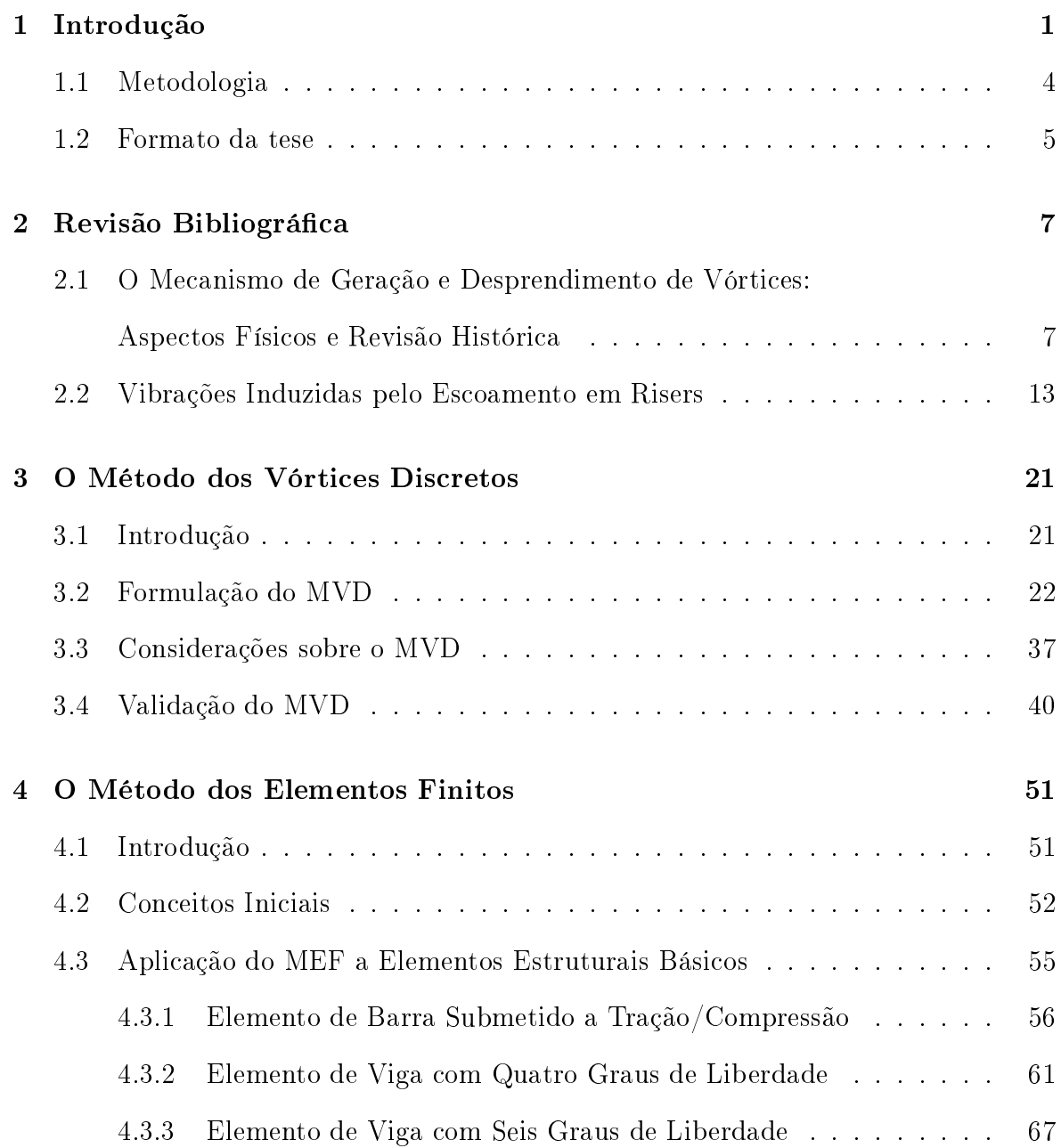

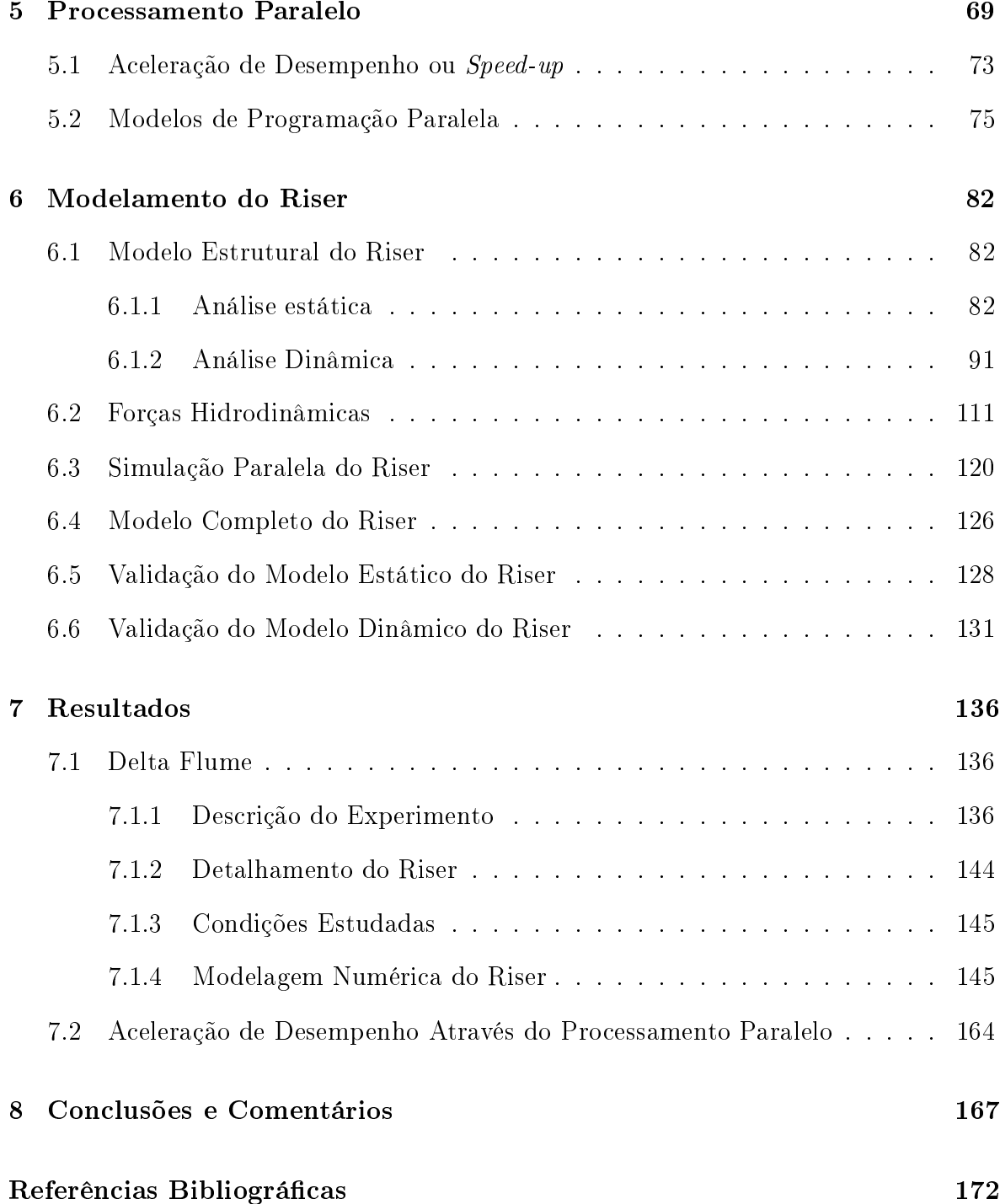

## <span id="page-15-0"></span>Capítulo 1

## Introdução

O estudo do fenômeno de Vibração Induzida por Vórtices (VIV) tem sido um grande desafio para a indústria de exploração de petróleo. Nessa indústria, são comumente utilizadas estruturas chamadas *risers*, que são dutos rígidos ou flexíveis, utilizados respe
tivamente na perfuração e transporte do petróleo desde o leito do o
eano até a superfície. Na Bacia de Campos, onde a Petrobrás concentra seu esforço de produção em águas profundas, estes risers têm omprimento suspenso da ordem de 1.000 a 2.000 metros, e podem estar sujeitos a ondições ambientais diversas, omo ondas de superfí
ie, ventos e orrentes marítimas de intensidade e direção variáveis.

É sabido que corpos rombudos submetidos a uma corrente fluida levam à geração e ao desprendimento alternado de vórtices, fenômeno conhecido como vortex shedding. Estes vórti
es, por sua vez, interagem om a estrutura através da formação de ampos de pressão í
li
os. As forças í
li
as resultantes podem levar ao surgimento de os
ilações do orpo que, dependendo da freqüên
ia de ex
itação, são apazes de sintonizar simultaneamente diferentes modos naturais destes elementos, podendo em asos extremos levar à fadiga e ao olapso da estrutura.

É fundamental que as ara
terísti
as ríti
as de uma nova estrutura que esteja sujeita a VIV sejam reconhecidas em uma fase inicial do projeto. No entanto, algumas das fontes do fenômeno de VIV envolvem a complexa interação entre forças hidrodinâmicas e a resposta da estrutura. Estas forças não são fa
ilmente previstas sem que se re
orra à realização de experimentos ou à simulação ompleta do es
oamento onjuntamente om a resposta dinâmi
a da estrutura.

Para um melhor entendimento dos fenômenos envolvidos, uma descrição detalhada do omplexo ampo de velo
idades desenvolvido ao redor da estrutura é de grande importância. Neste sentido, a Dinâmica dos Fluidos Computacional ou CFD (do inglês Computational Fluid Dynamics), por oferecer a capacidade de descrever de forma detalhada o ampo de velo
idades ao redor das estruturas em questão, vem se tornando uma ferramenta de crescente importância na fase de projeto das mesmas.

Dentre as metodologias omumente utilizadas em CFD, desta
am-se o Método dos Elementos Finitos (MEF) e o Método dos Volumes Finitos (MVF). Estes métodos baseiam-se na solução numérica das equações diferenciais parciais que descrevem o es
oamento, as hamadas equações de Navier-Stokes. Nestes métodos, o domínio de ál
ulo é resolvido de forma dis
reta, através de uma malha. Para se obter uma boa resolução, a malha deve ser extremamente refinada em regiões onde se concentram os gradientes elevados, como por exemplo na camada limite do corpo. Devido à necessidade de utilização destas malhas omputa
ionais, tais métodos tornam-se extremamente aros em termos de apa
idade omputa
ional e utilização de memória. Estes in
onvenientes levaram a um forte desenvolvimento de métodos lagrangeanos, que não utilizam malha. Um destes métodos de particular interesse é o Método dos Vórtices Dis
retos (MVD). De forma geral, o MVD difere dos métodos puramente eulerianos, tais omo o MVF e o MEF, na medida em que as propriedades do es
oamento são transportadas através de partículas, no caso os chamados vórtices discretos. Este enfoque lagrangeano apresenta a grande vantagem de não ne
essitar de uma dis
retização total do escoamento, mas apenas nas regiões onde a vorticidade é concentrada.

Um aspecto comum de todos os métodos aqui mencionados é a elevada demanda por recursos computacionais, tanto em termos de uso de memória como da capacidade de processamento propriamente dita. Uma das formas encontradas para aumentar a eficiência dos códigos computacionais é através da técnica de processamento paralelo.

A idéia principal desta técnica é dividir a carga computacional entre diversos computadores, interligados entre si através de uma rede, barramento, ou mesmo por um espaço omum de memória. O problema pode então ser dividido em sub-problemas menores, que são resolvidos mais rapidamente, om menor requerimento de memória e de forma simultânea.

O pro
essamento paralelo pode ser realizado por meio de diretivas de ompilação ou através do uso de bibliote
as de rotinas espe
í
as para este m. As ferramentas de processamento paralelo mais comuns na atualidade são o Message Passing Interface (MPI) e o OpenMP. OpenMP é utilizado em máquinas om arquitetura de memória ompartilhada, também hamadas de Symmetri Multi Pro
essing (SMP). O MPI, por sua vez, pode ser utilizado tanto em sistemas om arquitetura de memória ompartilhada como de memória distribuída, como por exemplo *clusters* de computadores.

Neste trabalho, é utilizado o MVD para a solução do ampo de es
oamento ao redor do *riser*. Esta técnica é capaz de fornecer de forma expedita, porém com um grau de confiabilidade considerado satisfatório para a faixa de números de Reynolds onde en
ontram-se boa parte das apli
ações aqui estudadas, as forças hidrodinâmi
as às quais a estrutura é submetida.

A utilização do MVD juntamente à té
ni
a de pro
essamento paralelo, apli
ados ao problema de VIV em *risers* marítimos, consiste no aspecto inédito e principal foco deste trabalho. A asso
iação destas duas ferramentas viabiliza a simulação de risers om ara
terísti
as e dimensões representativos das ondições reais en
ontradas em campo, a um custo computacional factível com os requerimentos necessários para sua utilização omo uma ferramenta de engenharia, apesar das limitações inerentes ao MVD que serão explicitadas ao longo deste trabalho.

Deve-se salientar que, apesar dos avanços recentes em capacidade computacional e no desenvolvimento de algoritmos, o uso da CFD em te
nologia marítima no estágio atual restringe-se a casos simplificados, face à elevada complexidade do fenômeno e às ondições a que os orpos são submetidos. Porém, om o desenvolvimento de métodos computacionais mais robustos e com o crescente aumento da capacidade computacional que vem sendo observado atualmente, espera-se ampliar ainda mais a gama de utilização da CFD omo uma ferramenta de engenharia neste tipo de apli
ação.

#### <span id="page-18-0"></span>1.1 Metodologia

A metodologia empregada neste trabalho é essen
ialmente numéri
a, utilizando um modelo estrutural em Elementos Finitos baseado na teoria de vigas Euler-Bernoulli para modelar um riser marítimo, omo des
rito em [FERRARI](#page-187-1) [\(1998\)](#page-187-1). A resposta dinâmi
a do riser é obtida através da solução da equação geral do movimento no domínio do tempo. O riser é dividido em seções bidimensionais ao longo do seu omprimento, e as forças hidrodinâmi
as atuantes na estrutura são avaliadas nestas seções bidimensionais através do MVD. As seções bidimensionais são resolvidas de forma independente entre si, e o a
oplamento entre as diversas seções hidrodinâmi
as se dá somente através da estrutura. Assim, a análise pode ser onsiderada omo quase-tridimensional. Com esta formulação, ara
terísti
as tridimensionais do es
oamento são negligen
iadas. No en-tanto, segundo [WILLDEM](#page-190-1) e GRAHAM [\(2000](#page-190-1)), assumindo que a principal componente da vorti
idade ainda está alinhada om o ilindro, e os gradientes de todas as variáveis do es
oamento na direção da envergadura podem ser onsiderados muito menores do que os gradientes nas demais direções, então pode-se assumir que uma simulação bidimensional, em uma primeira aproximação, deva forne
er bons resultados.

O processamento paralelo é utilizado para melhorar a eficiência computacional do ódigo. Um esquema mestre-es
ravo é empregado através de MPI, onde os pro
essos es
ravos resolvem um determinado número de seções hidrodinâmi
as, e o pro
esso mestre é o responsável pela distribuição e ontrole das tarefas, bem omo pela solução do problema estrutural.

São apresentadas comparações das simulações para um *riser* vertical em uma corrente uniforme om resultados obtidos experimentalmente no tanque de provas da Delft

<span id="page-19-0"></span>Hydrauli
s, na Holanda [\(CHAPLIN](#page-187-2) et al. [\(2004b\)](#page-187-2)).

#### 1.2 Formato da tese

Este trabalho foi estruturado na forma descrita a seguir:

- O apítulo [1](#page-15-0) apresenta a motivação para a realização deste trabalho, no que tange à sua aplicação para a simulação numérica do fenômeno de vibração em estruturas *offshore* devido ao desprendimento de vórtices, e descreve a metodologia empregada.
- O capítulo [2](#page-21-0) faz uma breve revisão histórica do fenômeno de vibração induzida pela emissão de vórti
es em geral, e em estruturas marítimas omo risers em parti
ular, des
revendo os prin
ipais aspe
tos físi
os envolvidos.
- O apítulo [3](#page-35-0) dis
orre sobre o Método dos Vórti
es Dis
retos, empregado neste trabalho para a modelagem das forças hidrodinâmicas atuantes no *riser*.
- O apítulo [4](#page-65-0) forne
e uma visão geral sobre o Método dos Elementos Finitos.
- O capítulo [5](#page-83-0) faz uma breve introdução à técnica de processamento paralelo, desrevendo os re
ursos omputa
ionais, ferramentas e té
ni
as omumente empregadas, e destacando os principais fatores que influenciam no desempenho computacional.
- O capítulo [6](#page-96-0) trata da modelagem numérica do *riser*, contemplando a união das técnicas mencionadas nos capítulos anteriores: MEF, MVD e processamento paralelo.
- No apítulo [7](#page-150-0) são apresentados os resultados das simulações. Os mesmos são omparados om resultados obtidos experimentalmente.

• No apítulo [8](#page-181-0) é feita uma dis
ussão da metodologia empregada e dos resultados obtidos, bem omo sugestões para aprimoramento do trabalho.

### <span id="page-21-0"></span>Capítulo 2

## <span id="page-21-1"></span>Revisão Bibliográfica

# 2.1 O Me
anismo de Geração e Desprendimento de Vórtices:

#### Aspectos Físicos e Revisão Histórica

As primeiras observações do fenômeno de emissão de vórtices foram registradas pelos antigos gregos, que verificaram que, quando cordas tensionadas eram expostas ao vento, as mesmas vibravam, emitindo sons. No sé
ulo XV, LEONARDO DA VINCI, no famoso Codex Leicester, reproduziu em uma figura uma esteira de vórtices que se formava atrás do pilar de uma ponte. No texto, da Vinci escreve que "...o turbilhonar das águas que se juntam após o objeto que as dividiu irá recircular em direção ao objeto atingido ... e este movimento tortuoso prosseguirá, como uma concha helicoidal, inclinando sempre com a corrente de água".

No entanto, somente a partir do século XIX os primeiros estudos formais acerca do fenômeno de emissão de vórtices foram realizados. STROUHAL, em 1878, verificou que as vibrações nas ordas ausadas pelo vento, des
ritas pelos antigos gregos omo os tons eóli
os, eram propor
ionais à velo
idade do vento dividido pelo diâmetro da orda. Também observou que a intensidade do som aumentava onsideravelmente quando as frequências excitadas coincidiam com os tons naturais da corda.

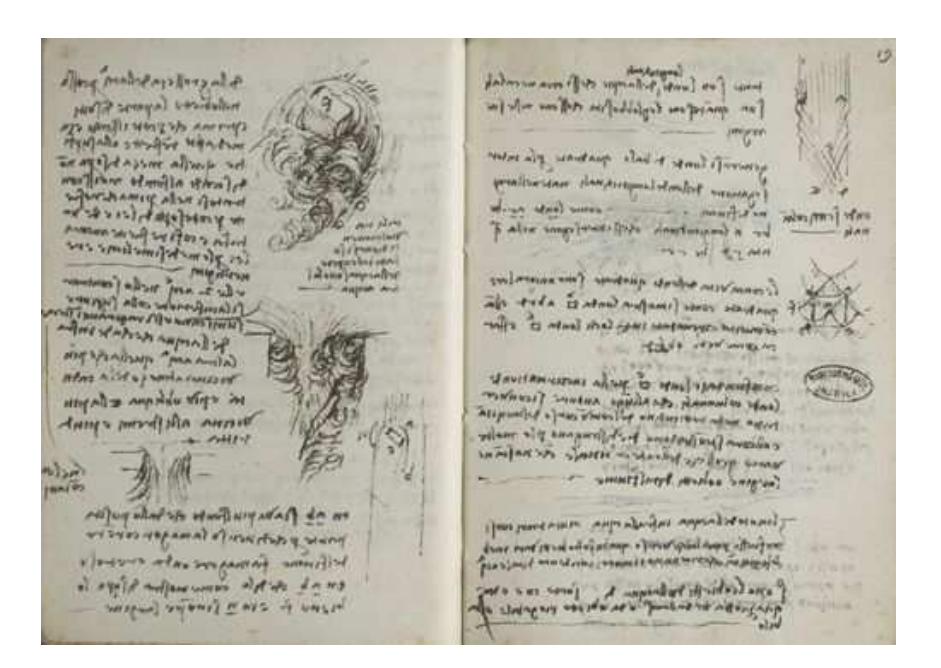

Figura 2.1: Fragmento do Codex Leicester

<span id="page-22-0"></span>Em 1879, RAYLEIGH, repetindo o experimento dos antigos gregos, verificou que uma corda de violino submetida a um fluxo de ar, contrariamente ao que se supunha, vibrava principalmente na direção transversal do escoamento. E em 1896, definiu um parâmetro adimensional – que mais tarde passou a ser conhecido como número de Strouhal – que relaciona a velocidade do escoamento com a freqüência de emissão de vórti
es:

$$
S = \frac{f_s D}{U} \tag{2.1}
$$

onde  $f_s$  é a frequência de emissão de vórtices, D o diâmetro da corda e U a velocidade do es
oamento.

A periodicidade da esteira de um cilindro foi associada com a formação de vórtices por BERNARD em 1908, e pela formação de duas fileiras de vórtices por VON KÁR-MÁN em 1912. A análise de von Kármán mostra que esta configuração só é estável se

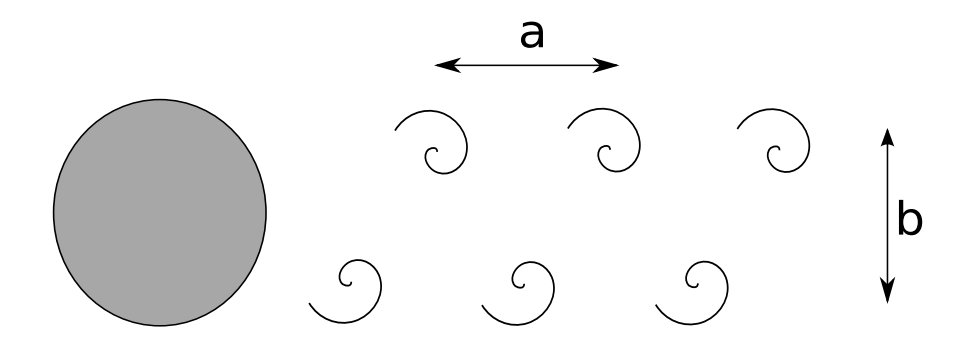

<span id="page-23-0"></span>Figura 2.2: Esteira de vórti
es de von Kármán

for obede
ida uma razão de espaçamento b/a igual <sup>a</sup> 0, 281, onde a <sup>é</sup> <sup>o</sup> espaçamento longitudinal <sup>e</sup> b o espaçamento transversal.

HELMHOLTZ (1868) apud [SARPKAYA](#page-189-0) [\(1989\)](#page-189-0) propôs que as regiões com vorticidade elevada poderiam ser modeladas através de partículas discretas, com determinada circulação e seção transversal infinitesimal, ou seja, linhas de vórtices. Esta abordagem onstitui-se em uma das bases da lasse de métodos numéri
os da qual provém o MVD, omo será men
ionado mais tarde.

A partir do conceito proposto por Helmholtz, ROSENHEAD (1931) estudou o fenômeno da instabilidade entre duas camadas fluidas cisalhantes. Para isto, modelou a superfície de contato entre as camadas cisalhantes como uma fileira de vórtices discre-

Um corpo rombudo é definido por [BEARMAN](#page-186-1) [\(1984](#page-186-1)) como um corpo que, quando imerso em um es
oamento, gera a separação do es
oamento sobre uma porção substan ial de sua superfí
ie. A separação do es
oamento em um orpo rombudo leva à riação de duas camadas cisalhantes na parte posterior deste corpo. A interação entre estas camadas cisalhantes, que carregam fluido com vorticidade de sinais opostos, representa a razão essen
ial do surgimento da esteira de vórti
es atrás do orpo. [GERRARD](#page-188-0) [\(1966\)](#page-188-0) props um modelo de formação dos vórti
es, mostrado na Figura [2.3.](#page-24-0) Segundo este modelo, o vórtice é continuamente alimentado de vorticidade pela camada cisalhante

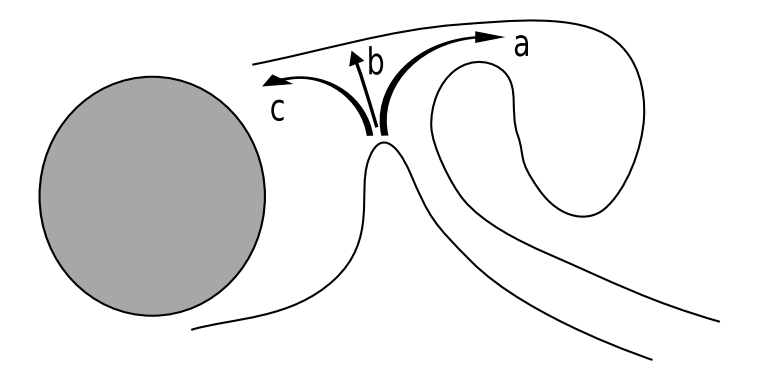

<span id="page-24-0"></span>Figura 2.3: Modelo de formação do vórti
e (GERRARD, 1966)

à qual o mesmo está one
tado. Em um dado instante, este vórti
e torna-se de tal forma intenso que é capaz de atrair a camada cisalhante oposta. As partículas fluidas perten
entes à amada isalhante atraída podem então:

a) serem incorporadas pelo vórtice em formação, diminuindo a circulação deste vórtice;

b) cortar o suprimento de vorticidade para o vórtice em formação, causando o desprendimento do mesmo;

c) formar um novo vórtice, com circulação de sinal contrário ao do vórtice anterior e na parte oposta da esteira.

Os principais regimes de emissão de vórtices para um cilindro liso em relação ao número de Reynolds foram des
ritos por LIENHARD (1966), e são mostrados na Figura [2.4,](#page-25-0) extraída de [BLEVINS](#page-186-2) [\(1990\)](#page-186-2). O número de Reynolds é definido como a relação entre as forças inerciais e as forças viscosas, e é definido como:

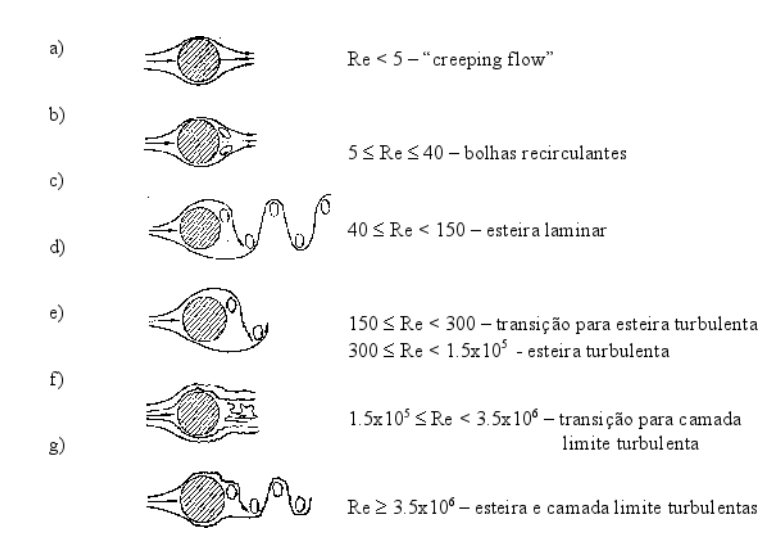

<span id="page-25-0"></span>Figura 2.4: Regimes de emissão de vórtices para cilindros lisos (BLEVINS, 1990)

$$
Re = \frac{UD}{\nu} \tag{2.2}
$$

onde U é a velocidade da corrente, D é uma dimensão característica do corpo (no caso de cilindros, o diâmetro) e  $\nu$  é a viscosidade cinemática.

O regime a) também é chamado de "creeping flow". Neste regime, que ocorre para  $Re < 5$ , o fluido segue o contorno do cilindro, não havendo separação. No regime b), que ocorre entre  $5 \leq Re < 40$ , ocorre separação do escoamento, porém não há emissão de vórtices, apenas a formação de duas bolhas de recirculação. Aumentando-se o número de Reynolds a esteira torna-se instável, e omeça o desprendimento alternado de vórtices, caracterizado pelo regime c), para  $40 \leq Re < 150$ . Nesta faixa de Reynolds, a esteira é laminar. Para valores de Reynolds entre  $150 \leq Re < 300$ , correspondentes ao regime  $d$ ), a esteira torna-se turbulenta, porém a camada limite permanece laminar.

A faixa de números de Reynolds compreendida entre 300 e  $1,5\times10^5$  é chamada faixa subcrítica. Nesta faixa, a separação ocorre a um ângulo de cerca de 80 graus, e a emissão de vórtices é forte e periódica. Na chamada faixa de transição  $1,5\times 10^5 \leq$  $Re < 3, 5 \times 10^6$ , a camada limite torna-se turbulenta, o ponto de separação ocorre a

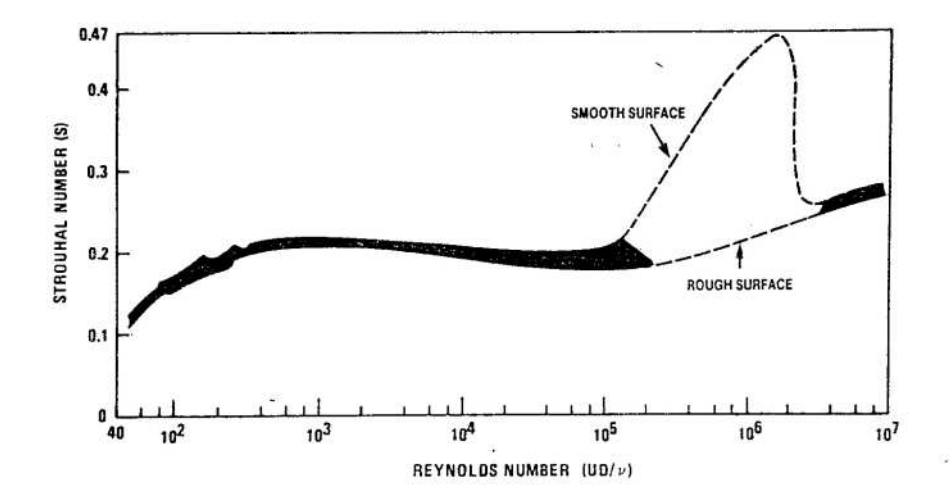

<span id="page-26-0"></span>Figura 2.5: Relação entre números de Strouhal e Reynolds, cilindros fixos (BLEVINS, 1990)

er
a de 140 graus, e o arrasto ai dramati
amente. Esta é a hamada rise do arrasto. Nesta faixa, caracterizada pelo regime  $f$ ), a emissão regular de vórtices é quebrada, devido a bolhas de separação laminar e efeitos tridimensionais, e a esteira apresenta-se desorganizada e estreita. No regime  $g$ ), para  $Re > 3, 5 \times 10^6$ , a emissão regular de vórti
es é restabele
ida, om a esteira e a amada limite ompletamente turbulentas.

O grá
o da Figura [2.5](#page-26-0) de autoria de LIENHARD (1966), ACHEMBACH e HEI-NECKE (1981) e extraído de [BLEVINS](#page-186-2) [\(1990\)](#page-186-2), mostra a relação entre o número de Strouhal e o número de Reynolds para cilindros fixos de superfície lisa e rugosa. Observa-se que a freqüên
ia de emissão de vórti
es apresenta um valor prati
amente onstante, em torno de 0,21, para uma larga faixa de número de Reynolds. Na faixa orrespondente à faixa de transição, onde a amada limite torna-se turbulenta, o número de Strouhal para ilindros lisos apresenta um salto, hegando a um valor igual a 0,47 e a seguir uma recuperação para cerca de 0,25.

#### <span id="page-27-0"></span>2.2 Vibrações Induzidas pelo Es
oamento em Risers

Na indústria petrolífera *offshore*, é de suma importância o dimensionamento dos *risers* utilizados na perfuração e na extração do petróleo a partir do leito do o
eano. Estes risers são estruturas esbeltas que tem a função de fazer a ligação da plataforma marítima om o leito do o
eano, om a nalidade de realizar atividades de perfuração e extração.

Os *risers* podem ser separados em dois tipos: rígidos e flexíveis. Os *risers* rígidos são formados por seções tubulares de aço, ada uma om omprimento típi
o da ordem de 12 a 18 metros, e a
opladas entre si. O riser é mantido suspenso pela apli
ação de uma tensão axial na sua extremidade superior, para evitar que o mesmo seja submetido a uma elevada carga axial de compressão, o que poderia causar a flambagem da estrutura. Muitas vezes, são utilizados elementos flutuadores em volta de algumas das seções do *riser*, com o objetivo de diminuir a tração no topo do mesmo. São comumente empregados em atividades de perfuração.

Os *risers* flexíveis são dutos formados por diversas camadas de materiais metálicos e sintéti
os, entrelaçados em volta de uma armadura metáli
a. São projetados para resistir a grandes tensões axiais, porém mantendo uma flexibilidade suficiente para a
ompanhar os movimentos da plataforma, ausada por ventos e ondas. Podem ser utilizados em configurações em catenária, e são normalmente empregados em atividades de extração de petróleo.

Como comentado anteriormente, quando um corpo rombudo – como é o caso de um *riser* – é imerso em uma corrente, ocorre a formação e desprendimento alternado de vórtices, com o consequente surgimento de um campo de pressão cíclico atuando no *riser*. Este campo de pressão cíclico gera uma força resultante na direção transversal ao es
oamento, podendo levar ao surgimento de os
ilações da estrutura. Se a frequência desta excitação coincidir com a frequência de vibração da estrutura, ocorre um fenômeno chamado de sincronização, também conhecido como lock-in. Nesta faixa de sin
ronização, as amplitudes de os
ilação da estrutura aumentam, podendo levar ao

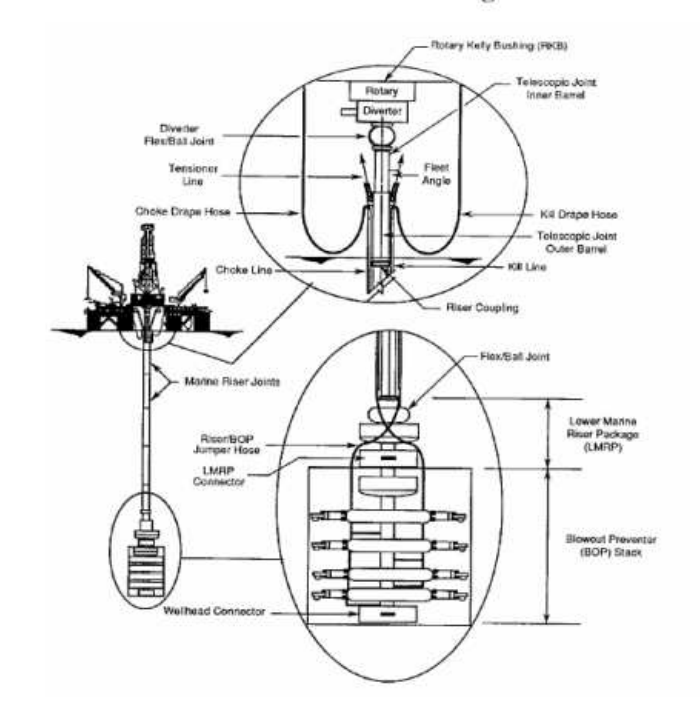

Terminologia

<span id="page-28-0"></span>Figura 2.6: Esquema de um *riser* rígido típico

olapso da mesma.

Além do fenômeno de vibração induzida por vórtices - VIV, outros fatores contribuem para aumentar a omplexidade da tarefa de dimensionamento dos risers, omo argas dinâmi
as ambientais devido a ondas e ventos, a presença de orrentes de intensidades e direções variáveis com a profundidade, efeitos de interferência no escoamento ausados por outras estruturas, entre outros. À medida que novas jazidas de petróleo são encontradas em profundidades cada vez maiores, torna-se de capital importância um estudo aprofundado dos complexos fenômenos que permeiam a atividade de exploração de petróleo em águas profundas. Este desafio tem atraído a atenção de diversos pesquisadores nos últimos anos, através de análise tanto experimentais omo de técnicas numéricas.

[BLEVINS](#page-186-2) [\(1990\)](#page-186-2), em seu livro, apresenta uma série de ferramentas analíti
as para o estudo de vibrações induzidas pelo es
oamento. Trata-se de uma das referên
ias mais ompletas no assunto.

[PATEL](#page-189-1) e WITZ [\(1991\)](#page-189-1), através de uma análise de equilíbrio dos esforços atuantes em um elemento, propuseram um modelo estrutural baseado em elementos finitos para estudar a resposta de um *riser* submetido a um carregamento hidrodinâmico, modelado através da equação de Morison. Uma boa pre
isão foi obtida para os esforços na direção do escoamento, porém tal precisão é extremamente influenciada pela escolha dos coeficientes empíricos utilizados na equação de Morison.

[FERRARI](#page-187-1) [\(1998](#page-187-1)) apresentou um modelo semelhante ao de [PATEL](#page-189-1) e WITZ [\(1991\)](#page-189-1), porém in
orporando ao arregamento dinâmi
o a ação de ondas. As forças na direção do es
oamento foram al
uladas através da equação de Morison, porém as forças na direção transversal ao es
oamento foram estimadas por meio de uma formulação quase-permanente", proposta por [BEARMAN](#page-186-3) et al. [\(1984](#page-186-3)).

[MOURELLE](#page-188-1) [\(1993\)](#page-188-1) realizou uma análise dinâmi
a não-linear através do método de elementos finitos, utilizando uma formulação de elemento de pórtico espacial corotacionado, para o estudo de *risers* e linhas de amarração. As forças hidrodinâmicas foram estimadas através da equação de Morison.

[LARSEN](#page-188-2) e HALSE [\(1995](#page-188-2)) apresentaram um estudo omparativo de diferentes modelos utilizados na predição de VIV em estruturas marítimas, desenvolvidos por diversas instituições de pesquisa.

KHALAK e [WILLIAMSON](#page-188-3) [\(1996\)](#page-188-3) realizaram experimentos om ilindros rígidos em água. Foi observado que, nos resultados onde os ilindros possuíam baixas razões de massa (razão entre a massa do cilindro e a massa de fluido deslocada) e amortecimento (razão entre amortecimento e o amortecimento crítico), havia dois regimes de ressonân
ia, ou seja, existiam dois níveis distintos de limite de amplitude na ressonân
ia, e não um omo era assumido anteriormente.

[PESCE](#page-189-2) [\(1997\)](#page-189-2) estudou de forma analítica o problema da determinação da configuração estática de equilíbrio e da resposta dinâmica de linhas submersas em configuração atenária, omparando os resultados obtidos om dados experimentais.

[FUJARRA](#page-188-4) et al. [\(2001\)](#page-188-4) realizaram um estudo analítico-experimental para um ci-

lindro flexível engastado e um cilindro rígido montado em uma base elástica, com o propósito de ompreender o me
anismo de a
oplamento das os
ilações transversais e longitudinais ao escoamento, e investigar o patamar de resposta ressonante típico de cilindros com baixo coeficiente de massa-amortecimento reduzido.

[WILLIAMSON](#page-190-2) e GOVARDHAN [\(2004](#page-190-2)) apresentaram um resumo de resultados fundamentais e avanços obtidos no estudo de vibração induzida por vórti
es nos últimos vinte anos, abrangendo tanto técnicas experimentais quanto computacionais. Os autores fo
aram prin
ipalmente aspe
tos omo baixos parâmetros de massa e amortecimento, a dinâmica dos vórtices e a transferência de energia que dão origem aos modos de vibração, o on
eito de massa ríti
a, a relação entre força e vorti
idade, entre outros. São apresentados mapas de modos de formação de vórti
es, ompilados a partir de estudos de vibração forçada, e dis
ussões sobre tópi
os atuais a
er
a do problema de interação fluido-estrutura.

Outro aspecto interessante acerca de VIV está relacionado ao efeito de interferência, quando temos um agrupamento de ilindros. Quando há mais de um orpo imerso na orrente, padrões não triviais de emissão e desprendimento de vórti
es são obtidos devido à proximidade entre os corpos, levando a interações entre os mesmos de difícil predição. O fenômeno de VIV em *risers* e agrupamento dos mesmos, particularmente para a exploração de óleo em águas profundas, passa a ser um problema poten
ialmente omplexo, om grande di
uldade para denição dos parâmetros de projeto.

BEARMAN e [WADCOCK](#page-186-4) [\(1973](#page-186-4)) realizaram experimentos com dois cilindros cirulares dispostos lado a lado em relação à orrente, para diferentes espaçamentos. Foi onstatada uma força média de repulsão entre os ilindros, ausada pelo deslo
amento dos pontos de estagnação frontais dos mesmos em direção ao vão formado entre eles, e na direção oposta para os pontos de separação externos. Esta força de repulsão era tanto maior quanto mais próximos se encontravam os cilindros.

[WILLIAMSON](#page-190-3) [\(1985](#page-190-3)) realizou um estudo similar, porém mais fo
ado nos diferentes padrões de emissão de vórti
es observados na esteira dos ilindros, para diferentes espaçamentos entre os mesmos. Foi veri
ado que existe uma predominân
ia de emissão de vórti
es em anti-fase, na faixa de espaçamento entre um e in
o diâmetros, gerando uma esteira formada por duas esteiras paralelas em anti-fase. Esta configuração mostrou-se estável para grandes distân
ias a jusante, porém pode o
orrer do es
oamento mudar para emissão em fase, e vice-versa. No entanto, foi constatado que o escoamento em fase leva ao desenvolvimento de uma úni
a esteira de maior es
ala, onde os vórti
es de mesmo sinal se emparelham e rodam um em torno do outro. O pareamento leva à formação de uma úni
a esteira de vórti
es binários. Pode-se deduzir que, em alguma região a jusante, cada vórtice binário coalesce em um único vórtice, assim formando uma esteira de vórti
es de von Kármán de maior es
ala.

[ZDRAVKOVICH](#page-190-4) [\(1977,](#page-190-4) [1987\)](#page-190-5) produziu uma extensa revisão do fenômeno de emissão de vórtices para agrupamentos de dois ou mais cilindros em configurações lado a lado, tandem e oblíquo. Os efeitos de interferên
ia devido à proximidade e à esteira foram ategorizados em relação aos diversos tipos de arranjos entre os ilindros. Foram examinados aspectos como as forças atuando nos cilindros em função do espaçamento entre os mesmos, distribuições de pressão, perfis de velocidade e características da esteira. Foi verificado que, para arranjos em tandem, a emissão de vórtices atrás do primeiro ilindro era suprimida, para um espaçamento entre os mesmos entre 3,5 e 3,8 diâmetros. Uma longa esteira fechada era formada atrás do primeiro cilindro, sem emissão de vórti
es. No entanto, uma vigorosa emissão de vórti
es o
orria atrás do segundo ilindro. Para espaçamentos maiores, onstatou-se que o
orria emissão de vórti
es em ambos os ilindros. Segundo [ZDRAVKOVICH](#page-190-4) [\(1977\)](#page-190-4), normalmente supõe-se que dois cilindros colocados próximos num escoamento comportem-se como cilindros isolados. Porém, essa suposição só é justificada quando os cilindros estão sufiientemente distantes. A proximidade entre os ilindros afeta fortemente o es
oamento entre eles, produzindo forças e ampos de pressão muito diferentes dos observados em ilindros isolados.

Devido à complexidade do fenômeno, e às dificuldades para a obtenção de parâ-

metros que auxiliem na estimativa das forças atuantes em estruturas offshore com os *risers*, tem ocorrido uma grande procura por parte da indústria de exploração de petróleo por métodos para se calcular o escoamento ao redor das estruturas através de simulações numéri
as. Embora ainda se en
ontre em um estágio ainda in
ipiente para a solução ompleta do es
oamento ao redor destas estruturas, apesar dos grandes avanços al
ançados em termos de algoritmos e apa
idade omputa
ional, espera-se que num futuro próximo a Dinâmi
a dos Fluidos Computa
ional ou CFD, do inglês Computational Fluid Dynamics - venha a apresentar uma crescente de importância como ferramenta de engenharia para o projeto de estruturas offshore.

Basi
amente, existem duas grandes lasses de métodos empregados em CFD. No primeiro grupo, encontram-se os métodos puramente eulerianos, como o Método dos Volumes Finitos (MVF) e o Método de Elementos Finitos (MEF). Estes métodos baseiam-se na solução das equações diferenciais parciais que descrevem o escoamento, as chamadas equações de Navier-Stokes. Nesta abordagem, o domínio de cálculo é resolvido de forma dis
reta, através de uma malha. Embora apresentem bons resultados, estes métodos são geralmente muito caros em termos de capacidade computacional e utilização de memória.

Por seu custo computacional relativamente baixo, face aos resultados satisfatórios obtidos, e pela relativa simpli
idade de implementação, um dos métodos mais empregados para esta lasse de problema é denominado Método dos Vórti
es Dis
retos MVD. Suas origens remontam ao trabalho de HELMHOLTZ (1868). Neste método, as propriedades do escoamento são transportadas de forma lagrangeana através de partículas, os hamados vórti
es dis
retos. Estas partí
ulas arregam a vorti
idade gerada na camada limite, devido à viscosidade do fluido.

[CLEMENTS](#page-187-3) [\(1973\)](#page-187-3) foi um dos primeiros a desenvolver um algoritmo utilizando o MVD. Em seu trabalho, uma distribuição de vórti
es dis
retos foi usada para representar a camada cisalhante ao redor de um corpo semi-infinito de seção quadrada. O fluido foi considerado invíscido e a velocidade de cada vórtice discreto calculada pela superposição da velocidade do escoamento ao longe e das velocidades induzidas pelos outros vórtices. Os resultados obtidos em seu trabalho mostram uma boa concordânia em termos do número de Strouhal, quando omparado aos resultados experimentais obtidos por [BEARMAN](#page-186-5) [\(1965\)](#page-186-5).

[CHORIN](#page-187-4) [\(1973](#page-187-4)) apresentou um método numéri
o para a resolução das equações de Navier-Stokes es
ritas no plano, baseado no on
eito de vórti
es dis
retos. Nesse esquema, efeitos difusivos são modelados através da técnica denominada random walk.

SPALART e [LEONARD](#page-189-3) [\(1981](#page-189-3)) apresentaram um algoritmo no qual os vórti
es são criados em volta do corpo e emitidos a cada intervalo de tempo. A circulação era al
ulada impondo-se a ondição de velo
idade normal nula na parede do orpo, e a onve
ção dos vórti
es realizada pela lei de Biot-Savart.

[NAGANO](#page-189-4) et al. [\(1982\)](#page-189-4) estenderam o modelo proposto por SPALART e [LEONARD](#page-189-3) [\(1981\)](#page-189-3), para modelar a difusão viscosa. O método utilizado consistia em fazer o vórtice dis
reto possuir um diâmetro que aumentava om o tempo, simulando assim os efeitos de difusão viscosa da vorticidade.

[GRAHAM](#page-188-5) [\(1988\)](#page-188-5) propôs uma técnica híbrida conhecida como vortex-in-cell, na qual a difusão da vorti
idade é modelada de forma euleriana sobre uma malha, e a onve
ção da vorti
idade é feita de forma lagrangeana, através dos vórti
es dis
retos.

PARK e [HIGUCHI](#page-189-5) [\(1989](#page-189-5)), utilizando um modelo baseado no descrito no trabalho de SPALART e [LEONARD](#page-189-3) [\(1981\)](#page-189-3), apresentaram resultados de simulações realizadas para orpos om seções retangular e ir
ular. Foi desta
ada a fa
ilidade da adaptação do método para geometrias arbitrárias.

[LEWIS](#page-188-6) [\(1991\)](#page-188-6) realizou uma extensa revisão sobre diferentes implementações do MVD, tanto na sua forma puramente lagrangeana omo na formulação híbrida eulerianalagrangeana, fazendo omparações entre estes e sua apli
ação práti
a dentro de diversos ampos de apli
ação de engenharia.

[MENEGHINI](#page-188-7) [\(1993](#page-188-7)) utilizou a té
ni
a proposta por para simular o es
oamento ao redor de ilindros submetidos a os
ilações transversais forçadas. Aspe
tos omo os modos de emissão de vórti
es para diferentes amplitudes de os
ilação do ilindro e a dinâmi
a asso
iada também foram estudados.

[SIQUEIRA](#page-189-6) [\(1999\)](#page-189-6) analisou o escoamento tridimensional ao redor de um cilindro a baixos valores de número de Reynolds, utilizando o Método da Resolução por Partes das equações de Navier-Stokes. A solução do es
oamento foi feita através do Método dos Elementos Finitos utilizando malhas não-estruturadas de tetraedros. Foi observada boa on
ordân
ia om dados experimentais obtidos por [WILLIAMSON](#page-190-6) e ROSHKO [\(1988\)](#page-190-6) e NORBERG (1994) para número de Strouhal e coeficiente de pressão, bem como em relação ao padrão das estruturas vorticais ao longo do comprimento do cilindro.

[SALTARA](#page-189-7) [\(1999](#page-189-7)), através do Método dos Volumes Finitos em malhas não-estruturadas de triângulos, e empregando o Método da Resolução por Partes das equações de Navier-Stokes, realizou simulações bidimensionais a baixos valores de número de Reynolds do es
oamento em torno de dois ilindros dispostos em diferentes arranjos, e do es
oamento ao redor de um ilindro isolado livre para os
ilar. Foi onstatado que a máxima amplitude de oscilação do cilindro obtida foi cerca de metade da amplitude observada experimentalmente.

[WILLDEM](#page-190-1) e GRAHAM [\(2000\)](#page-190-1) utilizaram uma técnica quase-tridimensional para simular o es
oamento em torno de ilindros. Um método híbrido euleriano-lagrangeano foi utilizado para resolver o es
oamento em torno de faixas bidimensionais da estrutura. Um modelo estrutural em Elementos Finitos foi utilizado para resolver a parte dinâmica estrutural do problema. As principais limitações do modelo empregado são a desconsideração do amortecimento estrutural, o baixo número de Reynolds empregado e à limitação de os
ilação da estrutura apenas na direção transversal.

[YAMAMOTO](#page-190-0) [\(2002\)](#page-190-0), utilizando um modelo estrutural baseado no trabalho de [FERRARI](#page-187-1) [\(1998\)](#page-187-1), e empregando o Método dos Vórti
es Dis
retos para a avaliação das forças hidrodinâmi
as, analisou o es
oamento ao redor de dois risers dispostos lado a lado. [FREGONESI](#page-187-0) [\(2002](#page-187-0)), utilizando a mesma metodologia, estudou a interferên
ia no escoamento ao redor de dois *risers* em configuração tandem.

### <span id="page-35-0"></span>Capítulo 3

#### <span id="page-35-1"></span>O Método dos Vórti
es Dis
retos

#### 3.1 Introdução

O MVD tem sido objeto de grande desenvolvimento em anos recentes, e provado ser um método parti
ularmente interessante para a análise de es
oamentos in
ompressíveis, transitórios e om grandes regiões de separação. Este método baseia-se na dis
retização do campo de vorticidade, em lugar do campo de velocidades, em uma série de partículas hamadas vórti
es dis
retos. Cada uma destas partí
ulas possui um nú
leo de tamanho finito, e carrega consigo uma determinada quantidade de circulação. As partículas são arregadas pelo es
oamento livre e pelas velo
idades induzidas por elas mesmas. A natureza lagrangeana do método reduz significativamente alguns dos problemas associados a métodos tradi
ionais, baseados em malhas omputa
ionais omo, por exemplo, difusão numérica, maior complexidade dos algoritmos, elevado custo computacional, e dificuldades em se obter uma boa resolução das estruturas vorticais de pequena escala. A concentração de partículas vorticais em regiões de vorticidade não nula permite à lasse de métodos omo o MVD apturar estas estruturas om um elevado nível de detalhe.

Neste método, o corpo é dividido em uma série de painéis, que fornecem uma representação poligonal da superfí
ie. Condições de ontorno são impostas para garantir fluxo de massa nulo e a condição de aderência em cada painel, fornecendo assim a
intensidade de cada vórtice discreto formado. A intensidade dos vórtices representa a distribuição da vorticidade na superfície do corpo. Os vórtices são criados a uma determinada distância da superfície e depois emitidos para a esteira a cada passo de tempo, sendo convectados pelo escoamento livre e pelas velocidades induzidas pelos demais vórti
es, al
ulada pela lei de Biot-Savart.

Como são criados novos vórtices a cada passo de tempo, o número total de vórtices pode rapidamente chegar a níveis muito elevados, fazendo com que o cálculo das veloidades induzidas, através da lei de Biot-Savart, torne-se imprati
ável. Para evitar este inconveniente, utiliza-se o conceito de amalgamação. Tal técnica consiste em juntar pares de vórti
es que satisfaçam determinadas ondições, tornando-os um úni
o vórti
e ujas propriedades são ponderadas a partir dos vórti
es originais.

# 3.2 Formulação do MVD

Um escoamento incompressível pode ser descrito matematicamente através da equação da ontinuidade

$$
\nabla \cdot \vec{U} = 0 \tag{3.1}
$$

e das equações de Navier-Stokes

<span id="page-36-0"></span>
$$
\frac{D\vec{U}}{Dt} = -\frac{1}{\rho}\nabla P + \nu\nabla^2 \vec{U}
$$
\n(3.2)

onde  $\vec{U}$  é a velocidade vetorial do escoamento,  $\rho$  a densidade do fluido,  $P$  a pressão e  $\nu$ 

a viscosidade cinemática do fluido. As equações estão sujeitas às condições de contorno

$$
\vec{U} = \vec{U}_c \text{ em } S_c
$$
\n
$$
\vec{U} = \vec{U}_{\infty} \text{ em } S_{\infty}
$$
\n(3.3)

onde $S_c$ e $S_{\infty}$ representam respectivamente a fronteira do corpo e a fronteira de escoamento livre.

Para o caso de um escoamento bidimensional no plano  $xy$ , e utilizando a definição de vorti
idade, temos

<span id="page-37-0"></span>
$$
\vec{\omega} = \nabla \times \vec{U} \tag{3.4}
$$

onde o vetor vorticidade  $\vec{\omega} = 2\omega \vec{k}$ . Para o caso de um escoamento bidimensional, podemos onsiderar a vorti
idade omo sendo uma grandeza es
alar. Apli
ando-se o operador rota
ional na equação [\(3.2\)](#page-36-0), e utilizando a expressão [\(3.4\)](#page-37-0), o termo do gradiente de pressão é eliminado da equação, obtendo-se:

<span id="page-37-1"></span>
$$
\frac{D\omega}{Dt} = \nu \nabla^2 \omega \tag{3.5}
$$

A equação [\(3.5\)](#page-37-1) é a equação de transporte da vorticidade. O corpo, devido à condição de impenetrabilidade do fluido, é considerado como uma linha de corrente. Para um escoamento incompressível bidimensional, define-se a função linha de corrente  $\psi$  tal que:

<span id="page-38-0"></span>
$$
u = \frac{\partial \psi}{\partial y}
$$
  

$$
v = -\frac{\partial \psi}{\partial x}
$$
 (3.6)

Substituindo-se [\(3.6\)](#page-38-0) em [\(3.4\)](#page-37-0) obtém-se uma equação de Poisson para a função linha de orrente e vorti
idade:

<span id="page-38-1"></span>
$$
\nabla^2 \psi = -\omega \tag{3.7}
$$

onde as ondições de ontorno agora são dadas por:

$$
\frac{\partial \psi}{\partial y} = U_{\infty}; \ \frac{\partial \psi}{\partial x} = 0 \text{ em } S_{\infty}
$$
  

$$
\frac{\partial \psi}{\partial y} = \frac{\partial \psi}{\partial x} = 0 \text{ em } S_c
$$
 (3.8)

A equação [\(3.7\)](#page-38-1) satisfaz automaticamente a equação da continuidade. Sendo assim, ao invés de termos que resolver de forma simultânea as equações de Navier-Stokes e da ontinuidade para a pressão e velo
idade, têm-se que resolver uma úni
a equação de transporte para a variável  $\psi$ . Como a equação [\(3.7\)](#page-38-1) é linear, a função linha de corrente pode ser es
rita para ada vórti
e dis
reto individualmente,

$$
\nabla^2 \psi_i = -\omega_i \tag{3.9}
$$

A função linha de corrente para um dado ponto no escoamento pode ser escrita omo a somatória das ontribuições das funções linha de orrente de ada um dos vórtices existentes no escoamento mais o escoamento livre, que pode ser escrito em termos da função linha de orrente omo:

$$
\psi = U_{\infty} y \tag{3.10}
$$

Para descrevermos como a vorticidade carregada por cada vórtice discreto influencia o escoamento, partimos da definição de circulação,

<span id="page-39-0"></span>
$$
\Gamma = \oint\limits_c \vec{U} \cdot \vec{dl} \tag{3.11}
$$

e lançando mão do Teorema de Stokes, podemos relacionar a circulação com a vorticidade:

$$
\Gamma = \int \vec{\omega} \cdot \vec{n} dA = \oint_c \vec{U} \cdot \vec{dl} \tag{3.12}
$$

Γ é também hamado de intensidade do vórti
e. Integrando-se a equação [\(3.11\)](#page-39-0), obtemos a velo
idade induzida por um vórti
e de intensidade Γ em um ponto situado a uma distância r:

<span id="page-40-0"></span>
$$
\Gamma = \oint_c \vec{U} \cdot \vec{dl} = U_\theta (2\pi r)
$$
  
\n
$$
U_\theta = \frac{\Gamma}{2\pi r}
$$
\n(3.13)

Pela equação acima, nota-se que existe uma singularidade no centro do vórtice. Para evitar problemas numéri
os, SPALART e [LEONARD](#page-189-0) [\(1981\)](#page-189-0) propuseram uma formulação alternativa, onde o vórtice não é pontual, mas possui um núcleo com uma dimensão finita  $\sigma$ . No centro do núcleo do vórtice a velocidade é nula, e cresce até um valor máximo dado pela equação [\(3.13\)](#page-40-0). Com esta formulação, a velo
idade induzida pelo vórti
e passa a ser:

<span id="page-40-2"></span>
$$
U_{\theta} = \frac{\Gamma}{2\pi} \frac{r}{r^2 + \sigma^2} \tag{3.14}
$$

Para modelar a difusão viscosa dos vórtices na esteira, PARK e [HIGUCHI](#page-189-1) [\(1989\)](#page-189-1) apud [MENEGHINI](#page-188-0) [\(1993\)](#page-188-0) propuseram uma lei exponen
ial para a velo
idade induzida:

<span id="page-40-1"></span>
$$
U_{\theta} = \frac{\Gamma}{2\pi r} \left( 1 - e^{\frac{r^2}{4\nu t}} \right) \tag{3.15}
$$

Esta expressão no entanto não é eficiente em termos computacionais, devido à função exponencial. Uma maneia de modelar o processo da difusão da vorticidade é fazer om que o nú
leo do vórti
e resça ao longo do tempo. Em vez de utilizar a

equação [\(3.15\)](#page-40-1), PARK e [HIGUCHI](#page-189-1) [\(1989\)](#page-189-1) apud [MENEGHINI](#page-188-0) [\(1993\)](#page-188-0) apresentaram uma expressão para a taxa de crescimento do núcleo do vórtice com o tempo, conforme des
rito a seguir.

A máxima velo
idade induzida por um vórti
e, pela equação [\(3.15\)](#page-40-1), é obtida para  $r = \sigma$ . Assim,

$$
\sigma = 2,242\sqrt{\nu t} \tag{3.16}
$$

ou seja, o nú
leo do vórti
e res
e propor
ionalmente à raiz quadrada do produto entre a viscosidade e a "idade" do vórtice. Porém, como novos vórtices são criados a cada passo de tempo, o armazenamento da idade de cada um dos vórtices torna-se custosa em termos de requerimento de memória. Pode-se reescrever a expressão acima de uma forma mais apropriada para implementação computacional:

<span id="page-41-0"></span>
$$
(\sigma_{t+\Delta t})^2 = (\sigma_t)^2 + 5,026\nu\Delta t \tag{3.17}
$$

Assim, o tamanho do nú
leo do vórti
e em um novo passo de tempo pode ser al
ulado diretamente a partir do tamanho do mesmo no passo de tempo anterior, sem nenhuma referência à "idade" do vórtice.

A técnica do núcleo crescente do vórtice fornece uma maneira eficiente, em termos computacionais, para a modelagem da difusão viscosa da vorticidade, e que fornece resultados satisfatórios para es
oamentos om números de Reynolds elevados, entre  $1 \times 10^4 \leq Re \leq 1 \times 10^5$ . No entanto, [GREENGARD](#page-188-1) [\(1985](#page-188-1)) mostrou que esta técnica não onverge de maneira orreta para a solução da equação de Navier-Stokes. Assim, deve-se apli
ar esta té
ni
a om uidado, respeitando os limites nos quais a mesma apresenta bons resultados.

Como novos vórtices são criados a cada passo de tempo, o número total de vórtices presente no domínio de cálculo durante a simulação pode ficar extremamente elevado, aumentando ex
essivamente o usto omputa
ional e inviabilizando simulações mais longas. Para evitar este problema, utiliza-se a técnica da amalgamação dos vórtices da esteira. Tal té
ni
a onsiste em juntar pares de vórti
es que satisfaçam determinadas ondições, tornando-os um úni
o vórti
e ujas propriedades são ponderadas a partir dos vórti
es originais.

É importante manter uma maior resolução das estruturas vorti
ais nas regiões próximas ao orpo. Assim, um dos ritérios para amalgamação dos vórti
es é justamente estarem suficientemente distantes do corpo.

A cada passo de tempo são verificados os vórtices que podem ser unidos. A amalgamação entre os vórtices é feita somente aos pares, entre vórtices com circulações de mesmo sinal, e os vórti
es que já tenham sido submetidos ao pro
esso de amalgamação são excluídos da pesquisa. Supondo dois vórtices de circulações  $\Gamma_1$  e  $\Gamma_2$ , localizados respectivamente nas posições  $z_1$  e  $z_2$ , a velocidade induzida pelos mesmos em uma dado ponto z antes da amalgamação pode ser es
rita, em notação omplexa, na forma:

$$
U(z) = \frac{i}{2\pi} \left( \frac{\Gamma_1}{|z - z_1|} + \frac{\Gamma_2}{|z - z_2|} \right)
$$
 (3.18)

A velo
idade induzida após a amalgamação é dada por

$$
U'(z) = \frac{i}{2\pi} \frac{\Gamma_3}{|z - z_3|}
$$
 (3.19)

onde $\Gamma_3$ e $z_3$ são respectivamente a circulação e a posição do vórtice resultante da amalgamação. Fazendo uma expansão da diferença  $U(z) - U^\prime(z)$  para um valor de  $z$ grande, obtemos:

<span id="page-43-1"></span>
$$
U(z) - U'(z) = \frac{i}{2\pi} \left[ \frac{(\Gamma_3 - \Gamma_1 - \Gamma_2)}{z} + \frac{(\Gamma_1 z_1 + \Gamma_2 z_2 - \Gamma_3 z_3)}{z^2} \right] + \frac{i}{2\pi} \left[ \frac{(\Gamma_3 z_3^2 - \Gamma_1 z_1^2 - \Gamma_2 z_2^2)}{z^3} + O\left(|z|^{-4}\right) \right]
$$
(3.20)

A ir
ulação total deve ser onservada, e a posição do novo vórti
e deve ser ponderada pelas circulações e distâncias dos vórtices originais. Assim:

<span id="page-43-0"></span>
$$
\Gamma_3 = \Gamma_1 + \Gamma_2
$$
  
\n
$$
z_3 = \frac{\Gamma_1 z_1 + \Gamma_2 z_2}{\Gamma_3}
$$
\n(3.21)

Inserindo [\(3.21\)](#page-43-0), os dois primeiros termos da equação [\(3.20\)](#page-43-1) podem ser eliminados. O ter
eiro termo é uma estimativa do erro introduzido pelo pro
esso de amalgamação. O ritério para a amalgamação entre dois vórti
es ser realizada é o seguinte:

$$
\frac{\left|\Gamma_{1}\,\Gamma_{2}\right|}{\left|\Gamma_{1}+\,\Gamma_{2}\right|}\frac{\left|z_{1}-\,z_{2}\right|^{2}}{\left(D_{0}+d_{1}\right)^{1.5}\left(D_{0}+d_{2}\right)^{1.5}} < V_{0} \tag{3.22}
$$

onde  $d_1$ e $d_2$ são as distâncias entre as posições dos vórtices em  $z_1$ e $z_2$ até o ponto mais próximo da parede do corpo,  $V_0$  uma tolerância de amalgamação, normalmente

da ordem de 10<sup>-4</sup> $U_{\infty}$  ou menos, e  $D_0$  um parâmetro que controla a densidade da esteira. Altos valores de  $D_0$  geram grande amalgamação perto da parede do corpo e, onseqüentemente, a esteira longe do orpo tem uma densidade uniforme de vórti
es. Para pequenos valores de  $D_0$  a amalgamação será realizada longe da parede, havendo uma on
entração maior de vórti
es perto da mesma.

A tolerância de amalgamação  $V_0$  não precisa necessariamente ser constante. Pode-se mantê-la com um valor baixo nas primeiras iterações – o que dificulta a amalgamação, gerando em onseqüên
ia um res
imento a
elerado do número de vórti
es e progressivamente aumentá-la durante a simulação, para manter sob ontrole o número total de vórti
es.

Quando dois vórtices são amalgamados, o tamanho do núcleo do novo vórtice  $\sigma$  é obtido através da onservação do momento angular:

$$
\sigma = \frac{\sigma_1 \Gamma_1 + \sigma_2 \Gamma_2}{\Gamma_1 + \Gamma_2} \tag{3.23}
$$

A convecção dos vórtices é feita através de um esquema de primeira ordem explícito,

<span id="page-44-0"></span>
$$
Z_i^{t + \Delta t} = Z_i^t + U_i \Delta t \tag{3.24}
$$

onde  $Z^t$  e  $Z^{t+\Delta t}$  são respectivamente as posições do vórtice no instante de tempo atual e futuro,  $U_i$  é a velocidade induzida no vórtice i por todos os demais vórtices presentes no escoamento mais a velocidade da corrente livre, e  $\Delta t$  o passo de tempo utilizado. Este esquema exige que o passo de tempo seja menor do que o ne
essário em um

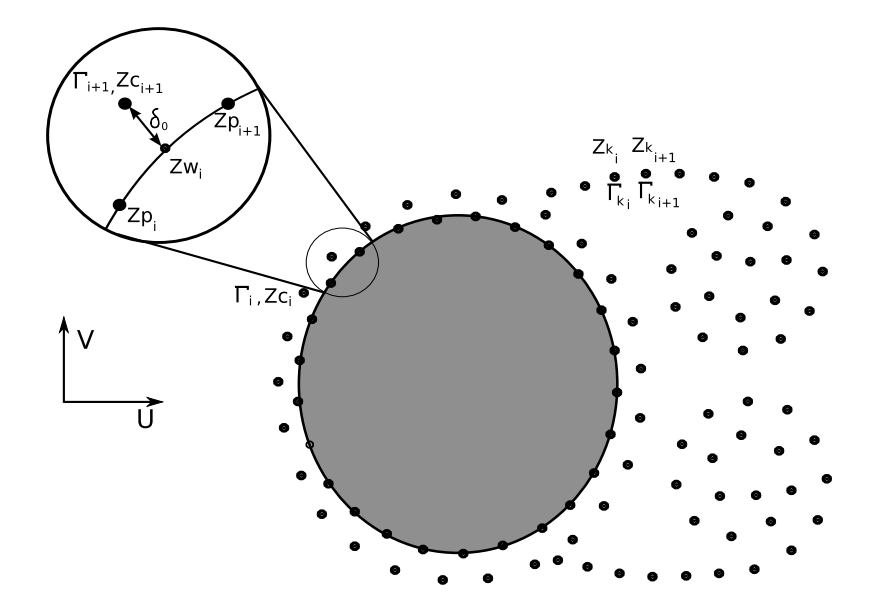

<span id="page-45-0"></span>Figura 3.1: Dis
retização do orpo. Reproduzido de [FREGONESI](#page-187-0) [\(2002](#page-187-0))

esquema de segunda ordem, omo o esquema Adams-Bashforth, por exemplo. Porém, um esquema de ordem mais alta a
arretaria em uma maior utilização de memória e maior omplexidade do algoritmo, devido à ne
essidade de se armazenar a velo
idade, posição e "idade" de todos os vórtices do passo de tempo anterior.

A partir do desenvolvimento apresentado até o momento, podemos agora estudar o me
anismo de riação dos vórti
es ao redor do orpo, bem omo avaliar as forças hidrodinâmi
as atuando no mesmo.

Como men
ionado anteriormente, o orpo é dividido em uma série de painéis, que forne
em uma representação poligonal da superfí
ie. A Figura [3.1,](#page-45-0) reproduzida de [FREGONESI](#page-187-0) [\(2002](#page-187-0)) mostra como é feita a discretização do corpo. Sobre cada um dos  $N_w$  painéis é criado um vórtice discreto de circulação  $\Gamma_i$ , a uma distância  $\delta_0$  acima do painel. A distância  $\delta_0$  é feita igual ao tamanho inicial do núcleo do vórtice  $\sigma_0$ , como será mostrado adiante.

Na figura anterior,  $Z_p$  representa a coordenada dos painéis,  $Z_w$  a posição no centro do painel,  $Z_c$  a posição do vórtice criado ao redor do corpo,  $Z_k$  a posição dos vórtices já existentes na esteira,  $\Gamma$  é a circulação de cada vórtice e  $U$  e  $V$  são as intensidades da orrente in
idente, na direção x e y, respe
tivamente.

Pelo princípio da superposição, a função corrente $\psi_i$ em um ponto $i$ da parede é a soma das contribuições da função corrente  $\psi_{cl}$  da corrente livre, da função corrente  $\psi_{vc}$ dos vórtices criados ao redor do corpo e da função corrente $\psi_{ve}$ dos vórtices já existentes no es
oamento, ou seja:

$$
\psi_i = \psi_{cl} + \psi_{vc} + \psi_{ve} \tag{3.25}
$$

onde, em oordenadas omplexas:

$$
\psi_{cl} = \text{Im}\left[Zw_i\left(U - iV\right)\right] \tag{3.26}
$$

$$
\psi_{vc} = -\frac{1}{4\pi} \sum_{j=1}^{Nw} \Gamma_j ln\left( \left| Zw_i - Zc_j \right|^2 + \sigma_0^2 \right) \tag{3.27}
$$

$$
\psi_{ve} = -\frac{1}{4\pi} \sum_{j=1}^{Nv} \Gamma_j ln \left( |Zw_i - Zk_j|^2 + \sigma^2 \right)
$$
\n(3.28)

 $N_v$ é o número de vórtices na esteira. Logo, a função de corrente no ponto $i$ é dada por:

<span id="page-46-0"></span>
$$
\psi_i = \text{Im} \left[ Z w_i \left( U - iV \right) \right] \n- \frac{1}{4\pi} \sum_{j=1}^{Nw} \Gamma_j ln \left( |Z w_i - Z c_j|^2 + \sigma_0^2 \right) \n- \frac{1}{4\pi} \sum_{j=1}^{Nv} \Gamma_j ln \left( |Z w_i - Z k_j|^2 + \sigma^2 \right)
$$
\n(3.29)

O escoamento deve satisfazer a condição de impenetrabilidade na superfície do orpo. Assim, a superfí
ie do orpo é modelada omo uma linha de orrente. Para que isso o
orra, temos a seguinte ondição:

$$
\psi_{i+1} - \psi_i = 0 \tag{3.30}
$$

Desta maneira, garante-se que não há fluxo de massa através da superfície do corpo. A equação acima é válida para um corpo em repouso. Caso o mesmo esteja em movimento, a velo
idade do orpo deve ser levada em onsideração:

<span id="page-47-0"></span>
$$
\psi_{i+1} - \psi_i = -\vec{V}_{corpo} \cdot \vec{n} \cdot \Delta S \tag{3.31}
$$

onde ∆S é o comprimento do painel e  $\vec{V}_{corpo}$  é velocidade do corpo tomada em um referencial inercial. Substituindo-se a equação [\(3.29\)](#page-46-0) em [\(3.31\)](#page-47-0), obtemos então um sistema linear na forma

<span id="page-47-1"></span>
$$
[A] \{\Gamma\} = \{B\} \tag{3.32}
$$

onde os oe
ientes da matriz A e do vetor B são dados por:

$$
a_{ij} = \frac{1}{4\pi} ln \frac{|Zw_{i+1} - Zc_j|^2 + \sigma_0^2}{|Zw_i - Zc_j|^2 + \sigma_0^2}
$$
(3.33)

$$
b_{i} = Im \left[ (Z w_{i+1} - Z w_{i}) (U - iV) \right]
$$
  

$$
- \frac{1}{4\pi} \sum_{k=1}^{Nv} \Gamma_{k} ln \left( \frac{|Z w_{i+1} - Z_{k}|^{2} + \sigma^{2}}{|Z w_{i} - Z_{k}|^{2} + \sigma^{2}} \right)
$$
  

$$
- \vec{V}_{corpo} \cdot \vec{n} \cdot \Delta S
$$
  
(3.34)

As incógnitas são as circulações dos vórtices recém-criados ao redor do corpo,  $\Gamma_i.$ Pode-se notar que a matriz A depende apenas da geometria do corpo, e o vetor  $B$ depende da velocidade do escoamento livre, da velocidade do corpo e dos vórtices já existentes na esteira. O vetor  $B$  deve ser recalculado a cada passo de tempo.

O valor de  $\sigma$  representa o tamanho do núcleo do vórtice existente na esteira, que depende da "idade" do mesmo, e é calculado de acordo com a fórmula [\(3.17\)](#page-41-0) para cada vórtice. O valor inicial do núcleo do vórtice  $\sigma_0$  é determinado, em uma primeira aproximação, a partir da condição de velocidade tangencial nula – condição de aderência – na superfície do corpo, como descrito a seguir.

Um vórtice pontual colocado a uma distância  $\delta_0$  da parede induzirá sobre a mesma uma velo
idade igual a

$$
U = \frac{\Gamma}{2\pi\delta_0} \tag{3.35}
$$

Para que a condição de aderência seja satisfeita, a velocidade induzida pelo vórtice deve ser igual à velo
idade do es
oamento livre. Assim, temos:

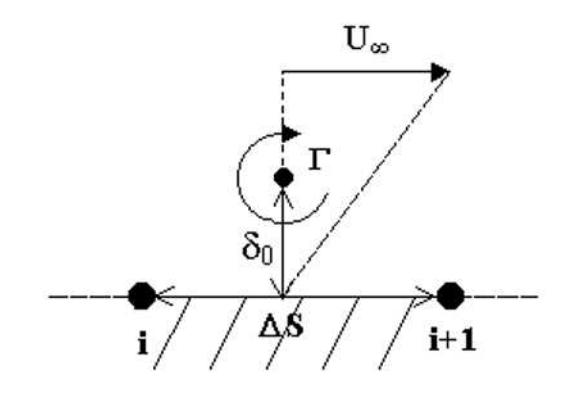

Figura 3.2: Determinação da posição inicial do vórtice. Extraído de [FREGONESI](#page-187-0) [\(2002\)](#page-187-0)

<span id="page-49-1"></span>
$$
\delta_0 = \frac{\Gamma}{2\pi U_\infty} \tag{3.36}
$$

A intensidade do vórtice para que o mesmo induza uma velocidade igual à da corrente livre pode ser estimada em função do comprimento do painel  $\Delta S$ :

<span id="page-49-0"></span>
$$
\Gamma = \oint U \cdot dl = U_{\infty} \Delta S \tag{3.37}
$$

Substituindo a equação [\(3.37\)](#page-49-0) em [\(3.36\)](#page-49-1), temos:

$$
\delta_0 = \frac{\Delta S}{2\pi} \tag{3.38}
$$

O valor  $\delta_0$  é utilizado também como o valor inicial do núcleo do vórtice,  $\sigma_0$ .

Quando os vórtices criados ao redor do corpo são convectados, ou quando o corpo é deslocado, pode ocorrer de os vórtices colidirem com o corpo. Quando isso ocorre, estes vórtices são eliminados da simulação. Porém, de acordo com o teorema de Kelvin, a ir
ulação total no es
oamento deve ser mantida onstante ao longo do tempo. Para isso, a somatória das circulações dos vórtices recém-criados ao redor do corpo mais a somatória das circulações dos vórtices presentes na esteira deve ser nula:

<span id="page-50-0"></span>
$$
\sum_{i=1}^{Nw} \Gamma_i + \sum_{k=1}^{Nv} \Gamma_k = 0
$$
\n(3.39)

Esta equação deve ser in
luída de alguma forma no sistema linear dado por [\(3.32\)](#page-47-1), para evitar a propagação de erros numéri
os. Existem duas formas de se in
luir esta relação: substituindo-se uma das equações do sistema linear por  $(3.39)$ , ou adicionando-se [\(3.39\)](#page-50-0) ao sistema linear sem retirar nenhuma das equações, resultando em um sistema linear sobre-determinado. De a
ordo om PARK e [HIGUCHI](#page-189-1) [\(1989\)](#page-189-1), a segunda metodologia é mais vantajosa, pois permite a in
lusão de mais de um orpo no es
oamento sem perda da precisão numérica. O sistema sobre-determinado pode ser resolvido através de uma técnica de mínimos quadrados.

Podemos resumir o algoritmo do MVD pela sequência de etapas abaixo:

- Dis
retização do orpo em painéis;
- Determinação das posições  $Z_w$ , da distância  $\delta_0$  e tamanho inicial do núcleo do vórtice  $\sigma_0$  para cada painel;
- Para ada passo de tempo:
	- 1. Resolver o sistema de equações [\(3.32\)](#page-47-1), obtendo a circulação  $\Gamma$  dos novos vórtices criados ao redor do corpo;
	- 2. Cal
	ular as velo
	idades induzidas através da lei de Biot-Savart [\(3.14\)](#page-40-2);
	- 3. Conve
	tar todos os vórti
	es no es
	oamento, através de [\(3.24\)](#page-44-0);
	- 4. Calcular os novos valores de  $\sigma$ , de acordo com a equação [\(3.17\)](#page-41-0);
	- 5. Cal
	ular as forças no orpo;
	- 6. Verificar colisão dos vórtices com o corpo;
	- 7. Acumular a circulação perdida devido à eliminação destes vórtices;
	- 8. Fazer a amalgamação dos vórti
	es na esteira;
- Avançar para um novo passo de tempo.

# 3.3 Considerações sobre o MVD

O MVD, como aqui apresentado, pode ser descrito como um método de passo fracionado, ou seja, as partes vis
osa e invís
ida das equações de Navier-Stokes são tomadas em passos su
essivos: ini
ialmente, a onve
ção da vorti
idade é feita de forma lagrangeana e invíscida, e a seguir os efeitos viscosos são inseridos nos vórtices presentes na esteira, modelados através de um dos diversos esquemas disponíveis para o MVD, omo por exemplo a té
ni
a do nú
leo res
ente do vórti
e, omo des
rito em SPALART e [LEONARD](#page-189-0) [\(1981\)](#page-189-0), ou através da técnica Random Walk, como visto em [CHORIN](#page-187-1) [\(1973](#page-187-1)). Os efeitos viscosos devido às fronteiras sólidas são tradicionalmente levados em onsideração pela geração de vorti
idade, implementada através da imposição da ondição de aderên
ia.

O MVD possui ara
terísti
as que são desejáveis sob o ponto de vista numéri
o. Domínios computacionais mais compactos são obtidos, pois somente as estruturas vorticais são discretizadas. As partículas vorticais são convectadas sem dissipação numérica, em ontraste aos métodos eulerianos tradi
ionais. Outra ara
terísti
a interessante é a eliminação do gradiente de pressão das equações, fazendo om que o mesmo somente seja al
ulado quando for ne
essário por exemplo, para a determinação de forças sobre o orpo.

As características aqui descritas apresentam tanto os mais atraentes aspectos do MVD sob o ponto de vista computacional, como também as suas maiores dificultades. O MVD apresenta uma onvergên
ia lenta em termos espa
iais, ne
essitando de um elevado número de partículas para reproduzir o escoamento com uma precisão razoável. O sinal das forças obtido geralmente apresenta um ruído elevado, devendo ser estimado por meio de uma média durante um determinado número de passos de tempo. Somente es
oamentos pou
o vis
osos podem ser modelados, sendo adotado omo regra geral um limite inferior de número de Reynolds em torno de 100 – [BARBA](#page-186-0) et al. [\(2005\)](#page-186-0).

A imposição da função linha de orrente é uma das formas de forçar a ondição de contorno de impenetrabilidade - ou seja, fluxo de massa nulo através das paredes do orpo. A imposição da ondição de ontorno de aderên
ia, que é satisfeita através da determinação das circulações dos vórtices dispostos ao redor do corpo, é responsável pela aproximação, em primeira ordem, da distribuição de vorti
idade ao redor do orpo, devido aos efeitos da vis
osidade.

Esta aproximação, que emula os efeitos da amada limite, é um dos responsáveis pelos resultados insatisfatórios do MVD para es
oamentos a baixos valores de número de Reynolds, devido ao fato de que tal aproximação não consegue capturar corretamente a distribuição de velo
idades dentro da amada limite. No entanto, a aproximação da amada limite introduzida pelo MVD, da forma omo é aqui apresentada, é satisfatória para uma larga faixa de números de Reynolds, faixa esta orrespondente à região sub crítica, onde é observada boa parte das condições ambientais encontradas na operação de risers típicos. Na região subcrítica, os pontos de separação no cilindro permanecem em uma posição próxima a  $80^0$  a partir do ponto de estagnação, para uma larga faixa

de números de Reynolds, e o coeficiente de arrasto apresenta-se praticamente constante ao longo desta faixa. O MVD onsegue apturar orretamente a posição dos pontos de separação sobre a superfície do cilindro, na faixa subcrítica.

Outro fator a ser destacado é que a introdução dos efeitos viscosos através da técnica do nú
leo res
ente do vórti
e é in
onsistente, pois não onverge para as equações de Navier-Stokes, omo demonstrado matemati
amente por [GREENGARD](#page-188-1) [\(1985](#page-188-1)). Esta in
onsistên
ia deve-se à forma omo é feita a adve
ção dos vórti
es, sem um limitante para o res
imento do nú
leo vorti
al ao longo do tempo. Como visto em [BARBA](#page-186-0) et al. [\(2005\)](#page-186-0), foram criadas algumas técnicas para superar esta limitação, como por exemplo dividir os vórti
es e redistribuí-los em estruturas menores quando uma determinada dimensão de corte é alcançada, o que fornece um esquema que converge às equações de Navier-Stokes, ou através do emprego de té
ni
as hibridas eulerianas-lagrangeanas. Tais soluções apresentam também incoveniências: no primeiro caso, uma dissipação numéri
a é introduzida no método, além de gerar um res
imento exponen
ial do número de vórtices presentes na simulação, e no segundo perde-se a característica puramente lagrangeana do método.

Apesar das limitações acima expostas, segundo [BARBA](#page-186-0) et al. [\(2005\)](#page-186-0), o MVD associado à técnica do crescimento do núcleo tem sido utilizado com sucesso para escoamentos pouco viscosos e com grandes regiões de separação. No caso particular de es
oamentos ao redor de ilindros, apresenta bons resultados para a faixa de números de Reynolds sub
ríti
a, forne
endo um método simples, omputa
ionalmente atrativo e que apresenta bons resultados para a apli
ação aqui estudada.

### 3.4 Validação do MVD

Visando a validação do ódigo, foram realizadas simulações ao redor de um ilindro esta
ionário para um valor de número de Reynolds igual a 10.000. Foram realizados testes de sensibilidade om diferentes parâmetros do MVD, e os resultados omparados aos disponíveis na literatura.

Foram variados os seguintes parâmetros: número de painéis utilizados na dis
retização, valor do passo de tempo adimensional e parâmetro de amalgamação  $V_0$ , como mostrado na Tabela [3.1.](#page-56-0) As simulações abrangem um tempo adimensional total igual a 2.000. Os valores do oe
iente de arrasto médio e número de Strouhal obtidos são mostrados na Tabela [3.2.](#page-56-1)

As Figuras [3.3](#page-57-0) a [3.14](#page-62-0) mostram as séries temporais obtidas nas simulações. O número total de vórtices presentes na esteira variou entre cerca de 600 ( $Nw = 32, V_0 = 1 \times 10^{-5}$ e  $Ut/D=0,1)$  a até aproximadamente  $3.500~(Nw=128, V_0=1\times 10^{-6}$  e  $Ut/D=0,05).$ As Figuras  $3.15$  e  $3.16$  mostram as esteiras de vórtices obtidas para estes dois casos.

Pode-se observar que os sinais dos coeficientes de sustentação e arrasto apresentam um ruído elevado, devido à natureza descontínua da discretização empregada pelo MVD. O sinal apresenta-se mais ruidoso para baixos valores de passo de tempo adimensional embora, de uma forma geral, os valores médios apresentem boa on
ordân
ia com os experimentais obtidos por [ROSHKO](#page-189-2) [\(1961](#page-189-2)), tanto para o coeficiente de arrasto omo para o número de Strouhal.

A tolerância de amalgamação  $V_0$  permite o controle do número total de vórtices ao longo da simulação, embora pequenas variações a
arretem em grandes diferenças na amalgamação. Por exemplo, para o caso com 128 painéis e passo de tempo adimensional igual a 0,1, a utilização dos valores de  $V_0$  iguais a  $1 \times 10^{-5}$  e  $1 \times 10^{-6}$  forneceram números de vórtices em torno de 900 e 2.700, respectivamente, o que acarreta uma maior carga computacional para este último caso. No entanto, os coeficientes médios de arrasto e número de Strouhal não apresentam grandes variações, devido ao fato de que a amalgamação é realizada a uma erta distân
ia do orpo, minimizando assim a sua influência.

A dis
retização om 32 painéis apresenta os maiores desvios em relação aos dados experimentais, mesmo quando utilizada uma amalgamação menos severa. Com o aumento da dis
retização do orpo, os valores de oe
iente de arrasto apresentam uma tendên
ia de aproximação aos valores experimentais, onforme esperado. Porém, uma maior discretização do corpo acarreta também em uma maior carga computacional.

As Figuras [3.17](#page-64-0) e [3.18](#page-64-1) mostram contornos de vorticidade para os casos mostrados nas Figuras [3.15](#page-63-0) e [3.16,](#page-63-1) respe
tivamente. Os ontornos foram obtidos através da distribuição das circulações dos vórtices presentes na simulação sobre uma malha de fundo. Pode-se observar a estrutura da esteira de vórti
es representada pelos onjuntos de vórtices discretos emitidos de forma intermitente. Quando um maior número de vórtices é empregado, omo no aso das Figuras [3.16](#page-63-1) e [3.18,](#page-64-1) a esteira de vórti
es apresenta-se melhor definida.

| Passo de tempo adimensional $Ut/D$ | 0.05 e 0.1                              |
|------------------------------------|-----------------------------------------|
| Parâmetro de amalgamação $V_0$     | $1 \times 10^{-5}$ e $1 \times 10^{-6}$ |
| Número de painéis                  | 32, 64 e 128                            |

<span id="page-56-0"></span>Tabela 3.1: Parâmetros utilizados na validação do MVD

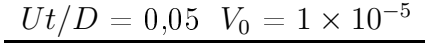

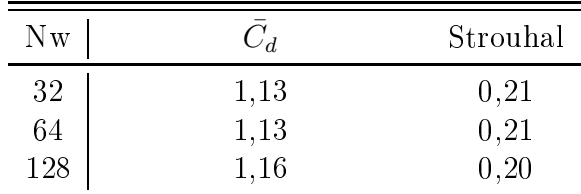

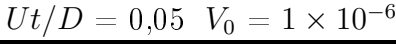

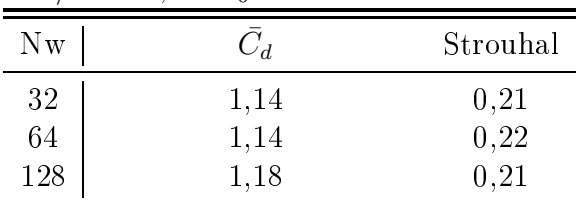

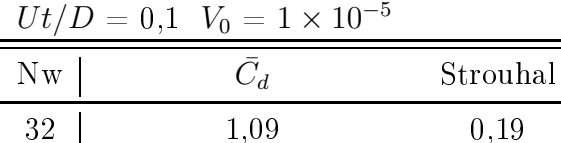

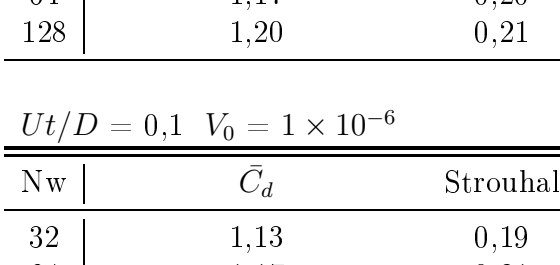

| 64  | 117  | ハツト   |
|-----|------|-------|
| 128 | 1.19 | 0. ZI |
|     |      |       |

<span id="page-56-1"></span>Tabela 3.2: Resultados - validação MVD

| Autor            | Metodologia  | $C_d$ | Strouhal |
|------------------|--------------|-------|----------|
| Yamamoto, 2002   | Numérico, 2D | 1,28  | 0,19     |
| Flatschart, 2000 | Numérico, 2D | 1,55  | 0.21     |
| Saltara, 1999    | Numérico, 2D | 1,73  | 0,24     |
| Selvan, 1997     | Numérico, 2D | 1,34  | 0,15     |
| Nomura, 1994     | Numérico, 2D | 1,35  | 0,19     |
| Tamura, 1990     | Numérico, 3D | 1,20  |          |
| Roshko, 1961     | Experimental | 1,20  | 0.20     |

Tabela 3.3: Resultados obtidos na literatura para cilindros lisos fixos,  $Re = 10.000$ 

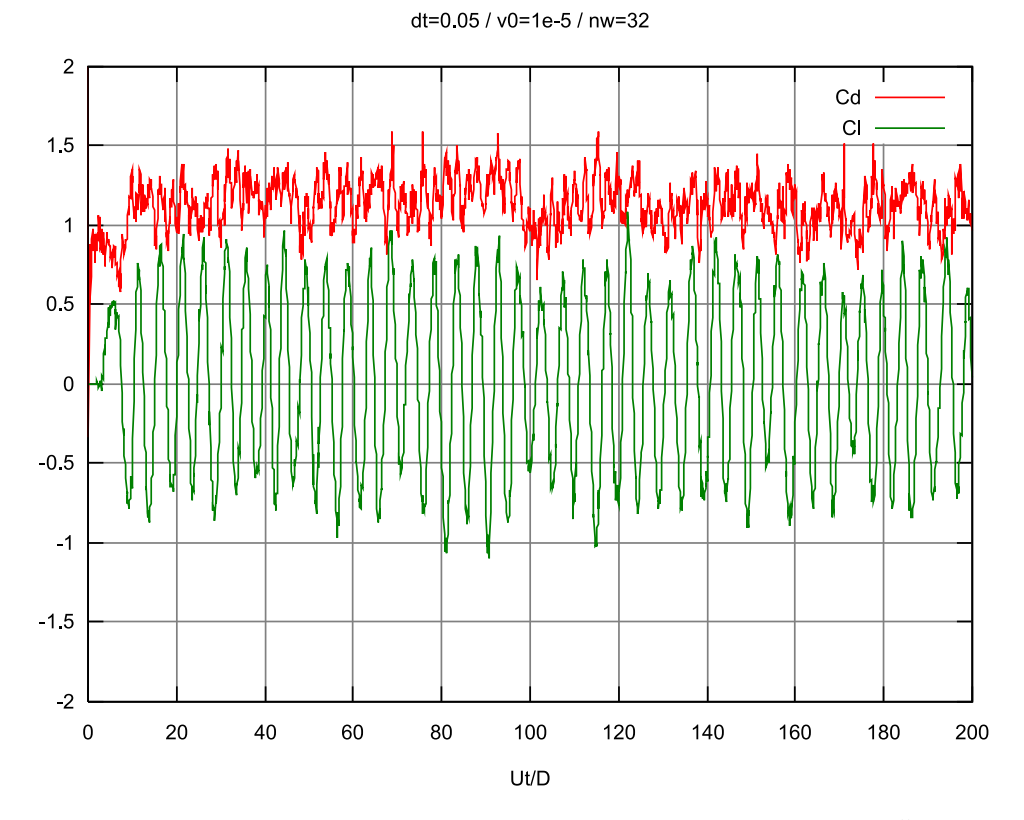

<span id="page-57-0"></span>Figura 3.3: Série temporal dos coeficientes de força  $(Nw=32, V_0=1\times10^{-5}, Ut/D=0,05)$ 

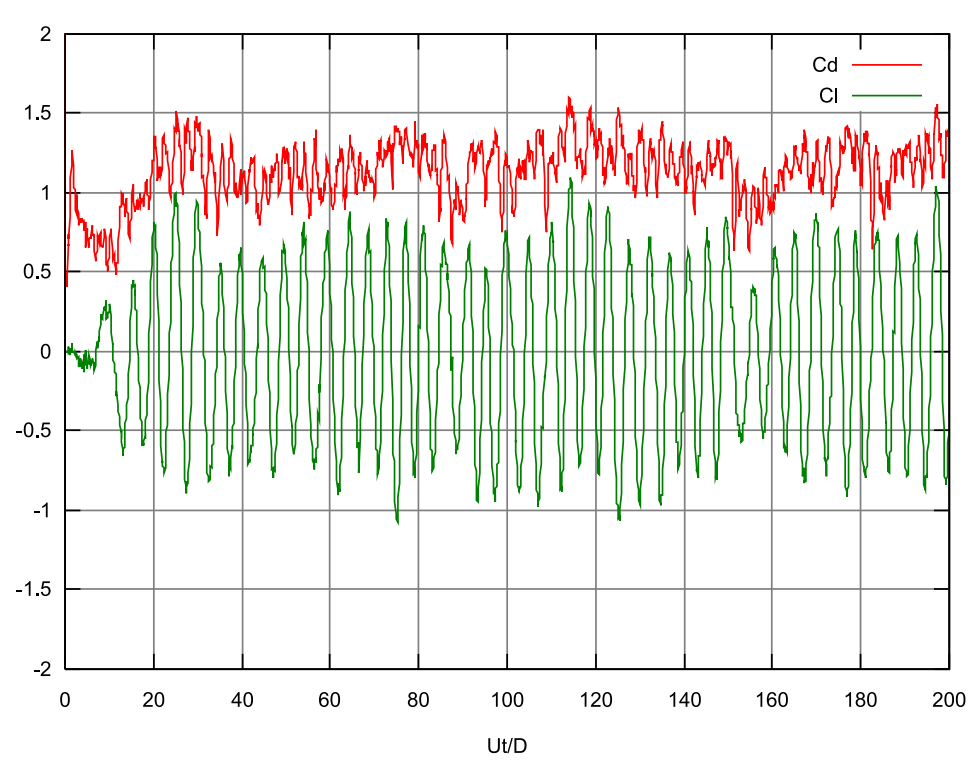

dt=0.05 / v0=1e-5 / nw=64

Figura 3.4: Série temporal dos coeficientes de força  $(Nw=64, V_0=1\times10^{-5}, Ut/D=0,05)$ 

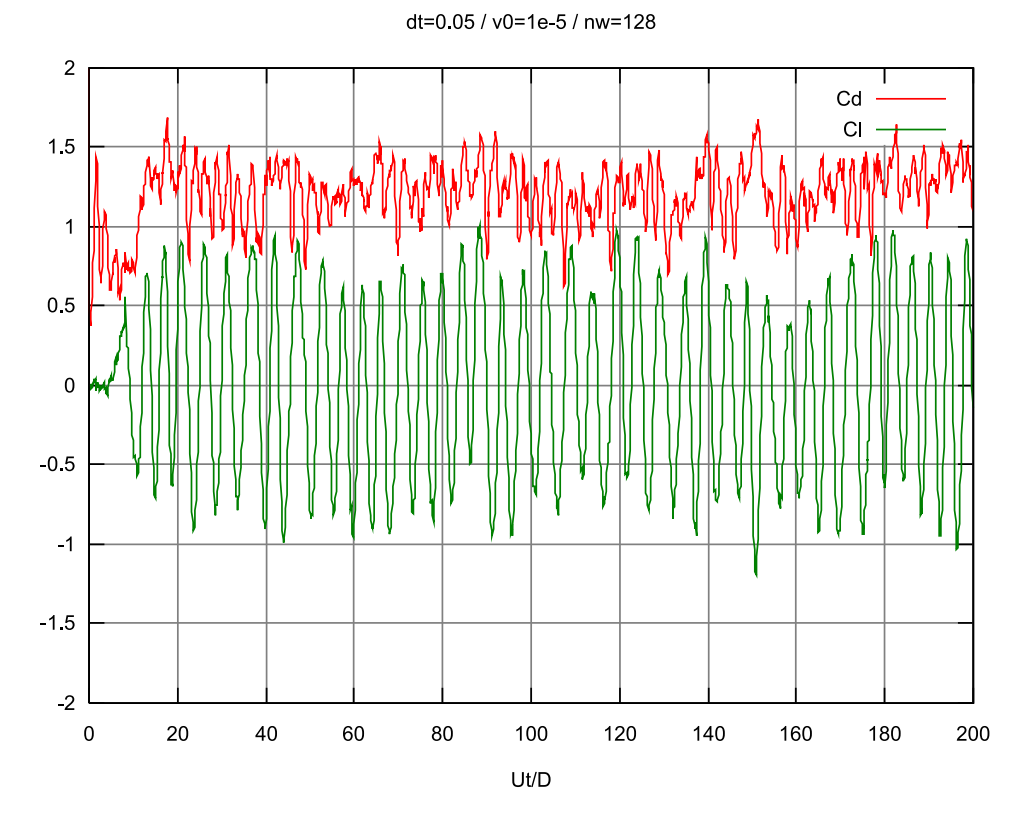

Figura 3.5: Série temporal dos coeficientes de força  $(Nw=128, V_0=1 \times 10^{-5},$  $Ut/D=0,05)$ 

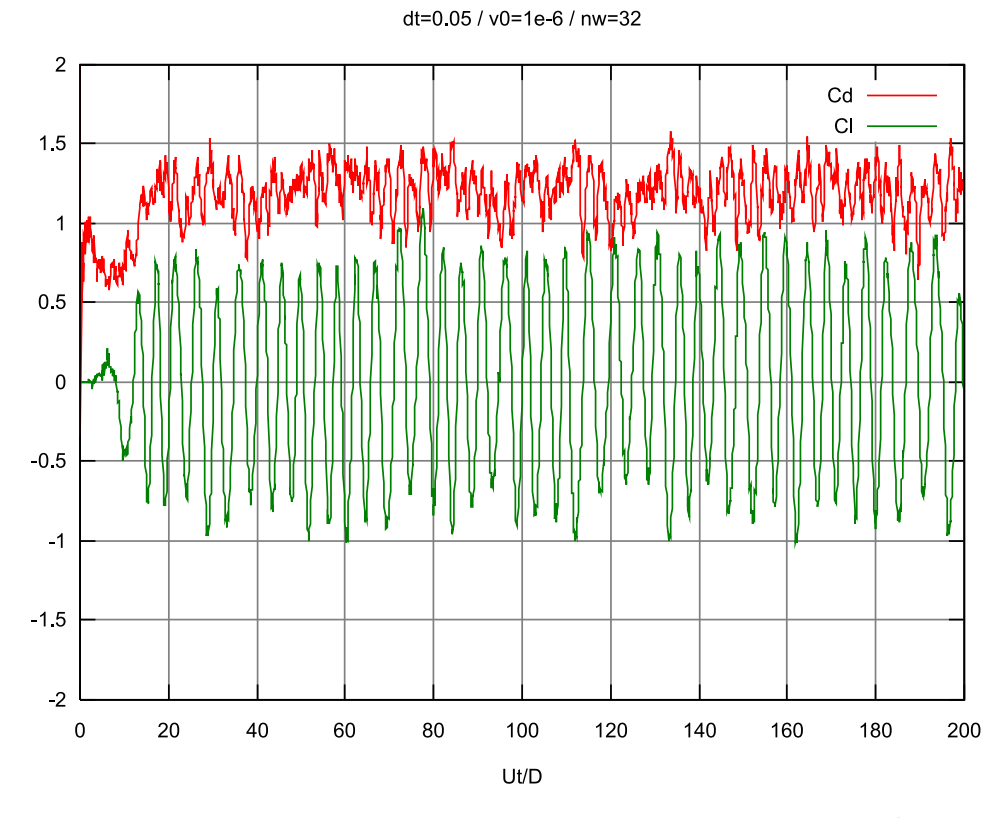

Figura 3.6: Série temporal dos coeficientes de força  $(Nw=32, V_0=1\times10^{-6}, Ut/D=0,05)$ 

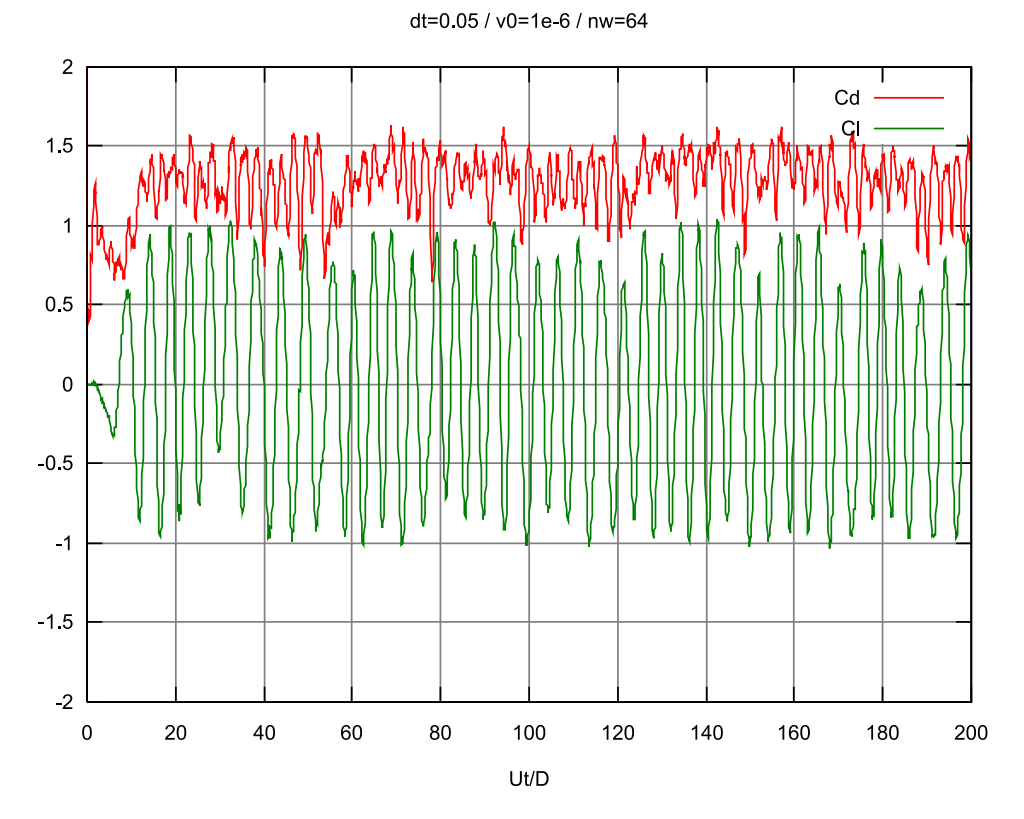

Figura 3.7: Série temporal dos coeficientes de força  $(Nw=64, V_0=1\times10^{-6}, Ut/D=0,05)$ 

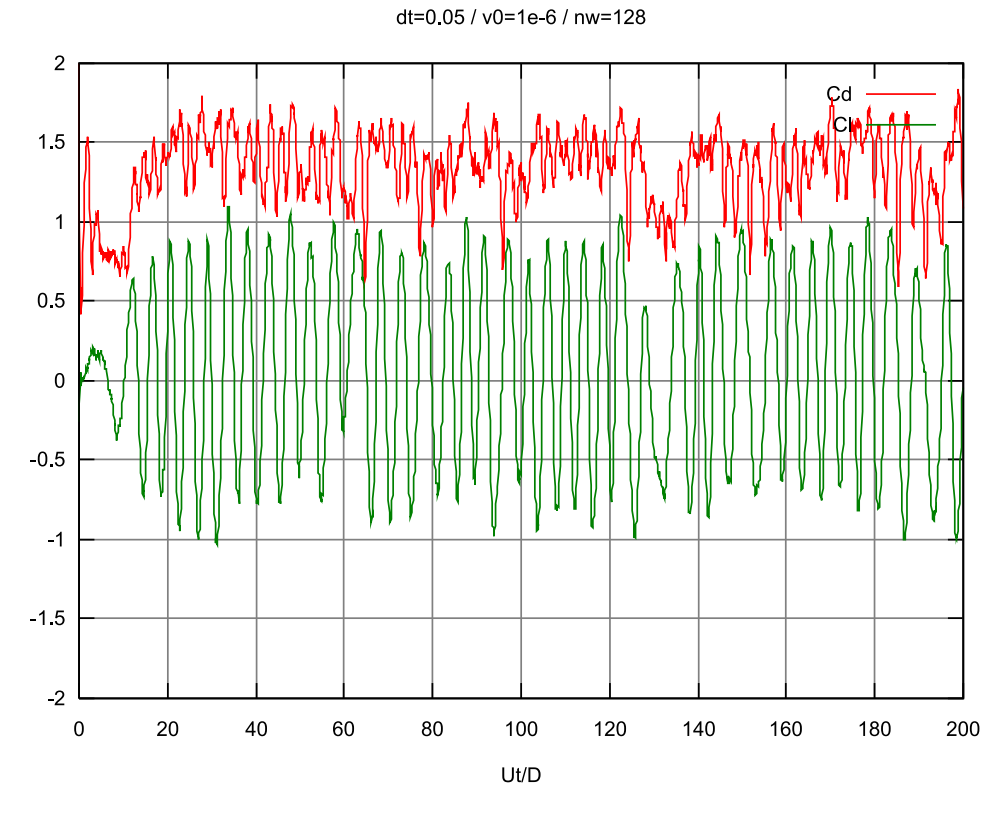

Figura 3.8: Série temporal dos coeficientes de força  $(Nw=128, V_0=1 \times 10^{-6},$  $Ut/D=0,05)$ 

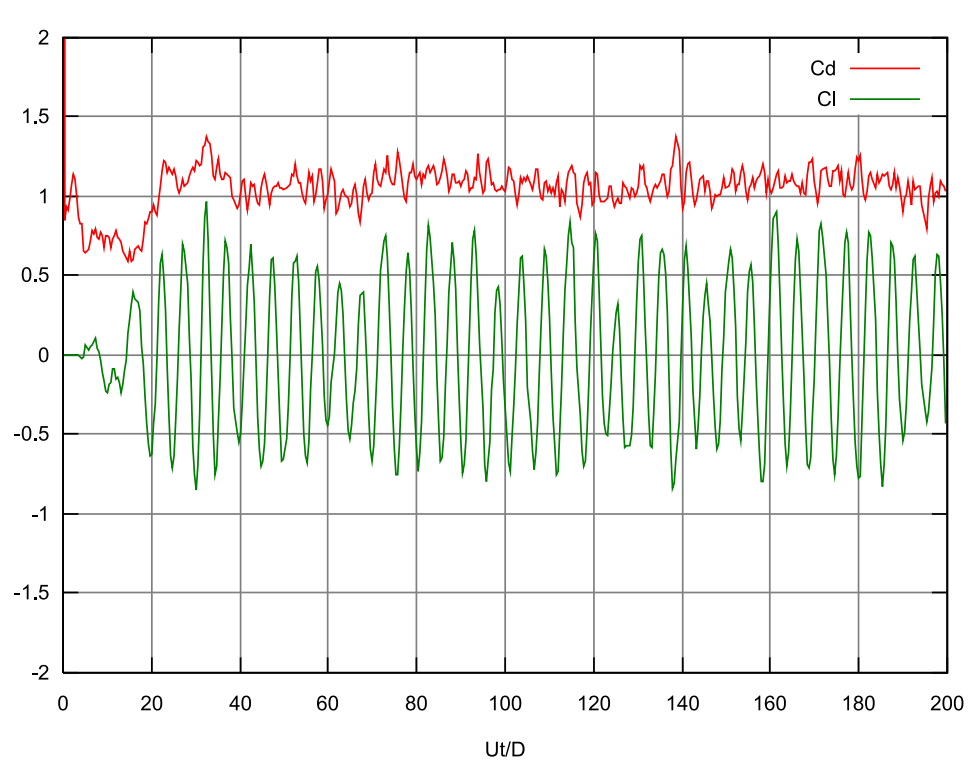

Figura 3.9: Série temporal dos coeficientes de força  $(Nw=32, V_0=1\times10^{-5}, Ut/D=0,1)$ 

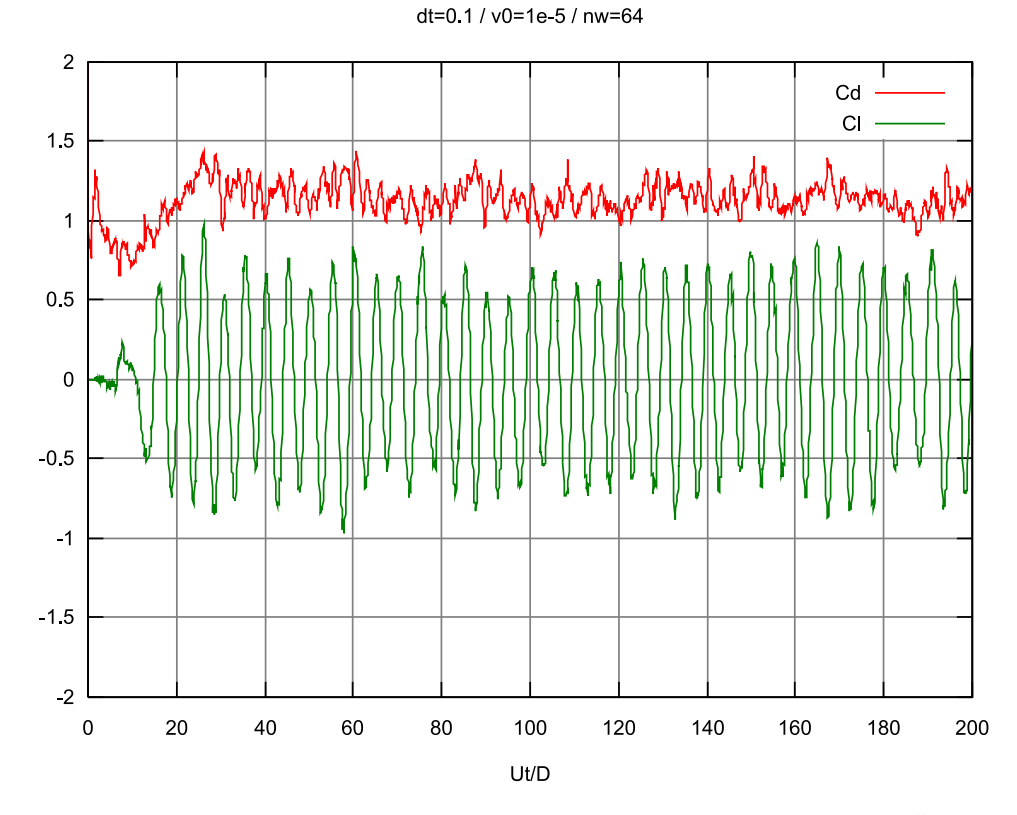

Figura 3.10: Série temporal dos coeficientes de força ( $Nw$ =64,  $V_0$ =1 $\times$ 10<sup>-5</sup>,  $Ut/D$ =0,1)

#### dt=0.1 / v0=1e-5 / nw=32

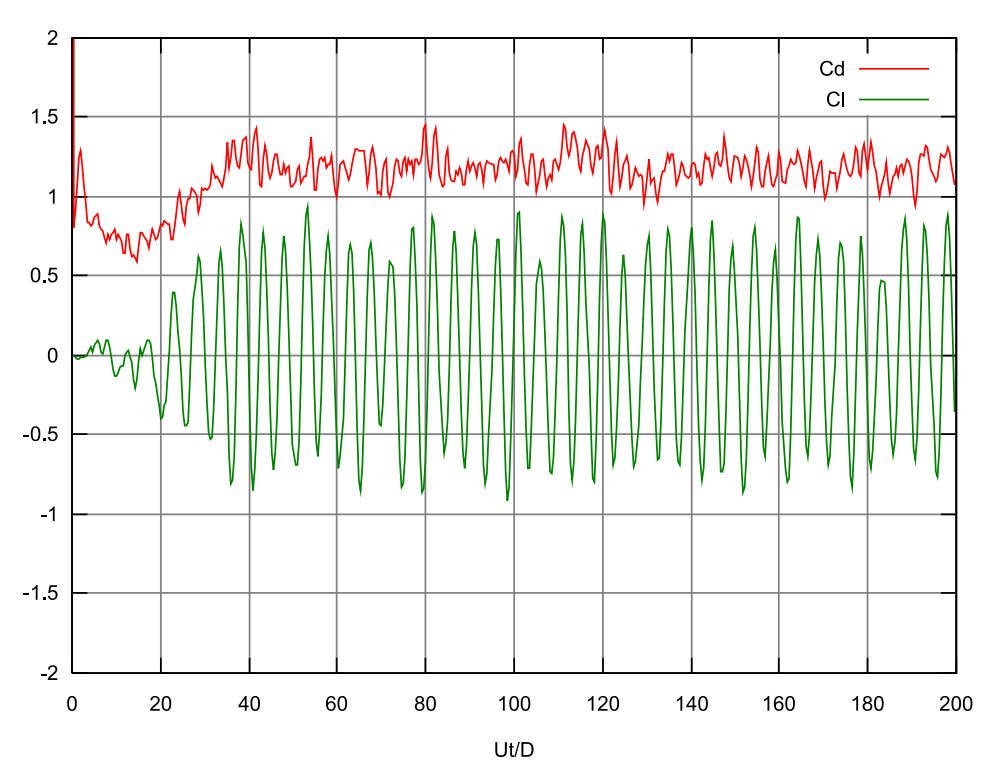

Figura 3.11: Série temporal dos coeficientes de força ( $Nw=128$ ,  $V_0=1\times 10^{-5}$ ,  $Ut/D=0,1)$ 

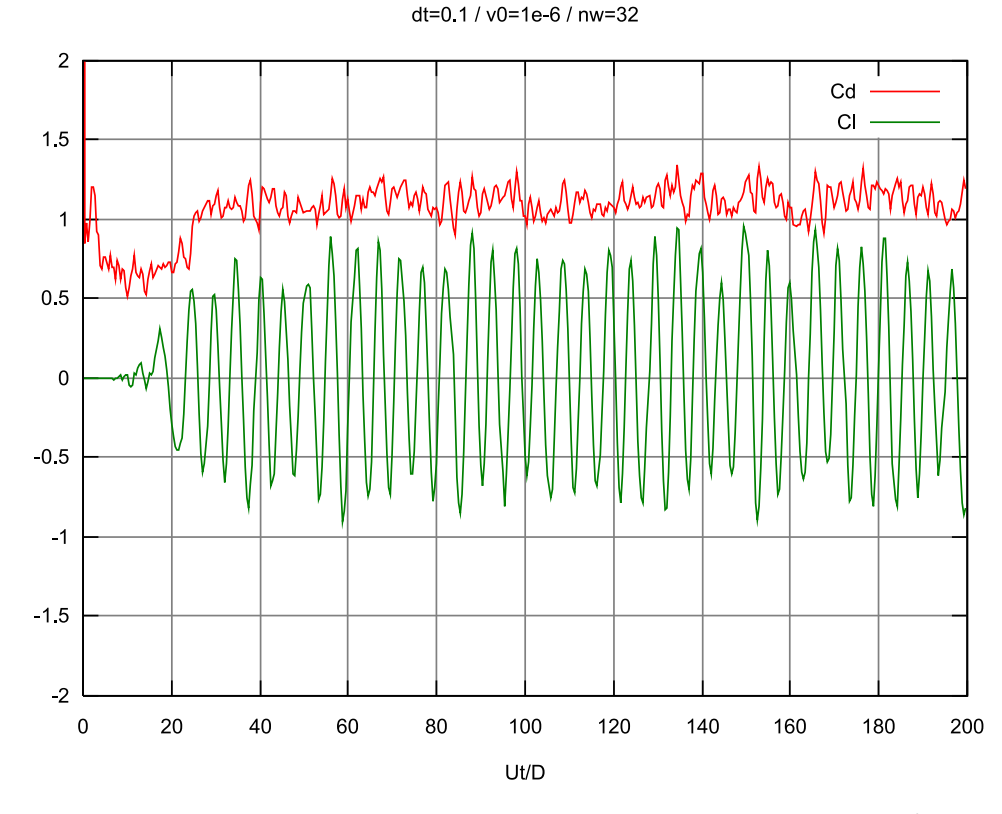

Figura 3.12: Série temporal dos coeficientes de força ( $Nw$ =32,  $V_0$ =1 $\times$ 10<sup>-6</sup>,  $Ut/D$ =0,1)

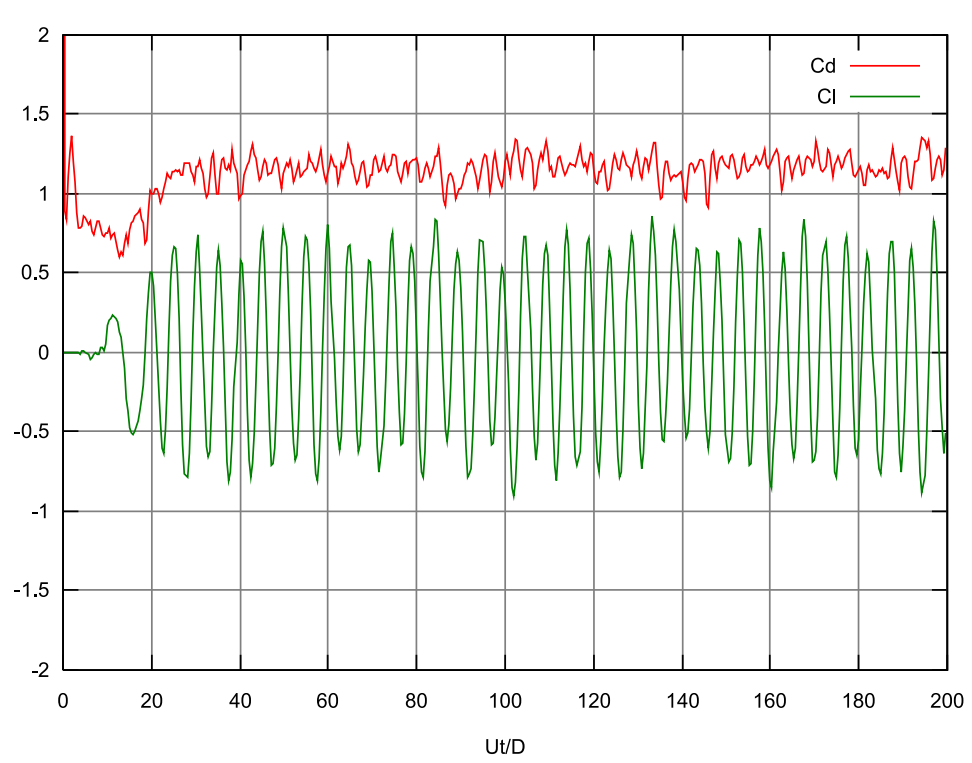

Figura 3.13: Série temporal dos coeficientes de força ( $Nw$ =64,  $V_0$ =1 $\times$ 10<sup>-6</sup>,  $Ut/D$ =0,1)

dt=0.1 / v0=1e-6 / nw=128

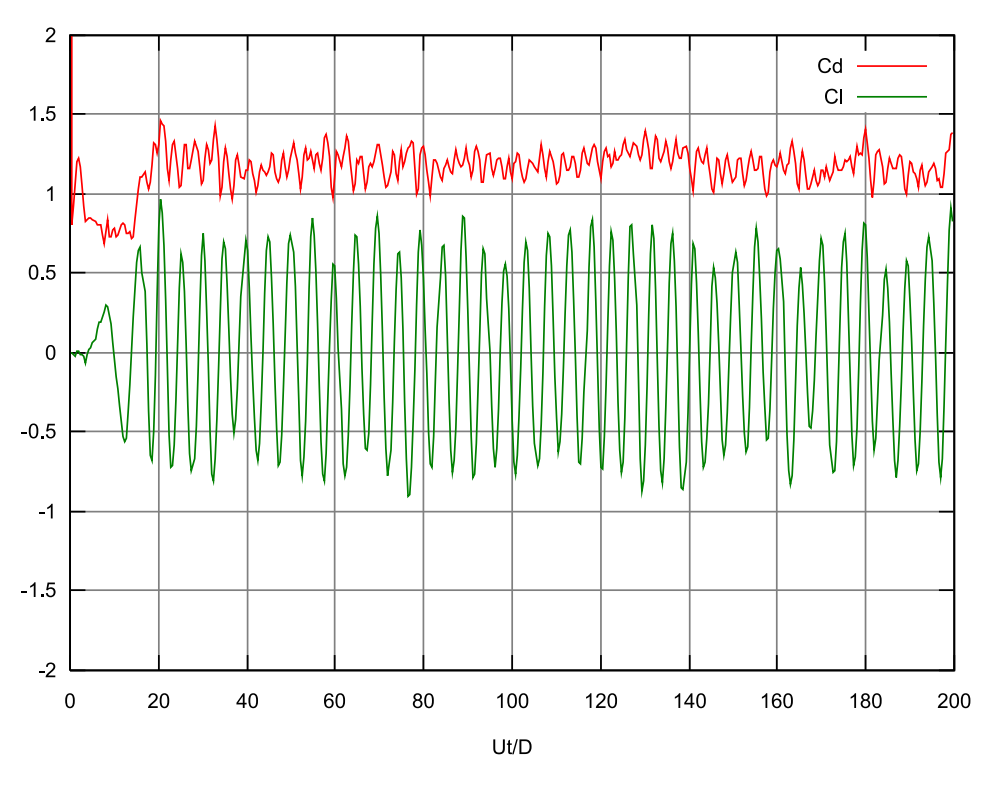

<span id="page-62-0"></span>Figura 3.14: Série temporal dos coeficientes de força ( $Nw=128$ ,  $V_0=1\times 10^{-6}$ ,  $Ut/D=0,1)$ 

dt=0.1 / v0=1e-6 / nw=64

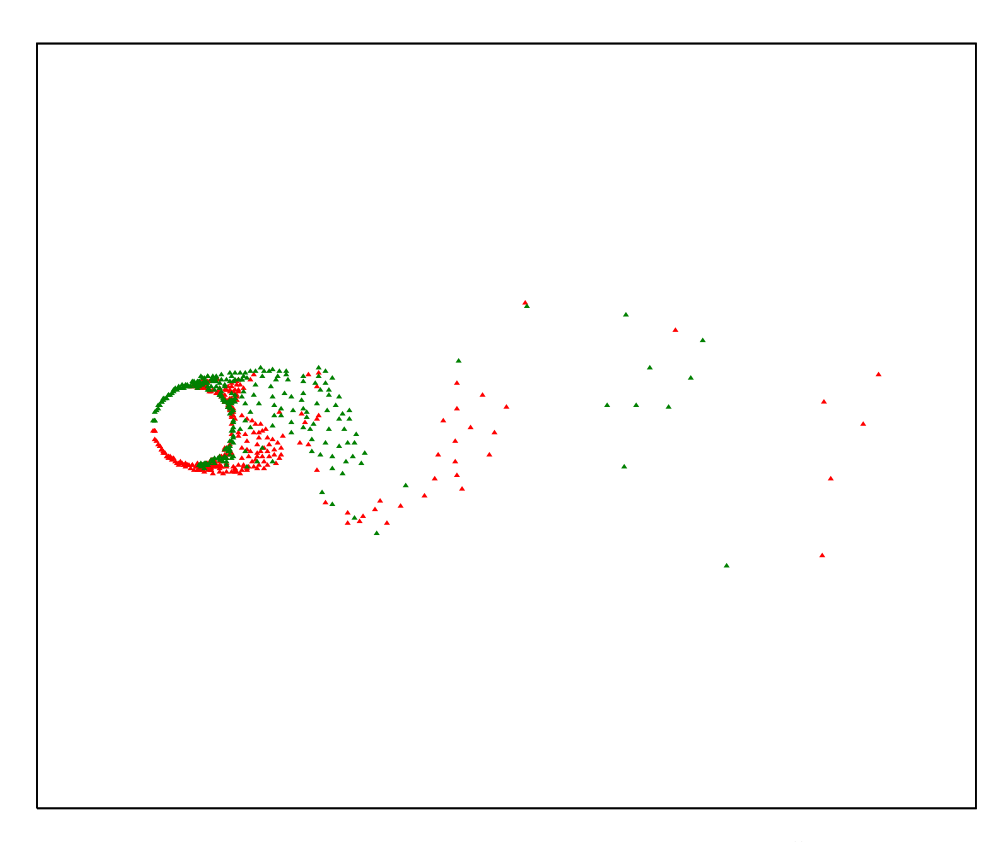

<span id="page-63-0"></span>Figura 3.15: Esteira de vórtices  $(Nw = 32, V_0 = 1 \times 10^{-5}, Ut/D = 0,1)$ 

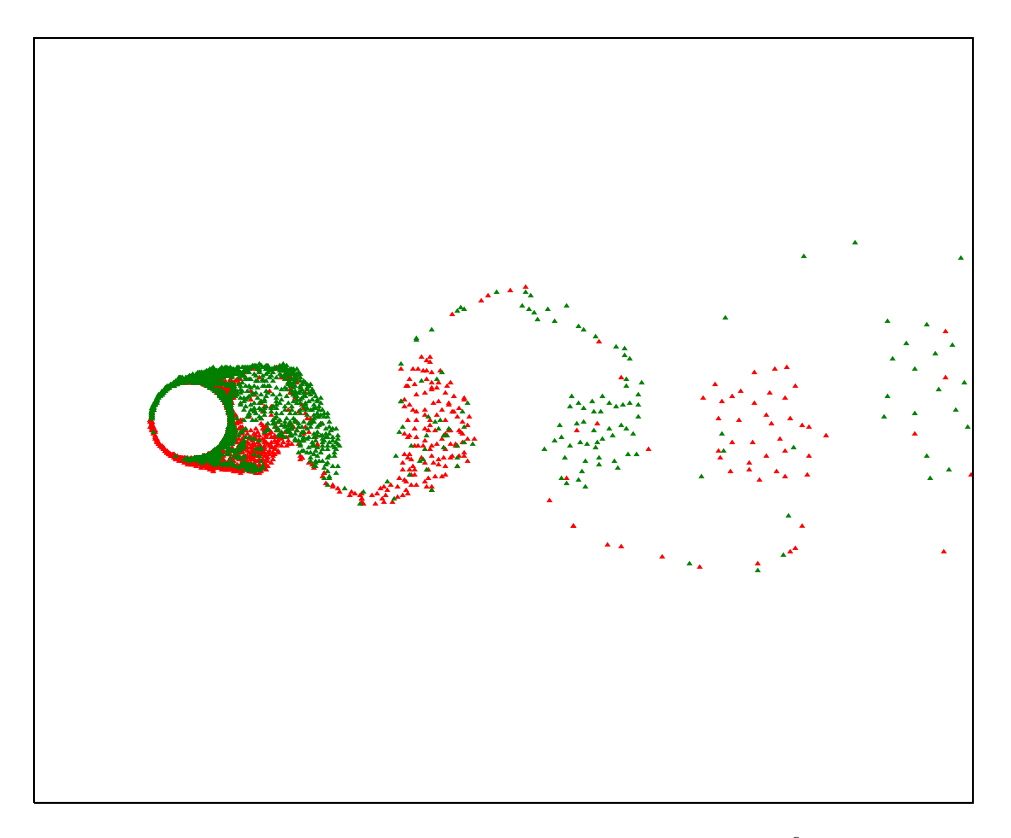

<span id="page-63-1"></span>Figura 3.16: Esteira de vórtices ( $Nw = 128, V_0 = 1 \times 10^{-6}, Ut/D = 0,05$ )

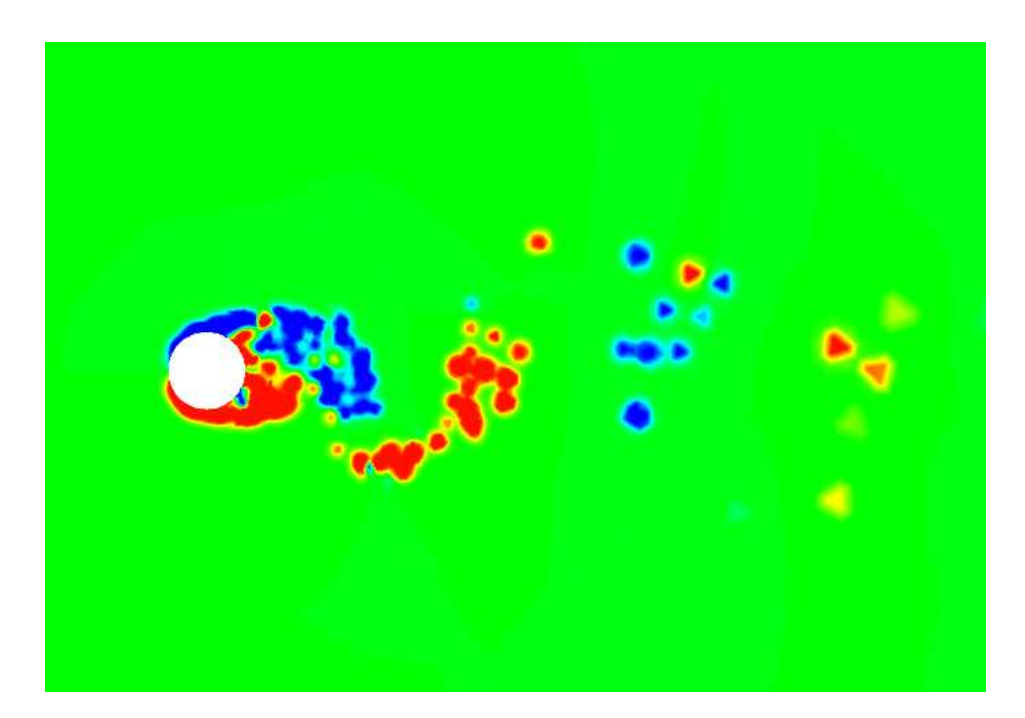

Figura 3.17: Contorno de vorticidade ( $Nw=32, V_0=1\times 10^{-5}, ~Ut/D=0,1)$ 

<span id="page-64-1"></span><span id="page-64-0"></span>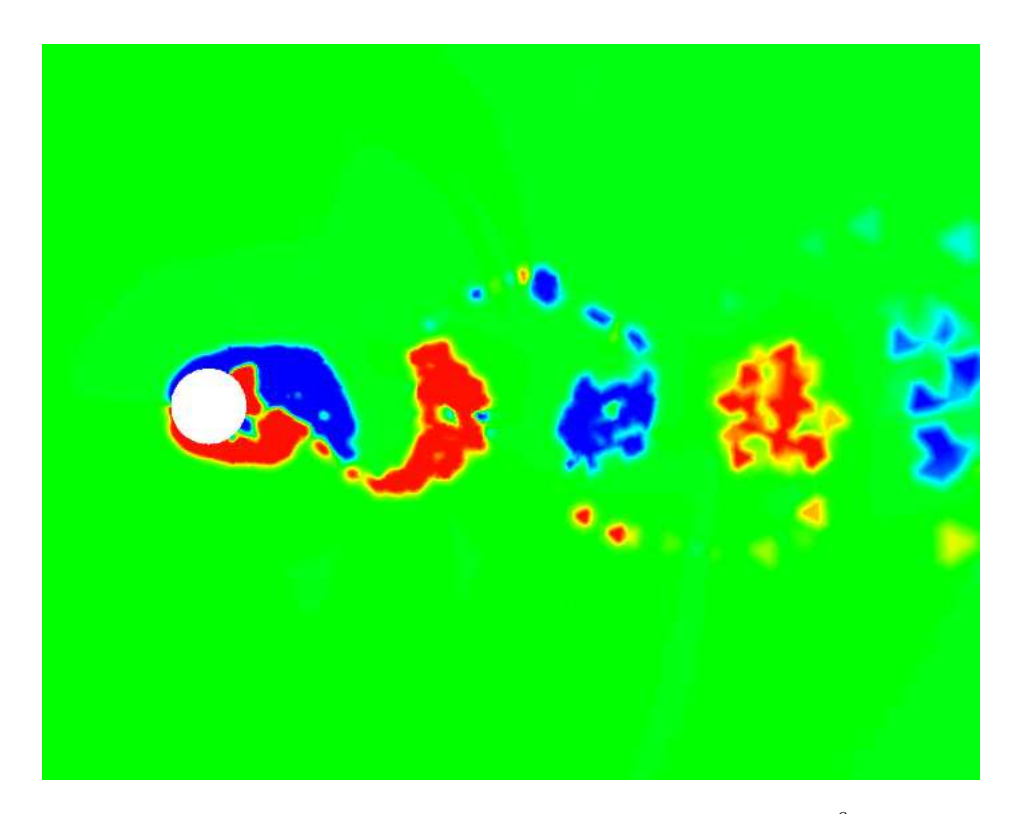

Figura 3.18: Contorno de vorticidade ( $Nw=128, V_0=1\times 10^{-6}, Ut/D=0,05)$ 

# Capítulo 4

#### Método dos Elementos Finitos  $\Omega$

# 4.1 Introdução

O Método dos Elementos Finitos (MEF) originou-se da ne
essidade de resolver problemas complexos de análise estrutural em engenharia civil e aeronáutica. O seu desenvolvimento inicial pode ser atribuído ao trabalho de A. Hrennikoff (1941) e R. Courant (1942). Embora as abordagens utilizadas por estes dois pesquisadores fossem diferentes, as mesmas ompartilhavam uma ara
terísti
a essen
ial: a dis
retização de um domínio ontínuo em um onjunto de subdomínios dis
retos. O desenvolvimento do MEF propriamente dito ini
iou em meados dos anos 1950, para o estudo de estruturas aeronáuticas, utilizando princípios de equilíbrio de forças e análise matricial. Desde então, tem sido generalizado em uma ampla gama de ampos que envolvem o modelamento numérico de sistemas físicos como, por exemplo, eletromagnetismo, mecânica dos fluidos, análise de tensões, vibrações, acústica, etc, tanto para fenômenos lineares omo não-lineares.

O MEF é um dos métodos numéri
os mais onhe
idos e utilizados, juntamente om o Método das Diferenças Finitas, o Método dos Volumes Finitos, o Método dos Elementos Finitos e o Método dos Elementos de Contorno. Os três primeiros métodos são métodos de domínio, isto é, a dis
retização é ao longo de toda a região. Já no Método dos Elementos de Contorno, omo o próprio nome diz, ne
essita-se apenas a dis
retização ao longo da fronteira da região de estudo.

De uma forma geral, o MEF pode ser encarado como uma técnica computacional. utilizada para a resolução de equações diferen
iais par
iais que emergem de apli
ações ientí
as e de engenharia, om uma pre
isão que seja a
eitável para o problema em questão. Ao invés de aproximar as equações diferenciais parciais diretamente como, por exemplo, através de métodos de diferenças finitas, o MEF utiliza um problema varia
ional que envolve uma integral da equação diferen
ial sobre o domínio do problema. Este domínio é dividido em um número de subdomínios, chamados de elementos finitos, e a solução das equações diferen
iais par
iais é aproximada por uma função polinomial mais simples em cada elemento. Estes polinômios devem ser determinados de tal forma que a solução aproximada tem um grau apropriado de suavidade sobre todo o domínio. Uma vez feito isso, a integral variacional é avaliada como uma soma das contribuições de cada elemento finito. O resultado é um sistema algébrico para a solução aproximada, de dimensão finita, ao invés da solução contínua da equação diferencial parcial original. Assim, ao contrário do método de diferenças finitas, o MEF provê uma solução aproximada das equações diferen
iais par
iais omo funções polinomiais em todo o domínio, ao invés de em pontos dis
retos, omo no aso do método das diferenças finitas.

Para a representação de fenômenos físicos, os engenheiros e físicos geralmente estabele
em um sistema de equações diferen
iais válidas em erta região (domínio) e impõem nesse sistema ondições de ontorno e ondições ini
iais. Até esse estágio, o modelo matemático está completo e, para aplicações práticas, necessita-se "somente" a solução para um conjunto particular de dados numéricos. Aqui surge a maior dificuldade, pois apenas formas muito simples de equações, dentro de ontornos triviais, são possíveis de serem resolvidas exatamente através de métodos matemáti
os. Equações diferen
iais ordinárias, com coeficientes constantes são alguns exemplos para os quais soluções analíti
as são possíveis.

Para solucionar tais dificuldades, há a necessidade da utilização de métodos numéri
os, obtendo-se assim soluções aproximadas da equação diferen
ial que se deseja resolver, sujeita a certas condições de contorno e condições iniciais. A idéia básica dos métodos numéricos para solucionar tal classe de problemas é "discretizar" o problema ontínuo. Ou seja, o onjunto innito de números que representam a função ou funções desconhecidas é substituído por um conjunto finito de parâmetros desconhecidos, sendo que esse processo requer alguma forma de aproximação. Os parâmetros desconhecidos são en
ontrados através de solução algébri
a, ou seja, obtém-se um sistema algébri
o de equações do tipo

<span id="page-67-0"></span>
$$
[A] \{x\} = \{b\} \tag{4.1}
$$

onde [A] é uma matriz quadrada e não-singular, {b} é o vetor independente e {x} é o vetor que ontém os parâmetros des
onhe
idos da solução aproximada, ou seja, é o vetor solução. Por vezes a matriz [A] pode depender do vetor  $\{x\}$ , caracterizando um problema não-linear. Ou ainda [A], {x} <sup>e</sup> {b} podem ser todos dependentes do tempo, desejando-se a solução não somente para um instante, mas para um determinado intervalo de tempo, ne
essitando solu
ionar a equação [\(4.1\)](#page-67-0) ao longo do tempo.

Seja a equação diferencial que rege um dado problema físico, com condições especificadas no contorno (problema de valor no contorno)

$$
Du - f = 0
$$
no domínio  $\Omega$   

$$
Bu - g = 0
$$
no contorno  $\Gamma$  (condições de contorno) \t(4.2)

Considerando o caso unidimensional, em geral desconhece-se a solução  $u(x)$  do problema em questão, e procura-se uma solução aproximada  $\tilde{u}(x)$ . Tipicamente,  $\tilde{u}(x)$ é um polinômio que satisfaz as condições de contorno essenciais, e contém coeficientes a determinar  $a_1, a_2, ..., a_n$ . Assim, para se obter a solução aproximada  $\tilde{u}(x)$  deve-se determinar os coeficientes  $a_i$  tal que  $u$  e  $\tilde{u}$  sejam suficientemente próximas, segundo um determinado critério estabelecido. Ou seja,  $\tilde{u} = a_0 + a_1 x + a_2 x^2 + ...$ , sendo os coeficientes  $a_i$  determinados segundo critérios que serão vistos.

Substituindo  $\tilde{u}$  no lugar de u na equação diferencial, obtém-se o erro, ou resíduo

$$
R_D = R_D(\tilde{u}) = D\tilde{u} - f \text{ (resíduo no domínio)}
$$
  
\n
$$
R_C = R_C(\tilde{u}) = B\tilde{u} - g \text{ (resíduo no contorno)}
$$
\n(4.3)

Os resíduos podem se anular para alguns valores de  $x$ , mas só serão nulos para todos os valores de x se a solução aproximada  $\tilde{u}$  for a solução exata, isto é, se  $\tilde{u}(x) \equiv$  $u(x)$ . Presume-se que, se  $\tilde{u}$  é uma boa aproximação de  $u$ , os resíduos sejam pequenos. Resíduos pequenos podem ser al
ançados de várias maneiras, ada uma delas resultando num sistema de equações algébricas de ordem  $n$  a ser resolvido, onde as incógnitas são os coeficientes  $a_i$ .

Um dos métodos mais utilizados no MEF para a minimização do resíduo é o de Galerkin, na sua formulação fraca. Nesse método, selecionam-se funções peso  $W_i = W_i(x)$ e impõe-se que a média ponderada do resíduo  $R_D$  com relação às funções peso seja igual a zero. Em termos matemáticos,  $R_D$  é feito ortogonal às funções peso (o produto interno entre  $W_i$  e  $R_D$  é nulo):

$$
R_i = \int_{\Omega} W_i R_D(a_i, x) d\Omega = 0 \text{ para } i = 1, 2, ..., n
$$
 (4.4)

No método de Galerkin, as funções peso são os coeficientes das coordenadas generalizadas  $a_i$ . Assim,

$$
W_i = \frac{\partial \tilde{u}}{\partial a_i} \tag{4.5}
$$

ou seja, a base de funções para aproximar  $\tilde{u}$  e para aproximar  $W_i$  são as mesmas. Mai-ores detalhes sobre o MEF e o método de Galerkin podem ser encontrados em [CRAIG](#page-187-2) [\(1981\)](#page-187-2) e [ZIENKIEWICZ](#page-190-0) e MORGAN [\(1983\)](#page-190-0).

# 4.3 Apli
ação do MEF a Elementos Estruturais **Básicos**

Os princípios da aplicação do MEF serão descritos a seguir, para o caso de elementos estruturais bási
os, omo desenvolvido nos trabalhos de [ZIENKIEWICZ](#page-190-0) e MORGAN [\(1983\)](#page-190-0) e SMITH e [GRIFFITHS](#page-189-3) [\(1988\)](#page-189-3). No Capítulo [6,](#page-96-0) a des
rição aqui apresentada será extendida para o caso de um *riser*, modelado como uma composição dos elementos estruturais bási
os, e os arregamentos serão forne
idos pela solução do es
oamento através do MVD. da modelagem do riser.

### 4.3.1 Elemento de Barra Submetido a Tração/Compressão

A figura abaixo mostra o mais simples tipo de elemento a ser considerado, uma barra elástica, com extremidades dadas pelos nós 1 e 2. O elemento tem comprimento L, e deslo
amento longitudinal dos nós designado por u. <sup>A</sup> barra <sup>é</sup> submetida somente <sup>a</sup> esforços axiais.

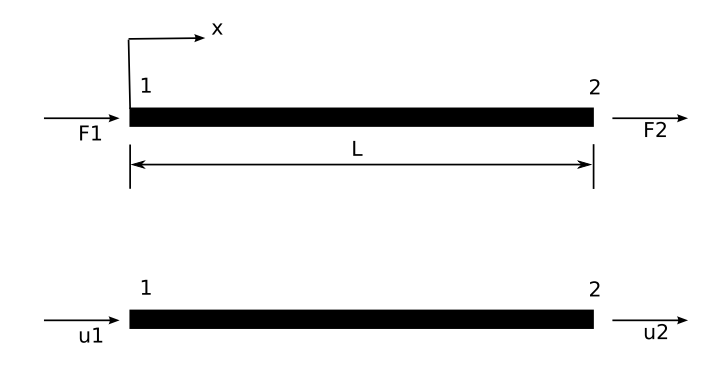

Figura 4.1: Elemento de barra submetido a tração/compressão.

Se P <sup>é</sup> <sup>a</sup> força axial por unidade de omprimento na barra em uma seção determinada, e F <sup>a</sup> força apli
ada por unidade de omprimento, então:

$$
P = \sigma A = E A \varepsilon = E A \frac{\partial u}{\partial x} \tag{4.6}
$$

e, onsiderando a ondição de equilíbrio

$$
\frac{\partial P}{\partial x} - F = 0\tag{4.7}
$$

a equação diferen
ial a ser resolvida é

<span id="page-71-1"></span>
$$
EA\frac{\partial^2 u}{\partial x^2} = F\tag{4.8}
$$

Pela técnica de elementos finitos, a variável contínua u é aproximada em termos de seus valores nodais  $u_1$ e $u_2,$ através de funções de interpolação, ou seja:

<span id="page-71-0"></span>
$$
u \simeq N_1 u_1 + N_2 u_2
$$
  

$$
u \simeq \left[ N_1 \ N_2 \right] \begin{Bmatrix} u_1 \\ u_2 \end{Bmatrix} = Nu
$$
 (4.9)

Assumindo uma variação linear de  $u$ , as funções aproximadas podem ser escritas omo:

$$
N_1 = \left(1 - \frac{x}{L}\right), \quad N_2 = \frac{x}{L} \tag{4.10}
$$

Substituindo [\(4.9\)](#page-71-0) em [\(4.8\)](#page-71-1) temos:

$$
EA\frac{\partial^2}{\partial x^2} \left[ \begin{array}{cc} N_1 & N_2 \end{array} \right] \left\{ \begin{array}{c} u_1 \\ u_2 \end{array} \right\} = F \tag{4.11}
$$
assim, a equação diferen
ial par
ial foi substituída por uma equação aproximada nas variáveis  $u_1$  e  $u_2$ . O problema agora reduz-se a determinar valores apropriados para u<sub>1</sub> e u<sub>2</sub>. Diversas técnicas aqui descritas, como colocação, subdomínio, Galerkin ou mínimos quadrados, podem ser utilizadas. Das men
ionadas, Galerkin é a mais amplamente utilizada, e será a técnica aqui empregada. O método, como já mencionado, onsiste em multipli
ar as equações [\(4.11\)](#page-71-0) pelas funções de forma e integrar o resíduo resultante sobre o elemento. Assim:

<span id="page-72-0"></span>
$$
\int_0^L \left\{ \begin{array}{c} N_1 \\ N_2 \end{array} \right\} EA \frac{\partial^2}{\partial x^2} \left[ \begin{array}{cc} N_1 & N_2 \end{array} \right] \left\{ \begin{array}{c} u_1 \\ u_2 \end{array} \right\} dx = \int_0^L \left\{ \begin{array}{c} N_1 \\ N_2 \end{array} \right\} F dx \tag{4.12}
$$

Integrando por partes a equação acima obtemos:

$$
\int N_i \frac{\partial^2 N_j}{\partial x^2} dx = -\int \frac{\partial N_i}{\partial x} \frac{\partial N_j}{\partial x} dx + \text{terms referents as } \text{condições de contorno (4.13)}
$$

onde as ondições de ontorno serão ignoradas por enquanto. Assim, a equação [\(4.12\)](#page-72-0) fica:

$$
EA \int_0^L \left[ \frac{\frac{\partial N_1}{\partial x} \frac{\partial N_1}{\partial x}}{\frac{\partial N_2}{\partial x} \frac{\partial N_1}{\partial x}} \frac{\frac{\partial N_1}{\partial x} \frac{\partial N_2}{\partial x}}{\frac{\partial N_2}{\partial x} \frac{\partial N_2}{\partial x}} \right] dx \left\{ u_1 \atop u_2 \right\} = F \int_0^L \left\{ N_1 \atop N_2 \right\} dx \tag{4.14}
$$

Avaliando as integrais, temos:

$$
EA\left[\begin{array}{cc} \frac{1}{L} & -\frac{1}{L} \\ -\frac{1}{L} & \frac{1}{L} \end{array}\right] \left\{\begin{array}{c} u_1 \\ u_2 \end{array}\right\} = F\left\{\begin{array}{c} \frac{L}{2} \\ \frac{L}{2} \end{array}\right\} \tag{4.15}
$$

O caso acima refere-se a uma barra com carregamento distribuído F atuando ao longo da barra. Para o caso em que o carregamento somente é aplicado nos nós, temos:

$$
EA\left[\begin{array}{cc} \frac{1}{L} & -\frac{1}{L} \\ -\frac{1}{L} & \frac{1}{L} \end{array}\right]\left\{\begin{array}{c} u_1 \\ u_2 \end{array}\right\} = \left\{\begin{array}{c} F_1 \\ F_2 \end{array}\right\} \tag{4.16}
$$

ou em notação matricial:

$$
[K] \{u\} = \{F\} \tag{4.17}
$$

onde [K] é hamada de matriz de rigidez do elemento.

Considerando agora o caso em que a barra não tem a sua movimentação longitudinal restrita, as forças de orpo para o elemento de barra são agora dadas pela segunda lei de Newton. Se a massa por unidade de volume é expressa por  $\rho$ , a equação diferenial agora é dada por:

<span id="page-74-0"></span>
$$
EA\frac{\partial^2 u}{\partial x^2} - \rho A\frac{\partial^2 u}{\partial t^2} = 0\tag{4.18}
$$

Aplicando elementos finitos, o primeiro termo em  $(4.18)$  é claramente igual a [K]. O segundo termo toma a forma

$$
-\int_0^L \left\{ \begin{array}{c} N_1 \\ N_2 \end{array} \right\} \rho A \frac{\partial^2}{\partial t^2} \left[ \begin{array}{cc} N_1 & N_2 \end{array} \right] \left\{ \begin{array}{c} u_1 \\ u_2 \end{array} \right\} dx \tag{4.19}
$$

ou ainda:

<span id="page-74-1"></span>
$$
- \rho A \int_0^L \left[ \begin{array}{cc} N_1 N_1 & N_1 N_2 \\ N_2 N_1 & N_2 N_2 \end{array} \right] dx \frac{\partial^2}{\partial t^2} \left\{ u_1 \atop u_2 \right\} \tag{4.20}
$$

Resolvendo a integral, temos:

$$
-\rho AL\left[\begin{array}{cc} \frac{1}{3} & \frac{1}{6} \\ \frac{1}{6} & \frac{1}{3} \end{array}\right] \left\{\begin{array}{c} \ddot{u}_1 \\ \ddot{u}_2 \end{array}\right\} \tag{4.21}
$$

ou em notação matricial:

$$
[K]\{u\} + [M]\{\ddot{u}\} = \{0\} \tag{4.22}
$$

onde [M] é hamada de matriz de massa do elemento, ou matriz de inér
ia do elemento. Note que  $[M]$ , como deduzida aqui, é a matriz de massa "consistente", e difere da sua equivalente "concentrada", que levaria a termos iguais a  $\frac{1}{2}$  $\frac{1}{2}\rho A L$  na diagonal da matriz e nulos fora da diagonal. Assim, o termo inercial da equação [\(4.18\)](#page-74-0) ficaria:

$$
-\rho AL\begin{bmatrix} \frac{1}{2} & 0\\ 0 & \frac{1}{2} \end{bmatrix} \begin{Bmatrix} \ddot{u}_1\\ \ddot{u}_2 \end{Bmatrix}
$$
 (4.23)

#### 4.3.2 Elemento de Viga om Quatro Graus de Liberdade

O segundo elemento unidimensional é a viga mostrada na figura abaixo. Os nós das extremidades 1 e 2 são sujeitos a forças ortantes e momentos, que resultam em movimentos de rotação e translação. Desta forma, ada nó tem dois graus de liberdade.

O elemento possui comprimento L, rigidez à flexão  $EI$  e é submetido a um carregamento transversal q por unidade de omprimento. As equações de equilíbrio do elemento são dadas pela equação:

<span id="page-75-0"></span>
$$
EI\frac{\partial^4 v}{\partial x^4} = q \tag{4.24}
$$

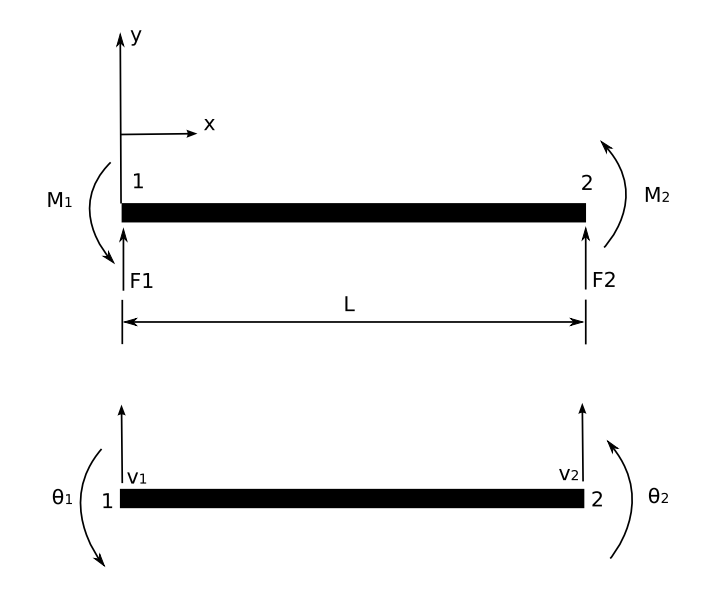

Figura 4.2: Elemento de viga om quatro graus de liberdade.

Novamente, a variável contínua (no caso  $v$ ) é aproximada em termos dos valores nodais, porém agora não somente v mas também suas derivadas são utilizadas nas aproximações. Assim, podemos es
rever:

<span id="page-76-0"></span>
$$
v \simeq \begin{bmatrix} N_1 & N_2 & N_3 & N_4 \end{bmatrix} \begin{Bmatrix} v_1 \\ \theta_1 \\ v_2 \\ \theta_2 \end{Bmatrix}
$$
 (4.25)

onde  $\theta_1 = \frac{\partial v}{\partial x}$  $\partial x$  no no 1 e assim sucessivamente. Neste easo, a equação (1.25) pode ser escrita de forma exata através de uma função de forma cúbica:

$$
N_1 = \frac{1}{L^3} (L^3 - 3Lx^2 + 2x^3)
$$
  
\n
$$
N_2 = \frac{1}{L^2} (L^2x - 2Lx^2 + x^3)
$$
  
\n
$$
N_3 = \frac{1}{L^3} (3Lx^2 - 2x^3)
$$
  
\n
$$
N_4 = \frac{1}{L^2} (x^3 - Lx^2)
$$
\n(4.26)

Note que as funções de forma têm a propriedade de apresentar derivada unitária no nó orrespondente e nula nos demais. Substituindo em [\(4.24\)](#page-75-0) e apli
ando o método de Galerkin, obtém-se as equações para o elemento:

<span id="page-77-0"></span>
$$
\int_{0}^{L} \begin{Bmatrix} N_{1} \\ N_{2} \\ N_{3} \\ N_{4} \end{Bmatrix} EI \frac{\partial^{4}}{\partial x^{4}} \begin{bmatrix} N_{1} & N_{2} & N_{3} & N_{4} \end{bmatrix} \begin{Bmatrix} v_{1} \\ \theta_{1} \\ v_{2} \\ \theta_{2} \end{Bmatrix} dx = \int_{0}^{L} \begin{Bmatrix} N_{1} \\ N_{2} \\ N_{3} \\ N_{4} \end{Bmatrix} q dx \qquad (4.27)
$$

Novamente, o teorema de Green é utilizado para evitar a diferen
iação quatro vezes. Por exemplo:

$$
\int N_i \frac{\partial^4 N_j}{\partial x^4} dx = -\int \frac{\partial N_i}{\partial x} \frac{\partial^3 N_j}{\partial x^3} dx = \int \frac{\partial^2 N_i}{\partial x^2} \frac{\partial^2 N_j}{\partial x^2} dx + \text{terms referents as c.c. (4.28)}
$$

Assim, assumindo que  $EI$  e  $q$  não são funções de  $x$ , a equação [\(4.27\)](#page-77-0) fica

$$
EI \int_0^L \frac{\partial^2 N_i}{\partial x^2} \frac{\partial^2 N_j}{\partial x^2} dx \text{ i, j =1, 2, 3, 4} \begin{Bmatrix} v_1 \\ \theta_1 \\ v_2 \\ \theta_2 \end{Bmatrix} = q \int_0^L \begin{Bmatrix} N_1 \\ N_2 \\ N_3 \\ N_4 \end{Bmatrix} dx \qquad (4.29)
$$

Resolvendo as integrais obtém-se:

$$
EI\begin{bmatrix} \frac{12}{L^3} & \frac{6}{L^2} & -\frac{12}{L^3} & \frac{6}{L^2} \\ \frac{4}{L} & -\frac{6}{L^2} & \frac{2}{L} \\ \frac{12}{L^3} & -\frac{6}{L^2} \\ Sim & \frac{4}{L} \end{bmatrix} \begin{bmatrix} v_1 \\ \theta_1 \\ v_2 \\ v_2 \\ \theta_2 \end{bmatrix} = q \begin{bmatrix} \frac{L}{2} \\ \frac{L^2}{12} \\ \frac{L}{2} \\ -\frac{L^2}{12} \end{bmatrix}
$$
(4.30)

O caso acima foi obtido para um carregamento uniformemente distribuído na viga. Para o caso de um carregamento aplicado somente nos nós da estrutura temos

$$
EI\begin{bmatrix} \frac{12}{L^3} & \frac{6}{L^2} & -\frac{12}{L^3} & \frac{6}{L^2} \\ \frac{4}{L} & -\frac{6}{L^2} & \frac{2}{L} \\ \frac{12}{L^3} & -\frac{6}{L^2} & 0 \end{bmatrix} \begin{bmatrix} v_1 \\ \theta_1 \\ v_2 \\ \theta_2 \end{bmatrix} = \begin{Bmatrix} F_1 \\ M_1 \\ H_2 \\ M_2 \end{Bmatrix}
$$
(4.31)

Em notação matri
ial temos:

$$
[K]\{v\} = \{F\} \tag{4.32}
$$

Se o elemento de viga vibra transversalmente, o mesmo é submetido a uma força restauradora de magnitude  $-\rho A \left(\partial^2 v/\partial t^2\right)$ , ou seja:

$$
EI\frac{\partial^4 v}{\partial x^4} = -\rho A \left(\frac{\partial^2 v}{\partial t^2}\right) \tag{4.33}
$$

A matriz de massa ou inér
ia do elemento, por analogia à equação [\(4.20\)](#page-74-1) é:

$$
- \rho A \int_0^L \begin{bmatrix} N_1 N_1 & N_1 N_2 & N_1 N_3 & N_1 N_4 \ N_2 N_1 & N_2 N_2 & N_2 N_3 & N_2 N_4 \ N_3 N_1 & N_3 N_2 & N_3 N_3 & N_3 N_4 \ N_4 N_1 & N_4 N_2 & N_4 N_3 & N_4 N_4 \end{bmatrix} dx \frac{\partial^2}{\partial t^2} \begin{bmatrix} v_1 \\ \theta_1 \\ v_2 \\ \theta_2 \end{bmatrix}
$$
 (4.34)

Resolvendo as integrais obtém-se:

$$
-\frac{\rho AL}{420}\begin{bmatrix}156 & 22L & 54 & -13L\\ & 4L^2 & 13L & -3L^2\\ & & 156 & -22L\\ Sim & & 4L^2\end{bmatrix}\begin{bmatrix}\ddot{v}_1\\ \ddot{\theta}_1\\ \ddot{v}_2\\ \ddot{\theta}_2\end{bmatrix}
$$
(4.35)

ou em notação matri
ial:

$$
[K]\{v\} + M]\{\ddot{v}\} = \{0\} \tag{4.36}
$$

Se a viga é submetida a uma força axial adicional  $P$ , uma modificação simples na equação [\(4.24\)](#page-75-0) resulta na equação diferen
ial

<span id="page-80-0"></span>
$$
EI\frac{\partial^4 v}{\partial x^4} \pm P\frac{\partial^2 v}{\partial x^2} = q \tag{4.37}
$$

onde o sinal positivo orresponde a arga de ompressão. A dis
retização por elementos finitos e a aplicação do método de Galerkin leva à obtenção de uma matriz adicional, asso
iada às ontribuições das forças axiais:

$$
\mp P \int_0^L \frac{\partial N_i}{\partial x} \frac{\partial N_j}{\partial x} dx \ i, j = 1, 2, 3, 4 \begin{Bmatrix} v_1 \\ \theta_1 \\ v_2 \\ \theta_2 \end{Bmatrix}
$$
 (4.38)

Resolvendo as integrais obtém-se:

<span id="page-81-0"></span>
$$
+ P \begin{bmatrix} \frac{6}{5L} & \frac{1}{10} & -\frac{6}{5L} & \frac{1}{10} \\ \frac{2L}{15} & -\frac{1}{10} & -\frac{L}{30} \\ \frac{6}{5L} & -\frac{1}{10} \\ Sim & \frac{2L}{15} \end{bmatrix} \begin{bmatrix} v_1 \\ \theta_1 \\ ov_2 \\ ov_2 \\ \theta_2 \end{bmatrix}
$$
 (4.39)

Denominando a matriz obtida em [\(4.39\)](#page-81-0) por [KP], temos em notação matricial

$$
([K] - [KP])\{v\} = \{F\} \tag{4.40}
$$

## 4.3.3 Elemento de Viga om Seis Graus de Liberdade

Combinando-se a solução unidimensional para uma barra submetida a carregamento axial om a solução bidimensional para um elemento de viga, e apli
ando o método de Galerkin, obtém-se:

<span id="page-81-1"></span>
$$
\begin{bmatrix}\n\underline{EA} & 0 & 0 & \frac{-EA}{L} & 0 & 0 \\
\frac{12EI}{L^3} & \frac{6EI}{L^2} & 0 & \frac{-12EI}{L^3} & \frac{6EI}{L^2} \\
\underline{AEI} & 0 & \frac{-6EI}{L^2} & \frac{2EI}{L} \\
\underline{EA} & 0 & 0 \\
\frac{12EI}{L^3} & \frac{-6EI}{L^2} & \frac{-6EI}{L^2} \\
\frac{12EI}{L^3} & \frac{-6EI}{L^2} & v_2 \\
\frac{4EI}{L} & \theta_2 & w_2 \\
\end{bmatrix} = \begin{Bmatrix}\nF_{x1} \\
F_{y1} \\
M_1 \\
F_{x2} \\
F_{x2} \\
F_{y2} \\
M_2\n\end{Bmatrix}
$$
\n(4.41)

A matriz da equação [\(4.41\)](#page-81-1) é hamada de matriz de rigidez elásti
a do elemento.

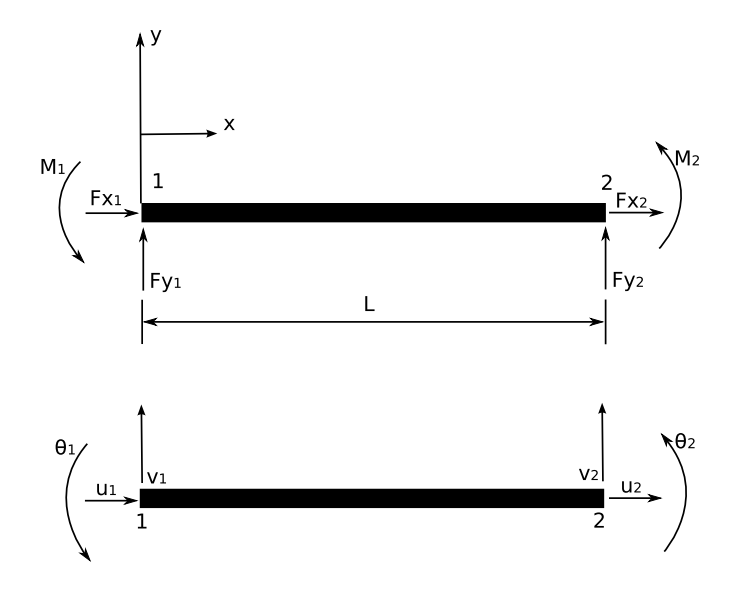

Figura 4.3: Elemento de viga om seis graus de liberdade.

Considerando os termos de inércia do elemento de barra e do elemento de viga combinados, obtém-se:

<span id="page-82-0"></span>
$$
\rho A L\n\begin{bmatrix}\n140 & 0 & 0 & 70 & 0 & 0 \\
& 156 & 22L & 0 & 54 & -13L \\
& 4L^2 & 0 & 13L & -3L^2 \\
& & 140 & 0 & 0 \\
& & & -156 & -22L \\
\hline\n\sin & & & & 4L^2\n\end{bmatrix}\n\begin{bmatrix}\n\ddot{u}_1 \\
\ddot{v}_1 \\
\ddot{\theta}_1 \\
\ddot{u}_2 \\
\ddot{v}_2 \\
\ddot{\theta}_2\n\end{bmatrix}
$$
\n(4.42)

A matriz [\(4.42\)](#page-82-0) é hamada matriz de massa onsistente, e onsidera a massa do elemento distribuída ao longo do mesmo.

# Capítulo 5

## Pro
essamento Paralelo

Processamento paralelo consiste na execução simultânea de uma mesma tarefa - dividida e espe
ialmente adaptada em múltiplos pro
essadores, de forma a se obter o resultado de um ál
ulo numéri
o mais rapidamente. A idéia baseia-se no fato de que o pro
esso de resolução de um problema pode ser dividido em tarefas menores, que por sua vez podem ser realizadas de forma simultânea, om alguma forma de oordenação entre as mesmas.

Existem diversos tipos diferentes de arquiteturas paralelas. Estas são diferen
iadas pelo tipo de inter
onexão entre os pro
essadores também hamados de elementos de pro
essamento, EPs e entre os pro
essadores e a memória. Quanto ao arranjo físi
o, tradicionalmente os sistemas computacionais paralelos são divididos em:

• Sistemas multiprocessados – denominação comumente empregada para designar o uso de diversos pro
essadores em um úni
o sistema. Neste tipo de arquitetura, a omuni
ação de dados entre os EPs pode ser feita através de um espaço de memória omum aos mesmos (Symmetri Multipro
essing, SMP), por meio de um barramento, através de uma hierarquia de memória híbrida lo
al e ompartilhada (Non-Uniform Memory Access, NUMA), ou através da recente tecnologia multicore, onde mais de um processador e o barramento de comunicação entre

os mesmos são encapsulados em um único chip. Exemplos de sistemas multiproessados são os super
omputadores Cray T3E, as estações de trabalho Compaq AlphaServer e os sistemas SGI Altix.

• Sistemas distribuídos – também chamados de *clusters*, consistem em sistemas independentes, normalmente interligados entre si por intermédio de um dispositivo de rede Gigabit Ethernet e Myrinet, omo exemplos entre as te
nologias de redes mais recentes. As configurações de *clusters* mais comuns são aquelas formadas por máquinas padrão PC interligadas via rede ethernet, sob o sistema opera
ional Linux.

Dentro desta classificação básica, existem ainda arquiteturas híbridas, como *clusters* ompostos por máquinas multipro
essadas.

Existe ainda um outro tipo de sistema distribuído, onde os EPs individuais não são máquinas dedi
adas, e a inter
onexão entre os mesmos é feita tanto por rede lo cais – Local Area Network ou LAN – como por redes abertas – Wide Area Network ou WAN – ou até mesmo via Internet. Tal arquitetura é denominada grid ou computer farm, e seu crescente desenvolvimento engloba aplicações como modelagem climática e  $\,$ sequenciamento de DNA. Um exemplo de  $\,q\,ra$  e o projeto  $\,$ DE11@no $\,m\,e$ 1.

Sistemas multiprocessados usualmente oferecem uma melhor performance e são fisiamente mais ompa
tos do que sistemas distribuídos, porém são histori
amente mais aros e apresentam obsoles
ên
ia elevada. Sistemas distribuídos, por sua vez, normalmente são compostos por hardware comum, apresentando baixo custo, facilidade de expansão e atualização. Com o avanço da te
nologia de redes, a diferença de performan
e entre sistemas multipro
essados e distribuídos tem apresentado uma diminuição contínua e significativa, fazendo dos sistemas distribuídos a solução padrão da indústria e a
ademia.

Um aspecto relevante para o processamento paralelo diz respeito à forma como são tratados as instruções e o fluxo de dados. A classificação proposta por Flynn

<sup>1</sup> http://setiathome.ssl.berkeley.edu

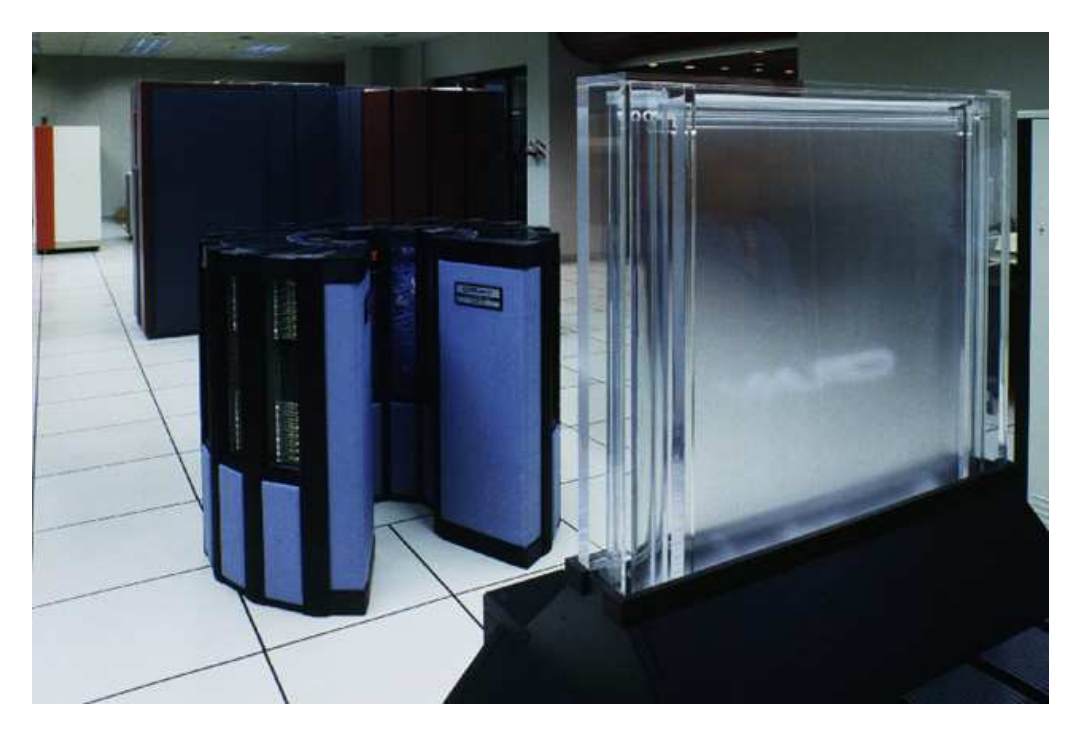

Figura 5.1: Super
omputador Cray YMP

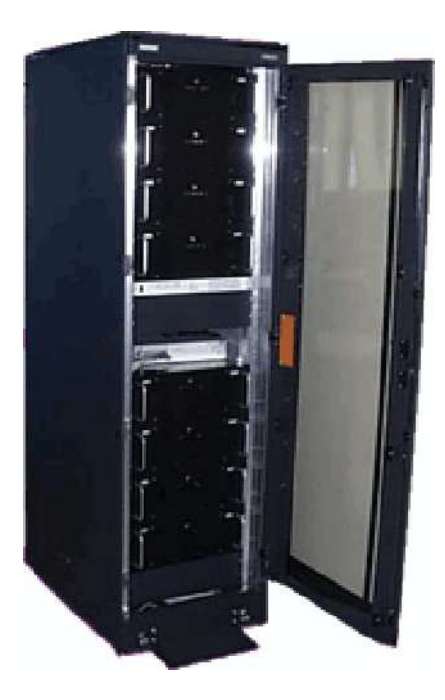

Figura 5.2: Cluster de PCs

(1972) diferen
ia sistemas paralelos e seriais de a
ordo om a forma omo as tarefas on
orrentes são realizadas. As quatro lassi
ações bási
as propostas por Flynn são:

- Single Instruction, Single Data (SISD) um computador sequencial que não é capaz de explorar o paralelismo, tanto em instruções como em fluxo de dados. Exemplos de arquiteturas SISD são maquinas uniprocessadas tradicionais, como PCs omuns ou antigos servidores.
- *Multiple Instruction, Single Data* (MISD) incomuns, devido ao fato de que fluxo múltiplo de instruções geralmente requer um fluxo múltiplo de dados para serem efetivos. No entanto, este tipo de arquitetura é usado quando se deseja redundância, como por exemplo em sistemas aeronáuticos embarcados.
- Single Instruction, Multiple Data (SIMD) um sistema computacional que explora fluxo de dados múltiplos através de instruções únicas, para processar tarefas que podem ser naturalmente paralelizadas. Por exemplo, um omputador vetorial.
- Multiple Instruction, Multiple Data (MIMD) múltiplos processadores autônomos que exe
utam simultaneamente diferentes instruções sobre diferentes onjuntos de dados. Sistemas distribuídos como *clusters* de computadores são geralmente classificados como arquiteturas MIMD, tanto utilizando um espaço de memória omum omo espaço de memória distribuída.

Existe ainda uma extensão comum à classificação acima, denominada Single Pro $gram, Multiple Data$  (SPMD), onde múltiplos processadores autônomos executam simultaneamente o mesmo conjunto de instruções - porém em pontos independentes - em onjuntos diferentes de dados.

## 5.1 A
eleração de Desempenho ou Speed-up

O pro
essamento paralelo normalmente é empregado de forma ooperativa, para a
elerar a solução de um determinado problema através da distribuição da carga computacional entre diversos EPs. Diversos fatores influenciam o desempenho global da solução: a arquitetura físi
a do sistema omputa
ional paralelo, os algoritmos empregados na solução do problema, e até mesmo o tipo de problema em questão.

Em pro
essamento paralelo, o termo granularidade refere-se à relação entre quantidade de processamento e volume de comunicação de dados. Paralelismo de granularidade fina significa que as tarefas individuais são relativamente pequenas em termos de tamanho de ódigo e tempo de exe
ução, ou seja, tarefas pequenas para um onjunto de dados grande. Paralelismo de granularidade grosseira tem o signi
ado oposto. Problemas om ara
terísti
as de granularidade na têm um maior poten
ial de paralelização e, portanto, de melhoria de desempenho computacional. Porém, devido à quantidade elevada de dados que pre
isam ser tro
ados entre os EPs, têm maiores ustos de omunicação e sincronização. Assim, o tipo de arquitetura computacional deve contemplar o tipo de problema a ser resolvido.

Deve-se salientar que a a
eleração do desempenho através do pro
essamento paralelo não segue uma tendên
ia linear, ou seja, se uma tarefa é realizada em um dado tempo total com um processador, a mesma tarefa não será realizada em um décimo do tempo quando se utilizam dez pro
essadores. Na práti
a, a
eleração de desempenho ou speedup linear é muito difícil de ser atingido, devido ao fato de que muitos algoritmos serem essen
ialmente seqüen
iais por natureza.

Sistemas computacionais paralelos são modelados de forma teórica ignorando-se o usto de omuni
ação entre as unidades de pro
essamento que o onstituem. Esta simpli
ação, embora longe da realidade, é útil no sentido de forne
er um limite superior na apa
idade de resolução paralela de um dado problema. Os limites superiores de desempenho podem assim serem estimados através da Lei de Amdahl.

A Lei de Amdahl é omumente utilizada para se determinar a máxima melhoria

de desempenho esperada em um sistema global quando somente parte deste sistema é melhorada. De uma forma simplificada, a Lei de Amdahl indica que é o algoritmo que determina o *speed-up*, não o número de processadores. Eventualmente, não é obtido nenhum ganho significativo com uma maior paralelização do algoritmo.

A Lei de Amdahl forne
e o máximo desempenho a ser obtido, quando a melhoria em uma fração P do processo afeta somente uma porção S do processo total:

$$
\frac{1}{(1-P)+\frac{P}{S}}
$$
\n
$$
(5.1)
$$

Para o caso especial de processamento paralelo, a Lei de Amdahl indica que, se F é a porção sequencial do algoritmo que não pode ser beneficiada com a paralelização, e (1 − F) é a porção paralelizável, então o máximo speed-up que pode ser atingido utilizando-se N pro
essadores é:

$$
\frac{1}{F + \left(1 - F\right)/N} \tag{5.2}
$$

No limite quando N tende a infinito, o máximo speed-up tende a  $1/F$ . Na prática, a relação custo/performance cai rapidamente quando  $N$  aumenta, pois  $(1-F)/N$  é pequeno omparado a F .

Por exemplo, se  $F$  é 10%, o problema pode ser acelerado somente até um fator de 10, independentemente do número de pro
essos N utilizados. Por essa razão, <sup>o</sup> pro
essamento paralelo somente é vantajoso para pequeno número de pro
essadores, ou problemas com baixos valores de F. Uma grande parcela na tarefa de elaborar algoritmos paralelos consiste na tentativa de reduzir  $F$  para o menor valor possível.

### 5.2 Modelos de Programação Paralela

Normalmente, os algoritmos computacionais devem ser redesenhados para a obtenção da máxima eficiência paralela possível. Diversas abordagens têm sido criadas, tanto no nível do sistema operacional como através de softwares específicos. Os sistemas paralelos devem prover me
anismos para o parti
ionamento do problema em tarefas menores a serem alocadas para os EPs. Estes mecanismos podem fornecer tanto paralelismo implícito – o sistema paralelo, através de um compilador ou outro programa parti
iona o problema e alo
a as tarefas aos EPs automati
amente ou paralelismo explícito, onde o programador deve informar como o problema deve ser particionado. A maioria das implementações também fornece meios para sincronização de tarefas, para permitir aos processos dividir recursos sem conflitos entre os mesmos.

Um modelo de programação paralela é um conjunto de tecnologias de software utilizadas omo ferramentas nos algoritmos paralelos, ontemplando o tipo de sistema paralelo onde será implementado. Este modelo engloba apli
ativos, linguagens de programação, ompiladores, bibliote
as, sistemas de omuni
ação e me
anismos de entrada/saída de dados. Para o desenvolvimento do algoritmo, deve-se es
olher o modelo de programação paralela apropriado à aplicação – ou uma combinação de modelos – para uma plataforma em parti
ular.

Os modelos paralelos podem ser implementados de diversas formas: como chamadas a bibliotecas de software a partir de um código sequencial tradicional, como extensões à linguagem de programação, ou como modelos de execução completamente novos. São também ategorizados de a
ordo om o tipo de sistema paralelo onde são implementados: sistemas de memória distribuída ou de memória compartilhada, embora atualmente seja omum existir implementações omuns aos dois tipos de sistemas, fazendo com que estas definições não sejam tão rígidas.

Atualmente, os modelos de programação paralela mais difundidos são:

- $\bullet$  PVM<sup>2</sup> *Paraliet Virtual Machine* (PVM) é um conjunto de ferramentas de software desenvolvido para sistemas distribuídos. Foi desenvolvido de forma a permitir que uma rede de máquinas, heterogêneas ou similares, possa ser utilizada como um úni
o EP paralelo distribuído. A primeira versão do PVM foi desenvolvida em 1989, sofrendo ontinuas melhorias até por volta da metade dos anos 1990. Embora na atualidade o PVM não seja mais ativamente desenvolvido, ainda é considerado um passo significativo em direção às tendências modernas acerca de pro
essamento paralelo distribuído e grid omputing.
- $\bullet$  MPI° Message Passing Interface (MPI) è um protocolo de comunicação entre sistemas distribuídos. Atualmente, é o modelo padrão da indústria e academia para comunicação de dados entre EPs dedicados à programação paralela. Consiste em uma bibliote
a de rotinas que podem ser invo
adas em ódigos es
ritos nas linguagens FORTRAN, C, C++ e ADA. As prin
ipais vantagens do MPI sobre bibliote
as paralelas anteriores são tanto portabilidade (foi desenvolvido para prati
amente todas as arquiteturas distribuídas existentes) omo velo
idade (
ada implementação foi otimizada para o tipo de arquitetura onde será exe
utada).
- $\bullet$  OpenMP $^{\ast}$  O modelo OpenMP consiste em um conjunto de diretivas de compilação em linguagem  $C/C++e/ou FORTRAN$ , rotinas de bibliotecas e variáveis de ambiente que influenciam o comportamento em tempo de execução do código computacional. Foi desenvolvido especificamente para arquiteturas multiprocessadas de memória ompartilhada, por intermédio de um grupo onstituído pelos prin
ipais fabri
antes de hardware e software. O OpenMP é uma solução portável, simples e flexível para o desenvolvimento de aplicativos paralelos. Muitas

<sup>2</sup> http://www.
sm.ornl.gov/pvm

<sup>3</sup> http://www.mpi-forum.org

<sup>4</sup> http://www.openmp.org

vezes, em arquiteturas híbridas como *clusters* de máquinas multiprocessadas, é utilizado onjuntamente om o MPI.

O OpenMP trata o paralelismo basi
amente nos tre
hos do ódigo ompostos por laços ou loops. No início de cada loop, uma diretiva de compilação estabelece que o mesmo deve ser desmembrado e os omponentes de dados sejam distribuídos entre os EPs, aqui denominados threads, para exe
ução do ódigo. Esta abordagem muitas vezes é chamada de paralelismo de dados, ou *data paralelism*. Os trechos do código que não são ompostos por loops são exe
utados de forma seqüen
ial pelo EP prin
ipal, hamado de master thread, o que em prin
ípio limita o desempenho da exe
ução. Uma grande vantagem do OpenMP é que o mesmo ódigo paralelo pode também ser exe
utado em uma arquitetura serial, sem qualquer alteração no ódigo fonte, pois as diretivas de ompilação são tratadas omo omentários. Isto possibilita portabilidade e fa
ilidade de manutenção do ódigo.

O MPI, por sua vez, exige que tanto o fluxo de dados como as tarefas sejam expli
itamente divididas pelo programador, através de hamadas às rotinas da bibliote
a MPI. A omuni
ação é feita através de tro
a de mensagens entre os pro
essos, que pode ser feita tanto ponto a ponto – ou seja, diretamente entre dois  $EPs$  – como coletivamente de um EP para vários outros, de vários para um, ou de vários para vários. Esta omuni
ação usualmente se dá através de interfa
es de rede. Por esse motivo, uidados devem ser tomados para minimizar a omuni
ação, tanto em quantidade de mensagens como no volume de informação, devido à alta latência de comunicação destas interfaces, se comparado à capacidade de processamento dos EPs atuais. Embora o MPI apresente uma desvantagem em termos de omplexidade do ódigo omputa
ional, permite uma maior flexibilidade em termos de algoritmos em relação ao OpenMP – o código pode ser implementado tanto seguindo uma filosofia de *data paralelism* como de task paralelism, ou paralelismo de tarefas, ou uma ombinação de ambas. Outro destaque importante é que o OpenMP é utilizado especificamente em sistemas de memória compartilhada. Já o MPI pode ser utilizado tanto em arquiteturas de memória distribuída omo de

memória compartilhada, sem alteração do código. Neste caso, beneficia-se da baixa latência de comunicação oferecida pela arquitetura compartilhada, várias ordens de grandeza inferior à obtida até mesmo pelas interfa
es de rede mais rápidas existentes na atualidade.

O envio e recebimento de mensagens de dados pelos EPs é o mecanismo básico de omuni
ação do MPI. As operações de omuni
ação ponto a ponto podem ser resumidas nas seguintes:

- Send o processo de origem aguarda a sinalização para envio dos dados, e enviaos para o pro
esso de destino;
- Receive o processo de destino aguarda a sinalização para recebimento dos dados, e recebe-os do processo de origem;

Com apenas estas duas operações, a prin
ípio já torna-se possível explorar o paralelismo do código computacional. É importante salientar que para cada operação de envio é asso
iada uma operação de re
ebimento. Por isso, é importante a ordem no envio de dados, uma vez que uma operação Send só é considerada completada quando já existe uma sinalização para uma operação de Re
eive orrespondente. Caso não seja tomado cuidado, pode ocorrer uma situação de *deadlock*, ou seja, as comunicações são bloqueadas pela existên
ia de operações de envio e re
ebimento pendentes.

Apesar das rotinas de omuni
ação ponto a ponto atenderem às ne
essidades gerais de omuni
ação de dados entre os pro
essos, é possível otimizar as mesmas pelo uso de comunicação coletiva. A comunicação coletiva é realizada entre grupos de processos. As subrotinas de comunicação coletiva mais utilizadas são as seguintes:

- Broad
ast envio dos dados de um membro do grupo de omuni
ação para todos os demais membros;
- Gather recebimento dos dados de todos os membros do grupo para somente um membro;
- Scatter distribuição dos dados de um membro do grupo para todos os demais;
- Reduction o resultado de uma operação com os dados de todos os grupos é enviado para um ou todos os membros do grupo de comunicação;

A Figura [5.3](#page-94-0) apresenta um ódigo paralelo OpenMP es
rito em FORTRAN, para o cálculo do produto escalar de dois vetores a e b. Note que, exceto pelas diretrizes de compilação !\$OMP PARALLEL DO e !\$OMP END PARALLEL DO, o código paralelo é exatamente igual ao ódigo serial equivalente. Na verdade, se o programa for ompilado em um ambiente sem suporte ao OpenMP, as diretrizes de ompilação serão tratadas como comentários no código, e ignoradas pelo compilador.

O ódigo da Figura [5.4](#page-95-0) é equivalente ao da Figura [5.3,](#page-94-0) porém utiliza o MPI para a distribuição da carga de processamento. Note que os dados devem ser explicitamente distribuídos entre os processos. O código neste caso é consideravelmente mais complexo que o ódigo OpenMP, tornando mais difí
il a elaboração, depuração e manutenção do mesmo.

O ódigo MPI apresentado na Figura [5.4](#page-95-0) apresenta apenas hamadas a subrotinas de comunicação coletiva, ou seja, envolve grupos de processos, ao invés de comunicação ponto a ponto, através do envio explí
ito da mensagem para determinado EP. Cada pro
esso re
ebe um identi
ador úni
o quando da ini
ialização paralela, através da hamada à subrotina MPI INIT. O identificador (ou rank) do processo pode ser acessado através da chamada à subrotina MPI COMM RANK, e o número total de processos através de MPI\_COMM\_SIZE. Todas as operações são realizadas dentro de um grupo denominado comunicador – no presente caso identificado por MPI\_COMM\_WORLD. Usualmente, só é criado um comunicador para o envio e recebimento de dados, ao longo da exe
ução de todo o ódigo paralelo.

O ódigo fonte é a
essado por todos os pro
essos, e a diferen
iação quando às operações a serem realizadas é feita através do rank do pro
esso. Note que, a menos que haja uma operação de troca de mensagens dentro de um condicional, a não ocorrência

```

234567
      program dotomp
      integer i,n
     real a(10),b(10),dot
     n=10
      data a/0.0,1.0,2.0,3.0,4.0,5.0,6.0,7.0,8.0,9.0/
     data b/0.0,1.0,2.0,3.0,4.0,5.0,6.0,7.0,8.0,9.0/
      dot=0.0
!$OMP PARALLEL DO REDUCTION(+:dot)
      do i=1,n
        dot=a(it)*b(i)end do
!$OMP END PARALLEL DO
     write(*,*)'dot',dot
      stop
      end
```
<span id="page-94-0"></span>Figura 5.3: Exemplo de ódigo FORTRAN om paralelização via OpenMP

de *deadlocks* é automaticamente satisfeita quando a comunicação coletiva no MPI é empregada.

```
c234567
      program dotmpi
      in
lude 'mpif.h'
      integer i,n,rank,nproc,ierr,world,size
      real a(10), b(10), dot, a\_loc(10), b\_loc(10), dot\_loc
all MPI_INIT(ierr)
      world=MPI_COMM_WORLD
      call MPI_COMM_SIZE(world,nproc,ierr)

all MPI_COMM_RANK(world,rank,ierr)
      if (rank.eq.0) then
        n=10
        data a/0.0,1.0,2.0,3.0,4.0,5.0,6.0,7.0,8.0,9.0/
        data b/0.0,1.0,2.0,3.0,4.0,5.0,6.0,7.0,8.0,9.0/

all MPI_BCAST(n,1,MPI_INTEGER,0,world,ierr)
      size=n/npro

all MPI_SCATTER(a,size,MPI_REAL,a_lo
,size,MPI_REAL,0,world,ierr)
      call MPI_SCATTER(b, size, MPI_REAL, b_loc, size, MPI_REAL, 0, world, ierr)
      dot loc=0.0
      do i=1,size
        dot_loc=dot_loc+a_loc(i)*b_loc(i)
      end do
      call MPI_ALLREDUCE(dot_loc,dot,1,MPI_REAL,MPI_SUM,world,ierr)
      write(*,*)'rank,dot',rank,dot
      call MPI FINALIZE(ierr)
      stop
      end
```
<span id="page-95-0"></span>Figura 5.4: Exemplo de ódigo FORTRAN om paralelização via MPI

# Capítulo 6

## Modelamento do Riser

### $6.1$

A metodologia aqui des
rita é a proposta por [PATEL](#page-189-0) e WITZ [\(1991\)](#page-189-0) apud [FERRARI](#page-187-0) [\(1998\)](#page-187-0). Como uma viga, um riser é submetido a deslo
amentos e rotações devido a carregamentos axiais e laterais. Considerando o elemento infinitesimal mostrado na Figura [6.1,](#page-97-0) um riser pode ser modelado como um tubo de seção circular, submetido aos seguintes arregamentos:

- Tensão axial e isalhamento nas paredes do tubo;
- Força horizontal devido à resultante das pressões hidrostáti
as externa e interna;
- Força verti
al devido à resultante das pressões hidrostáti
as externa e interna;
- Peso do elemento, agindo na direção verti
al;
- Força horizontal devido ao arregamento hidrodinâmi
o.

A análise estática do riser fornece a deflexão do riser, considerando um carregamento onstante ao longo do omprimento do mesmo. O arregamento é al
ulado utilizandose um perfil de velocidades prescrito e um coeficiente de arrasto constante. Esta etapa

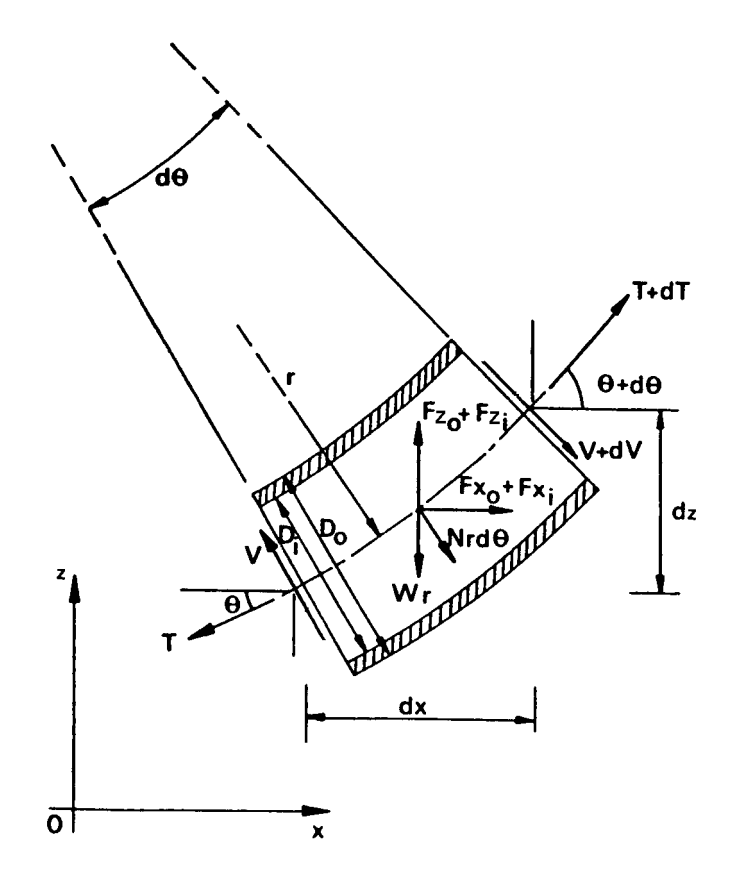

<span id="page-97-0"></span>Figura 6.1: Elemento infinitesimal de um riser. Extraído de [FERRARI](#page-187-0) [\(1998\)](#page-187-0)

é necessária para o cálculo da matriz de amortecimento da estrutura, como será visto mais adiante.

Considerando apenas carregamentos estáticos, com um carregamento hidrodinâmi
o onstante devido somente ao arrasto, podemos somar as omponentes das forças a
ima des
ritas om se segue:

direção x: 
$$
\sum Fx = 0
$$
  
(T + dT) cos (θ + dθ) − T cos θ + (V + dV) sen (θ + dθ)  
−V senθ + (F<sub>x0</sub> + F<sub>xi</sub>) + Nsenθrdθ = 0 (6.1)

direção y: 
$$
\sum \text{Fy} = 0
$$
  
(T + dT) sen (θ + dθ) − Tsenθ − (V + dV) cos (θ + dθ)  
+V cos θ + (F<sub>y0</sub> + F<sub>yi</sub>) − W + N cos θrdθ = 0 (6.2)

Considerando deslocamentos rotacionais  $d\theta$  pequenos, as equações podem ser simplificadas como:

<span id="page-98-0"></span>
$$
-(Tsen\theta - V\cos\theta) d\theta + dT\cos\theta + dVsen\theta + (F_{xo} + F_{xi}) + Nsen\theta rd\theta = 0
$$
 (6.3)

<span id="page-98-1"></span> $\left(T\cos\theta+Vsen\theta\right)d\theta+dTsen\theta-dV\cos\theta+\left(F_{yo}+F_{yi}\right)-W-N\cos\theta rd\theta=0\eqno(6.4)$ 

Multiplicando a equação [\(6.3\)](#page-98-0) por  $\text{sen}\theta$  e [\(6.4\)](#page-98-1) por  $\text{cos}\theta$ , e combinando-as, obtém-se:

<span id="page-98-4"></span>
$$
Td\theta - dV + (F_{yi} + F_{yo} - W)\cos\theta - (F_{xo} + F_{xi})\sin\theta - N \cdot d\theta = 0
$$
 (6.5)

Considerando a pressão, a área da seção transversal e o peso específico do fluido, pode-se deduzir as seguintes equações:

<span id="page-98-2"></span>
$$
F_{x0} + F_{xi} = [(p_i A_i - p_o A_o) + (\gamma_i A_i - \gamma_0 A_0) r (\cos \theta - \sin \theta d\theta)] \, \text{sech} \, d\theta \tag{6.6}
$$

<span id="page-98-3"></span>
$$
F_{y0} + F_{yi} = \left[ (p_o A_o - p_i A_i) + (\gamma_0 A_0 - \gamma_i A_i) r (\cos \theta - \sin \theta d\theta) \right] \cos \theta d\theta \tag{6.7}
$$

onde os subs
ritos i e o referem-se às propriedades onsideradas na parte interna e externa da seção do riser, respe
tivamente. Substituindo as equações [\(6.6\)](#page-98-2) e [\(6.7\)](#page-98-3) em [\(6.5\)](#page-98-4) obtemos:

<span id="page-99-0"></span>
$$
(T + p_o A_o - p_i A_i) d\theta - dV + ((\cos \theta - \operatorname{sen}\theta d\theta) (\gamma_o A_o - \gamma_i A_i) - \gamma_s A_s \cos \theta - N) \mathbf{r} d\theta = 0
$$
\n(6.8)

onde o subs
rito s refere-se às propriedades da parede do riser, e:

$$
W = \gamma_s A_s r \, d\theta \tag{6.9}
$$

Transformando a equação [\(6.8\)](#page-99-0) em oordenadas polares, e assumindo que o riser é submetido a deflexões não desprezíveis $(ds \neq dx \text{ e } \theta \neq d\theta)$ , temos:

$$
\cos \theta = \frac{dx}{ds} = \frac{1}{\left[1 + \left(\frac{dy}{dx}\right)^2\right]^{1/2}}
$$
\n(6.10)

$$
sen\theta = \frac{dy}{ds} = \frac{\frac{dy}{dx}}{\left[1 + \left(\frac{dy}{dx}\right)^2\right]^{1/2}}
$$
\n(6.11)

$$
\frac{d\theta}{ds} = \frac{1}{r} = \frac{d\left(\arctan\frac{dy}{dx}\right)}{dx}\frac{dx}{ds} = \frac{\frac{d^2y}{dx^2}}{\left[1 + \left(\frac{dy}{dx}\right)^2\right]^{3/2}}
$$
(6.12)

<span id="page-100-0"></span>
$$
\frac{dV}{ds} = \frac{dV}{dx}\frac{dx}{ds} = \frac{dV}{dx}\left[1 + \left(\frac{dy}{dx}\right)^2\right]^{-1/2} \tag{6.13}
$$

Dividindo a equação [\(6.13\)](#page-100-0) por ds, temos:

<span id="page-100-1"></span>
$$
(T + p_o A_o - p_i A_i) \frac{d^2 y}{dx^2} \left\{ 1 + \left(\frac{dy}{dx}\right)^2 \right\}^{-1} - \frac{dV}{dx} + (\gamma_o A_o - \gamma_i A_i - \gamma_s A_s) - N \left\{ 1 + \left(\frac{dy}{dx}\right)^2 \right\}^{1/2} = 0
$$
\n(6.14)

A equação [\(6.14\)](#page-100-1) é a equação geral estática do riser. O termo  $(T + p_o A_o - p_i A_i)$ é hamado de tração efetiva, e engloba a tensão axial e os efeitos laterais do diferen
ial das pressões externa e interna. O termo  $(\gamma_o A_o - \gamma_i A_i - \gamma_s A_s)$  representa o peso por unidade de omprimento do riser e seu onteúdo, e leva em onsideração efeitos de empuxo.

A equação [\(6.14\)](#page-100-1) pode ser simplificada para o caso de um riser quase vertical, assumindo que as deflexões sejam pequenas. Baseado na equação de deflexão de uma viga,

<span id="page-100-2"></span>
$$
\frac{dV}{dy} = -\frac{d^2}{dy^2} \left( EI \frac{d^2x}{dy^2} \right) \tag{6.15}
$$

onde  $E$  é o Módulo de Young,  $I$  o momento de inércia e  $EI$  a rigidez à flexão do riser.

Multiplicando [\(6.14\)](#page-100-1) por  $\left(\frac{dx}{dy}\right)$ , usando a equação [\(6.15\)](#page-100-2) e assumindo pequenas deflexões, temos:

<span id="page-101-0"></span>
$$
\frac{d^2}{dy^2} \left( EI \frac{d^2 x}{dy^2} \right) - (T + p_0 A_0 - p_i A_i) \frac{d^2 x}{dy^2} = N - (\gamma_s A_s + \gamma_i A_i - \gamma_o A_o) \frac{dx}{dy}
$$
(6.16)

A equação [\(6.16\)](#page-101-0) é a equação diferencial para um riser vertical submetido a um carregamento estático devido à corrente. O sistema de coordenadas global considera y medido a partir da base do riser, enquanto  $x$  é a deflexão do riser na direção da corrente. No caso acima, consideramos a corrente alinhada com o eixo x. Mais tarde, quando da análise dinâmica do riser, o movimento das seções do mesmo será considerado como um movimento plano, a ser de
omposto tanto na direção transversal omo na longitudinal, utilizando equações semelhantes à obtida para cada uma das direções.

Considerando agora o riser como uma viga submetida a esforços axiais (peso próprio e tração) e transversais (
orrente), podemos apli
ar o método de Galerkin à equação anterior onforme deduzido no Capítulo [4.](#page-65-0) Analisando a equação [\(6.16\)](#page-101-0), nota-se que o termo referente à tração efetiva é equivalente ao segundo termo da equação [\(4.37\)](#page-80-0). Reescrevendo este termo, temos por comparação à equação [\(4.39\)](#page-81-0):

<span id="page-101-1"></span>
$$
[KG(d)] = \pm \frac{(T + p_o A_o - p_i A_i)}{L} \begin{bmatrix} \frac{6}{5} & \frac{L}{10} & -\frac{6}{5} & \frac{L}{10} \\ \frac{2L^2}{15} & -\frac{L}{10} & -\frac{L^2}{30} \\ \frac{6}{5} & -\frac{L}{10} \\ Sim & \frac{2L^2}{15} \end{bmatrix}
$$
(6.17)

onde o sinal positivo indi
a tração e o negativo ompressão. A matriz em [\(6.17\)](#page-101-1) é denominada matriz de rigidez geométri
a do elemento, e é uma função da força axial no elemento.

A matriz [\(4.41\)](#page-81-1), repetida abaixo, é também hamada de matriz de rigidez elásti
a do elemento, e refere-se a um sistema de coordenadas cujo eixo  $x$  coincide com o eixo axial do elemento.

<span id="page-102-0"></span>
$$
[KE] = \begin{bmatrix} \frac{EA}{L} & 0 & 0 & \frac{-EA}{L} & 0 & 0\\ & \frac{12EI}{L^3} & \frac{6EI}{L^2} & 0 & \frac{-12EI}{L^3} & \frac{6EI}{L^2} \\ & & \frac{4EI}{L} & 0 & \frac{-6EI}{L^2} & \frac{2EI}{L} \\ & & & \frac{EA}{L} & 0 & 0 \\ & & & & \frac{12EI}{L^3} & \frac{-6EI}{L^2} \\ & & & & & \frac{4EI}{L} \end{bmatrix}
$$
(6.18)

Combinando a equação [\(6.18\)](#page-102-0) com a equação [\(6.17\)](#page-101-1), e transformando para um sistema de coordenadas global, obtemos a equação básica para um riser rígido, com a forma geral

$$
([KE] + [KG(d)]) \{d\} = \{F\} \tag{6.19}
$$

onde  $[KE]$  é a matriz de rigidez elástica global, e  $[KG(d)]$  é a matriz de rigidez geométri
a global, formadas pela montagem das matrizes de rigidez elásti
a e geométri
a para ada elemento. A soma destas duas matrizes produz a matriz de rigidez global do sistema.

O vetor {d} é o vetor de deslo
amentos, omposto por dois graus de liberdade de translação e um de rotação, para ada nó:

$$
\{d\} = \begin{Bmatrix} u_1 \\ v_1 \\ \Theta_1 \\ u_2 \\ v_2 \\ \Theta_2 \end{Bmatrix}
$$
 (6.20)

O vetor de carregamento  $\{F\}$  é composto pelas forças longitudinais (peso próprio), transversais (arrasto e inércia devido à corrente) e momentos fletores em cada nó:

$$
\{F\} = \begin{Bmatrix} F_{x1} \\ F_{y1} \\ M_1 \\ F_{x2} \\ F_{y2} \\ M_2 \end{Bmatrix} = \begin{Bmatrix} -wL/2 \\ qL/2 \\ qL^2/12 \\ -wL/2 \\ qL/2 \\ qL/2 \\ -qL^2/12 \end{Bmatrix}
$$
(6.21)

onde w é o peso por unidade de comprimento da seção considerada, L o comprimento da mesma e q o carregamento estático no elemento.

Geralmente, é onveniente adotar um sistema de oordenadas global nos quais a deflexão da viga é determinada. Para isso, pode-se adotar a seguinte transformação de oordenadas:

$$
\overline{u_i} = u_i \cos \beta + v_i \sin \beta
$$
  
\n
$$
\overline{v_i} = u_i \sin \beta + v_i \cos \beta
$$
  
\n
$$
\overline{\theta_i} = \theta_i
$$
\n(6.22)

onde  $\beta$  representa o ângulo formado entre o eixo global  $x$  e o eixo local axial, medido no sentido anti-horário. Aplicando a transformação, obtém-se a matriz de rigidez elástica global  $[KE]$ :

[KE] = EI L Rc<sup>2</sup> + 12 <sup>L</sup><sup>2</sup> s 2 R − 12 L<sup>2</sup> cs − 6 L s −Rc<sup>2</sup> − 12 <sup>L</sup><sup>2</sup> s 2 −R + 12 L<sup>2</sup> cs − 6 L s Rs<sup>2</sup> + 12 <sup>L</sup><sup>2</sup> c 2 6 L c −R + 12 L<sup>2</sup> cs −Rs<sup>2</sup> − 12 <sup>L</sup><sup>2</sup> c 2 6 L c 4 6 L s − 6 L c 2 Rc<sup>2</sup> + 12 <sup>L</sup><sup>2</sup> s 2 R − 12 L<sup>2</sup> cs <sup>6</sup> L s Sim Rs<sup>2</sup> + 12 <sup>L</sup><sup>2</sup> c <sup>2</sup> − 6 L c 4 (6.23)

onde  $R$  é a razão entre a área da seção transversal  $A$  e o momento de inércia  $I$ , e  $c$  e  $s$ são respectivamente o cosseno e o seno do ângulo  $\beta$ .

A matriz de rigidez geométrica global $[K{\cal G}(d)]$  é escrita como:

$$
[KG(d)] = \pm \frac{(T + p_o A_o - p_i A_i)}{L} \begin{bmatrix} \frac{6}{5} s^2 & -\frac{6}{5} sc & -\frac{L}{10} s & -\frac{6}{5} s^2 & \frac{6}{5} sc & -\frac{L}{10} s \\ \frac{6}{5} c^2 & \frac{L}{10} c & \frac{6}{5} sc & -\frac{6}{5} c^2 & \frac{L}{10} c \\ & & \frac{2L^2}{15} & \frac{L}{10} s & -\frac{L}{10} c & -\frac{L^2}{30} \\ & & & \frac{6}{5} s^2 & -\frac{6}{5} sc & \frac{L}{10} s \\ & & & & \frac{6}{5} c^2 & -\frac{L}{10} c \\ & & & & & \frac{2L^2}{15} \end{bmatrix}
$$
(6.24)

A tração T é calculada como o peso do riser no ar por unidade de comprimento. Assim, a mesma é calculada como:

$$
T(y) = T_{topo} - \gamma_s A_s (y_{topo} - y) \tag{6.25}
$$

Nota-se que a solução estática do riser vertical é não-linear, uma vez que a matriz de rigidez geométri
a é função dos deslo
amentos dos nós, exigindo portanto uma solução iterativa. De fato, a tensão axial T no elemento depende da deformação a que o mesmo é submetido. Para a solução iterativa, é utilizado neste trabalho o Método da Secante da Rigidez, conforme descrito em [FERRARI](#page-187-0) [\(1998\)](#page-187-0).

#### 6.1.2 Análise Dinâmi
a

Segundo [BATHE](#page-186-0) [\(1982\)](#page-186-0) apud [MOURELLE](#page-188-0) [\(1993](#page-188-0)), a resposta dinâmica de uma estrutura difere da resposta estática devido à presença de efeitos inerciais. Um carregamento constante ao longo do tempo não é capaz de despertar efeitos de inércia, a não ser que seja aplicado de forma repentina como uma carga de impacto. A possibilidade de uma estrutura responder dinamicamente a um dado carregamento periódico depende de suas ara
terísti
as intrínse
as, traduzidas por seus modos e períodos naturais de vibração. Um sistema estrutural apresenta resposta dinâmica significativa quando o carregamento tem um período ou componente harmônico próximo de um de seus períodos naturais, e uma distribuição espacial não ortogonal ao modo natural correspondente.

Para a análise dinâmica do riser, podemos aplicar a segunda lei de Newton sobre um elemento infinitesimal de massa  $\Delta m$ , como mostrado na Figura [6.2.](#page-106-0) Para os deslo
amentos transversais:

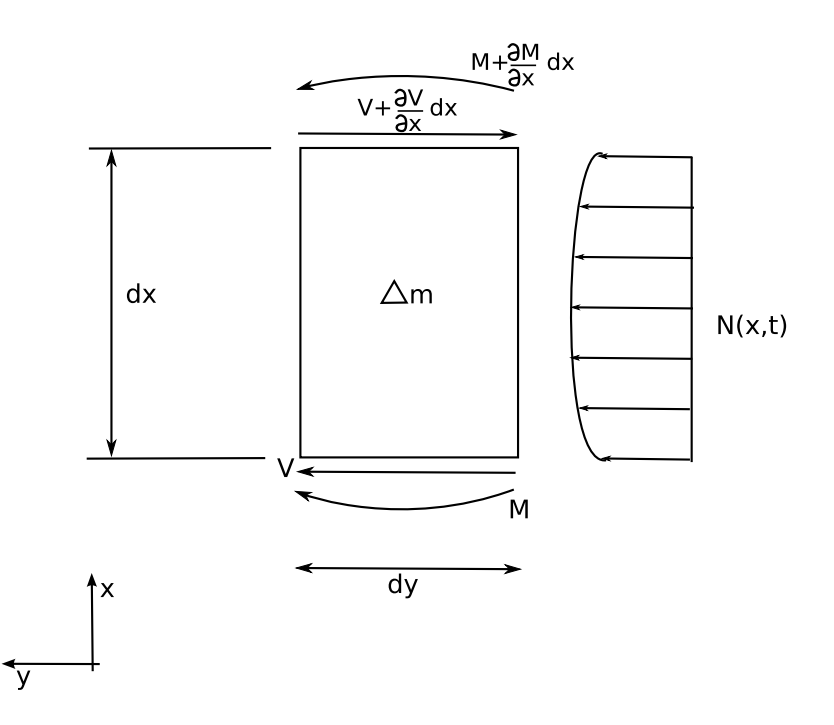

<span id="page-106-0"></span>Figura 6.2: Diagrama de corpo livre para um elemento de viga em flexão

$$
\Delta m = \rho A \, dx
$$
  
\n
$$
\sum F_y = (\Delta m) a_y \Rightarrow V - (V + \frac{\partial V}{\partial x} dx) + N dx = \Delta m \frac{\partial^2 v}{\partial t^2}
$$
 (6.26)  
\n
$$
\sum M = (\Delta I) \ddot{\theta} = 0 \Rightarrow M + \frac{\partial M}{\partial x} dx - M - V \frac{dx}{2} - (V + \frac{\partial V}{\partial x} dx) \frac{dx}{2} = 0
$$

Assim, temos:

<span id="page-107-0"></span>
$$
-\frac{\partial V}{\partial x} + \rho A \frac{d^2 v}{dt^2} = N(x, t)
$$
  

$$
\frac{\partial M}{\partial x} - V = 0
$$
 (6.27)

Assumindo  $M(x,t) = EI \frac{\partial^2 v}{\partial x^2}$  $\partial x^2$  para pequenas curvaturas, e combinando com as equações [\(6.27\)](#page-107-0), obtém-se:

<span id="page-107-1"></span>
$$
EI\frac{\partial^4 v}{\partial x^4} + \rho A \frac{\partial^2 v}{\partial t^2} = N(x, t)
$$
\n(6.28)

Se onsiderarmos que o riser é submetido a uma tração de topo imposta de magnitude  $T$ , a equação [\(6.28\)](#page-107-1) fica:
<span id="page-108-0"></span>
$$
EI(x)\frac{\partial^4 v}{\partial x^4} - T(x)\frac{\partial^2 v}{\partial x^2} + \rho A \frac{\partial^2 v}{\partial t^2} = N(x,t)
$$
\n(6.29)

A equação [\(6.29\)](#page-108-0) é a equação para o movimento transversal de uma viga submetida a um carregamento forçado, e é válida somente para vigas relativamente longas e finas, omo é o aso dos risers. Nota-se que a equação [\(6.29\)](#page-108-0) é muito semelhante à solução estática para o riser [\(6.16\)](#page-101-0), exceto pelo termo temporal presente na equação acima, e pela ausência do termo de peso efetivo  $(\gamma_o A_o - \gamma_i A_i - \gamma_s A_s) \frac{dx}{dy}$  $dy$  . Segundo SITTINS (1980) apud [FERRARI](#page-187-0) [\(1998](#page-187-0)), este termo pode ser onsiderado desprezível para a vibração em flexão do riser.

A equação acima pode ser resolvida pelo MEF, como descrito no Capítulo [4,](#page-65-0) apli
ando-se o método de Galerkin à equação [\(6.29\)](#page-108-0), omo demonstrado em [\(4.33\)](#page-79-0).

Da mesma forma que na análise estáti
a, a equação do movimento para um elemento de barra omo o da Figura [6.3](#page-108-1) pode ser obtida pela segunda lei de Newton:

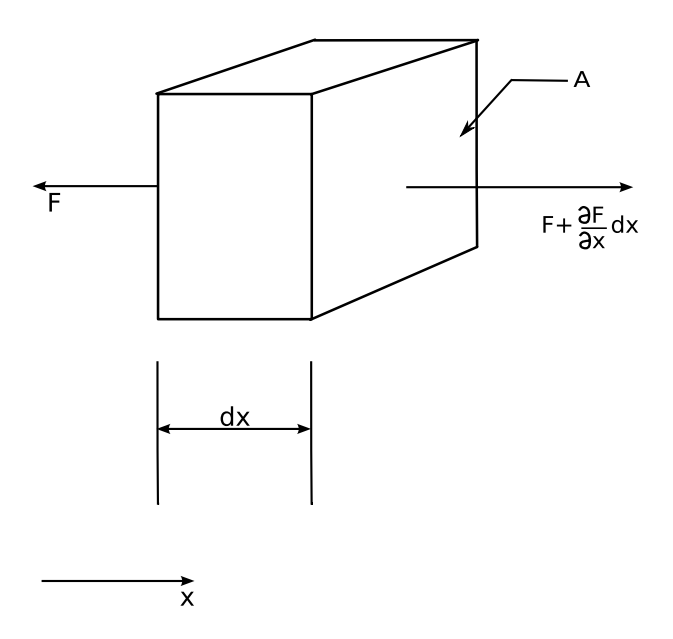

<span id="page-108-1"></span>Figura 6.3: Diagrama de orpo livre para um elemento de barra em tração

$$
\sum F_x = (\Delta m) \ddot{u} (x)
$$
  
\n
$$
F + \frac{\partial F}{\partial x} dx - F = \rho A dx \frac{\partial^2 u}{\partial t^2}
$$
 (6.30)  
\n
$$
\frac{\partial F}{\partial x} = \rho A \frac{\partial^2 u}{\partial t^2}
$$

Pela lei de Hooke temos:

<span id="page-109-0"></span>
$$
\sigma_x = \frac{F}{A} = E\varepsilon_x = E\frac{\partial u}{\partial x}
$$
  
(6.31)  

$$
F = EA\frac{\partial u}{\partial x}
$$

Derivando em relação <sup>a</sup> x, obtém-se:

<span id="page-109-1"></span>
$$
\frac{\partial \mathbf{F}}{\partial \mathbf{x}} = EA \frac{\partial^2 u}{\partial x^2} \tag{6.32}
$$

Finalmente, ombinando as equações [\(6.31\)](#page-109-0) e [\(6.32\)](#page-109-1):

<span id="page-109-2"></span>
$$
EA\frac{\partial^2 u}{\partial x^2} = \rho A \frac{\partial^2 u}{\partial t^2}
$$
\n(6.33)

que difere da solução estáti
a pelo termo temporal.

Novamente, a equação acima pode ser resolvida pelo MEF, aplicando-se o método de Galerkin à equação [\(6.33\)](#page-109-2), omo demonstrado em [\(4.18\)](#page-74-0).

Os termos dependentes do tempo são modelados omo na equação [\(4.42\)](#page-82-0). Utili-zando a transformação de coordenadas dada pelas equações [\(6.22\)](#page-104-0), obtém-se a matriz de massa global:

$$
\rho AL
$$
\n
$$
\rho AL
$$
\n
$$
\delta_{\text{sim}}
$$
\n
$$
\delta_{\text{sim}}
$$
\n
$$
\delta_{\text{sim}}
$$
\n
$$
\delta_{\text{sim}}
$$
\n
$$
\delta_{\text{sim}}
$$
\n
$$
\delta_{\text{sim}}
$$
\n
$$
\delta_{\text{sim}}
$$
\n
$$
\frac{1}{3}s^{2} + \frac{13}{35}c^{2} + \frac{11}{210}cL
$$
\n
$$
\frac{4}{105}cs
$$
\n
$$
\frac{s^{2}}{6} + \frac{9}{70}s^{2} + \frac{13}{420}cL
$$
\n
$$
\frac{4}{105}cs
$$
\n
$$
\frac{s^{2}}{6} + \frac{9}{70}c^{2} - \frac{13}{420}cL
$$
\n
$$
\frac{s^{2}}{6} + \frac{9}{70}c^{2} - \frac{13}{420}cL
$$
\n
$$
\frac{s^{2}}{6} + \frac{9}{70}c^{2} - \frac{13}{420}cL
$$
\n
$$
\frac{13}{420}cL
$$
\n
$$
\frac{13}{420}cL
$$
\n
$$
\frac{13}{420}cL
$$
\n
$$
\frac{13}{420}cL
$$
\n
$$
\frac{13}{420}cL
$$
\n
$$
\frac{13}{420}cL
$$
\n
$$
\frac{13}{420}cL
$$
\n
$$
\frac{13}{420}cL
$$
\n
$$
\frac{13}{420}cL
$$
\n
$$
\frac{13}{420}cL
$$
\n
$$
\frac{13}{420}cL
$$
\n
$$
\frac{13}{420}cL
$$
\n
$$
\frac{13}{420}cL
$$
\n
$$
\frac{13}{420}cL
$$
\n
$$
\frac{13}{420}cL
$$
\n
$$
\frac{13}{420}cL
$$
\n
$$
\frac{13}{420}cL
$$
\n
$$
\frac{13}{42
$$

onde c é definido como  $\cos \beta$  e s como  $\sin \beta$ , sendo  $\beta$  o ângulo entre o eixo global x e o eixo lo
al x, medido no sentido anti-horário.

Combinando-se as matrizes elementais advindas do MEF, obtém-se um sistema de equações na forma:

<span id="page-110-0"></span>
$$
[M] \left\{ \ddot{d} \right\} + [C] \left\{ \dot{d} \right\} + [K] \left\{ d \right\} = \left\{ F_{exc} \right\} \tag{6.35}
$$

A equação que des
reve a vibração do riser é análoga à de um sistema massa-molaamortecedor. onde  $[M]$  é a matriz de massa,  $[C]$  a matriz de amortecimento estrutural

e [K] a matriz de rigidez global (elástica e geométrica) da estrutura. Os vetores  $\{d\}$ ,  $\{\ddot{d}\}$  e  $\{\ddot{d}\}$  são respectivamente os vetores de deslocamento, velocidade e aceleração da estrutura, que são considerados separadamente nas direções transversal e *in-line*. O vetor  ${F_{exc}}$  é a força de excitação hidrodinâmica, que será calculada através do MVD, omo des
rito mais adiante.

É importante salientar que os deslo
amentos do riser são al
ulados de forma desacoplada, nas direções x e y independentemente. É necessário então resolver dois sistemas de equações na forma da equação [\(6.35\)](#page-110-0), um na direção do es
oamento e outro para a direção transversal ao es
oamento:

<span id="page-111-0"></span>
$$
[M_x] \{\ddot{x}\} + [C_x] \{\dot{x}\} + [K_x] \{x\} = \{F_x\}
$$
  

$$
[M_y] \{\ddot{y}\} + [C_y] \{\dot{y}\} + [K_y] \{y\} = \{F_y\}
$$
 (6.36)

A maioria dos termos da equação [\(6.35\)](#page-110-0) já foram desenvolvidos anteriormente, quando da formulação estáti
a do riser, restando apenas a denição da matriz de amorte
imento estrutural e o tratamento dos termos dependentes do tempo. No entanto, serão feitas mais algumas simplificações com o intuito de facilitar o cálculo da estrutura.

Como comentado anteriormente, a equação [\(6.35\)](#page-110-0) se aplica a uma estrutura elástica, modelada omo um elemento de viga om seis graus de liberdade. Quando todos os graus de liberdade são onsiderados para a montagem das matrizes da estrutura, é utilizada a hamada formulação onsistente. Embora de um ponto de vista teóri
o a formulação consistente leve a uma maior precisão para o cálculo da deformação da estrutura, em ontrapartida exige um maior esforço omputa
ional e maior uso de memória, pois todos os graus de liberdade da estrutura são onsiderados. Como alternativa, pode-se utilizar a hamada abordagem on
entrada no ál
ulo das matrizes da estrutura.

Na matriz de massa concentrada, a massa de cada elemento discreto é concentrada sobre as extremidades do elemento, somente os graus de liberdade translacionais são onsiderados, e os termos fora da diagonal prin
ipal da matriz são eliminados, uma vez que a a
eleração da massa em ada nó da estrutura somente produz forças de inér
ia nestes pontos. Desta forma, menos graus de liberdade são envolvidos, levando a uma simplificação da definição das propriedades do elemento. Segundo [FERRARI](#page-187-0) [\(1998\)](#page-187-0), a utilização da formulação concentrada gera uma diferença da ordem de 3% sobre a formulação global – considerando os seis graus de liberdade – para o problema estático. A matriz de massa on
entrada tem a seguinte forma:

$$
[M_{LUMPED}] = \begin{bmatrix} \frac{1}{2} (\rho_s A_s + \rho_i A_i) L & 0\\ 0 & \frac{1}{2} (\rho_s A_s + \rho_i A_i) L \end{bmatrix}
$$
(6.37)

Um riser rígido típico é composto por diversas seções tubulares de aço conectadas entre si, ada uma om um omprimento de er
a de 12 metros. O riser pode ter variações no seu peso imerso ao longo do omprimento, omo no aso do emprego de módulos flutuadores em volta de algumas das seções tubulares que o compõem. Tais módulos flutuadores são comumente empregados para diminuir a tração no topo, necessária para evitar a flambagem da estrutura. Neste trabalho, quando aplicável, os elementos utuadores são modelados através de uma variação do peso linear das seções, ao longo do comprimento do riser.

Na matriz de rigidez on
entrada, todos os graus de liberdade horizontais da matriz de rigidez global devem ser segregados. Os graus de liberdade de translação vertical podem ser eliminados, uma vez que as forças verti
ais não são signi
antes para o movimento do riser e os termos tanto da rigidez axial como da rigidez flexional não são a
oplados na matriz de rigidez global. Assim, a matriz de rigidez global dada por  $(6.23)$  e  $(6.24)$  pode ser escrita como:

$$
[K_{GLOBAL}] = \begin{bmatrix} K_{HH} & K_{HVR} \\ K_{VRH} & K_{VV} \end{bmatrix}
$$
 (6.38)

onde os subscritos  $H$  e  $VR$  referem-se aos graus de liberdade horizontal e ao agrupamento entre os graus de liberdade vertical e rotacional, respectivamente. Assim, a equação elástica pode ser escrita como:

$$
[K_{GLOBAL}] \left\{ \begin{array}{c} D_H \\ D_{VR} \end{array} \right\} = \left\{ \begin{array}{c} F_H \\ F_{VR} \end{array} \right\} \tag{6.39}
$$

<span id="page-113-0"></span>Eliminando a ontribuição das forças verti
ais e momentos, obtém-se:

$$
\left[\begin{array}{cc} K_{HH} & K_{HVR} \\ K_{VRH} & K_{VV} \end{array}\right] \left\{\begin{array}{c} D_H \\ D_{VR} \end{array}\right\} = \left\{\begin{array}{c} F_H \\ 0 \end{array}\right\} \tag{6.40}
$$

Assim, da equação [\(6.40\)](#page-113-0) obtemos as seguintes relações:

$$
[K_{VRH}] \{D_H\} + [K_{VV}] \{D_{VR}\} = 0 \tag{6.41}
$$

<span id="page-114-0"></span>Separando os deslocamentos verticais e rotacionais:

$$
\{D_{VR}\} = -\left[K_{VV}\right]^{-1}\left[K_{VRH}\right]\{D_H\} \tag{6.42}
$$

<span id="page-114-1"></span>Também de [\(6.40\)](#page-113-0) temos:

$$
[K_{HH}] \{D_H\} + [K_{HVR}] \{D_{VR}\} = \{F_H\} \tag{6.43}
$$

Combinando [\(6.42\)](#page-114-0) e [\(6.43\)](#page-114-1), temos:

$$
\underbrace{\left([K_{HH}] - [K_{HRV}] [K_{VV}]^{-1} [K_{VRH}] \right)}_{[K_{LUMPED}]}\{D_H\} = \{F_H\}
$$
\n(6.44)

Logo, a matriz de rigidez condensada é escrita como:

$$
[K_{LUMPED}] = [K_{HH}] - [K_{HRV}] [K_{VV}]^{-1} [K_{VRH}] \tag{6.45}
$$

Considerando que exista um dispositivo de tensionamento no topo do riser, a matriz de rigidez global é praticamente constante, mesmo com o deslocamento do riser. Assim, a mesma é mantida inalterada ao longo de toda a simulação.

#### 6.1.2.1 Determinação da Matriz de Amorte
imento Estrutural

O amorte
imento estrutural é resultado da dissipação de energia na estrutura devido aos próprios omponentes estruturais, omo por exemplo o atrito nas juntas do riser ou ao amortecimento interno do material que constitui a estrutura. Note que o amortecimento viscoso decorrente da viscosidade do fluido ao redor do riser não é contabilizado nesta matriz.

A matriz de amortecimento pode se obtida na forma consistente em um procedimento análogo ao usado na matriz de rigidez onsistente mostrado anteriormente. Porém, omo visto em [CRAIG](#page-187-1) [\(1981\)](#page-187-1), [PATEL](#page-189-0) e WITZ [\(1991\)](#page-189-0) e [FERRARI](#page-187-0) [\(1998\)](#page-187-0) a tarefa de definir as propriedades de amortecimento do material juntamente com a definição do atrito na juntas que conectam o riser é extremamente difícil e imprecisa, preferindo-se então definir o amortecimento estrutural de uma forma global, considerando o sistema omo um todo ao invés da soma de propriedades de elementos individuais.

Uma maneira usualmente utilizada para definir a matriz de amortecimento do sistema é através da aplicação de um método de amortecimento proporcional, também chamado de amortecimento de Rayleigh, que define o amortecimento como:

<span id="page-115-0"></span>
$$
[C] = a_0[M] + a_1[K] \tag{6.46}
$$

As constantes  $a_0$  e  $a_1$  podem ser escolhidas de forma a produzir o efeito do amortecimento de dois modos de vibrar dados, uma vez que sejam definidos os seus fatores de amorte
imento. A matriz de amorte
imento é es
rita omo a soma da matriz de massa  $[M]$  e de rigidez  $[K]$ , ponderadas pelas constantes  $a_0$  e  $a_1$ .

Considere um riser submetido a uma oscilação livre sem amortecimento. A expressão que des
reve o seu movimento é dada por

<span id="page-116-1"></span>
$$
[M]\{\ddot{d}\} + [K]\{d\} = \{0\} \tag{6.47}
$$

Supondo que a oscilação seja harmônica, então todos os deslocamentos nodais também serão harmônicos, na forma

<span id="page-116-0"></span>
$$
\{d\} = \{d_0\}\cos(\omega t - \alpha) \tag{6.48}
$$

onde  $\{d_0\}$  é o vetor correspondente à amplitude dos deslocamentos,  $\omega$ a freqüência natural e  $\alpha$  o ângulo de fase. Substituindo a solução harmônica [\(6.48\)](#page-116-0) na equação [\(6.47\)](#page-116-1) temos:

<span id="page-116-2"></span>
$$
(-\omega^2[M] + [K])\{d_0\} \cos(\omega t - \alpha) = \{0\}
$$
\n(6.49)

A equação [\(6.49\)](#page-116-2) des
reve um problema de autovalores generalizado, e para o mesmo tenha uma solução além da trivial é ne
essário que:

<span id="page-116-3"></span>
$$
\det([K] - \omega^2[M]) = 0\tag{6.50}
$$

A equação [\(6.50\)](#page-116-3) é chamada de equação característica do sistema. A expansão desta equação fornece um polinômio cujas raízes são os autovalores  $\omega_n^2$ , correspondentes ao quadrado das freqüências naturais do sistema. Para cada autovalor, existe um autovetor associado, também chamado de modo natural  $d_n$ :

$$
d_n = \begin{cases} d_1 \\ d_2 \\ d_3 \\ \vdots \\ d_{N-1} \\ d_N \end{cases} \quad n = 1, 2, ..., N \quad (6.51)
$$

O problema de autovalores generalizado é des
rito na forma:

<span id="page-117-0"></span>
$$
[A] \{x\} = \lambda [B] \{x\} \tag{6.52}
$$

A equação [\(6.52\)](#page-117-0) tem a mesma forma da equação [\(6.49\)](#page-116-2), com a constante  $\lambda$  igual a  $\omega^2$ . Para problemas onde a matriz  $[M]$  é não-singular, pode-se substituir a relação anterior pela equivalente:

$$
\left(\left[M\right]^{-1}\cdot\left[K\right]\right)\left\{x\right\}=\omega^2\left\{x\right\}\tag{6.53}
$$

Assumindo que [K] e [M] são simétricas e [M] seja positiva e definida, então [M] tem somente autovalores positivos. A matriz  $[M]^{-1}[K]$  não é simétrica, mas pode-se retornar a um problema de autovalores simétri
o através da de
omposição de Cholesky  $[M] = [L][L]^t$ , onde a matriz  $[L]$  é a parte triangular inferior da matriz  $[M]$ , e cuja transposta  $[L]^t$  corresponde à parte triangular superior. Assim, temos:

$$
[K] \{x\} = \omega^2 [L] [L]^t \{x\}
$$
  

$$
[L]^{-1} [K] \{x\} = \omega^2 [L]^t \{x\}
$$
 (6.54)

Multiplicando ambos os lados pela matriz identidade  $I = [L^t]^{-1}[L^t]$ , obtém-se:

$$
[L]^{-1} [K] [L^t]^{-1} [L]^t \{x\} = \omega^2 [L]^t I \{x\}
$$
  
\n
$$
[N] ([L]^t \{x\}) = \omega^2 ([L]^t \{x\})
$$
\n(6.55)

onde a matriz  $[N] = [L]^{-1}[K][L^t]^{-1}$  é simétrica e cujos autovalores são os mesmos do problema original. Os autovetores correspondentes são  $[L^t]x$ . Um método eficiente para resolver a matriz [N] <sup>é</sup> resolver <sup>a</sup> equação:

$$
\left[Y\right]\left[L\right]^t = \left[K\right] \tag{6.56}
$$

para a parte triangular inferior da matriz  $[Y]$ , e a seguir:

$$
[L][C] = [Y] \tag{6.57}
$$

para a parte triangular inferior da matriz simétri
a [N]. Sabendo-se os termos da matriz [N], <sup>o</sup> problema de autovalores <sup>é</sup> re
uperado. Uma metodologia amplamente utilizada para resolver este problema é aplicar em um primeiro estágio o método de Householder, que reduz a matriz  $[N]$  a uma matriz tridiagonal, e numa segunda etapa a matriz tridiagonal é fatorizada na forma QR, onde [Q] é a matriz ortogonal e [R] é a matriz triangular superior.

Para construir a matriz de amortecimento estrutural através do método de Rayleigh, é necessário saber previamente as freqüências naturais de dois modos de vibrar de interesse. Estas são obtidas através da solução do problema de autovalor generalizado des
rito anteriormente. Com os modos de vibrar de interesse e as respe
tivas freqüên ias naturais, a matriz de amorte
imento é al
ulada da maneira a seguir des
rita.

Sejam  $\omega_r$  a frequência natural e  $\phi_r$  o autovetor associado ao modo r, respectivamente, de tal forma que tenhamos

$$
([K] - \omega_r^2[M])\phi_r = 0 \text{ , } \mathbf{r} = 1, 2, 3, \dots, N \tag{6.58}
$$

onde N é o número de modos. Baseado nas propriedades de ortogonalidade dos modos naturais de vibrar, temos:

$$
\phi_r^{\mathrm{T}}[M]\phi_s = \bar{M}_r \delta_{rs}
$$
  

$$
\phi_r^{\mathrm{T}}[K]\phi_s = \omega_r^2 \bar{M}_r \delta_{rs}
$$
 (6.59)

onde  $\bar{M}_r$  é a massa modal do modo  $r$ , definida como  $\bar{M}_r = \phi_r^T[M]\phi_r$ , o sobrescrito  $T$ denota a transposta da matriz, e $\delta_{rs}$ é o Delta de Kronecker, que possui a seguinte propriedade:

$$
\delta = \begin{cases} \delta_{rs} = 1ser = s \\ \delta_{rs} = 0ser \neq s \end{cases}
$$
 (6.60)

Pela equação [\(6.46\)](#page-115-0), o amortecimento de Rayleigh é definido como:

<span id="page-120-0"></span>
$$
\phi_r^T[C]\phi_s = (a_0 + a_1\omega_r^2)\bar{M}_r\delta_{rs}
$$
\n(6.61)

De maneira análoga à matriz de massa modal, podemos definir a matriz de amortecimento modal:

$$
\bar{C}_r = \phi_r^T[C]\phi_r \tag{6.62}
$$

e também de maneira análoga o fator de amortecimento para um sistema com um único

grau de liberdade:

$$
\zeta = \frac{c}{2m\omega_n} \tag{6.63}
$$

onde $\zeta$ é o fator de amortecimento, $m$ a massa, $c$ o amortecimento e  $\omega_n$ a freqüência natural do sistema om um grau de liberdade. Podemos obter a seguinte relação do amorte
imento para um sistema om múltiplos graus de liberdade:

<span id="page-121-0"></span>
$$
\bar{C}_r = \phi_r^T[C]\phi_r = 2\bar{M}_r\omega_r\zeta_r \tag{6.64}
$$

onde  $\bar{C}_r$  é a matriz de amortecimento modal do modo  $r$  e  $\zeta$  é o fator de amortecimento modal orrespondente a este modo.

A seguir, podemos onstruir um sistema de equações om os fatores de amorte imento, igualando o lado direito da equação [\(6.61\)](#page-120-0) om o lado direito da expressão  $(6.64)$ , fornecendo:

$$
\zeta_r = \frac{1}{2} \left( \frac{a_0}{\omega_r} + a_1 \omega_r \right) \tag{6.65}
$$

Assim, pode-se construir a matriz de amortecimento de Rayleigh, uma vez definidos dois modos principais em que a estrutura pode vibrar. Dados os modos e seus respectivos fatores de amortecimento  $\zeta_r$ , e calculando suas freqüências naturais  $\omega_r$ , podemos encontrar os coeficientes  $a_0$  e  $a_1$ . A desvantagem desse método de obtenção da matriz de amortecimento estrutural reside na impossibilidade de se definir o amortecimento para todos os modos de interesse, ficando-se restrito a dois modos principais.

Para a obtenção da matriz de amortecimento proporcional de Rayleigh, são utilizadas as matrizes de rigidez e de massa na forma consistente. Uma consideração importante é quanto à questão da massa adi
ional. O on
eito de massa adi
ional é uma simpli
ação empregada omumente na Me
âni
a dos Fluidos, e que orresponde à inér
ia adi
ionada a um sistema devido à a
eleração de um orpo imerso em um fluido – [FALTINSEN](#page-187-2) [\(1990\)](#page-187-2). A movimentação do corpo no fluido também carrega o fluido em seu entorno, devido ao fato de que os mesmos não podem ocupar o mesmo lugar no espaço ao mesmo tempo. Por simpli
ação, este efeito pode ser modelado como uma certo volume do fluido sendo movido juntamente com o corpo, adicionando a sua massa ao sistema, embora na realidade "todo" o fluido seja acelerado de uma erta magnitude.

Na onstrução das matrizes de massa e amorte
imento para a solução dinâmi
a, a massa adicional não é introduzida, uma vez que a reação do fluido sobre a estrutura já é levada em onsideração pela solução hidrodinâmi
a do es
oamento, ou seja, o seu efeito já é omputado nos termos do lado direito da equação [6.36.](#page-111-0) No entanto, em alguns asos aqui apresentados, a massa adi
ional é introduzida para a avaliação estáti
a das frequências naturais do *riser*, quando o mesmo encontra-se imerso.

#### 6.1.2.2 Integração Temporal

A solução temporal da equação [\(6.35\)](#page-110-0) pode ser feita utilizando-se uma aproximação numéri
a das variações dos deslo
amentos ou a
eleração em pequenas intervalos de tempo. Uma das técnicas mais comumente empregadas para a solução desta classe de problemas é o método Newmark β , que utiliza uma abordagem in
remental em relação aos deslo
amentos, velo
idades e a
elerações entre os intervalos de tempo dis
retos. No método Newmark  $β$ , os deslocamentos e velocidades em um dado instante de tempo  $t + \Delta t$  são dados pelo deslocamento, velocidade e aceleração no instante de tempo anterior  $t$  e pela aceleração no instante  $t + \Delta t$ . Assumindo que a aceleração é constante durante o intervalo de tempo  $\Delta t$ , e igual à média entre os instantes de tempo inicial e final, e por simplificação assumindo apenas o movimento na direção  $x$ , temos segundo [CRAIG](#page-187-1) [\(1981\)](#page-187-1):

<span id="page-123-0"></span>
$$
\ddot{x}(t') = \frac{1}{2} \left( \ddot{x}_t + \ddot{x}_{t + \Delta t} \right) \ t \le t' \le t + \Delta t \tag{6.66}
$$

<span id="page-123-1"></span>Integrando-se a equação [\(6.66\)](#page-123-0) duas vezes, obtém-se:

$$
\begin{aligned}\n\dot{x}_{t+\Delta t} &= \dot{x}_t + \frac{1}{2}\Delta t \left[ \ddot{x}_t + \ddot{x}_{t+\Delta t} \right] \\
\text{e} \\
x_{t+\Delta t} &= x_t + \Delta t x_t + \frac{1}{4} \left( \Delta t \right)^2 \ddot{x}_t + \frac{1}{4} \left( \Delta t \right)^2 \ddot{x}_{t+\Delta t}\n\end{aligned} \tag{6.67}
$$

É numericamente mais conveniente escrever as relações anteriores na forma de quantidades incrementais  $\Delta x_t$ ,  $\Delta \dot{x}_t$ ,  $\Delta \ddot{x}_t$ ,  $\Delta F_t$ . Assim, as equações [\(6.67\)](#page-123-1) podem ser reesritas omo:

<span id="page-123-2"></span>
$$
\Delta \ddot{x}_t = \frac{4}{\Delta t^2} \left( \Delta x_t - \dot{x}_t \Delta t \right) - 2 \ddot{x}_t
$$
  
e  

$$
\Delta \dot{x}_t = \frac{2}{\Delta t} \Delta x_t - 2 \dot{x}_t
$$
 (6.68)

Uma vez que a equação [\(6.35\)](#page-110-0) é satisfeita tanto no tempo  $t$  como no tempo  $t + \Delta t$ , temos então:

<span id="page-124-0"></span>
$$
[M] \{\Delta \ddot{x}\} + [C] \{\Delta \dot{x}\} + [K] \{\Delta x\} = \{\Delta F_x\}
$$
\n(6.69)

As equações [\(6.68\)](#page-123-2) e [\(6.69\)](#page-124-0) podem ser combinadas como:

<span id="page-124-1"></span>
$$
[K_t^*]\{\Delta x_t\} = \{\Delta F_t^*\}\tag{6.70}
$$

onde

$$
[K_t^*] = [K] + \frac{2}{\Delta t}[C] + \frac{4}{\Delta t^2}[M]
$$
  
e  

$$
\{\Delta F_t^*\} = \{\Delta F_t\} + \left[\frac{4}{\Delta t}[M] + 2[C]\right] \{\dot{x}_t\} + 2[M]\{\ddot{x}_t\}
$$
 (6.71)

A equação [\(6.70\)](#page-124-1) deve ser resolvida através de algum método de solução de sistemas lineares, tanto direto como iterativo, fornecendo os deslocamentos incrementais  $\Delta x_t$ . Neste trabalho, é utilizado o método iterativo de Gauss-Seidel, devido à sua implementação simples - vide [BARRETT](#page-186-0) et al. [\(1992](#page-186-0)).

Uma vez que  $\Delta x_t$  tenha sido calculado pela equação [\(6.70\)](#page-124-1),  $\Delta \dot{x}_t$  e  $\Delta \ddot{x}_t$  podem ser obtidos de [\(6.68\)](#page-123-2), e os valores atualizados de  $x, \dot{x}$  e  $\ddot{x}$  determinados de:

$$
x_{t+\Delta t} = x_t + \Delta x_t
$$
  
\n
$$
\dot{x}_{t+\Delta t} = \dot{x}_t + \Delta \dot{x}_t
$$
  
\n
$$
\ddot{x}_{t+\Delta t} = \ddot{x}_t + \Delta \ddot{x}_t
$$
\n(6.72)

A regra prática para o cálculo do intervalo de tempo  $\Delta t$  é que seja adotado  $\Delta t \leq$  $T_n/10,$ onde $T_n$ é o menor período natural da estrutura. Porém o intervalo de tempo efetivamente utilizado na solução da estrutura é muito menor que o requerido por esta regra, uma vez que o mesmo é limitado pela solução numéri
a do es
oamento através do MVD.

## 6.2 Forças Hidrodinâmi
as

As forças hidrodinâmicas no riser são calculadas através do MVD, na sua formulação explícita. Para isso, a discretização do riser utilizada no MEF, é também utilizada para dividir o riser em seções hidrodinâmicas, sob as quais atuarão as forças calculadas pelo MVD. Assim, ada nó da estrutura dis
retizada pelo MEF terá uma seção hidrodinâmi
a orrespondente, e as forças oriundas do MVD forne
em as omponentes do arregamento em ada um destes nós.

Deve-se salientar que as seções hidrodinâmi
as são resolvidas independentemente, e a úni
a forma de omuni
ação entre as seções provém do movimento da própria estrutura.

O cálculo das forças atuantes no corpo pode ser feito através da integração do ampo de pressões e das tensões de isalhamento. A expressão que rela
iona a pressão e a ir
ulação gerada ao redor do orpo é derivada das equações de Navier-Stokes. Es revendo a equação em função das oordenadas tangen
iais e normais, temos:

<span id="page-126-0"></span>
$$
\frac{\partial v_s}{\partial t} + v_s \frac{\partial v_s}{\partial s} + v_n \frac{\partial v_s}{\partial n} = -\frac{1}{\rho} \frac{\partial p}{\partial s} + \nu \frac{\partial^2 v_s}{\partial s^2} + \nu \frac{\partial^2 v_s}{\partial n^2}
$$
(6.73)

onde  $v_s$  e  $v_n$  são as velocidades tangencial e normal a parede e  $s$  e  $n$  são os versores nestas direções. Pelo princípio da aderência completa na parede e pela condição de que ada painel é onsiderado uma linha de orrente, a equação [\(6.73\)](#page-126-0) pode ser rees
rita omo:

$$
a_S + \frac{1}{\rho} \frac{\partial p}{\partial s} = \nu \left( \frac{\partial^2 v_s}{\partial s^2} + \frac{\partial^2 v_s}{\partial n^2} \right) \tag{6.74}
$$

Apli
ando-se a equação da ontinuidade, temos:

<span id="page-126-1"></span>
$$
a_S + \frac{1}{\rho} \frac{\partial p}{\partial s} = \nu \frac{\partial}{\partial n} \left( \frac{\partial v_s}{\partial n} - \frac{\partial v_n}{\partial s} \right)
$$
(6.75)

A equação [\(6.75\)](#page-126-1) pode ser escrita em termos da vorticidade como:

<span id="page-126-2"></span>
$$
a_S + \frac{1}{\rho} \frac{\partial p}{\partial s} = -\nu \frac{\partial \omega}{\partial n}
$$
\n(6.76)

De a
ordo om COTTET e [KOUMOUTSAKOS](#page-187-3) [\(2000\)](#page-187-3) apud [FREGONESI](#page-187-4) [\(2002\)](#page-187-4), a equação de transporte de vorti
idade pode ser integrada sobre a parede do orpo e apli
ando-se o teorema de Stokes, origina-se a seguinte equação:

<span id="page-127-0"></span>
$$
\frac{\Delta\Gamma}{\Delta t} = \nu \int \frac{\partial \omega}{\partial n} \partial S \tag{6.77}
$$

Admitindo-se que o termo da derivada normal da vorticidade é constante sobre o painel, podemos rees
rever a equação [\(6.77\)](#page-127-0) omo:

<span id="page-127-1"></span>
$$
\frac{\Delta \Gamma}{\Delta t} = \nu \frac{\partial \omega}{\partial n} \Delta S \tag{6.78}
$$

Substituindo [\(6.78\)](#page-127-1) em [\(6.76\)](#page-126-2), obtemos a distribuição da pressão ao longo da parede do corpo em função da variação da circulação e da aceleração, ou seja:

<span id="page-127-2"></span>
$$
\frac{\partial p}{\partial s} = -\rho \frac{\Delta \Gamma}{\Delta t} \frac{1}{\Delta S} \frac{-\rho \vec{a}_{corpo} \cdot \vec{e_S}}{B}
$$
(6.79)

onde  $\Delta\Gamma$  é a diferença entre a circulação do vórtice criado sobre o painel e a soma das ir
ulações dos vórti
es que foram absorvidos pelo mesmo painel. A equação [\(6.79\)](#page-127-2) mostra que a variação da pressão ao longo da parede do corpo é função do fluxo de circulações nos painéis (termo A) e da aceleração do corpo projetada na direção tangen
ial de ada painel (termo B).

Conforme desenvolvido em [SALTARA](#page-189-1) [\(2002](#page-189-1)) apud [YAMAMOTO](#page-190-0) [\(2002\)](#page-190-0), a força total que o fluido exerce sobre o corpo pode ser obtida de duas maneiras: 1) integrar os

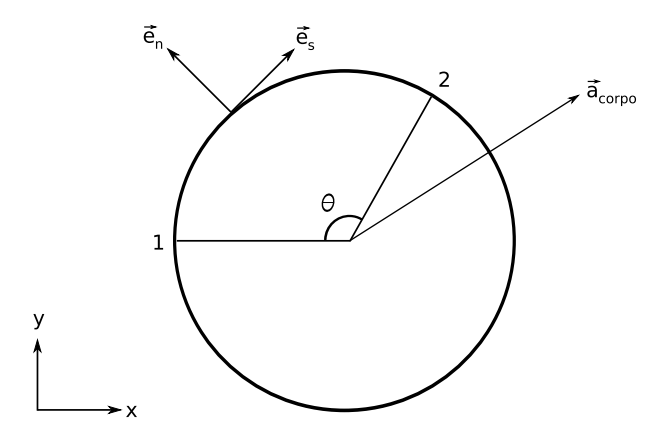

<span id="page-128-0"></span>Figura 6.4: Sistema de coordenadas do cilindro acelerado. Reproduzido de [YAMAMOTO](#page-190-0) [\(2002](#page-190-0))

dois termos do lado direito da equação [\(6.79\)](#page-127-2) sobre a parede do orpo obtendo, desta maneira, a força total do fluido sobre o corpo ou 2) integrar somente a parcela correspondente ao fluxo de vorticidade (termo A) e desconsiderar a parcela da aceleração (termo B) obtendo, deste modo, apenas uma parcela da força total do fluido que age no corpo, sendo a outra parcela obtida separadamente como será explicado a seguir.

Considerando um corpo de raio r e que tenha uma aceleração dada por:

$$
\vec{a}_{corpo} = a_{corpo} \cdot (\vec{e_x} + \vec{e_y}) \tag{6.80}
$$

conforme indicado na Figura [6.4,](#page-128-0) onde $\vec{e_s}$ e $\vec{e_n}$ são, respectivamente, o versor tangencial e normal à parede do corpo e são definidos como:

$$
\vec{e}_s = \operatorname{sen}\theta \vec{e}_x + \cos \theta \vec{e}_y
$$
  
\n
$$
\vec{e}_n = -\cos \theta \vec{e}_x + \operatorname{sen}\theta \vec{e}_y
$$
\n(6.81)

A pressão no ponto B localizado na parede do corpo, devida somente à parcela da a
eleração, é dada por:

$$
P_B = P_A - \rho \int_A^B \vec{a}_{corpo} \cdot \vec{e}_s dS \tag{6.82}
$$

Adotando  $P_A$  igual a zero e substituindo  $dS = r d\theta$ ,  $a_{corpo}$  e  $\vec{e_s}$  na equação anterior, tem-se:

$$
P_B = -\rho \int_0^{\theta} a_{corpo} \cdot (\vec{e}_x + \vec{e}_y) \cdot (sen\theta \vec{e}_x + \cos \theta \vec{e}_y) r d\theta \qquad (6.83)
$$

E, trabalhando om os termos da equação, obtém-se:

$$
P_{\theta} = -\rho a_{corpo} \int_{0}^{\theta} (sen\theta + cos\theta) r d\theta \qquad (6.84)
$$

Resolvendo a integral anterior, determina-se a pressão em um ponto qualquer lo
alizado na superfície do corpo.

$$
P_{\theta} = -\rho a_{corpo} r [(1 - \cos \theta) + sen\theta]
$$
 (6.85)

A força devida à pressão é calculada pela integral da pressão sobre a superfície do orpo.

$$
\vec{F} = -\oint_{Scorpo} P_{\theta} \cdot \vec{e_n} dS = -\oint_{Scorpo} P_{\theta} \cdot \vec{e_n} r d\theta \qquad (6.86)
$$

Substituindo $P_\theta$ e $\vec{e}_n$ na equação anterior, tem-se:

$$
\vec{F} = -\int_{0}^{2\pi} -\rho a_{corpo} r [(1 - \cos \theta) + \sin \theta] (-\cos \theta \vec{e}_x + \sin \theta \vec{e}_y) r d\theta \qquad (6.87)
$$

Separando a força na direção  $x e y$ , tem-se:

$$
\vec{F}_x = +\rho a_{corpo} r^2 \int_{0}^{2\pi} [(1 - \cos \theta) + \sin \theta] (-\cos \theta \vec{e}_x) d\theta
$$
\n
$$
\vec{F}_y = +\rho a_{corpo} r^2 \int_{0}^{2\pi} [(1 - \cos \theta) + \sin \theta] (\sin \theta \vec{e}_y) d\theta
$$
\n(6.88)

Distribuindo os termos das duas equações, tem-se:

$$
\vec{F}_x = \rho a_{corpo} r^2 \left( -\int_0^{2\pi} \cos\theta d\theta + \int_0^{2\pi} \cos^2\theta d\theta - \int_0^{2\pi} \sin\theta \cos\theta d\theta \right) . \vec{e}_x \tag{6.89}
$$

Resolvendo as integrais separadamente:

$$
\int_{0}^{2\pi} \cos \theta d\theta = [\operatorname{sen}\theta]_{0}^{2\pi} = 0
$$
\n
$$
\int_{0}^{2\pi} \cos^{2} \theta d\theta = \left[\frac{\theta}{2} + \frac{\operatorname{sen}\2theta}{4}\right]_{0}^{2\pi} = \pi
$$
\n
$$
\int_{0}^{2\pi} \operatorname{sen}\theta \cos \theta d\theta = \int_{0}^{2\pi} \frac{\operatorname{sen}\2theta}{2} d\theta = \left[-\frac{1}{4}\cos 2\theta\right]_{0}^{2\pi} = 0
$$
\n(6.90)

Determina-se a parcela da força do fluido no corpo, na direção  $x$ , devido à aceleração do orpo:

$$
\vec{F}_x = \rho a_{corpo} \pi r^2 \cdot \vec{e}_x \tag{6.91}
$$

Tratando a força na direção y de forma análoga, tem-se:

$$
\vec{F}_y = \rho a_{corpo} r^2 \left( \int_0^{2\pi} \sin\theta d\theta - \int_0^{2\pi} \cos\theta \sin\theta d\theta + \int_0^{2\pi} \sin^2\theta d\theta \right) . \vec{e}_y \tag{6.92}
$$

E novamente, resolvendo as integrais separadamente:

$$
\int_{0}^{2\pi} \operatorname{sen}\theta d\theta = \left[-\cos\theta\right]_{0}^{2\pi} = 0
$$
\n
$$
\int_{0}^{2\pi} \cos\theta \operatorname{sen}\theta d\theta = \int_{0}^{2\pi} \frac{\operatorname{sen}\left(2\theta\right)}{2} d\theta = \left[-\frac{1}{4}\cos 2\theta\right]_{0}^{2\pi} = 0
$$
\n
$$
\int_{0}^{2\pi} \operatorname{sen}^{2}\theta d\theta = \left[\frac{\theta}{2} - \frac{\operatorname{sen}\left(2\theta\right)}{4}\right]_{0}^{2\pi} = \pi
$$
\n(6.93)

Determina-se a parcela da força do fluido no corpo, na direção  $y$ , devido à aceleração do orpo:

$$
\vec{F}_y = \rho a_{corpo} \pi r^2 \cdot \vec{e}_y \tag{6.94}
$$

Portanto, a força  $\vec{F}_{aceleração}$  que corresponde à força do fluido sobre o corpo devido à a
eleração é dada por:

$$
\vec{F}_{aceleração} = \rho \pi r^2 a_{corpo} \cdot \vec{e}_x + \rho \pi r^2 a_{corpo} \cdot \vec{e}_y \tag{6.95}
$$

Retornando à equação  $(6.79)$ , a pressão local em um determinado painel i devida à variação da circulação  $\Delta\Gamma_i$ no mesmo é determinada pelo termo  $A$ da equação [\(6.79\)](#page-127-2) ou seja:

$$
P_i = P_{i-1} - \rho \frac{\Delta \Gamma_i}{\Delta t} \tag{6.96}
$$

E a força correspondente  $\vec{F}_{circular\tilde{a}o}$  é obtida pela integração das pressões determinadas em ada painel, ou seja:

$$
\vec{F}_{circular\tilde{a}o} = -\int_{S_{corpo}} P_i . \vec{e}_n dS \tag{6.97}
$$

Em termos das pressões lo
ais:

$$
\vec{F}_{circular\tilde{a}o} = \sum_{i=1}^{Nw} -P_i \Delta S_i . \vec{e}_n
$$
\n(6.98)

A outra parcela da força resultante é oriunda dos efeitos viscosos do fluido, ou seja, devido às tensões de cisalhamento. Sendo o fluido considerado ideal ou Newtoniano, a tensão de cisalhamento é proporcional ao gradiente de velocidades na parede do corpo.

$$
\vec{\tau} = \mu \frac{\partial v_s}{\partial n} . \vec{e}_n \tag{6.99}
$$

Portanto, a força vis
osa é determinada da seguinte forma:

$$
\vec{F}_{cisalhamento} = \int_{S_{corpo}} \vec{\tau} dS
$$
\n(6.100)

A força total do fluido sobre o corpo é a soma das forças de pressão e de cisalhamento.

$$
\vec{F}_{total} = \vec{F}_{circular\tilde{a}\tilde{o}} + \vec{F}_{accelera\tilde{a}\tilde{o}} + \vec{F}_{cisalhamento}
$$
\n(6.101)

Adimensionalisando as forças em termos da densidade do fluido  $\rho$ , da velocidade ao longe do fluido  $U$  e do diâmetro do corpo  $D$ , pode-se determinar os coeficientes de arrasto e de sustentação, que são definidos como:

$$
C_d = \frac{(\vec{F}_{circulação} + \vec{F}_{cisalhamento}) \cdot \vec{e}_x}{\frac{1}{2}\rho U^2 D}
$$
\n
$$
C_l = \frac{(\vec{F}_{circulação} + \vec{F}_{cisalhamento}) \cdot \vec{e}_y}{\frac{1}{2}\rho U^2 D}
$$
\n(6.102)

Os valores das forças nas direções do es
oamento e transversal, al
uladas através do MVD para cada passo de tempo, são inseridas como as forças de excitação da estrutura na equação [\(6.36\)](#page-111-0).

## 6.3 Simulação Paralela do Riser

Para a captar a dinâmica da vibração do riser, é necessário discretizar o riser em um número razoável de elementos finitos. Cada um destes elementos finitos terá associado a cada um de seus nós uma seção hidrodinâmica correspondente, que fornecerá as forças nas direções transversal e longitudinal atuando sobre ada nó. Por sua vez, para ada seção hidrodinâmi
a, deve-se utilizar um número razoável de painéis para discretizar a seção transversal do riser. Em cada um destes painéis será criado um vórti
e dis
reto a ada passo de tempo, que será onve
tado pela ação onjunta da corrente livre e pela influência de cada um dos vórtices presentes na esteira, através

da lei de Biot-Savart. A esteira de vórti
es também deve ser bem reproduzida pelos vórti
es dis
retos emitidos do orpo, impondo um limite para o pro
esso de amalgamação dos vórti
es presentes na esteira. Assim, ao longo da simulação, o número total de vórti
es pode se tornar elevado, e omo o MVD é um método que demanda um esforço computacional de ordem  $N^2$ , onde  $N$  é o número de vórtices presentes na simulação, fica evidente que simulações de risers de dimensões tipicamente encontradas em situações práticas tornam-se inviáveis com metodologias tradicionais. Assim sendo, foi ne
essário utilizar uma abordagem para maximizar o desempenho omputa
ional da metodologia proposta, explorando através do pro
essamento paralelo uma divisão da carga computacional.

Para a simulação paralela do riser, foi es
olhido um modelo tipo mestre-es
ravo baseado no MPI. A escolha do MPI justifica-se principalmente pela arquitetura computacional a ser utilizada – um *cluster* dedicado, cujas características são descritas abaixo.

- Nós: 64 máquinas Intel Pentium IV de 2.4 GHz com 512 MB de memória cada uma, interligadas por meio de uma rede composta por *switches* e interfaces de rede gigabit ethernet;
- Servidor bipro
essado Intel Xeon de 2.5 GHz e 2 GB de memória;
- Sistema operacional: Linux RedHat 8.0 kernel 2.4.20;
- LAM-MPI versão 7.0
- Compilador Intel Fortran versão 7.0
- $\bullet$  Compilador GNU gcc versão 3.2-7

Como mostrado anteriormente, as seções hidrodinâmi
as utilizadas no MVD são resolvidas independentemente umas das outras. Não há informação externa ne
essária para a avaliação das forças hidrodinâmi
as atuando na estrutura, ex
eto aquelas

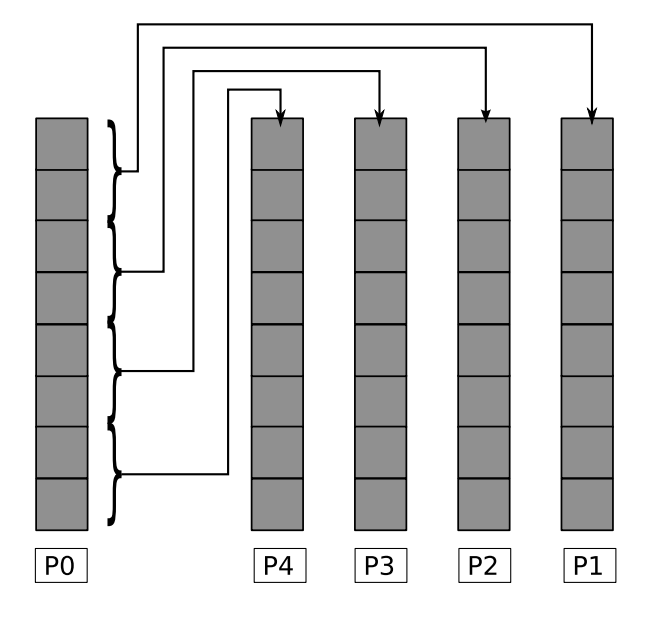

<span id="page-136-0"></span>Figura 6.5: Operação Broad
ast

advindas da própria estrutura. Este é o motivo pelo qual o presente método pode ser onsiderado omo um método quase-tridimensional.

Esta característica do método pode ser eficientemente explorada através de processamento paralelo. Uma vez que as forças hidrodinâmicas são resolvidas independentemente, pode-se dividir a tarefa do cálculo das "fatias" hidrodinâmicas pelo MVD em um determinado número de nós do *cluster*. Os coeficientes de força provenientes do cálculo das seções são passados para um EP ou processo mestre (no caso, um nó específico do *cluster*), que é responsável pelo cálculo dos deslocamentos da estrutura através do MEF, bem como pelo controle do fluxo de dados. A nova posição da estrutura é então passada para os EPs ou processos escravos, e o ciclo recomeça.

A omuni
ação de dados entre o pro
esso mestre e os es
ravos é feita por intermédio das operações oletivas de omuni
ação broad
ast e s
atter/gatter. Uma representação grá
a destas operações é mostrada nas Figuras [6.5](#page-136-0) e [6.6.](#page-137-0) Na operação broad
ast, os dados de um dos processos – usualmente o mestre – são enviados para todos os demais. Esta operação é empregada para variáveis que são ne
essárias em todos os pro
essos para a orreta exe
ução do ódigo. As operações s
atter e gather são empregadas para distribuir e oletar as informações dos pro
essos es
ravos, respe
tivamente. A operação

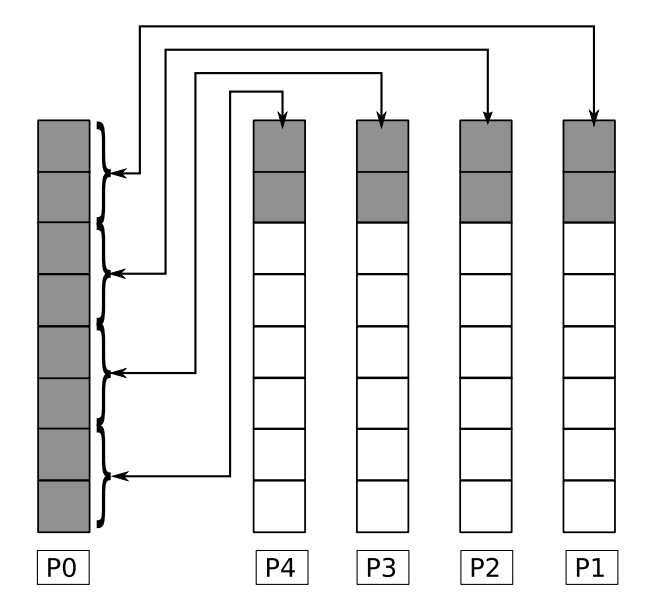

<span id="page-137-0"></span>Figura 6.6: Operações S
atter/Gather

s
atter é útil, por exemplo, para enviar as novas posições da estrutura do pro
esso mestre para os escravos. Os coeficientes de força obtidos nas seções são coletados no pro
esso mestre através de uma operação gather.

Para garantir um equilíbrio de tarefas entre os processo, as seções do riser são divididas igualmente entre os nós do luster, omo mostrado esquemati
amente na Figura [6.7.](#page-138-0) Cada pro
esso resolve as seções hidrodinâmi
as a ele designadas. Deve-se notar que todos os pro
essos, om ex
eção do pro
esso mestre, resolvem exatamente o mesmo problema, porém sobre um conjunto de dados diferente, caracterizando um modelo SIMD.

O pro
esso mestre é responsável pela parte serial do ódigo entrada e saída de dados, solução da estrutura, e também pelo cálculo de algumas seções hidrodinâmicas. Os pro
essos es
ravos devem aguardar pelo término da análise via MEF, por parte do pro
esso mestre, para obter as novas posições das seções. Isto, a prin
ípio, pode ausar uma baixa e
iên
ia do ódigo omputa
ional, pois uma parte substan
ial do mesmo é serializada. Porém, neste aso foi utilizado a máquina servidora do luster omo pro
esso mestre. Esta máquina tem uma espe
i
ação diferente dos demais nós do cluster, apresentando desempenho superior, tendo portanto maior poder computacional

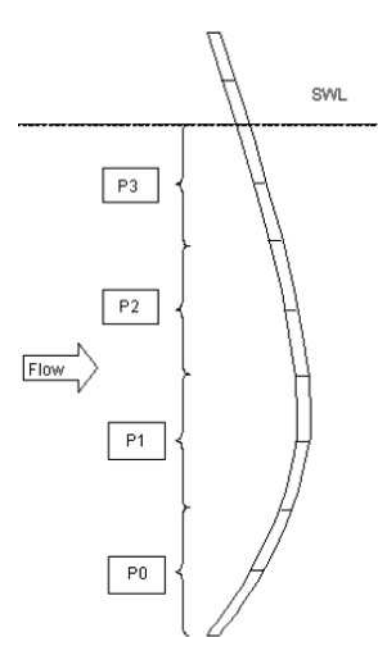

<span id="page-138-0"></span>Figura 6.7: Exemplo de distribuição de dados do riser entre os nós

para suportar esta sobre
arga de trabalho. E ainda, testes demonstraram que a solução da estrutura pelo MEF não é a tarefa mais exigente do ponto de vista computacional, e portanto acredita-se que o impacto global no desempenho não seja muito significativo om esta metodologia.

Nota-se também que a parte superior do riser acima na linha d'água não é paralelizada, uma vez que estas seções não recebem a solicitação hidrodinâmica de corrente. No entanto, as mesmas são resolvidas pela parte estrutural do ódigo por meio do MEF, impondo-se um arregamento nulo.

É ne
essário manter o volume de dados tro
ados entre os pro
esso através das mensagens MPI em um patamar baixo, devido à latência de comunicação, que causa um grande impa
to no desempenho do ódigo. Mesmo om os atuais avanços na tecnologia de redes, este impacto ainda é elevado. No presente método, procurouse manter o número de tro
as de mensagens MPI entre os pro
essos o mais baixo possível, para minimizar a latên
ia de omuni
ação. Ex
luindo-se as operações de broad
ast ne
essárias para ini
iar a solução, somente informações das posições e das forças hidrodinâmi
as das seções são tro
adas entre o pro
esso mestre e os es
ravos, fazendo do método aqui des
rito muito apropriado para pro
essamento paralelo.

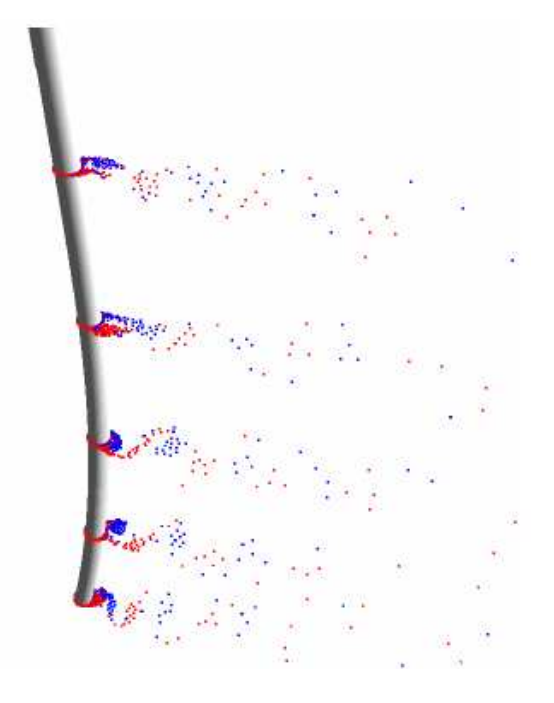

<span id="page-139-0"></span>Figura 6.8: Exemplo do a
oplamento entre o MEF e MVD

Para simplificar a paralelização e manter um bom balanço de carga computacional na exe
ução do ódigo, as operações de distribuição e oleta de dados, implementadas através de operações de *scatter* e *gather*, são realizadas sempre com pacotes de dados de mesmo tamanho, ou seja, ada pro
esso independente re
ebe a mesma quantidade de dados traduzido em número de seções hidrodinâmi
as para realizar o pro
essamento. Assim, o número de seções hidrodinâmicas a serem calculadas deve ser um múltiplo inteiro do número de elementos pro
essadores disponíveis para a exe
ução da tarefa.

A Figura [6.8](#page-139-0) mostra um instante de uma simulação de um riser verti
al hipotéti
o. No exemplo, é mostrado o acoplamento da estrutura, resolvida através do MEF, com a parte hidrodinâmi
a, resolvida pelo MVD. A esteira de vórti
e é mostrada apenas para algumas seções hidrodinâmi
as, para fa
ilitar a visualização.

# 6.4 Modelo Completo do Riser

O modelo completo do *riser* é representado através dos fluxogramas apresentados nas Figuras [6.9](#page-141-0) e [6.10.](#page-141-1) A modelagem pode ser dividida em duas partes: uma parte estáti
a, onde são determinadas as matrizes de rigidez, massa e amorte
imento da estrutura, e que serão posteriormente utilizadas na solução dinâmi
a do riser. Também são obtidas a solução estática e as frequências naturais, tanto em ar $(C_a = 0)$  como em água  $(C_a = 1)$ , utilizando a formulação consistente para a montagem das matrizes. Para a solução dinâmica, as matrizes são obtidas através da formulação concentrada, e as matrizes de massa e amortecimento são obtidas utilizando-se coeficiente de massa adi
ional igual a zero.

O fluxograma da Figura [6.10](#page-141-1) mostra a solução dinâmica do riser. Conforme já salientado, a solução dinâmica é feita através de uma metodologia mestre-escravo, como mostrado esquematicamente no fluxograma. O processo mestre é responsável pelo ontrole geral do pro
esso e pela solução da estrutura no domínio do tempo, utilizando omo dados de entrada as forças hidrodinâmi
as al
uladas pelos pro
essos es
ravos através do MVD.

A tro
a de informações entre os pro
essos mestre e es
ravos é feita através de hamadas às funções MPI S
atter e Gather. Basi
amente, apenas as posições das seções al
uladas através da solução da estrutura, e as forças hidrodinâmi
as al
uladas através do MVD para cada seção, são trocadas entre o processo mestre e os escravos, possibilitando assim um baixo volume de informações e, onsequentemente, reduzindo a latência de comunicação do processo. Há também operações do tipo *Broadcast* – não mostradas no fluxograma – a partir do processo mestre, e que são utilizadas para inicialização da sequência de cálculo, como por exemplo os parâmetros de amalgamação, vis
osidade, passo de tempo, entre outros.

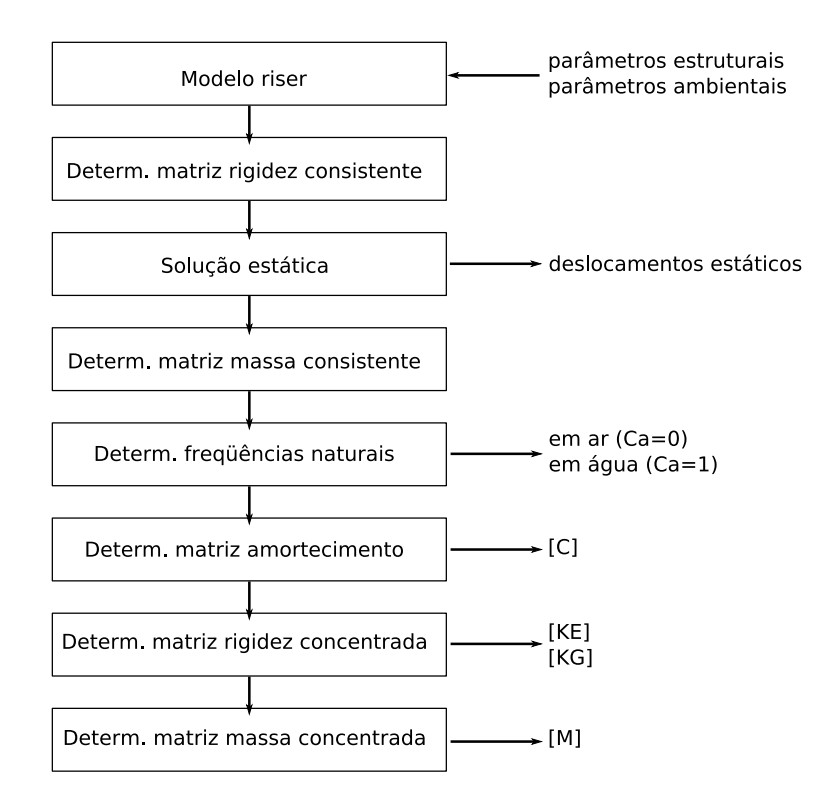

<span id="page-141-0"></span>Figura 6.9: Fluxograma - análise estáti
a e determinação das matrizes estruturais

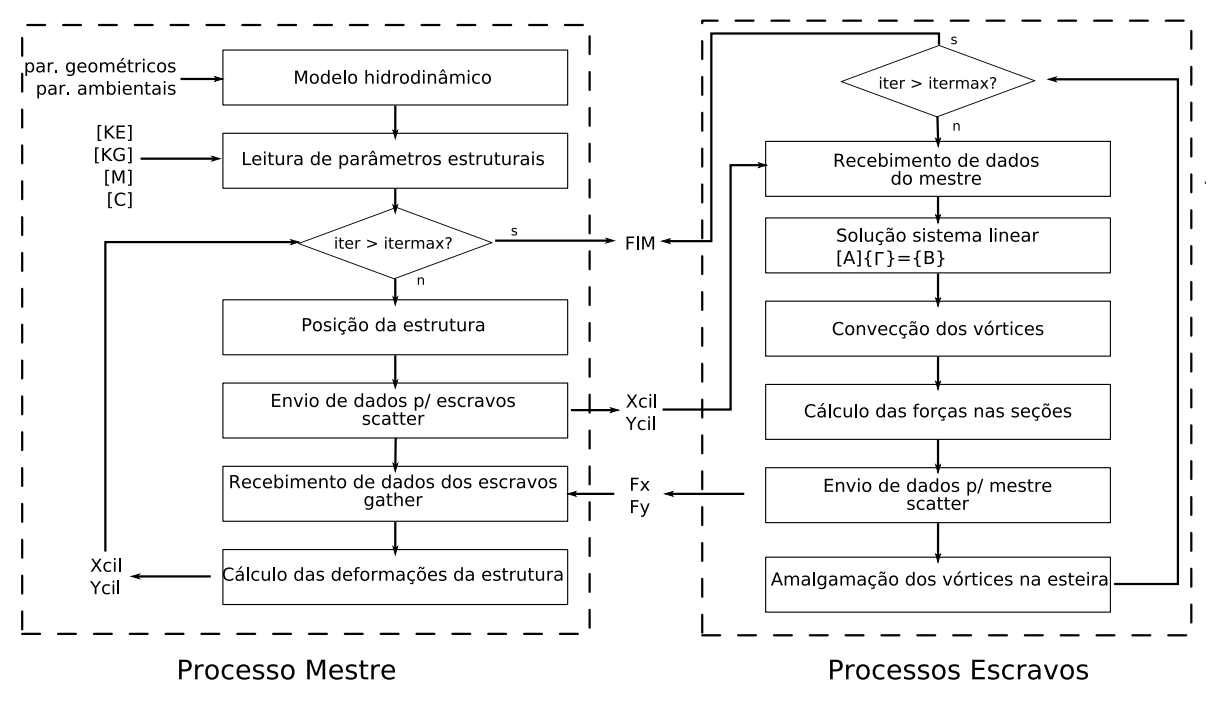

<span id="page-141-1"></span>Figura 6.10: Fluxograma - análise dinâmi
a

# 6.5 Validação do Modelo Estáti
o do Riser

Podemos validar o modelo de elementos finitos utilizado para a solução estática do riser através da comparação com a solução analítica da equação [\(6.16\)](#page-101-0). A comparação pode ser feita assumindo as seguintes condições especiais: o peso próprio do *riser* é desprezado, a tensão ao longo do comprimento é assumida constante, bem como o diâmetro e o carregamento lateral do *riser*. Adotando-se estas simplificações, a equação [\(6.16\)](#page-101-0) pode ser rees
rita omo:

<span id="page-142-0"></span>
$$
\frac{d^4x}{dz^4} - \left(\frac{T}{EI}\right)\frac{d^2x}{dz^2} = \frac{N}{EI}
$$
\n(6.103)

onde T é a tração axial e N o arregamento. Segundo SPIEGEL (1981) apud [FERRARI](#page-187-0) [\(1998\)](#page-187-0), a equação [\(6.103\)](#page-142-0) possui uma solução analíti
a dada por:

$$
x = \frac{N}{E I n^4} \left( \frac{e^{nL} - 1}{e^{2nL} - 1} \right) e^{nz} + \frac{N}{E I n^4} \left( 1 - \left( \frac{e^{nL} - 1}{e^{2nL} - 1} \right) \right) e^{-nz} - \frac{N}{E I n^4} + \frac{Nz(L - z)}{2E I n^2}
$$
\n(6.104)

onde  $n = T/EI$  e L é o comprimento total do *riser*. A Tabela [6.1](#page-143-0) mostra os parâmetros estruturais utilizados na validação. O *riser* é considerado articulado nas duas extremidades, ou seja, somente os graus de liberdade rota
ionais são permitidos nos nós da base e do topo. A Tabela [6.2](#page-143-1) mostra uma omparação entre os deslo
amentos nodais obtidos da solução analíti
a e a solução numéri
a, utilizando-se diferentes níveis de dis
retização. Pode-se notar uma ex
elente on
ordân
ia om a solução analíti
a, mesmo com uma discretização não muito refinada. A maior diferença encontrada foi da ordem de 0,02%. No entanto, uma discretização grosseira não é capaz de reproduzir corretamente as curvaturas corretas do *riser*, como é mostrado na Figura [6.11,](#page-144-0) que apresenta as envoltórias dos deslocamentos obtidos para os diferentes níveis de refinamento analisados.

| Comprimento do riser:                     | $100 \; m$        |
|-------------------------------------------|-------------------|
| Diâmetro externo:                         | $0,50 \; m$       |
| Diâmetro interno:                         | 0, 40, m          |
| Tração no topo:                           | 500 kN            |
| Módulo de Young:                          | $6,4x10^7 kN/m^2$ |
| Densidade do fluido ao redor do riser:    | $1025 \ kg/m^3$   |
| Densidade do fluido no interior do riser: | $1025 \; kg/m^3$  |
| Velocidade da corrente:                   | $1,0 \; m/s$      |
| Coeficiente de arrasto:                   |                   |

<span id="page-143-0"></span>Tabela 6.1: Validação do modelo estático - Dados estruturais

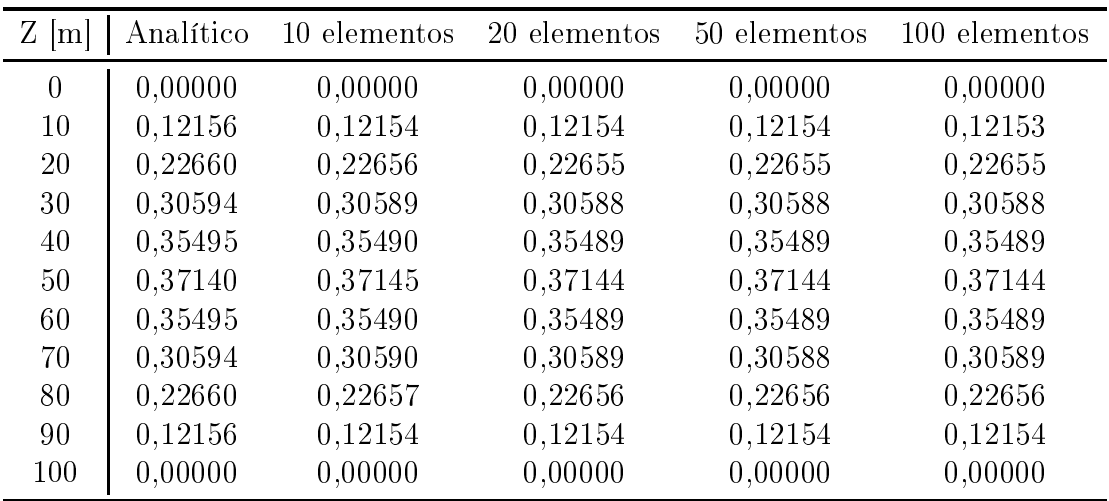

<span id="page-143-1"></span>Tabela 6.2: Deslocamentos obtidos - Validação do modelo estático
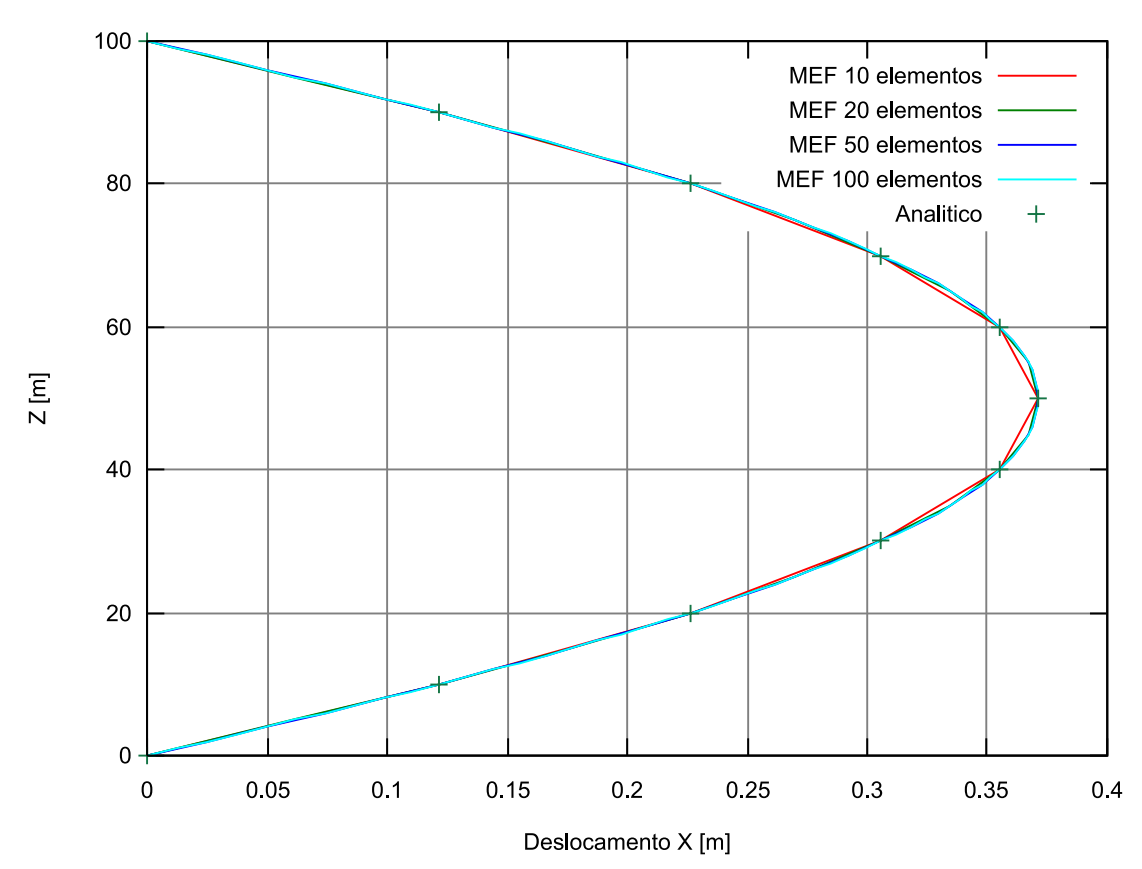

Envoltorias na direcao x

Figura 6.11: Validação do modelo estáti
o - Envoltórias dos deslo
amentos na direção x

## 6.6 Validação do Modelo Dinâmi
o do Riser

Para validar o modelo dinâmico é empregado um *riser* vertical hipotético de 120 m de omprimento e 100 m de lâmina <sup>d</sup>'água, omo des
rito em [FREGONESI](#page-187-0) [\(2002\)](#page-187-0). São analisadas duas diferentes ondições de orrente. No primeiro aso, a velo
idade da corrente é constante ao longo de toda a lâmina d'água e com intensidade igual a  $0.4 \, m/s$ . O segundo caso corresponde a uma situação de corrente cisalhante, com velocidade constante igual a 1,2  $m/s$  até uma profundidade de 15 m, e variando linearmente até o leito, onde a intensidade é de  $0,2 \, m/s$ . Em ambos os casos, a direção da corrente é alinhada à direção x. As extremidades do riser são rotuladas, permitindo apenas deslocamentos rotacionais. Os dados estruturais do *riser* hipotético são mostrados na Tabela [6.3.](#page-146-0)

Os resultados para o riser em questão são omparados através de duas metodologias distintas: através de uma metodologia quasi-steady, omo des
rito em [FERRARI](#page-187-1) [\(1998\)](#page-187-1), e utilizando o Método dos Vórti
es Dis
retos, omo em [FREGONESI](#page-187-0) [\(2002\)](#page-187-0).

A metodologia quasi-steady implementada por [FERRARI](#page-187-1) [\(1998\)](#page-187-1) assume basi
amente que, a cada instante de tempo, a força na direção transversal é similar à submetida em um ilindro em uma orrente onstante om a mesma velo
idade. Como a velo
idade em um es
oamento os
ilatório muda om o tempo, a freqüên
ia de emissão de vórtices é ajustada considerando-se a média cumulativa das velocidades instantâneas a cada meio ciclo da oscilação transversal. O carregamento na direção do escoamento é calculado através da equação de Morison, supondo um coeficiente de arrasto constante especificado.

[FREGONESI](#page-187-0) [\(2002](#page-187-0)) emprega um método simpli
ado, proposto por [WARBURTON](#page-190-0) [\(1976\)](#page-190-0) para a determinação das freqüên
ias naturais da estrutura.

O riser é dis
retizado em sessenta elementos de mesmo omprimento na região submersa e dez elementos na região emersa. Casa seção circular do riser é dividida em 64 painéis. É utilizado um intervalo de tempo adimensional  $Ut/D$  igual a 0,1 e um total de 2.000 iterações. A matriz de amortecimento é calculada considerando-se

| Comprimento imerso do riser:              | $100 \; m$        |
|-------------------------------------------|-------------------|
| Comprimento emerso do riser:              | $20 \; m$         |
| Diâmetro externo:                         | $0,25 \; m$       |
| Diâmetro interno:                         | $0,21106 \; m$    |
| Tração no topo:                           | 200 kN            |
| Módulo de Young:                          | $2,1x10^8 kN/m^2$ |
| Densidade do fluido ao redor do riser:    | $1025 \ kg/m^3$   |
| Densidade do fluido no interior do riser: | 800 $kg/m^3$      |
| Densidade do material do riser:           | 7700 $kg/m^3$     |
| Parâmetro de massa:                       | $4,24\ kg/m$      |
| Fator de amortecimento:                   | 0,02              |

<span id="page-146-0"></span>Tabela 6.3: Validação - Dados estruturais do riser

o primeiro e o segundo modos de vibração omo preponderantes, tanto na direção do es
oamento omo na direção transversal.

Os parâmetros de amalgamação são ajustados de forma a manter cerca de 3.000 vórtices por seção hidrodinâmica. As seções hidrodinâmicas a serem calculadas são divididas igualmente entre os EPs. São utilizados 10 nós do *cluster* como EPs para a solução da parte hidrodinâmica - ou seja, são destinadas seis seções para cada EP – e a máquina servidora do *cluster* para o cálculo da estrutura. O gráfico da Figura  $6.12$  mostra uma comparação das envoltórias de máximos deslocamentos na direção x, obtidas por [FREGONESI](#page-187-0) [\(2002\)](#page-187-0) e pela presente metodologia, para o caso de corrente onstante. A Figura [6.13](#page-148-1) mostra os deslo
amentos máximos na direção y para <sup>a</sup> mesma situação. Nota-se uma boa concordância nas amplitudes obtidas, tanto na direção paralela ao es
oamento omo na direção transversal. Na direção x, <sup>a</sup> máxima amplitude obtida é er
a de duas vezes o diâmetro do riser. Já na direção transversal, é observado o segundo modo de vibração, om uma amplitude máxima de aproximadamente 0,7 vezes o diâmetro da seção.

As Figuras [6.14](#page-149-0) e [6.15](#page-149-1) mostram as envoltórias de deslo
amentos máximos nas direções paralela e transversal do escoamento, respectivamente, para o caso de corrente isalhante. Para este aso, é utilizado um tempo adimensional igual a 0,04, e os modos de vibração preponderantes utilizados são o primeiro e segundo na direção do es
oamento, e o ter
eiro e quarto modos na direção transversal. Observa-se uma boa on
ordân
ia om os resultados obtidos por [FREGONESI](#page-187-0) [\(2002](#page-187-0)) om o MVD, apesar de ser obtida uma amplitude ligeiramente menor na direção  $x$ . A máxima amplitude obtida foi de er
a de 6,5 vezes o diâmetro do riser, resultado superior ao obtido através da metodologia *quasi-steady*. Tal diferença deve-se principalmente ao valor do coeficiente de arrasto na metodologia quasi-steady. Nesta metodologia, assume-se um valor onstante para o oe
iente de arrasto, que é inserido na equação de Morison para a obtenção da resposta do riser. No presente aso, foi utilizado um valor de 1,2 para o coeficiente de arrasto, valor inferior ao observado nas simulações com o MVD –  $C_d$ médio em torno de 1,5. O MVD, empregado no cálculo das forças hidrodinâmicas, leva em conta naturalmente o fenômeno de amplificação do arrasto devido à vibração do orpo, o que não o
orre om a metodologia quasi-steady.

Na direção transversal, é observado o quarto modo de vibração. A máxima amplitude observada é próxima de 0,4 vezes o diâmetro da seção. Nota-se uma erta diferença de amplitudes entre a presente metodologia e a obtida por [FREGONESI](#page-187-0) [\(2002\)](#page-187-0), notadamente na região inferior do *riser*. Nesta região, o comportamento assemelha-se ao obtido através da metodologia quasi-steady. Provavelmente, a diferença deve-se à forma omo são obtidas as matrizes de amorte
imento da estrutura. Na metodologia aqui apresentada, utiliza-se um método de autovalores generalizado para a obtenção das freqüên
ias naturais da estrutura. [FREGONESI](#page-187-0) [\(2002](#page-187-0)) utiliza uma metodologia analítica simplificada, baseada na formulação concentrada das matrizes da estrutura.

A seguir, para validar a técnica da paralelização, os casos apresentados são analisados novamente com um número diferente de processos. Dividindo-se a carga entre 6, 12, 15, 20 e 30 EPs, são obtidos exatamente os mesmos resultados obtidos anteriormente, comprovando assim que a paralelização não influencia a resposta dinâmica da estrutura, desde que as limitações físicas dos EPs - notadamente a capacidade de memória - não sejam ultrapassadas. Tal constatação é essencial para a utilização da técnica – a paralelização por si mesma não pode de forma alguma influenciar no resultado do ál
ulo, somente no tempo total para que o mesmo seja exe
utado.

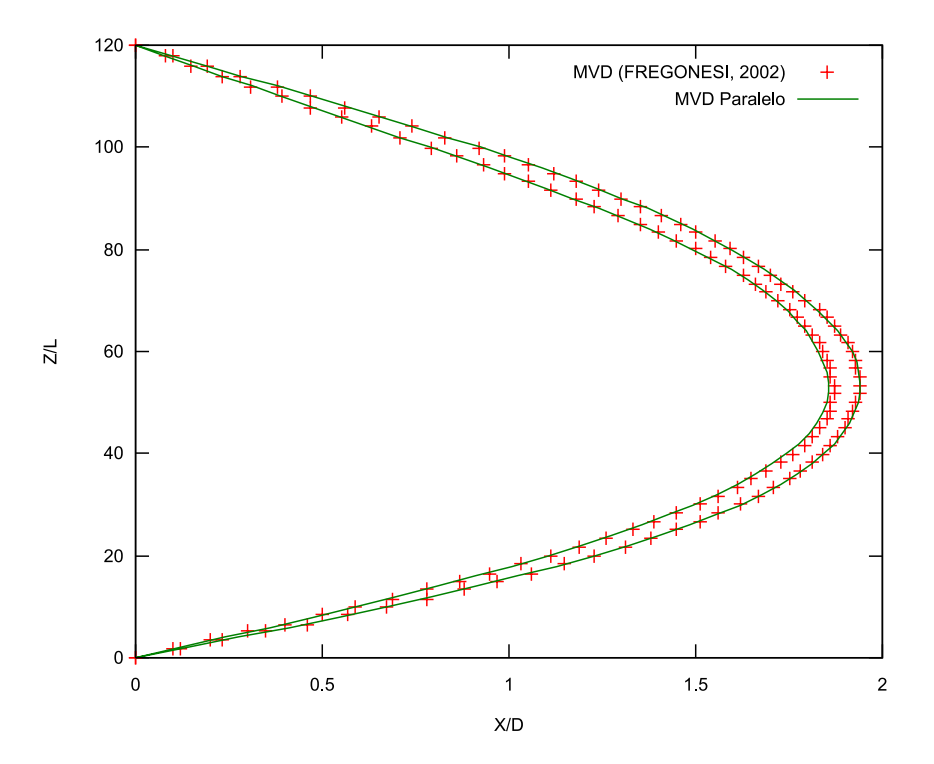

<span id="page-148-0"></span>Figura 6.12: Corrente onstante - Envoltórias dos deslo
amentos na direção x

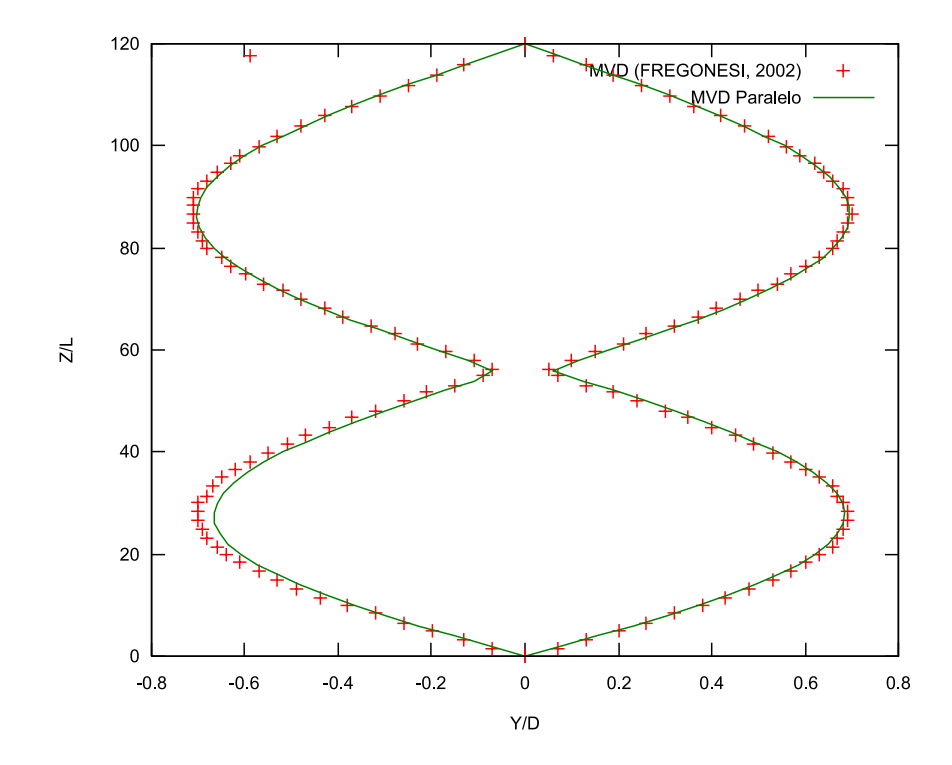

<span id="page-148-1"></span>Figura 6.13: Corrente onstante - Envoltórias dos deslo
amentos na direção y

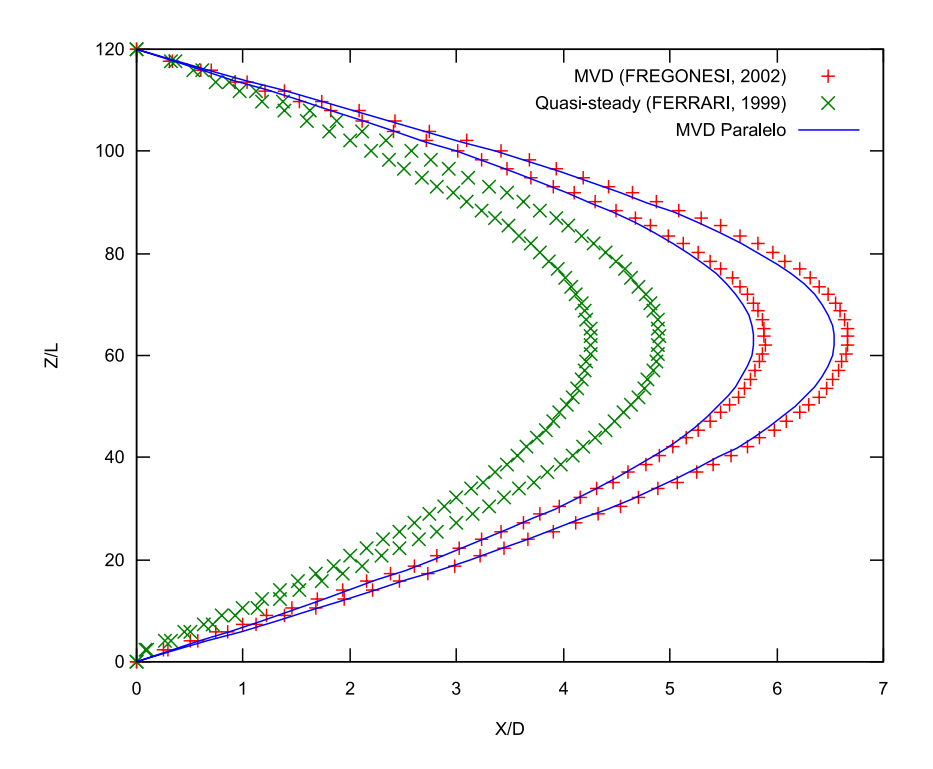

<span id="page-149-0"></span>Figura 6.14: Corrente variável - Envoltórias dos deslo
amentos na direção x

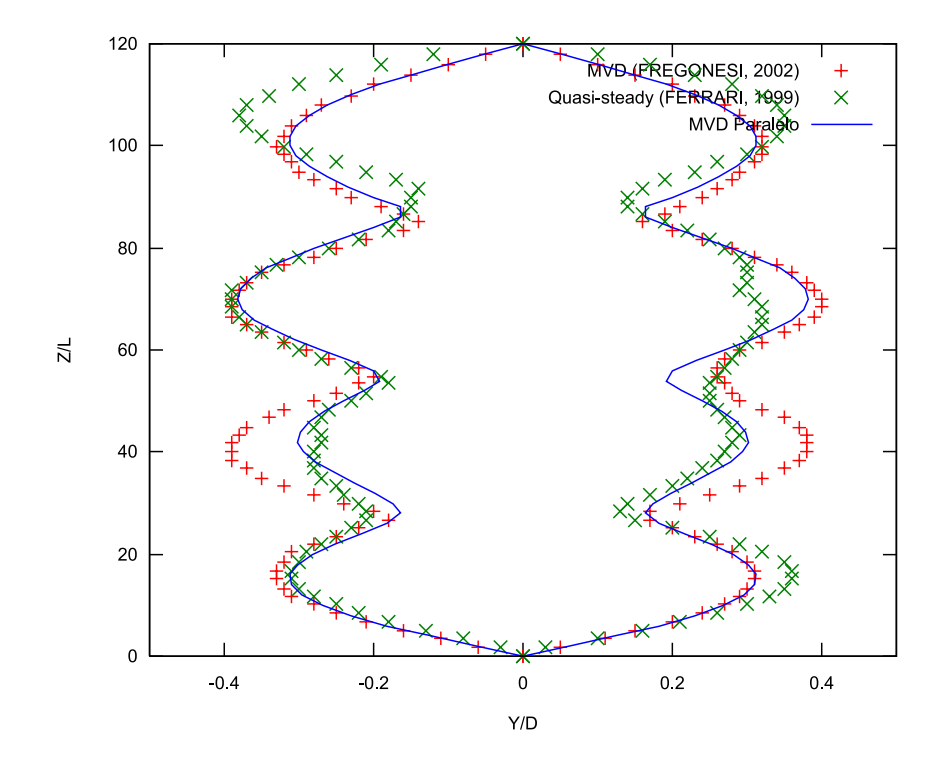

<span id="page-149-1"></span>Figura 6.15: Corrente variável - Envoltórias dos deslo
amentos na direção y

# Capítulo 7

## Resultados

Neste capítulo, o modelo numérico do *riser* é comparado com resultados experimentais, obtidos em laboratório sob ondições ontroladas. São mostrados os resultados dos experimentos realizados no anal Delta da Delft Hydrauli
s, na Holanda. As seções a seguir trazem o detalhamento da montagem experimental, com as características do riser analisado. A modelagem numérica do *riser* segue, em linhas gerais, como explicado no capítulo anterior. Particularidades na modelagem são detalhadas quando necessário.

#### $7.1$ Delta Flume

#### 7.1.1 Des
rição do Experimento

Localizado na Delft Hydraulics, na Holanda, o Delta Flume é um tanque de água om 240 m de omprimento, 5 m de largura e profundidade entre 7 e 9,5 m, onde são também realizados ensaios de ondas regulares e irregulares. O tanque é equipado om um arro de reboque, apaz de atingir velo
idade máxima de 1,0m/s em ambas as direções do tanque. O experimento em questão foi on
ebido om o propósito de forne
er resultados de alta qualidade da resposta multimodal de um riser tensionado submetido a uma orrente, para a avaliação de modelos numéri
os utilizados tanto na indústria como para fins de pesquisa. Posteriormente, foi realizada uma comparação ega dos resultados experimentais om os obtidos através de ódigos omputa
ionais desenvolvidos por diversos institutos de pesquisa [\(CHAPLIN](#page-187-2) et al. [\(2004a](#page-187-2)[,b,](#page-187-3) [2005a](#page-187-4)[,b\)](#page-187-5)). Para a omparação ega dos ódigos, foi dado ao onhe
imento dos pesquisadores somente as propriedades mecânicas do *riser*, descritas na Tabela [7.1](#page-163-0) e as condições dos experimentos, mostradas na Tabela [7.2.](#page-163-1) Um esquema da montagem do riser é mostrado na Figura [7.1.](#page-155-0)

Além do código computacional aqui descrito, foram também avaliados na comparação ega os seguintes ódigos, des
ritos a seguir:

- Norsk Hydro Este código é composto por dois programas básicos: Navsim (um código interno de CFD da Norsk Hydro (Herfjord, 1996), para o cálculo do arregamento hidrodinâmi
o. A parte estrutural da análise é realizada por um ódigo não-linear omer
ial, Usfos, (Eberg et al., 1993). A omuni
ação entre os dois programas é realizada por um módulo de de a
oplamento, des
rito em Herfjord et al. (1998, 1999). O ódigo CFD usa uma solução 2D das equações de Navier-Stokes através do Método dos Elementos Finitos, om funções de interpolação lineares em uma malha de elementos triangulares. A cada passo de tempo, o ódigo de a
oplamento faz a omuni
ação de dados entre o ódigo CFD e o estrutural.
- Orcina wake oscillator model Um modelo de oscilador de onda acopla a equação de movimento de onda com a equação de movimento do cilindro, formando um sistema não linear para a predição da ex
itação devido à vorti
idade na direção transversal. O sistema não tem uma onexão direta om a físi
a do problema, mas sim a modelos de resposta ara
terísti
os do problema de VIV: os
ilatório, auto-ex
itado e auto-limitante. O modelo utilizado é o modelo Milan (Fal
o, 1999). Como no modelo Or
ina, o ódigo estrutural Or
aFlex é utilizado para al
ular a resposta do riser sob a ação das forças hidrodinâmi
as, al
uladas em planos paralelos.
- Orcina vortex tracking model Utiliza um modelo bidimensional de vórtices discretos baseado no trabalho de Sarpkaya & Shoaff (1979). O mesmo tem dois elementos principais: um modelo de camada limite para determinar a posição angular dos dois pontos de separação e a taxa de geração de vorti
idade nos mesmos, e um modelo de convecção para calcular o movimento subsequente dos vórtices e as forças hidrodinâmicas. Esta metodologia tem como vantagem ser muito menos dispendiosa em termos computacionais do que CFD, porém tem omo limitações utilizar um modelo de amada limite permanente e um termo heurístico de decaimento da vorticidade, baseado em calibrações a partir de modelos reduzidos.
- MARINTEK/NTNU: VIVANA Utiliza a versão standard do código VI-VANA, com os mesmos modelos de elementos finitos, e opção para cálculo do modelo hidrodinâmico. A versão utilizada calcula somente vibrações transversais. Para o presente caso, a deflexão média in-line é calculada pela aplicação de um fator de amplificação (VANDIVER, 1983) ao coeficiente de arrasto, para modelar o efeito no arrasto das vibrações transversais. O ódigo VIVANA também não usa superposição de modos para a análise dinâmi
a, e a solução se apresenta apenas em freqüên
ias dis
retas. Desta forma, amplitudes modais individuais não são apresentadas.
- MIT: VIVA O código VIVA calcula somente a resposta transversal, utilizando modelos empíricos para a excitação causada pelos vórtices. Regiões de *lock-in* são localizadas e utilizadas para identificar quais dos possíveis modos de excitação é o mais provável de ocorrer. As amplitudes do movimento são calculadas a partir de um ban
o de dados para a omponente do oe
iente de sustentação que possa estar em fase, ou anti-fase, com a velocidade. O programa calcula primeiramente todos os modos possíveis individualmente, e estes são usados para omparação da contribuição modal e frequências. O código também realiza um cálculo multifrequên
ia, assumindo todos os possíveis modos presentes. Estes dados são

utilizados para omparação das envoltórias dos deslo
amentos e urvaturas, e seus valores máximos.

- NTNU: VICoMo VICoMo utiliza dados de modelos de ensaio (Gopalkrishnan, 1993; Wu, 1989) em oscilações harmônicas forçadas de um cilindro em um plano normal a uma orrente onstante uniforme. As ondições são variadas sistematicamente para construir um banco de dados de coeficientes de força, como função da velo
idade reduzida, amplitude e número de Reynolds. No ódigo, estes coeficientes são aplicados com um método de "strip theory" no qual as interações entre o es
oamento e as seções vizinhas do riser são ignoradas. Uma abordagem de elementos finitos leva a um problema de autovalores no qual os autovalores omplexos onsistem na freqüên
ia e amorte
imento do movimento (Moe e Arntsen, 2002), (Moe e Wu, 1990).
- Institut Fran
ais du Pétrole: DeepFlow Cál
ulos de CFD são realizados em um grande número de seções bidimensionais do riser. Em cada seção, é feita uma simulação RANS, utilizando uma formulação de vorti
idade/linha de orrente (Etienne, 1999). A equação de Poisson é resolvida om um método espectral na direção azimutal, e um esquema Hermitiano de diferenças finitas de quarta ordem na direção radial. A equação de transporte é dis
retizada utilizando uma técnica de volumes finitos. Os termos convectivos são tratados através dos esquemas QUICK e TVD, enquanto os difusivos são avaliados através de um esquema centrado de segunda ordem. Para a interação fluido/estrutura, este código é acoplado ao software de elementos finitos DeepLines (2002).

O riser analisado possui diâmetro externo de 28 mm, 13,12 m de omprimento e uma razão de massa (massa/massa deslo
ada) igual a 3. O experimento foi montado de forma a expor à orrente somente a porção inferior do riser orrespondente a 45% de seu omprimento total, enquanto o restante do riser era mantido em uma região om orrente nula. Isto foi obtido graças à instalação de um tanque de vá
uo de 7,54 m de

omprimento, no arro de reboque, selado na parte superior e om uma abertura na extremidade inferior, a uma ota logo abaixo do nível de água do tanque. Durante o experimento, o ar era extraído do topo do tanque de vácuo, fazendo com que o mesmo ficasse praticamente cheio de água, como mostra o esquema da Figura [7.1.](#page-155-0) Desta forma, ao se mover o carro de reboque, o riser é submetido a uma corrente em degrau, onstituída por uma distribuição de velo
idade onstante na parte inferior e orrente nula na superior.

O topo do riser é fixado na extremidade superior do tanque de vácuo. Uma estrutura metálica foi instalada na parte inferior do carro de reboque, com o propósito de prover um ponto de xação para a extremidade inferior do riser, e suportar a estrutura do tanque de vácuo. A parte submersa da estrutura metálica é mantida sempre a jusante do riser durante os testes, de forma a não interferir no experimento. O riser foi instalado om juntas universais em ambas as extremidades, e um sistema de tensionamento na parte superior, onstituído por um onjunto de molas paralelas, instaladas na parte externa do tanque de vácuo. Assim, a tensão no riser pode ser ajustada, de forma a não ex
eder o limite de tensão à medida em que aumenta-se o arregamento asso
iado ao arrasto do riser. As Figuras [7.2](#page-155-1) a [7.4](#page-156-0) mostram o anal e um aspe
to geral da montagem da estrutura de suporte do riser.

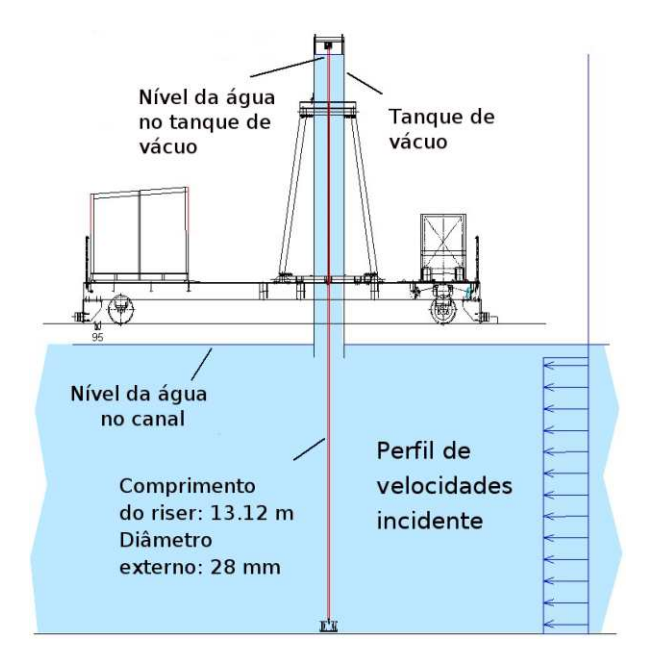

<span id="page-155-0"></span>Figura 7.1: Esquema da montagem experimental

<span id="page-155-1"></span>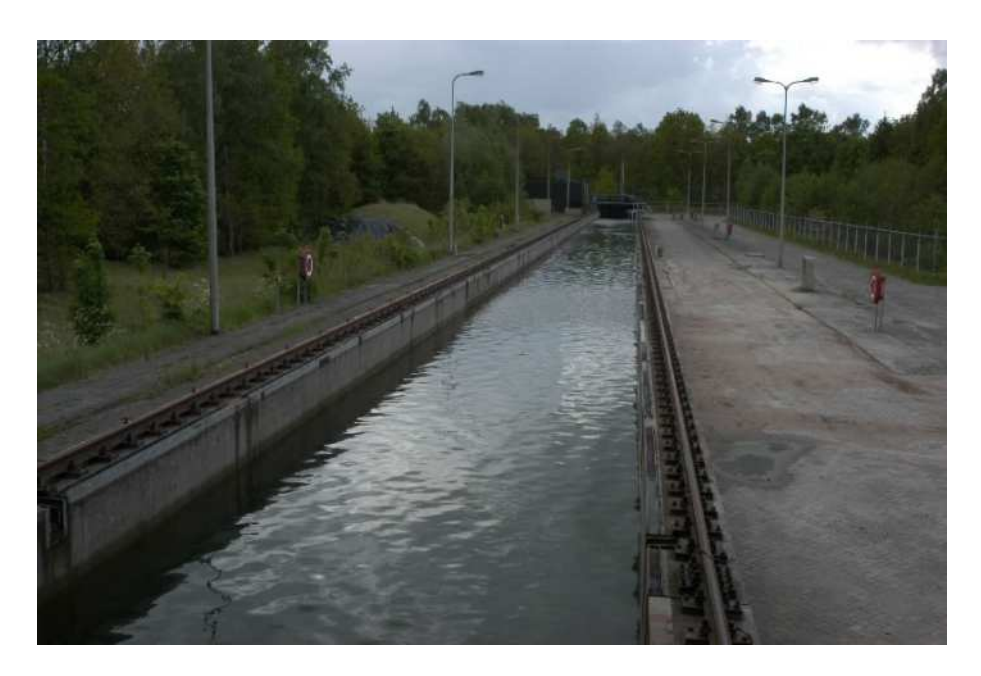

Figura 7.2: Vista do anal de ensaio

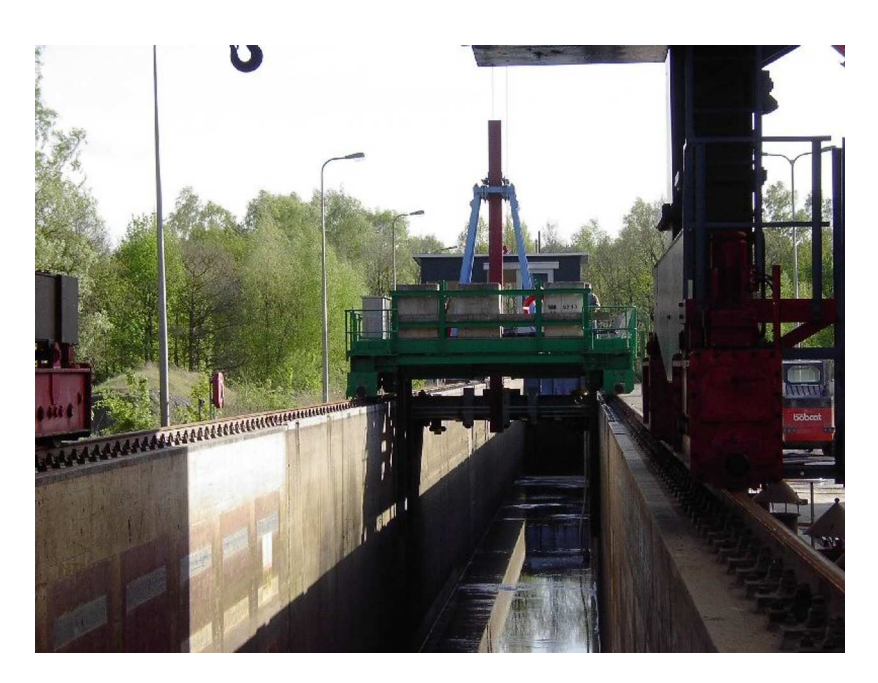

Figura 7.3: Vista do canal, mostrando o carro de reboque e o tubo de vácuo

<span id="page-156-0"></span>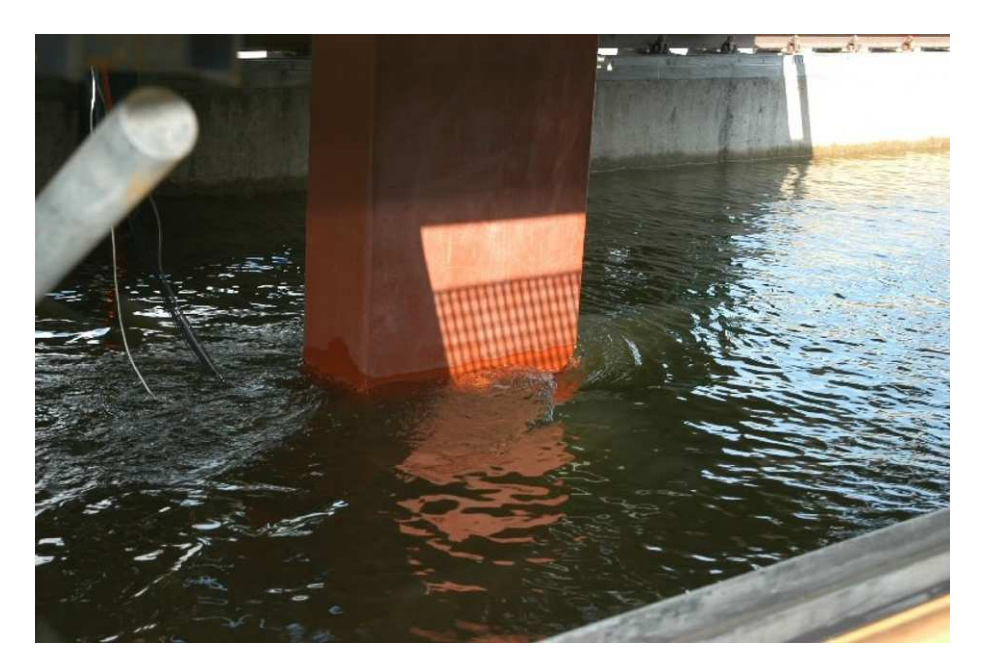

Figura 7.4: Detalhe do tubo de vá
uo

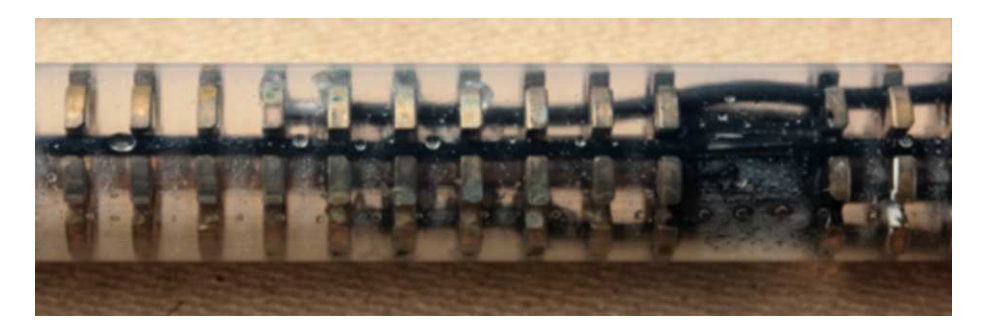

Figura 7.5: Detalhe do riser. Vista lateral

<span id="page-157-1"></span><span id="page-157-0"></span>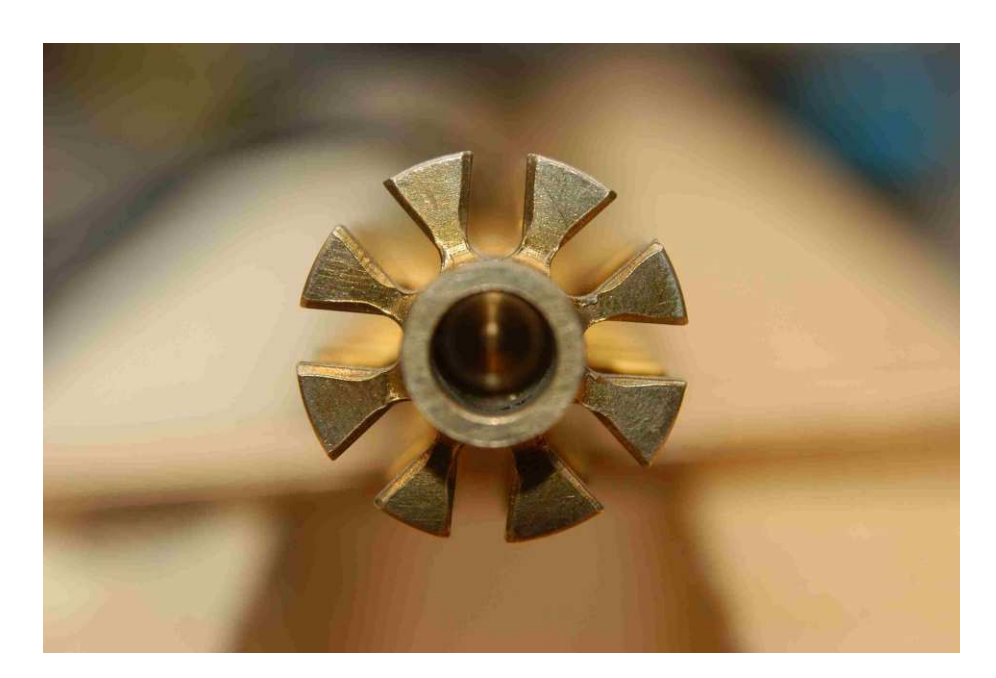

Figura 7.6: Detalhe da seção transversal do riser

#### 7.1.2 Detalhamento do Riser

O riser é onstituído por um tubo de uma liga metáli
a de fósforo-bronze, usinado em seções ir
ulares de 8 mm de diâmetro e omprimento de 820 mm. Na usinagem, foram riadas aletas ir
ulares de 3 mm de espessura e 27 mm de diâmetro, olo
adas a intervalos de 9 mm. O riser é montado dentro de um tubo plásti
o om espessura de parede 0,5 mm e diâmetro externo de 28 mm. As aletas suportam o tubo plásti
o externo, e contém furos para a passagem dos cabos elétricos necessários à instrumentação do riser. O omprimento total do riser é de 13,12 m.

Extensômetros foram instalados em regiões planas usinadas na parede do núcleo metálico do riser, a intervalos de 410 mm ao longo de todo o comprimento, com o propósito de medir a urvatura do mesmo nos dois eixos, em um total de 64 meiaspontes. Foram também instalados três acelerômetros, para comparação com a medida dos deslocamentos obtidas por intermédio dos acelerômetros. As Figuras [7.5](#page-157-0) e [7.6](#page-157-1) mostram detalhes onstrutivos do riser.

Na montagem do riser, as seções foram one
tadas através de juntas usinadas e preen
hidas om epoxi, de forma a evitar qualquer movimento relativo entre as mesmas. Durante os experimentos, o riser era mantido inundado. Uma vez instalado no arro de reboque, os deslo
amentos longitudinais e transversais a partir da posição não de fletida,  $x(z, t)$  e  $y(z, t)$ , são avaliados pela integração numérica das curvaturas obtidas através dos extensômetros, em relação à cota  $z$  medida a partir da extremidade inferior do riser. A Tabela [7.1](#page-163-0) mostra as ara
terísti
as estruturais do riser estudado.

#### 7.1.3 Condições Estudadas

Antes dos ensaios com o riser submetido ao carregamento hidrodinâmico, foram verificadas as frequências naturais associadas aos modos de vibração do riser, tanto no ar omo na água, para três diferentes valores de tensão no topo. Tais medidas foram utilizadas para uma checagem inicial da consistência dos modelos estruturais utilizados na omparação ega. As freqüên
ias foram medidas por meio da imposição de uma excitação forçada, de frequência crescente, na base do riser.

Em cada ensaio, o carro de reboque era acelerado até uma velocidade constante especificada, e mantido nesta velocidade para a aquisição de dados por um período de 60 segundos. A faixa de números de Reynolds ensaiada variou entre 2.500 a 25.000. Foram disponibilizadas nove condições, com diferentes velocidades e valores de tração no topo, para a análise omparativa dos ódigos omputa
ionais. Estas ondições são mostradas na Tabela [7.2.](#page-163-1)

#### 7.1.4 Modelagem Numérica do Riser

Devido à complexidade geométrica, foram feitas diversas suposições para a modelagem numérica do riser em questão. Assumiu-se que a rigidez flexional do riser seria devido somente ao nú
leo metáli
o, não havendo ontribuição dos demais elementos (envoltório plástico, cabos elétricos dos extensômetros, etc. O riser foi considerado completamente inundado, e sua massa dada pela massa linear especificada.

O ódigo foi adaptado para suportar a ondição de orrente nula no tubo de vá
uo. Frequentemente, problemas numéricos ocorrem no MVD quando o valor da corrente é muito baixa. Assim, para evitar tais problemas, um gatilho numéri
o foi implementado. Caso a velocidade da corrente relativa – no caso, devido somente ao deslocamento do riser no interior do tubo de vácuo - ficasse abaixo de um dado valor limite, a seção hidrodinâmica correspondente é desligada, não contribuindo mais para a integração das forças sobre o ilindro.

O riser foi dividido em 60 seções hidrodinâmi
as ao longo do omprimento. Cada seção foi dividida em 128 painéis. Foi utilizado um passo de tempo omputa
ional de 0,01 segundos. As frequências naturais, utilizadas para a avaliação estática e para o ál
ulo dinâmi
o da estrutura, foram al
uladas através do problema de autovalores generalizado, como descrito nos capítulos anteriores. No caso dinâmico, não foi introduzida a massa adicional.

#### 7.1.4.1 Comparação dos Resultados

A Tabela [7.3](#page-164-0) mostra uma comparação entre resultados experimentais e calculados numeri
amente, das freqüên
ias naturais asso
iadas aos modos de vibração da estrutura. Foram calculadas as frequências para três valores diferentes de tração no topo, tanto om o riser em ar omo em água (inundado). No experimento, o riser foi posto a vibrar forçadamente, até que o modo de vibração orrespondente fosse obtido, utilizando-se a frequência de excitação como resultado. Para o cálculo dos casos com o riser em água. foi utilizado um coeficiente de massa adicional  $C_a$  igual a 1. Os resultados calculados são, de uma forma geral, maiores do que os obtidos no experimento, notadamente para os modos mais elevados. No entanto, a maior diferença per
entual observada foi da ordem de 3%, diferença onsiderada a
eitável para esta análise.

As Figuras [7.7](#page-165-0) a [7.15](#page-173-0) mostram as envoltórias máximas dos deslo
amentos transversais e longitudinais do riser, omparados aos dados experimentais. Os deslo
amentos foram adimensionalizados em relação ao diâmetro do riser nas direções x e y, e em relação ao comprimento na direção z. De uma forma geral, observa-se uma concordância razoável nas envoltórias dos modos de vibração mais baixos. Porém, os deslo
amentos máximos são sempre inferiores aos resultados experimentais. Tais resultados foram observados re
orrentemente em todos os ódigos avaliados na omparação ega, omo mostram as Figuras [7.16](#page-174-0) a [7.19.](#page-177-0)

Para os Casos 1 e 2, a simulação numérica conseguiu recuperar com boa fidelidade

as envoltórias de deslo
amentos máximos, tanto na direção in-line omo na transversal. Para o Caso 1, observa-se que o segundo modo de vibração foi o modo excitado, e no Caso 2 o terceiro modo é observado nas simulações numéricas, em aderência com o experimento. Nota-se uma on
ordân
ia razoável nas amplitudes máximas de vibração observadas em ambos os asos, embora os resultados numéri
os apresentem uma amplitude ligeiramente inferior às observadas no experimento.

A partir do Caso 3, as simulações numéri
as passa a não reproduzir o omportamento observado nos experimentos, tanto para as amplitudes máximas omo nos modos de vibração predominantes. Para os asos simulados, a máxima amplitude na direção transversal de um modo geral não ultrapassa o valor de 0,5 vezes o diâmetro do riser, enquanto que nos experimentos, dependendo da intensidade da orrente, são observadas amplitudes máximas da ordem de um diâmetro do riser. É sabido que, via de regra, as simulações numéri
as bidimensionais do es
oamento ao redor de risers livres para vibrar não são apazes de reproduzir a amplitude adimensional máxima igual à unidade. Esta incapacidade pode ser explicada basicamente pelo fato de que, segundo [MENEGHINI](#page-188-0) et al. [\(2001](#page-188-0)), uma simulação bidimensional não onsegue apturar orretamente a diferença de fase entre a força de sustentação e o deslo
amento do ilindro. A in
apa
idade é proveniente da omponente da força hidrodinâmi
a que está em fase com a velocidade do corpo, ou seja, a parcela correspondente ao amortecimento hidrodinâmi
o.

Em algumas das demais simulações, observa-se ainda uma diferença do modo de vibrar predominante, em relação ao experimento. Nos Casos 4 a 8, as simulações numéricas apresentam um modo de vibrar acima do caso experimental correspondente.

Na direção alinhada ao es
oamento, a diferença das amplitudes máximas entre o experimental e o numérico varia entre uma unidade adimensional – Caso 3 – a até er
a de quatro unidades adimensionais Caso 9. Uma observação importante é que, via de regra, as amplitudes transversais observadas em simulações numéricas são inferiores às experimentais, para as mesmas ondições. No entanto, as amplitudes na direção do escoamento normalmente têm uma boa concordância com os experimentos. Considerando ainda que todos os códigos avaliados apresentaram esta tendência – ver [CHAPLIN](#page-187-4) et al. [\(2005a](#page-187-4)). Tal constatação leva à hipótese de que, para os casos simulados, provavelmente existe alguma falha na modelagem estrutural do riser. As Figuras [7.16](#page-174-0) a [7.19](#page-177-0) mostram um omparativo dos resultados obtidos pelos diferentes ódigos. Pode-se notar que todos apresentam deslocamentos *in-line* menores do que os valores experimentais. Nos quatro códigos de CFD, isto também pode estar relacionado ao fato de que a menor amplitude de deslo
amento na direção transversal leva a uma subestimação da amplificação do arrasto. Outro fator que pode ter contribuído para a diferença de resultados é a presença de molas no sistema de tensionamento do topo do riser, adicionando um fator de complexidade no cálculo dos deslocamentos de alta amplitude. O omprimento extra médio obtido pela mola de topo teria um poten
ial significativo de afetar os deslocamentos máximos na direção *in-line*. Deve-se salientar que, no presente ódigo, as extremidades do riser são onsideradas omo rótulas, om graus de liberdade apenas rotacionais.

| Diâmetro externo         | $28 \; mm$                  |
|--------------------------|-----------------------------|
| Material externo         | FEP                         |
| Comprimento entre juntas | $13,12 \; m$                |
| Massa                    | $1,47\ kg/m$                |
| Massa (riser inundado)   | $1,85\ kg/m$                |
| Peso submerso            | 12,1 $N/m$                  |
| Rigidez flexional        | $\overline{El} = 29.9 Nm^2$ |
| Amortecimento estrutural | $0.33\%$ do crítico         |
| Rigidez axial            | $EA = 5.88$ $MN$            |
| Rigidez da mola de topo  | 11,4 ou $38,1 \; kN/m$      |

<span id="page-163-0"></span>Tabela 7.1: Dados estruturais do riser

| Caso           | (m/s) | Veloc. corrente Tensão no topo | Desv. padrão da<br>tensão no topo $(N)$ |
|----------------|-------|--------------------------------|-----------------------------------------|
| 1              | 0.16  | 405                            | 2                                       |
| $\overline{2}$ | 0.21  | 407                            | 3                                       |
| 3              | 0.31  | 457                            | 3                                       |
| 4              | 0.40  | 506                            | 8                                       |
| 5              | 0.54  | 598                            | 15                                      |
| 6              | 0.60  | 670                            | 14                                      |
| 7              | 0.70  | 743                            | 8                                       |
| 8              | 0.85  | 923                            | 14                                      |
| 9              | 0.95  | 1002                           | 65                                      |

<span id="page-163-1"></span>Tabela 7.2: Condições estudadas. A tensão no topo é a observada durante o experimento.

Tração no topo: 1018 N

|                | τιαναν πο τορο. τοτο τν |                   |              |
|----------------|-------------------------|-------------------|--------------|
| Modo           | $Emar$ (medido)         | Em ar (calculado) | Dif. abs $%$ |
|                | 0,968                   | 0,965             | 0,31         |
| $\overline{2}$ | 1,907                   | 1,935             | 1,47         |
| 3              | 2,885                   | 2,915             | 1,04         |
| 4              | 3,879                   | 3,912             | 0,85         |
| 5              | 4,872                   | 4,929             | 1,17         |
| 6              | 5,848                   | 5,971             | 2,10         |
| 7              | 6,849                   | 7,044             | 2,85         |
| 8              | 7,874                   | 8,151             | 3,52         |

### Tração no topo: 798 N

| Modo           | Em água (medido) | Em água (calculado) Dif. abs $%$ |      |
|----------------|------------------|----------------------------------|------|
| 1              | 0,660            | 0,649                            | 1,70 |
| 2              | 1,327            | 1,302                            | 1,88 |
| 3              | 1,966            | 1,965                            | 0,06 |
| $\overline{4}$ | 2,635            | 2,641                            | 0,24 |
| 5              | 3,323            | 3,336                            | 0,39 |
| 6              | 4,043            | 4,053                            | 0,24 |
| 7              | 4,767            | 4,796                            | 0,60 |
| 8              | 5,516            | 5,568                            | 0,95 |

Tração no topo: 1904 N

| Modo           |       | Em água (medido) Em água (calculado) Dif. abs $\%$ |      |
|----------------|-------|----------------------------------------------------|------|
|                | 1,037 | 1,034                                              | 0,29 |
| $\overline{2}$ | 2,046 | 2,071                                              | 1,21 |
| 3              | 3,084 | 3,113                                              | 0,95 |
| $\overline{4}$ | 4,099 | 4,165                                              | 1,60 |
| $\overline{5}$ | 5,127 | 5,228                                              | 1,96 |
| 6              | 6,222 | 6,305                                              | 1,33 |
| 7              | 7,298 | 7,399                                              | 1,38 |
| 8              | 8,371 | 8,513                                              | 1,69 |

<span id="page-164-0"></span>Tabela 7.3: Freqüên
ias naturais e modos de vibração, os
ilações forçadas

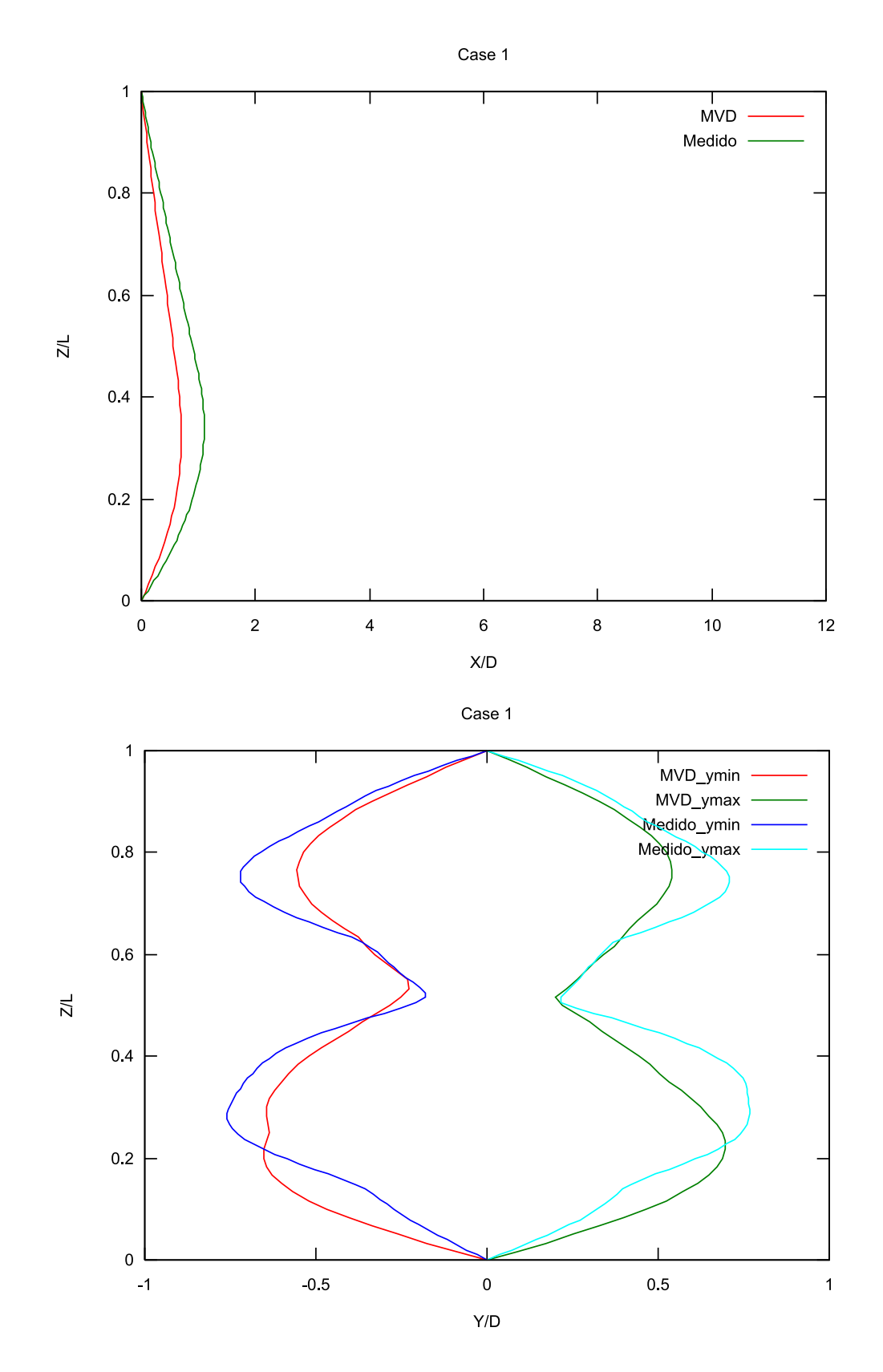

<span id="page-165-0"></span>Figura 7.7: Deslo
amentos longitudinais e transversais - Caso 1

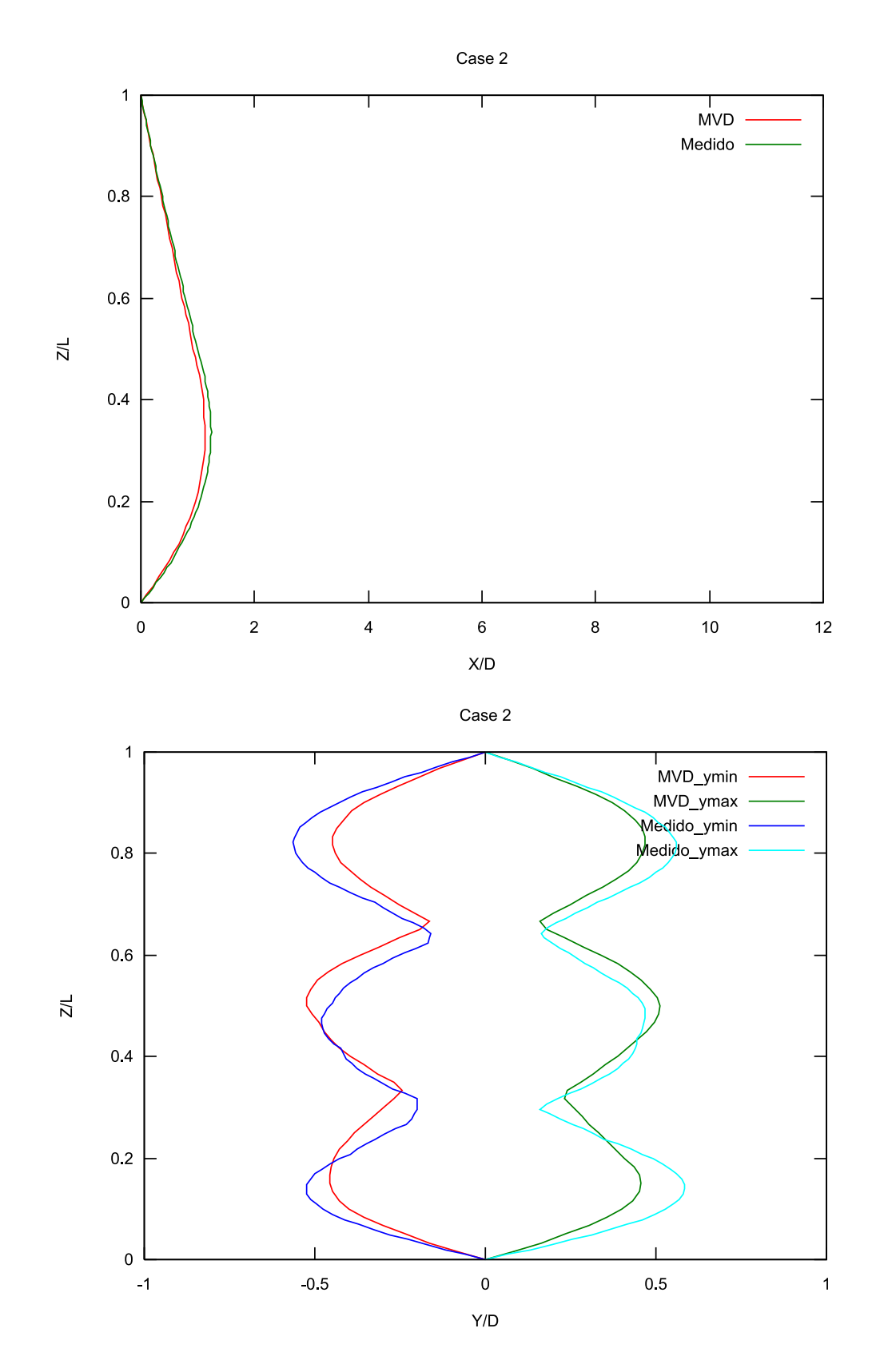

Figura 7.8: Deslo
amentos longitudinais e transversais - Caso 2

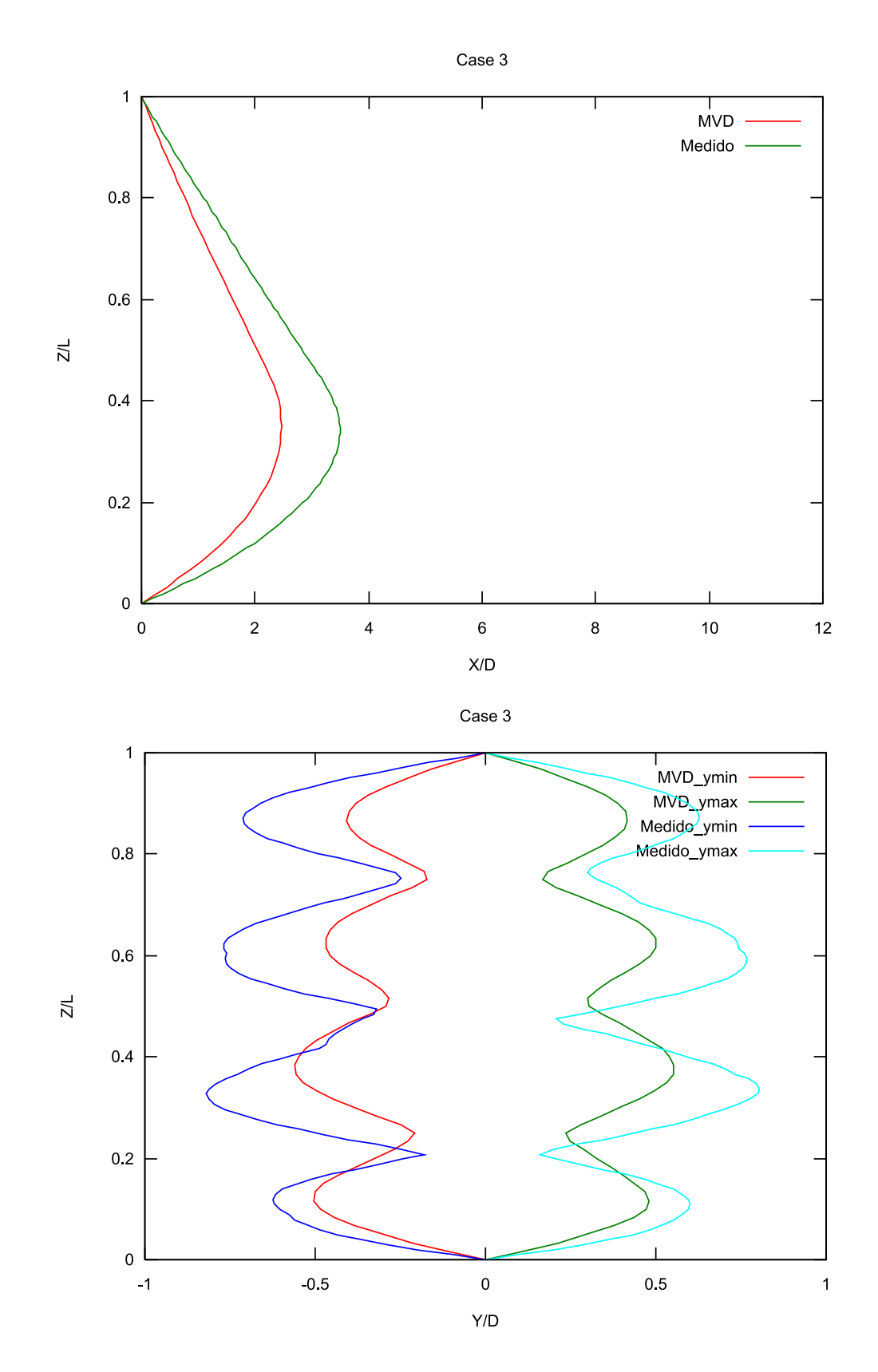

Figura 7.9: Deslo
amentos longitudinais e transversais - Caso 3

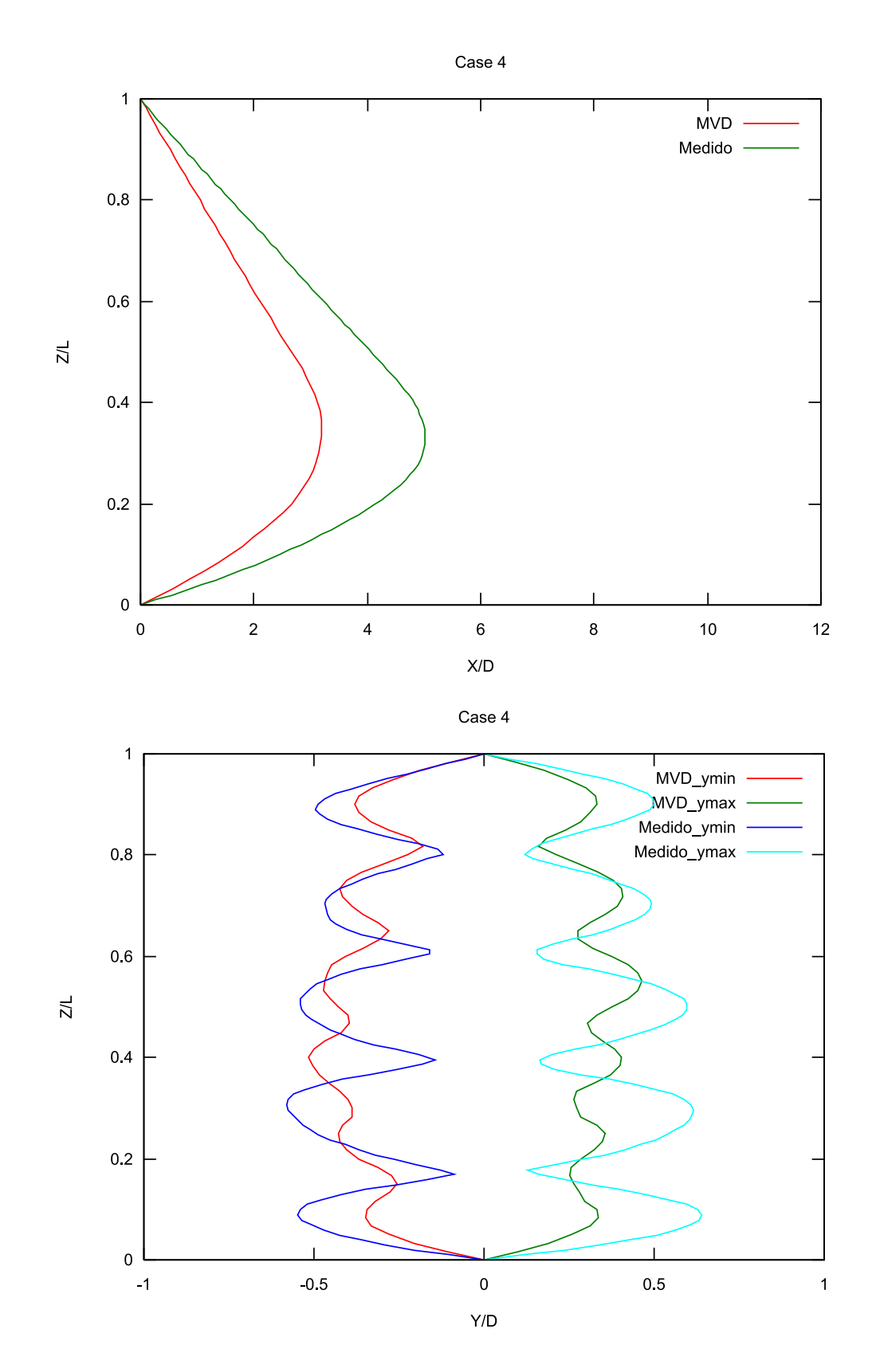

Figura 7.10: Deslo
amentos longitudinais e transversais - Caso 4

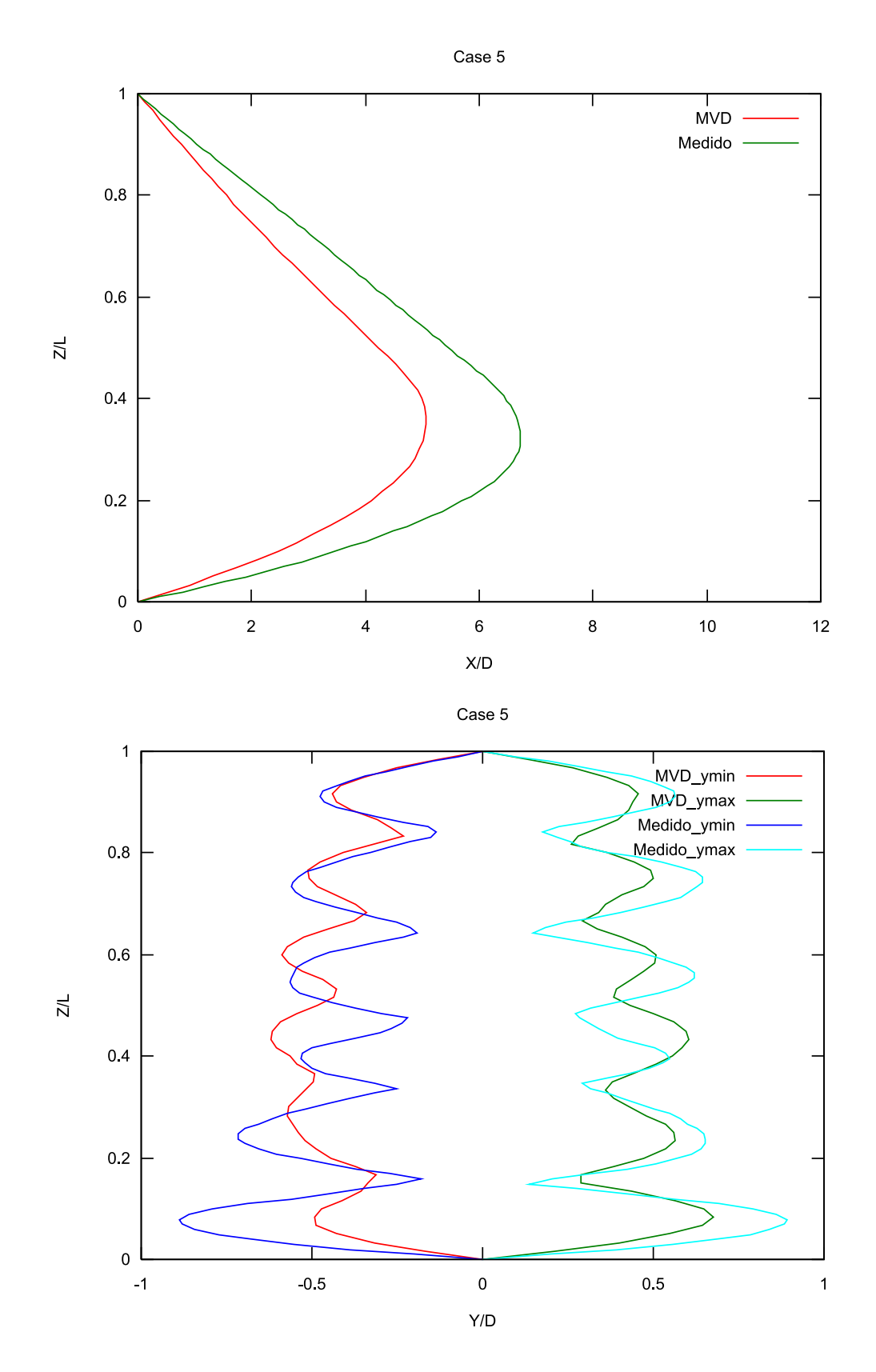

Figura 7.11: Deslo
amentos longitudinais e transversais - Caso 5

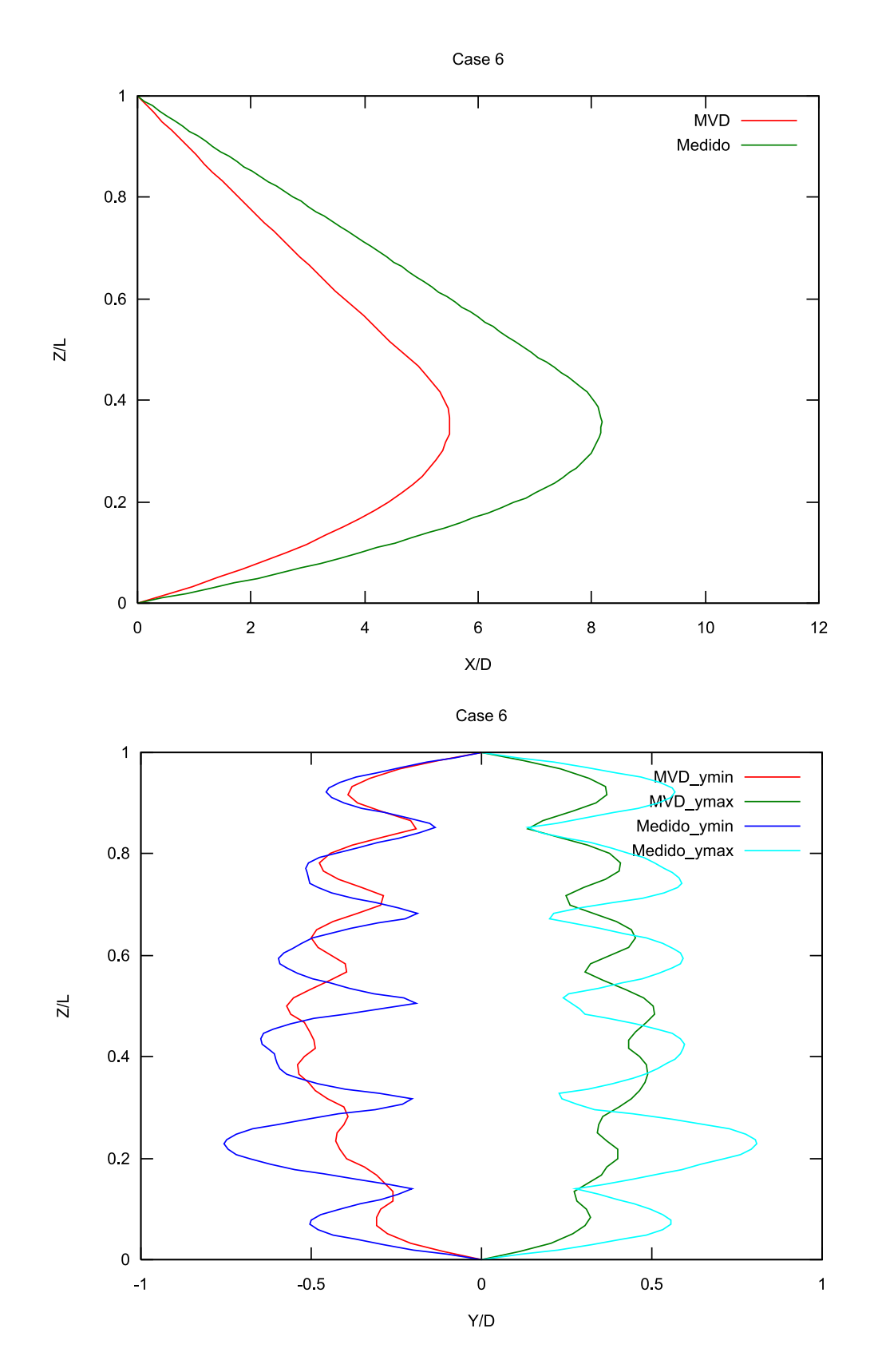

Figura 7.12: Deslo
amentos longitudinais e transversais - Caso 6

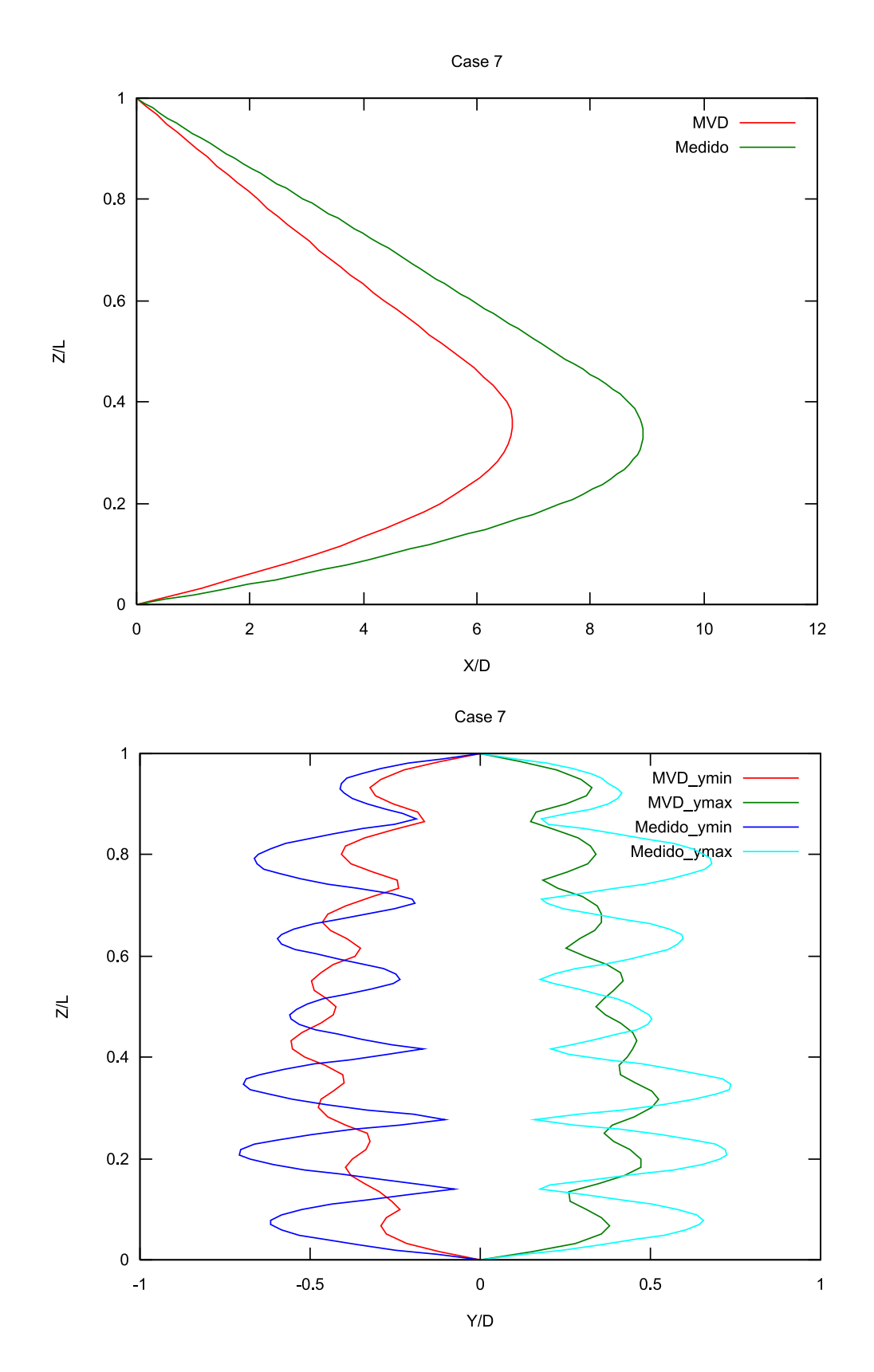

Figura 7.13: Deslo
amentos longitudinais e transversais - Caso 7

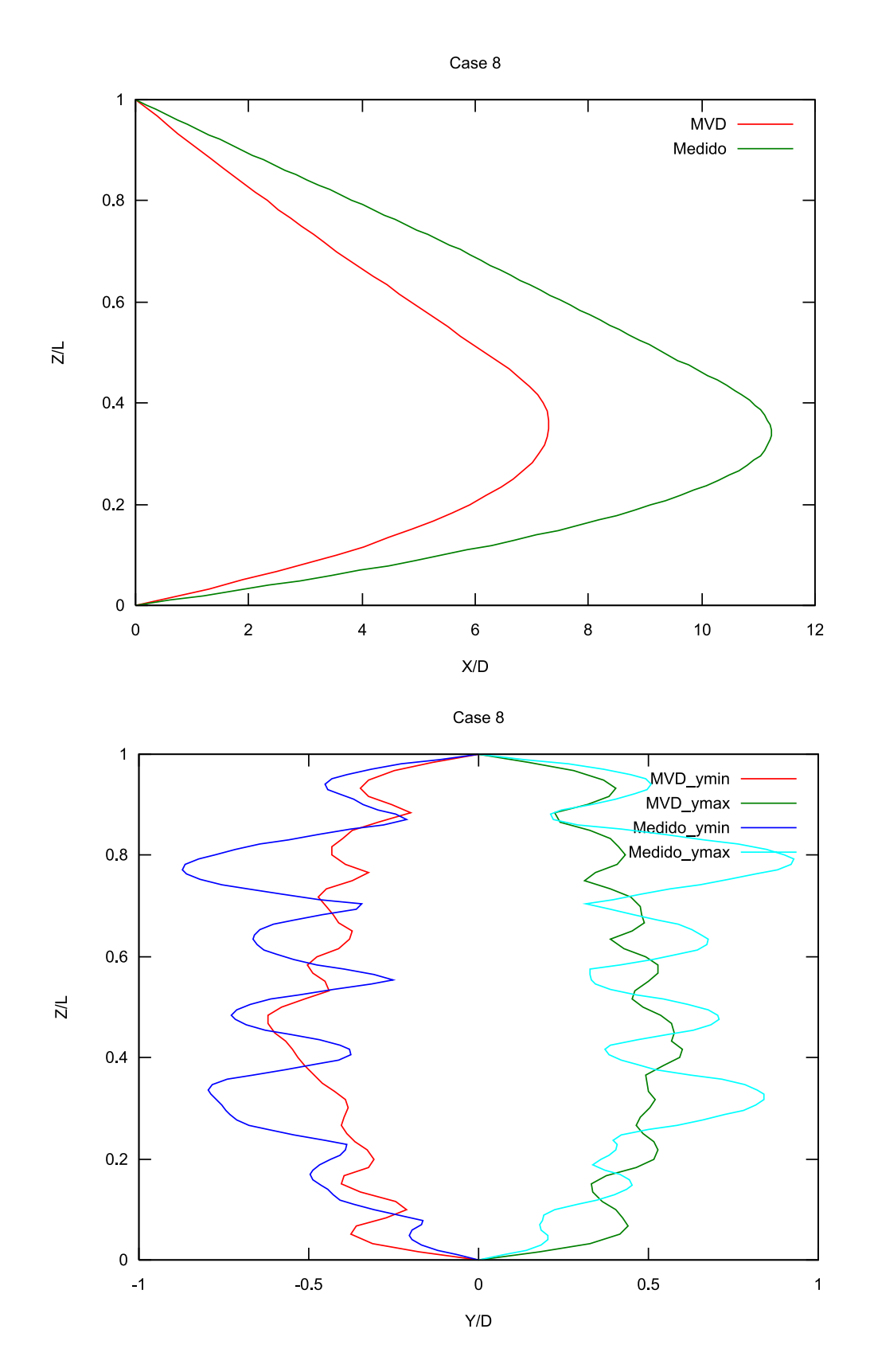

Figura 7.14: Deslo
amentos longitudinais e transversais - Caso 8

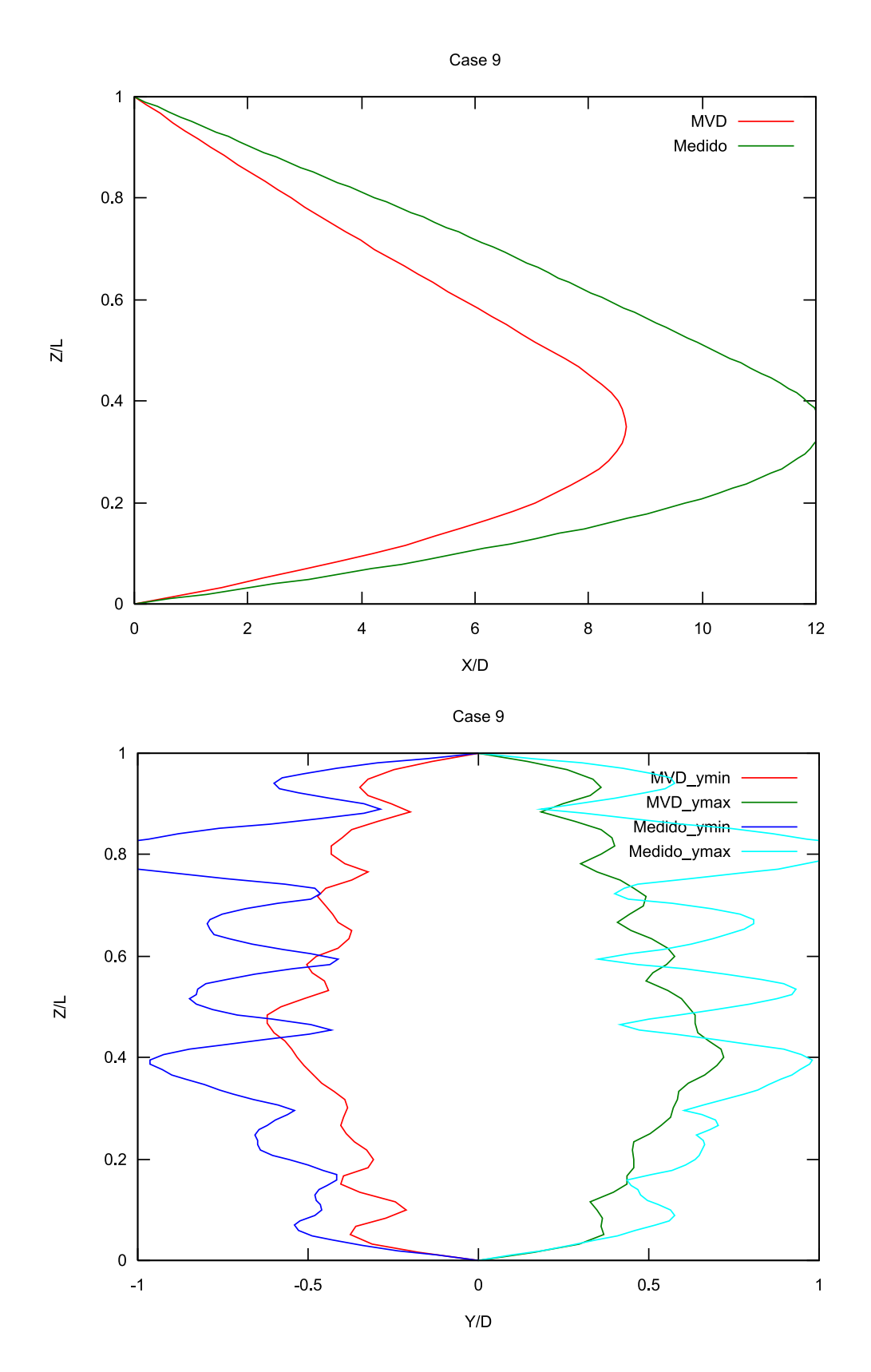

<span id="page-173-0"></span>Figura 7.15: Deslo
amentos longitudinais e transversais - Caso 9

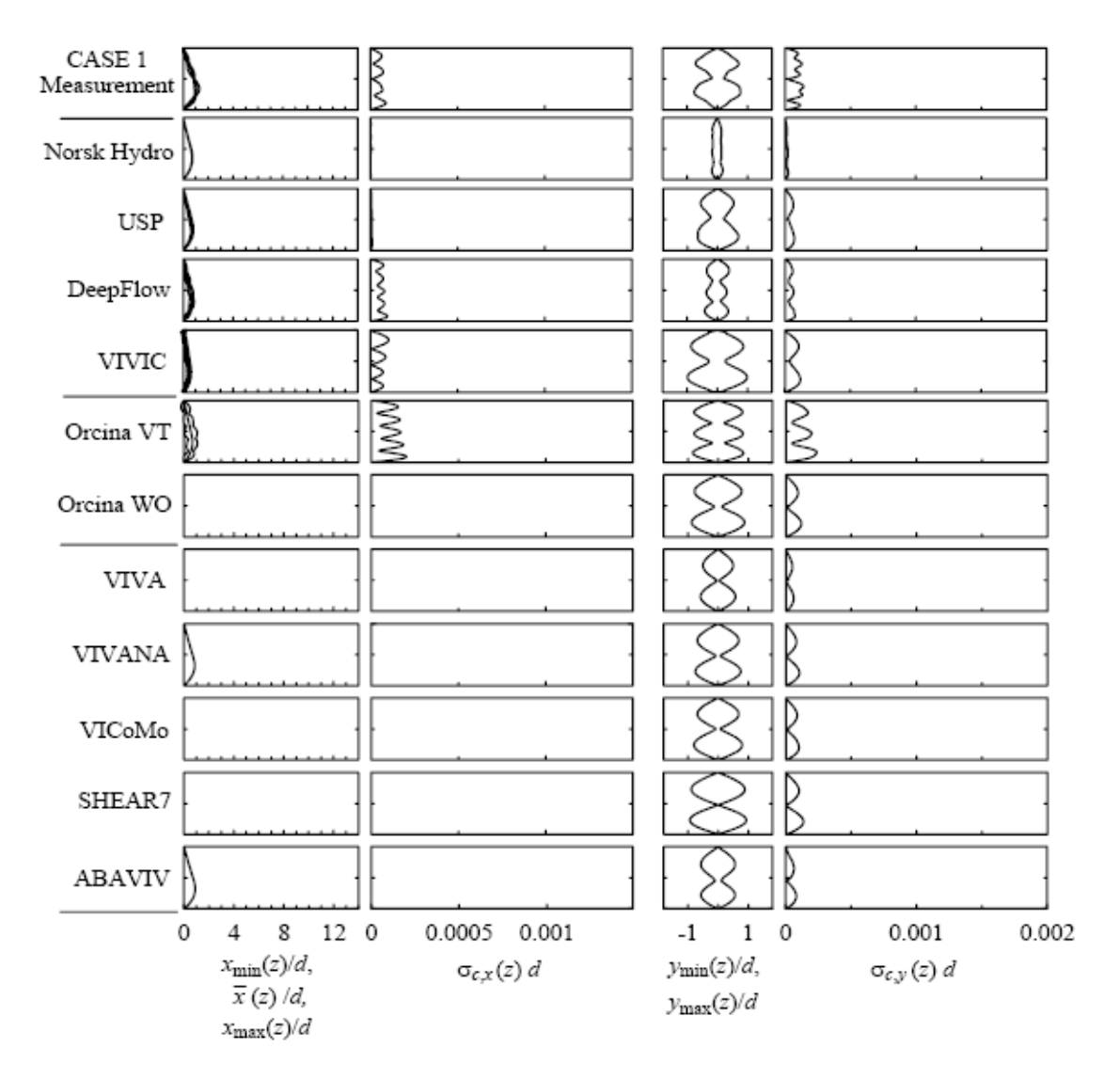

<span id="page-174-0"></span>Figura 7.16: Comparação dos ódigos avaliados - Caso 1

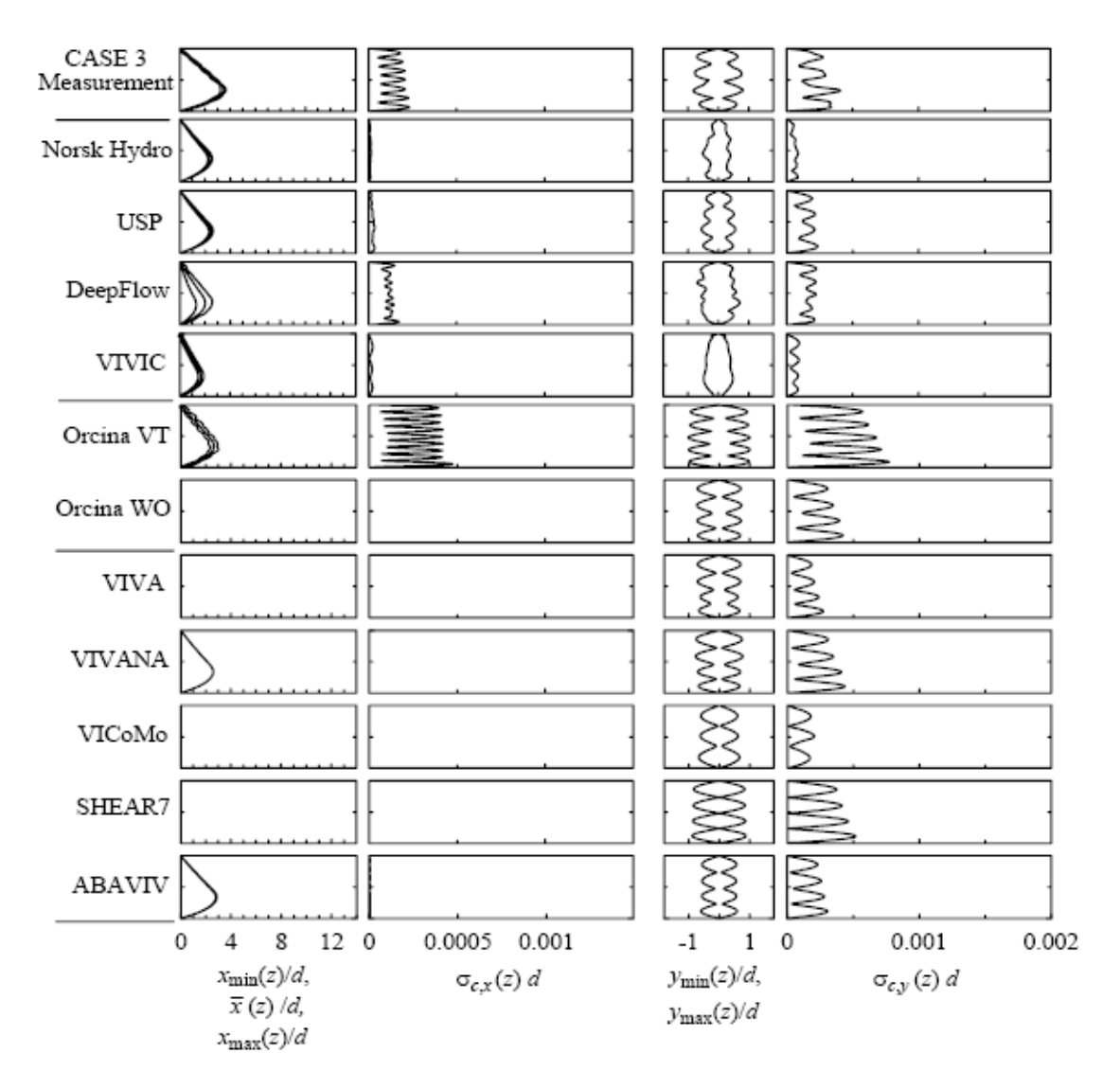

Figura 7.17: Comparação dos ódigos avaliados - Caso 3

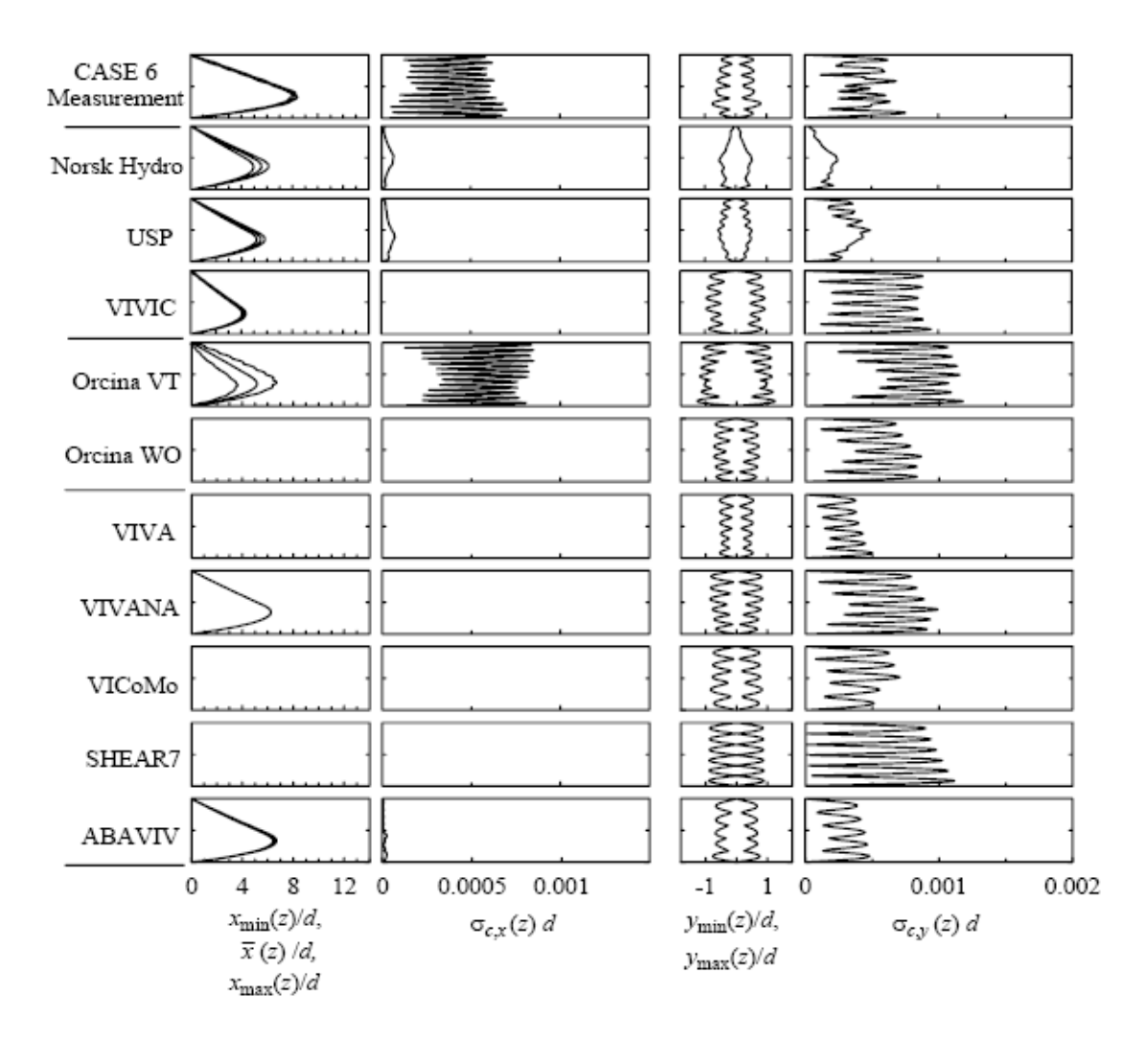

Figura 7.18: Comparação dos ódigos avaliados - Caso 6

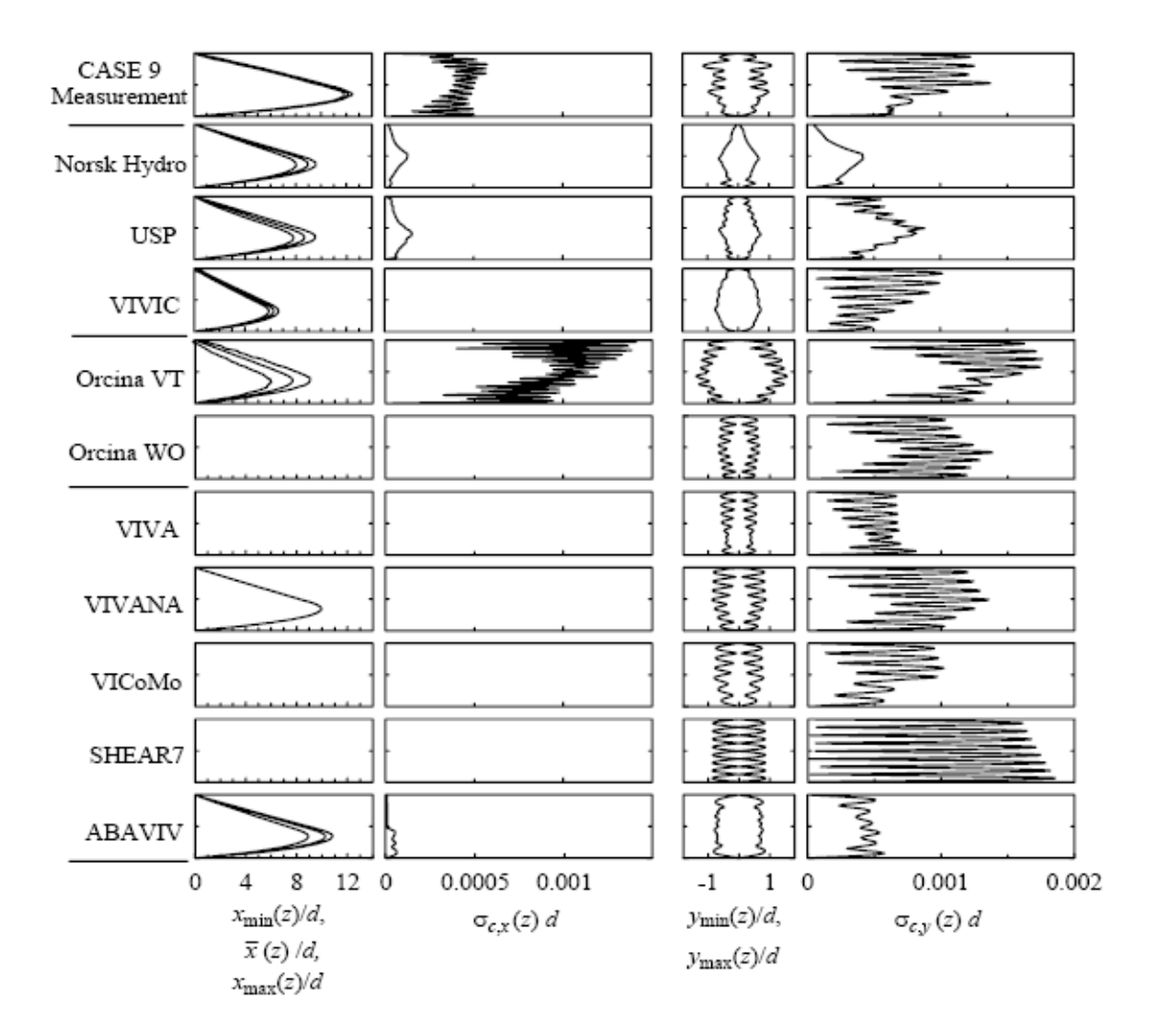

<span id="page-177-0"></span>Figura 7.19: Comparação dos ódigos avaliados - Caso 9

# 7.2 A
eleração de Desempenho Através do

A Figura [7.20](#page-180-0) mostra o tempo omputa
ional total ne
essário para a simulação de um caso típico, utilizando-se diferentes números de processos. Nestas simulações, fo-ram utilizadas as condições do Caso 1, especificadas na Tabela [7.2.](#page-163-1) Na figura, está também in
luído o tempo teóri
o de simulação, em relação a uma simulação rodando de forma serial, considerando-se uma eficiência de 100% da paralelização, ou seja, desconsiderando-se as latências de comunicação e as chamadas às subrotinas necessárias à paralelização com o MPI. Não há diferenças significativas de desempenho, omparando-se o ódigo serial om o ódigo paralelo rodando em apenas um pro
esso, o que denota o baixo impa
to das hamadas às subrotinas paralelas no desempenho global do ódigo. No entanto, nota-se uma redução dramáti
a no tempo ne
essário para o término da simulação quando o ódigo é paralelizado.

Conforme o esperado, o tempo total de simulação apresenta um omportamento aproximadamente igual a  $t/N$ , onde  $t \notin \infty$  tempo da simulação serial e N o número de pro
essos empregados. Em uma situação ideal, o tempo da simulação paralela seria igual a  $t/N$ , desconsiderando-se as latências de comunicação inerentes à técnica empregada. Para uma melhor per
epção do omportamento do desempenho do ódigo quando um número maior de processos é utilizado na simulação - a chamada escalabilidade – um procedimento comumente utilizado é traçar a curva de aceleração de desempenho em comparação com o caso idealizado (linear), como mostrado na Figura [7.21.](#page-180-1) Esta urva apresenta de forma mais lara o impa
to da latên
ia de omuni
ação no desempenho global do método. Nota-se que o ódigo apresenta um omportamento muito bom em termos de es
alabilidade, pois há sempre uma a
eleração de desempenho – embora com desvio continuadamente maior da aceleração linear – com o aumento do número de pro
essos utilizados na solução do problema, até o limite máximo testado de 60 pro
essos. Este omportamento pode ser onsiderado normal, dada a maior latên
ia para a oleta e distribuição de dados om um número maior de pro
essos. Muitas vezes, um ódigo paralelizado apresenta uma estagnação ou até mesmo queda no desempenho om o aumento de EPs, dependendo do tipo e granularidade de dados do problema a ser resolvido e da arquitetura computacional utilizada. O código aqui demonstrado não apresenta tais características, pelo menos até o número de processos utilizados.

A análise foi restrita a até 60 pro
essos pois, omo omentado no Capítulo [6,](#page-96-0) a distribuição de dados entre os pro
essos foi realizada através de hamadas do tipo s
atter e gather, om pa
otes de dados de mesmo tamanho. Como o luster onde foram rodadas as simulações possui 64 máquinas, optou-se por limitar o número de processos a 60, para uma maior flexibilidade na construção da curva de escalabilidade.
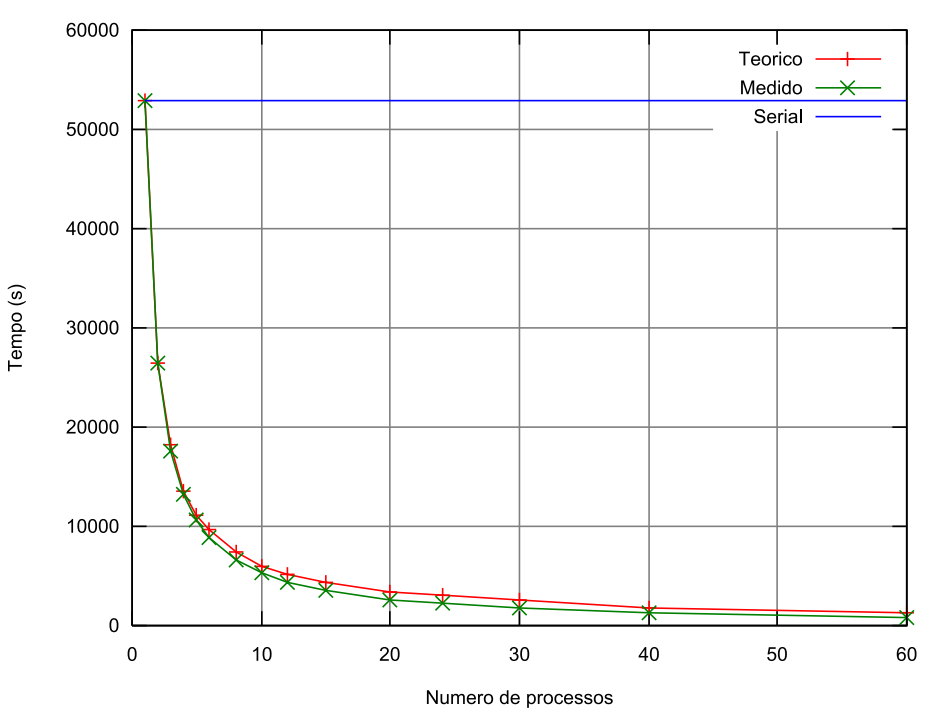

Tempo de execucao x Numero de processos

Figura 7.20: Comparativo de tempos de exe
ução do ódigo

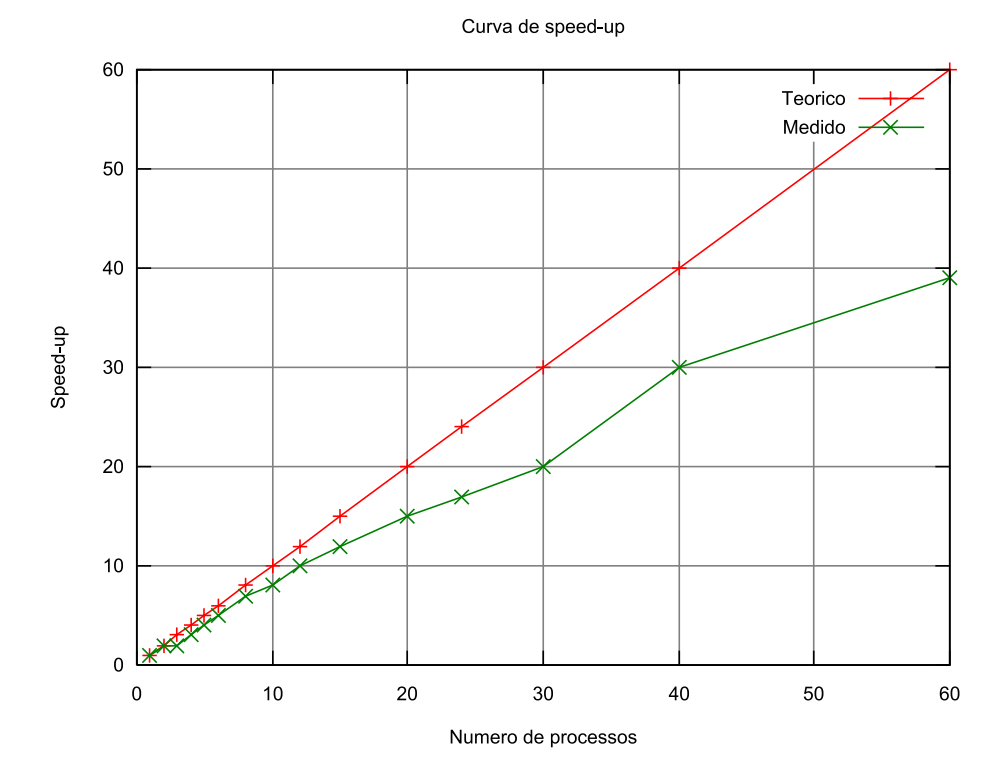

Figura 7.21: Curva de a
eleração de desempenho

## Capítulo 8

## Con
lusões e Comentários

Neste trabalho, foi demonstrada a aplicabilidade da técnica de paralelização para problemas envolvendo a interação hidroelásti
a de risers marítimos. O problema foi desmembrado em duas partes: a solução da estrutura no domínio do tempo, e a solução hidrodinâmica. A estrutura do *riser* foi modelada como elementos de viga do tipo Euler-Bernoulli, e resolvida no domínio do tempo através do Método dos Elementos Finitos. Em cada um dos nós da estrutura discretizada do *riser* é feita uma seção bidimensional, e em ada uma destas seções são avaliadas as forças hidrodinâmi
as, tanto na direção do es
oamento omo a direção transversal, através do Método dos Vórtices Discretos, em uma formulação puramente lagrangeana. Efeitos viscosos foram modelados através da técnica do núcleo crescente. O acoplamento entre as faixas hidrodinâmi
as se dá somente através da solução da estrutura. Desta forma, pode-se onsiderar a abordagem aqui des
rita omo uma té
ni
a quase-tridimensional.

Como as forças hidrodinâmi
as são avaliadas através de seções bidimensionais do es
oamento, as ara
terísti
as tridimensionais do mesmo são ignoradas pela presente metodologia. No entanto, assumindo que a componente preponderante da vorticidade da esteira está alinhada om a seção bidimensional do ilindro, e assumindo a hipótese de que os gradientes de todas as variáveis do es
oamento na direção do omprimento do riser são menos importantes, uma abordagem bidimensional, omo uma primeira aproximação, deve a princípio fornecer resultados satisfatórios. Deve-se destacar que,

omo ferramenta de engenharia, uma simulação tridimensional ompleta do es
oamento ao redor do *riser* se mostraria impraticável no nível atual de capacidade computacional disponível.

A metodologia aqui apresentada foi avaliada em relação à metodologia quasi-steady proposta por [FERRARI](#page-187-0) [\(1998\)](#page-187-0), e ao MVD des
rito em [FREGONESI](#page-187-1) [\(2002\)](#page-187-1), apresentando boa aderên
ia para os asos analisados. Os asos utilizados na validação foram também rodados para diferentes números de EPs, sendo obtidos sempre os mesmos resultados. Assim, confirma-se que a paralelização, como aqui abordada, não influencia a resposta dinâmica do *riser*, fator primordial para a validade da utilização da técnica.

Embora a abordagem até aqui des
rita permita, a prin
ípio, a simulação de um riser completo, na prática ainda é muito custosa em termos de tempo computacional. Para solucionar este problema, a técnica de processamento paralelo foi implementada. Através desta técnica, o esforço computacional pode ser dividido entre um determinado número de elementos de pro
essamento que podem ser tanto de memória ompartilhada, omo no aso de super
omputadores, quanto de memória distribuída, omo no aso de lusters de omputadores.

A té
ni
a de pro
essamento paralelo foi apli
ada através do MPI, que onsiste em uma biblioteca de subrotinas codificadas especificamente para processamento paralelo, e que pode ser utilizada em arquiteturas tanto de memória distribuída omo de memória ompartilhada. O MPI, no estágio atual, é uma ferramenta de uso bastante disseminado, sendo fa
ilmente portável para diferentes arquiteturas e om um ativo desenvolvimento pela indústria e comunidade científica.

Como as seções hidrodinâmicas são resolvidas de forma independente umas das outras, o ál
ulo das mesmas pode ser feito de maneira simultânea, ou em paralelo, sem interferên
ia om as demais seções em um mesmo nível temporal. Assim, uma metodologia mestre-es
ravo foi implementada neste trabalho. Ao pro
esso mestre é delegada a tarefa da solução da estrutura através do MEF, a distribuição e oleta de dados das diversas seções hidrodinâmi
as utilizadas para des
rever o es
oamento

ao redor da estrutura, e a sincronização de todas as tarefas. Os processos escravos re
ebem as informações da posição e velo
idade da estrutura, através dos dados enviado pelo processo mestre, e as utilizam no cálculo do escoamento através do MVD. Como resposta, enviam ao pro
esso mestre as forças nas direções longitudinal e transversal, que por sua vez as utiliza na solução da estrutura.

A omuni
ação de dados entre os pro
essos mestre e es
ravos foi feita através de operações do tipo s
atter/gather, om pa
otes de dados de mesmos tamanhos entre os processos. Esta abordagem permite uma alta eficiência de comunicação, melhor portabilidade e maior capacidade de depuração e manutenção do código computacional. A quantidade de operações de omuni
ação entre os pro
essos foi mantida no menor nível possível, com o intuito de diminuir a latência de comunicação entre os processos. O ódigo paralelo foi on
ebido de uma maneira modular, para maior fa
ilidade de manutenção e expansão. Na implementação atual, o ódigo serial pode ser re
uperado a partir do paralelo, simplesmente omentando-se as hamadas às subrotinas paralelas no ódigo fonte. A portabilidade do ódigo fonte para diversas arquiteturas omputa
ionais é obtida utilizando-se somente hamadas às bibliote
as padrão do MPI.

A utilização do pro
essamento paralelo permite uma grande otimização do desempenho omputa
ional, omo mostram as urvas de tempo e de speed-up apresentadas neste trabalho. Nota-se uma redução dramáti
a no tempo ne
essário para o término da simulação quando o ódigo é paralelizado. O ódigo apresenta um omportamento muito bom em termos de es
alabilidade, pois há sempre uma a
eleração de desempenho com o aumento do número de processos utilizados na solução do problema, não apresentando estagnação ou queda de desempenho até o limite máximo de pro
essos testado na arquitetura disponível – *cluster* com 64 nós de processamento.

A urva de a
eleração de desempenho mostra um desvio do omportamento linear. Este resultado é esperado, uma vez que o speed-up linear é uma ondição idealizada, não levando em conta a latência de comunicação inerente à técnica de processamento paralelo e nem as regiões não paralelizadas do ódigo. A latên
ia de omuni
ação, no entanto, pode ser diminuída e a curva aproximar-se da curva idealizada, com a utilização de interfa
es de omuni
ação mais rápidas do que a disponível, omo por exemplo Gigabit Ethernet ou Mirinet.

O código computacional para a simulação do *riser* poderia ainda ser otimizado através da paralelização de algumas regiões que ainda são resolvidas de forma serial, omo por exemplo a solução da estrutura. Como esta etapa, no ódigo aqui demonstrado, é realizada apenas no elemento pro
essador mestre, e sendo o mesmo uma máquina bipro
essada om arquitetura de memória ompartilhada, os laços ou loops ne
essários para a solução da parte estrutural podem ser paralelizados através do OpenMP. Para os asos aqui demonstrados, a solução da parte estrutural não é a etapa limitante em termos de tempo computacional. Porém, para estruturas maiores, discretizadas em até milhares de elementos, a solução da estrutura pode representar uma parte significativa do esforço computacional, justificando assim a sua paralelização.

O ódigo aqui apresentado pode ser estendido, om algumas modi
ações, para o caso de agrupamentos de *risers*, o que constitui em uma sugestão para possíveis trabalhos futuros. A inserção de um ou mais orpos por seção hidrodinâmi
a impli
a em alguns cuidados adicionais a serem implementados, como a checagens da colisão dos vórti
es om os orpos, he
agem de olisão entre os orpos, amalgamação dos vórti
es somente nas regiões afastadas dos corpos, adaptação das condições de contorno, entre outros. A parte estrutural, a prin
ípio, não sofre alterações om a in
lusão de mais estruturas ao cálculo. Porém, com o aumento da demanda computacional para o cálculo das deformações das demais estruturas, a paralelização da parte estrutural do ódigo pode se tornar ne
essária.

Neste trabalho, a solução do es
oamento é realizada através do MVD, que possibilita a obtenção do carregamento imposto à estrutura com um custo computacional relativamente baixo. No entanto, a implementação do ódigo permite a substituição do MVD, sem grandes dificuldades, por outros métodos de solução, como por exemplo o Método dos Volumes Finitos ou o Método de Elementos Finitos Espe
tral, entre

outros. Com estas técnicas, a solução do escoamento pode ser realizada de forma bidimensional, apenas substituindo o MVD como ferramenta de cálculo, como também pela solução tridimensional do es
oamento.

A té
ni
a de pro
essamento paralelo, omo abordada neste trabalho, viabiliza a simulação de *risers* com características e dimensões representativos das condições reais encontradas em campo, a um custo computacional factível com os requerimentos necessários para sua utilização como uma ferramenta de engenharia. A perspectiva aberta com a utilização do processamento paralelo talvez seja a característica que mais se destaca neste trabalho. Exemplificando para os casos aqui demonstrados, uma simulação que, se exe
utada de forma serial levaria algo em torno de dezesseis horas para ser concluída, pôde ser completada em um período de tempo cerca de 35 vezes menor. Deve-se destacar, no entanto, que as características de granularidade do problema, na forma como foi abordado neste trabalho são particularmente favoráveis à paralelização, om baixa quantidade e volume de omuni
ação inter-pro
essual.

## Referências Bibliográficas

- BARBA, L.; LEONARD, A. e ALLEN, C. (2005). Advances in viscous vortex methods  $-$  meshless spatial adaption based on radial basis function interpolation. Int. J. Numer. Meth. Fluids, 47:387-421.
- BARRETT, R. et al. (1992). Templates for the solution of linear systems: building blocks for iterative methods. National Science Foundation.
- BATHE, K. (1982). Finite element procedures in engineering analysis. Prentice Hall.
- BEARMAN, P. (1965). Investigation of the flow behind a two-dimensional model with a blunt trailing edge fited with splitter plates. J. Fluid Mech., 21:241-255. Part 2.
- BEARMAN, P.; GRAHAM, J. e OBASAJU, E. (1984). A model equation for the transverse forces on cylinders in oscillatory flows. Applied Ocean Research,  $6(3)$ :166-172.
- BEARMAN, P. W. (1984). Vortex shedding from oscillating bluff bodies. Fluid Me $chanics, 16:195-222.$
- BEARMAN, P. W. e WADCOCK, A. J. (1973). The interaction between a pair of circular cylinders normal to a stream. Journal of Fluid Mechanics, 61:499-511.
- BLEVINS, R. D. (1990). Flow Induced Vibration. Van Nostrand Reinhold, New York, 2a. edição.
- CHAPLIN, J. et al. (2004a). Blind predictions of laboratory measurements of vortexindu
ed vibrations of a tension riser. In de Langre & Axisa ed., editor, Flow Indu
ed Vibrations.
- CHAPLIN, J. et al. (2004b). Laboratory measurements of vortex-indu
ed vibrations of a tension riser in a stepped current. In *Proceedings of FIV2004*.
- CHAPLIN, J. et al. (2005a). Blind predi
tions of laboratory measurements of vortexinduced vibrations of a tension riser. Journal of Fluids and Structures, 21.
- CHAPLIN, J. et al. (2005b). Laboratory measurements of vortex-indu
ed vibrations of a vertical tension riser in a steeped current. Journal of Fluids and Structures, 21.
- CHORIN, A. J. (1973). Numerical study of slightly viscous flow. *Journal of Fluid Mechanics*, 57:785-769.
- CLEMENTS, R. R. (1973). An invis
id model of two-dimensional vortex shedding. Journal of Fluid Mechanics,  $57(2):321-336$ .
- COTTET, G. e KOUMOUTSAKOS, P. (2000). Vortex Methods: Theory and Practice. Cambridge University, UK.
- CRAIG, R. R. (1981). Structural Dynamics  $-An$  Introduction to Computer Methods. John Wiley & Sons.
- FALTINSEN, O. (1990). Sea loads on ships and offshore structures. Cambridge University Press.
- <span id="page-187-0"></span>FERRARI, J. A. (1998). Hydrodynamic Loading and Response of Offshore risers. Ph.d. thesis, University of London, UK.
- <span id="page-187-1"></span>FREGONESI, R. (2002). Simulação numéri
a do es
oamento tridimensional ao redor de um agrupamento de ilindros em tandem. Dissertação de mestrado, Es
ola Polité
ni
a da Universidade de São Paulo, São Paulo, Brazil.
- FUJARRA, A.; PESCE, C.; FLEMMING, F. e WILLIAMSON, C. (2001). Vortexinduced vibration of a flexible cantilever. J. Fluids and Structures. 15:651–658.
- GERRARD, J. (1966). The mechanics of the formation region of vortices behind bluff bodies. J. Fluid Mech., 25(Part 2):401-413.
- GRAHAM, J. M. R. (1988). Computation of viscous separated flow using a particle method. In *Numerical Methods in Fluid Mechanics*, volume 3, pp. 310–317. Oxford University Press.
- GREENGARD, C. (1985). The core spreading vortex method approximates the wrong equation. *Journal of Computational Physics*, 61:345-348.
- KHALAK, A. e WILLIAMSON, C. H. K. (1996). Dynamics of a hydroelastic cylinder with very low mass and damping. Journal of Fluids and Structures.
- LARSEN, C. e HALSE, K. (1995). Comparisons of models for vortex-induced vibrations of slender marine structures. In Proceedings of the 6th Conference on Flow-Induced Vibration, London, UK. A.A. Balkema Publishers.
- LEWIS, R. I. (1991). Vortex Element Methods for fluid Dynamic Analysis of Engineering Systems. Cambridge.
- MENEGHINI, J. (1993). Numerical Simulation of Bluff Body Flow Control Using a *Discrete Vortex Method.* Phd thesis, Imperial College of Science, Technology and Medicine, London.
- MENEGHINI, J.; SALTARA, F.; SIQUEIRA, C. e FERRARI Jr., J. (2001). Numerical simulation of flow interference between two circular cylinders in tandem and sideby-side arrangements. J. Fluids and Structures, 15:327-350.
- MOURELLE, M. (1993). Análise Dinâmica de Sistemas Estruturais Constituídos por Linhas Marítimas. Tese de doutorado, Universidade Federal do Rio de Janeiro.
- NAGANO, S.; NAITO, M. e TANAKA, H. (1982). A numerical analysis of twodimensional flow past a rectangular prism by a discrete vortex method. Computers and Fluids,  $10(4):243-259$ .
- PARK, W. e HIGUCHI, H. (1989). Computation of flow past single and multiple bluff bodies by a vortex tracing method. Tech. report, University of Minnesota, Mineapolis, USA.
- PATEL, M. H. e WITZ, J. A. (1991). Compliant Offshore Structures. Butterworth-Heinemann, England.
- PESCE, C. (1997). Mechanics of Submerged Tubes and Cables in Catenary Configuration: analytical and experimental approaches. Tese de livre docência, Universidade de São Paulo. (in portuguese).
- $ROSHKO, A. (1961).$  Experiments on the flow past a circular cylinder at very high reynolds numbers. *Journal of Fluid Mechanics*, 10:354.
- SALTARA, F. (1999). Simulação Numéri
a do Es
oamento ao Redor de Cilindros. Tese de doutorado, EPUSP Universidade de São Paulo, Brasil.
- SALTARA, F. (2002). Comuni
ação pessoal.
- SARPKAYA, T. (1989). Computational methods with vorti
es: the 1988 freeman scholar lecture. Journal of Fluids Engineering, 111:5-52.
- SIQUEIRA, C. R. (1999). Simulação numérica do escoamento ao redor de cilindros: apli
ação a problemas bi e tridimensionais. Tese de doutorado, EPUSP Universidade de São Paulo, Brasil.
- SMITH, I. e GRIFFITHS, D. (1988). Programming the Finite Element Method. John Wiley & Sons.
- SPALART, P. e LEONARD, A. (1981). Computation of separated flow by a vortex algorithm.  $AIAA$ , 81:1246.
- WARBURTON, G. (1976). The dynamical behaviour of structures. Pergamon Press, 2a. edição.
- WILLDEM, R. H. J. e GRAHAM, J. M. R. (2000). Numerical prediction of viv on long flexible circular cylinders. Journal of Fluid and Structures, 15:659-669.
- WILLIAMSON, C. e GOVARDHAN, R. (2004). Vortex-indu
ed vibrations. Annual Review of Fluid Mechanics, 36:413-455.
- WILLIAMSON, C. e ROSHKO, A. (1988). Vortex formation in the wake of an oscillating cylinder. J. Fluids and Structures, 2:355-381.
- WILLIAMSON, C. H. K. (1985). Evolution of a single wake behind a pair of bluff bodies. Journal of Fluid Mechanics, 159:1-18.
- YAMAMOTO, C. (2002). Simulação numéri
a do es
oamento tridimensional ao redor de cilindros em configuração lado-a-lado. Dissertação de mestrado, Escola Politécnica da Universidade de São Paulo, São Paulo, Brazil.
- ZDRAVKOVICH, M. M. (1977). Review of flow interference between two circular cylinders in various arrangements. ASME Journal of Fluids Engineering,  $99:618-$ 633.
- ZDRAVKOVICH, M. M. (1987). The effects of interference between circular cylinders in cross flow. *Journal of Fluids and Structures*, 1:239–261.
- ZIENKIEWICZ, O. e MORGAN, K. (1983). Finite Elements and Approximation. John Wiley & Sons, New York.

## **Livros Grátis**

( <http://www.livrosgratis.com.br> )

Milhares de Livros para Download:

[Baixar](http://www.livrosgratis.com.br/cat_1/administracao/1) [livros](http://www.livrosgratis.com.br/cat_1/administracao/1) [de](http://www.livrosgratis.com.br/cat_1/administracao/1) [Administração](http://www.livrosgratis.com.br/cat_1/administracao/1) [Baixar](http://www.livrosgratis.com.br/cat_2/agronomia/1) [livros](http://www.livrosgratis.com.br/cat_2/agronomia/1) [de](http://www.livrosgratis.com.br/cat_2/agronomia/1) [Agronomia](http://www.livrosgratis.com.br/cat_2/agronomia/1) [Baixar](http://www.livrosgratis.com.br/cat_3/arquitetura/1) [livros](http://www.livrosgratis.com.br/cat_3/arquitetura/1) [de](http://www.livrosgratis.com.br/cat_3/arquitetura/1) [Arquitetura](http://www.livrosgratis.com.br/cat_3/arquitetura/1) [Baixar](http://www.livrosgratis.com.br/cat_4/artes/1) [livros](http://www.livrosgratis.com.br/cat_4/artes/1) [de](http://www.livrosgratis.com.br/cat_4/artes/1) [Artes](http://www.livrosgratis.com.br/cat_4/artes/1) [Baixar](http://www.livrosgratis.com.br/cat_5/astronomia/1) [livros](http://www.livrosgratis.com.br/cat_5/astronomia/1) [de](http://www.livrosgratis.com.br/cat_5/astronomia/1) [Astronomia](http://www.livrosgratis.com.br/cat_5/astronomia/1) [Baixar](http://www.livrosgratis.com.br/cat_6/biologia_geral/1) [livros](http://www.livrosgratis.com.br/cat_6/biologia_geral/1) [de](http://www.livrosgratis.com.br/cat_6/biologia_geral/1) [Biologia](http://www.livrosgratis.com.br/cat_6/biologia_geral/1) [Geral](http://www.livrosgratis.com.br/cat_6/biologia_geral/1) [Baixar](http://www.livrosgratis.com.br/cat_8/ciencia_da_computacao/1) [livros](http://www.livrosgratis.com.br/cat_8/ciencia_da_computacao/1) [de](http://www.livrosgratis.com.br/cat_8/ciencia_da_computacao/1) [Ciência](http://www.livrosgratis.com.br/cat_8/ciencia_da_computacao/1) [da](http://www.livrosgratis.com.br/cat_8/ciencia_da_computacao/1) [Computação](http://www.livrosgratis.com.br/cat_8/ciencia_da_computacao/1) [Baixar](http://www.livrosgratis.com.br/cat_9/ciencia_da_informacao/1) [livros](http://www.livrosgratis.com.br/cat_9/ciencia_da_informacao/1) [de](http://www.livrosgratis.com.br/cat_9/ciencia_da_informacao/1) [Ciência](http://www.livrosgratis.com.br/cat_9/ciencia_da_informacao/1) [da](http://www.livrosgratis.com.br/cat_9/ciencia_da_informacao/1) [Informação](http://www.livrosgratis.com.br/cat_9/ciencia_da_informacao/1) [Baixar](http://www.livrosgratis.com.br/cat_7/ciencia_politica/1) [livros](http://www.livrosgratis.com.br/cat_7/ciencia_politica/1) [de](http://www.livrosgratis.com.br/cat_7/ciencia_politica/1) [Ciência](http://www.livrosgratis.com.br/cat_7/ciencia_politica/1) [Política](http://www.livrosgratis.com.br/cat_7/ciencia_politica/1) [Baixar](http://www.livrosgratis.com.br/cat_10/ciencias_da_saude/1) [livros](http://www.livrosgratis.com.br/cat_10/ciencias_da_saude/1) [de](http://www.livrosgratis.com.br/cat_10/ciencias_da_saude/1) [Ciências](http://www.livrosgratis.com.br/cat_10/ciencias_da_saude/1) [da](http://www.livrosgratis.com.br/cat_10/ciencias_da_saude/1) [Saúde](http://www.livrosgratis.com.br/cat_10/ciencias_da_saude/1) [Baixar](http://www.livrosgratis.com.br/cat_11/comunicacao/1) [livros](http://www.livrosgratis.com.br/cat_11/comunicacao/1) [de](http://www.livrosgratis.com.br/cat_11/comunicacao/1) [Comunicação](http://www.livrosgratis.com.br/cat_11/comunicacao/1) [Baixar](http://www.livrosgratis.com.br/cat_12/conselho_nacional_de_educacao_-_cne/1) [livros](http://www.livrosgratis.com.br/cat_12/conselho_nacional_de_educacao_-_cne/1) [do](http://www.livrosgratis.com.br/cat_12/conselho_nacional_de_educacao_-_cne/1) [Conselho](http://www.livrosgratis.com.br/cat_12/conselho_nacional_de_educacao_-_cne/1) [Nacional](http://www.livrosgratis.com.br/cat_12/conselho_nacional_de_educacao_-_cne/1) [de](http://www.livrosgratis.com.br/cat_12/conselho_nacional_de_educacao_-_cne/1) [Educação - CNE](http://www.livrosgratis.com.br/cat_12/conselho_nacional_de_educacao_-_cne/1) [Baixar](http://www.livrosgratis.com.br/cat_13/defesa_civil/1) [livros](http://www.livrosgratis.com.br/cat_13/defesa_civil/1) [de](http://www.livrosgratis.com.br/cat_13/defesa_civil/1) [Defesa](http://www.livrosgratis.com.br/cat_13/defesa_civil/1) [civil](http://www.livrosgratis.com.br/cat_13/defesa_civil/1) [Baixar](http://www.livrosgratis.com.br/cat_14/direito/1) [livros](http://www.livrosgratis.com.br/cat_14/direito/1) [de](http://www.livrosgratis.com.br/cat_14/direito/1) [Direito](http://www.livrosgratis.com.br/cat_14/direito/1) [Baixar](http://www.livrosgratis.com.br/cat_15/direitos_humanos/1) [livros](http://www.livrosgratis.com.br/cat_15/direitos_humanos/1) [de](http://www.livrosgratis.com.br/cat_15/direitos_humanos/1) [Direitos](http://www.livrosgratis.com.br/cat_15/direitos_humanos/1) [humanos](http://www.livrosgratis.com.br/cat_15/direitos_humanos/1) [Baixar](http://www.livrosgratis.com.br/cat_16/economia/1) [livros](http://www.livrosgratis.com.br/cat_16/economia/1) [de](http://www.livrosgratis.com.br/cat_16/economia/1) [Economia](http://www.livrosgratis.com.br/cat_16/economia/1) [Baixar](http://www.livrosgratis.com.br/cat_17/economia_domestica/1) [livros](http://www.livrosgratis.com.br/cat_17/economia_domestica/1) [de](http://www.livrosgratis.com.br/cat_17/economia_domestica/1) [Economia](http://www.livrosgratis.com.br/cat_17/economia_domestica/1) [Doméstica](http://www.livrosgratis.com.br/cat_17/economia_domestica/1) [Baixar](http://www.livrosgratis.com.br/cat_18/educacao/1) [livros](http://www.livrosgratis.com.br/cat_18/educacao/1) [de](http://www.livrosgratis.com.br/cat_18/educacao/1) [Educação](http://www.livrosgratis.com.br/cat_18/educacao/1) [Baixar](http://www.livrosgratis.com.br/cat_19/educacao_-_transito/1) [livros](http://www.livrosgratis.com.br/cat_19/educacao_-_transito/1) [de](http://www.livrosgratis.com.br/cat_19/educacao_-_transito/1) [Educação - Trânsito](http://www.livrosgratis.com.br/cat_19/educacao_-_transito/1) [Baixar](http://www.livrosgratis.com.br/cat_20/educacao_fisica/1) [livros](http://www.livrosgratis.com.br/cat_20/educacao_fisica/1) [de](http://www.livrosgratis.com.br/cat_20/educacao_fisica/1) [Educação](http://www.livrosgratis.com.br/cat_20/educacao_fisica/1) [Física](http://www.livrosgratis.com.br/cat_20/educacao_fisica/1) [Baixar](http://www.livrosgratis.com.br/cat_21/engenharia_aeroespacial/1) [livros](http://www.livrosgratis.com.br/cat_21/engenharia_aeroespacial/1) [de](http://www.livrosgratis.com.br/cat_21/engenharia_aeroespacial/1) [Engenharia](http://www.livrosgratis.com.br/cat_21/engenharia_aeroespacial/1) [Aeroespacial](http://www.livrosgratis.com.br/cat_21/engenharia_aeroespacial/1) [Baixar](http://www.livrosgratis.com.br/cat_22/farmacia/1) [livros](http://www.livrosgratis.com.br/cat_22/farmacia/1) [de](http://www.livrosgratis.com.br/cat_22/farmacia/1) [Farmácia](http://www.livrosgratis.com.br/cat_22/farmacia/1) [Baixar](http://www.livrosgratis.com.br/cat_23/filosofia/1) [livros](http://www.livrosgratis.com.br/cat_23/filosofia/1) [de](http://www.livrosgratis.com.br/cat_23/filosofia/1) [Filosofia](http://www.livrosgratis.com.br/cat_23/filosofia/1) [Baixar](http://www.livrosgratis.com.br/cat_24/fisica/1) [livros](http://www.livrosgratis.com.br/cat_24/fisica/1) [de](http://www.livrosgratis.com.br/cat_24/fisica/1) [Física](http://www.livrosgratis.com.br/cat_24/fisica/1) [Baixar](http://www.livrosgratis.com.br/cat_25/geociencias/1) [livros](http://www.livrosgratis.com.br/cat_25/geociencias/1) [de](http://www.livrosgratis.com.br/cat_25/geociencias/1) [Geociências](http://www.livrosgratis.com.br/cat_25/geociencias/1) [Baixar](http://www.livrosgratis.com.br/cat_26/geografia/1) [livros](http://www.livrosgratis.com.br/cat_26/geografia/1) [de](http://www.livrosgratis.com.br/cat_26/geografia/1) [Geografia](http://www.livrosgratis.com.br/cat_26/geografia/1) [Baixar](http://www.livrosgratis.com.br/cat_27/historia/1) [livros](http://www.livrosgratis.com.br/cat_27/historia/1) [de](http://www.livrosgratis.com.br/cat_27/historia/1) [História](http://www.livrosgratis.com.br/cat_27/historia/1) [Baixar](http://www.livrosgratis.com.br/cat_31/linguas/1) [livros](http://www.livrosgratis.com.br/cat_31/linguas/1) [de](http://www.livrosgratis.com.br/cat_31/linguas/1) [Línguas](http://www.livrosgratis.com.br/cat_31/linguas/1)

[Baixar](http://www.livrosgratis.com.br/cat_28/literatura/1) [livros](http://www.livrosgratis.com.br/cat_28/literatura/1) [de](http://www.livrosgratis.com.br/cat_28/literatura/1) [Literatura](http://www.livrosgratis.com.br/cat_28/literatura/1) [Baixar](http://www.livrosgratis.com.br/cat_30/literatura_de_cordel/1) [livros](http://www.livrosgratis.com.br/cat_30/literatura_de_cordel/1) [de](http://www.livrosgratis.com.br/cat_30/literatura_de_cordel/1) [Literatura](http://www.livrosgratis.com.br/cat_30/literatura_de_cordel/1) [de](http://www.livrosgratis.com.br/cat_30/literatura_de_cordel/1) [Cordel](http://www.livrosgratis.com.br/cat_30/literatura_de_cordel/1) [Baixar](http://www.livrosgratis.com.br/cat_29/literatura_infantil/1) [livros](http://www.livrosgratis.com.br/cat_29/literatura_infantil/1) [de](http://www.livrosgratis.com.br/cat_29/literatura_infantil/1) [Literatura](http://www.livrosgratis.com.br/cat_29/literatura_infantil/1) [Infantil](http://www.livrosgratis.com.br/cat_29/literatura_infantil/1) [Baixar](http://www.livrosgratis.com.br/cat_32/matematica/1) [livros](http://www.livrosgratis.com.br/cat_32/matematica/1) [de](http://www.livrosgratis.com.br/cat_32/matematica/1) [Matemática](http://www.livrosgratis.com.br/cat_32/matematica/1) [Baixar](http://www.livrosgratis.com.br/cat_33/medicina/1) [livros](http://www.livrosgratis.com.br/cat_33/medicina/1) [de](http://www.livrosgratis.com.br/cat_33/medicina/1) [Medicina](http://www.livrosgratis.com.br/cat_33/medicina/1) [Baixar](http://www.livrosgratis.com.br/cat_34/medicina_veterinaria/1) [livros](http://www.livrosgratis.com.br/cat_34/medicina_veterinaria/1) [de](http://www.livrosgratis.com.br/cat_34/medicina_veterinaria/1) [Medicina](http://www.livrosgratis.com.br/cat_34/medicina_veterinaria/1) [Veterinária](http://www.livrosgratis.com.br/cat_34/medicina_veterinaria/1) [Baixar](http://www.livrosgratis.com.br/cat_35/meio_ambiente/1) [livros](http://www.livrosgratis.com.br/cat_35/meio_ambiente/1) [de](http://www.livrosgratis.com.br/cat_35/meio_ambiente/1) [Meio](http://www.livrosgratis.com.br/cat_35/meio_ambiente/1) [Ambiente](http://www.livrosgratis.com.br/cat_35/meio_ambiente/1) [Baixar](http://www.livrosgratis.com.br/cat_36/meteorologia/1) [livros](http://www.livrosgratis.com.br/cat_36/meteorologia/1) [de](http://www.livrosgratis.com.br/cat_36/meteorologia/1) [Meteorologia](http://www.livrosgratis.com.br/cat_36/meteorologia/1) [Baixar](http://www.livrosgratis.com.br/cat_45/monografias_e_tcc/1) [Monografias](http://www.livrosgratis.com.br/cat_45/monografias_e_tcc/1) [e](http://www.livrosgratis.com.br/cat_45/monografias_e_tcc/1) [TCC](http://www.livrosgratis.com.br/cat_45/monografias_e_tcc/1) [Baixar](http://www.livrosgratis.com.br/cat_37/multidisciplinar/1) [livros](http://www.livrosgratis.com.br/cat_37/multidisciplinar/1) [Multidisciplinar](http://www.livrosgratis.com.br/cat_37/multidisciplinar/1) [Baixar](http://www.livrosgratis.com.br/cat_38/musica/1) [livros](http://www.livrosgratis.com.br/cat_38/musica/1) [de](http://www.livrosgratis.com.br/cat_38/musica/1) [Música](http://www.livrosgratis.com.br/cat_38/musica/1) [Baixar](http://www.livrosgratis.com.br/cat_39/psicologia/1) [livros](http://www.livrosgratis.com.br/cat_39/psicologia/1) [de](http://www.livrosgratis.com.br/cat_39/psicologia/1) [Psicologia](http://www.livrosgratis.com.br/cat_39/psicologia/1) [Baixar](http://www.livrosgratis.com.br/cat_40/quimica/1) [livros](http://www.livrosgratis.com.br/cat_40/quimica/1) [de](http://www.livrosgratis.com.br/cat_40/quimica/1) [Química](http://www.livrosgratis.com.br/cat_40/quimica/1) [Baixar](http://www.livrosgratis.com.br/cat_41/saude_coletiva/1) [livros](http://www.livrosgratis.com.br/cat_41/saude_coletiva/1) [de](http://www.livrosgratis.com.br/cat_41/saude_coletiva/1) [Saúde](http://www.livrosgratis.com.br/cat_41/saude_coletiva/1) [Coletiva](http://www.livrosgratis.com.br/cat_41/saude_coletiva/1) [Baixar](http://www.livrosgratis.com.br/cat_42/servico_social/1) [livros](http://www.livrosgratis.com.br/cat_42/servico_social/1) [de](http://www.livrosgratis.com.br/cat_42/servico_social/1) [Serviço](http://www.livrosgratis.com.br/cat_42/servico_social/1) [Social](http://www.livrosgratis.com.br/cat_42/servico_social/1) [Baixar](http://www.livrosgratis.com.br/cat_43/sociologia/1) [livros](http://www.livrosgratis.com.br/cat_43/sociologia/1) [de](http://www.livrosgratis.com.br/cat_43/sociologia/1) [Sociologia](http://www.livrosgratis.com.br/cat_43/sociologia/1) [Baixar](http://www.livrosgratis.com.br/cat_44/teologia/1) [livros](http://www.livrosgratis.com.br/cat_44/teologia/1) [de](http://www.livrosgratis.com.br/cat_44/teologia/1) [Teologia](http://www.livrosgratis.com.br/cat_44/teologia/1) [Baixar](http://www.livrosgratis.com.br/cat_46/trabalho/1) [livros](http://www.livrosgratis.com.br/cat_46/trabalho/1) [de](http://www.livrosgratis.com.br/cat_46/trabalho/1) [Trabalho](http://www.livrosgratis.com.br/cat_46/trabalho/1) [Baixar](http://www.livrosgratis.com.br/cat_47/turismo/1) [livros](http://www.livrosgratis.com.br/cat_47/turismo/1) [de](http://www.livrosgratis.com.br/cat_47/turismo/1) [Turismo](http://www.livrosgratis.com.br/cat_47/turismo/1)